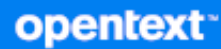

# Workflow Automation 10.2.2 Web Services Guide

**July 2023**

#### **Legal Notice**

Workflow Automation powered by Aegis is protected by United States Patent No(s): 5829001, 5999178, 6708224, 6792462.

For information about legal notices, trademarks, disclaimers, warranties, export and other use restrictions, U.S. Government rights, patent policy, and FIPS compliance, see [https://www.microfocus.com/en-us/legal.](https://www.microfocus.com/en-us/legal)

#### **© Copyright 2007-2023 Open Text or one of its affiliates.**

The only warranties for products and services of Open Text and its affiliates and licensors ("Open Text") are set forth in the express warranty statements accompanying such products and services. Nothing herein should be construed as constituting an additional warranty. Open Text shall not be liable for technical or editorial errors or omissions contained herein. The information contained herein is subject to change without notice.

# **Contents**

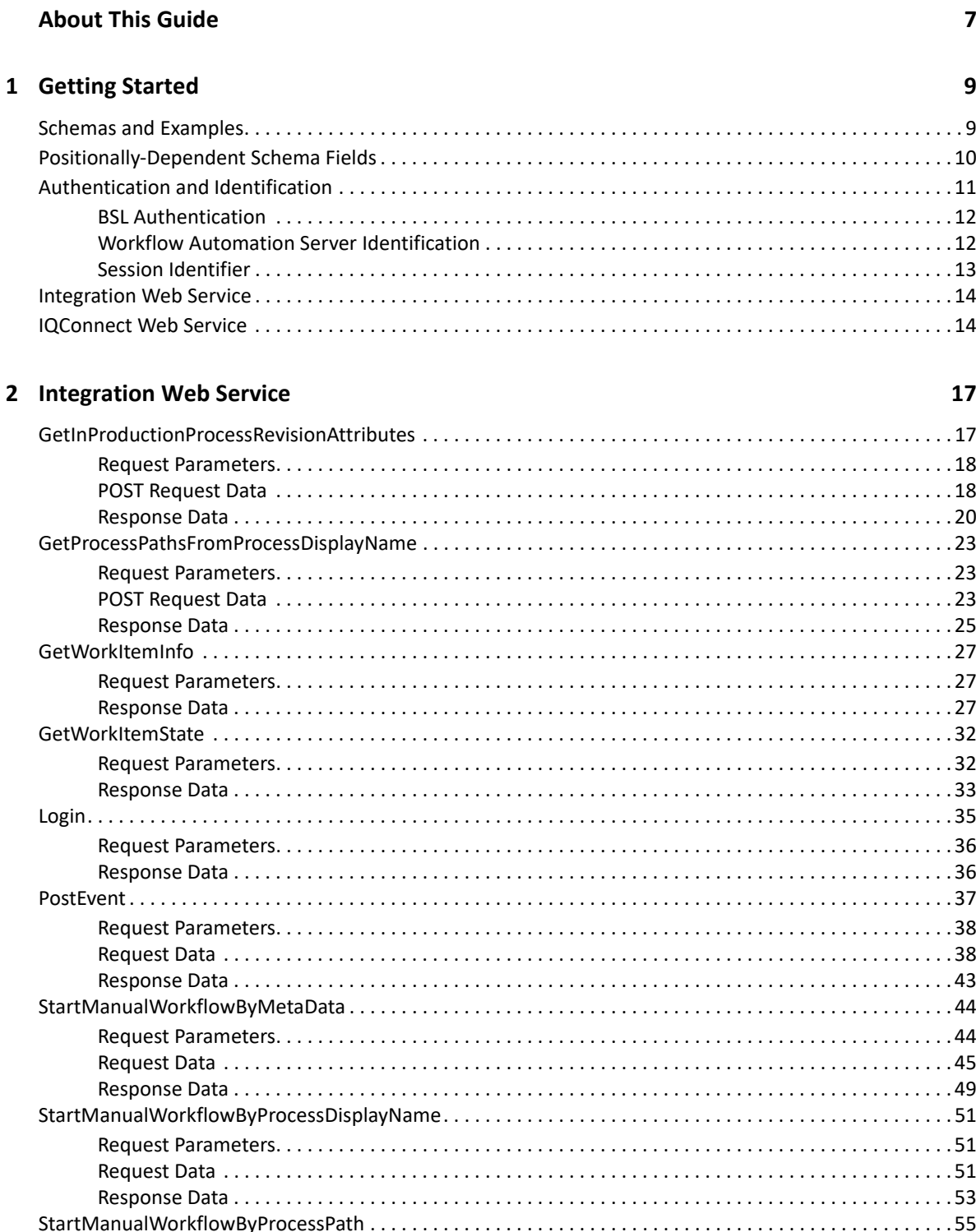

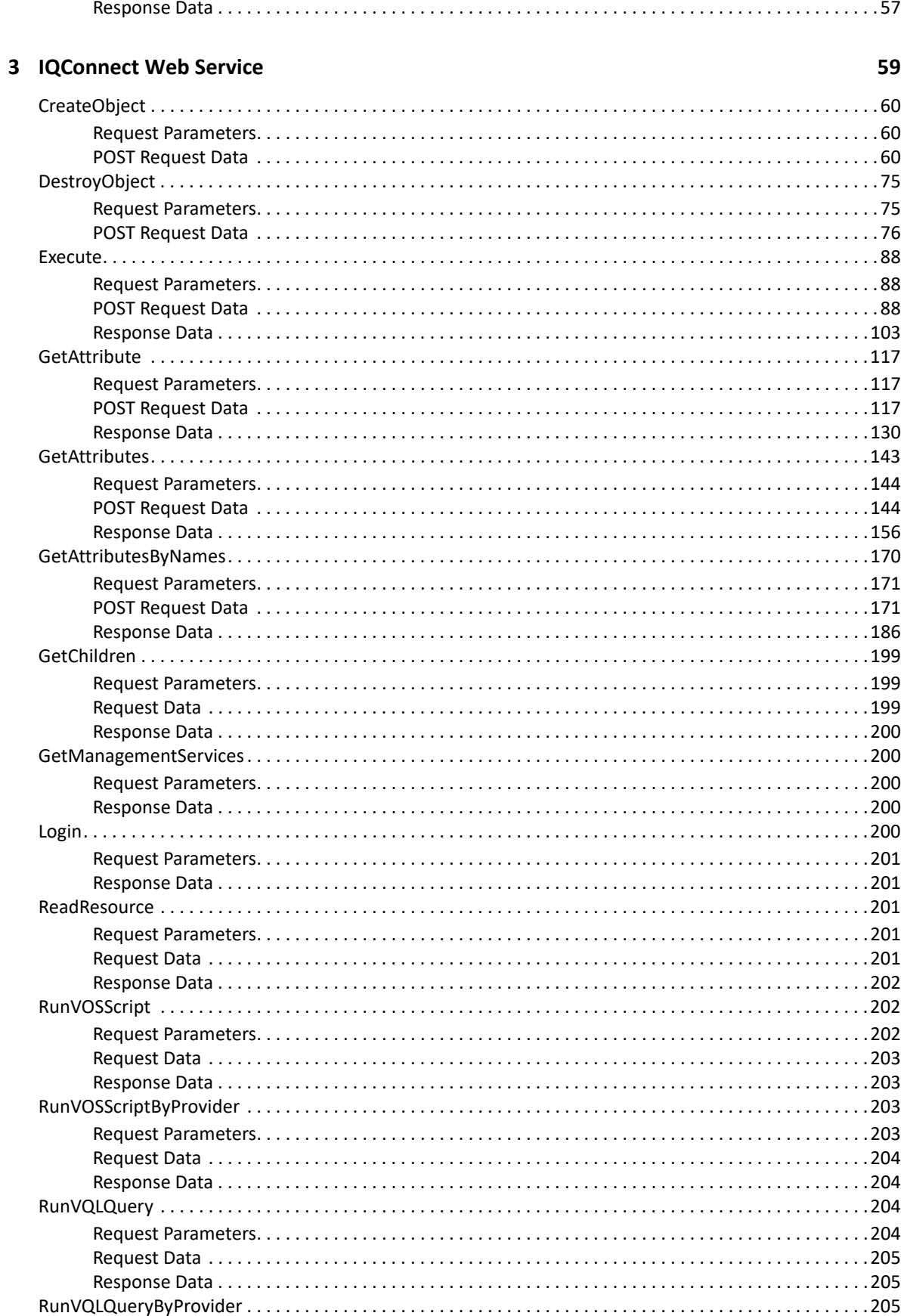

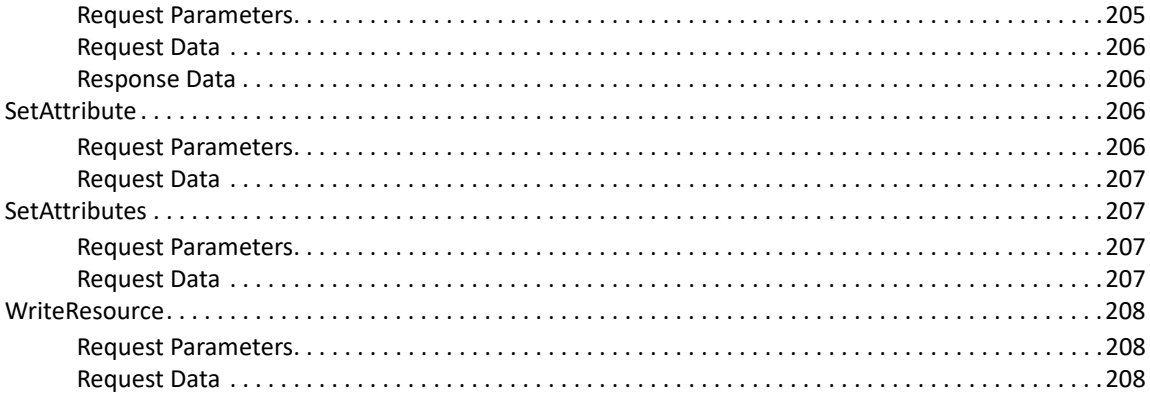

# <span id="page-6-0"></span>**About This Guide**

The Web Service Guide provides summary information for the NetIQ Workflow Automation product RESTful web services. It supplements the syntax and example information provided by the web services help pages.

#### **Intended Audience**

This guide is intended for web service client programmers.

#### **Additional Documentation**

The library provides the following information resources:

#### **Administrator Guide**

Provides conceptual information related to installing Workflow Automation, using the Configuration Console, and step-by-step guidance for many configuration tasks.

#### **User Guide**

Provides conceptual information related to the Operations Console and step-by-step guidance for many Process Operator tasks.

#### **Process Authoring Guide**

Provides conceptual information related to the Workflow Designer console and step-by-step guidance for many Process Author tasks.

#### **Reporting Center Reporting Guide**

Provides conceptual information about the Reporting Center product. Intended for individuals responsible for understanding and using Workflow Automation reports.

#### **Help for Configuration Console**

Provides context-sensitive information and step-by-step guidance for common tasks, as well as definitions for each field on each window.

#### **Help for Operations Console**

Provides conceptual information and step-by-step guidance for common tasks.

<span id="page-8-0"></span>1 <sup>1</sup>**Getting Started**

> This guide summarizes the methods for the two RESTful web services available through the Workflow Automation Business Services Layer Web Server: the Integration and IQConnect web services.

# <span id="page-8-1"></span>**Schemas and Examples**

The RESTful web services provide schema information and sample code that you can access with a web browser. To access the information, point your browser to the Workflow Automation Web Service computer as follows:

**For the Integration web service:**

http://*WebServiceComputer*:*Port*/Aegis/Integration/RESTful/help http://*WebServiceComputer*:*Port*/Aegis/Integration/WindowsRESTful/help (Windows authentication)

**For the IQConnect web service:**

http://*WebServiceComputer*:*Port*/Aegis/IQConnect/RESTful/help http://*WebServiceComputer*:*Port*/Aegis/IQConnect/WindowsRESTful/help (Windows authentication)

*WebServiceComputer* is the Workflow Automation web server computer name. *Port* is the web service HTTP port number, by default 8092.

#### **NOTE**

- The RESTful web services support both secure (**https**) and standard (**http**) addresses.
- The **WindowsRestful** web service URL is only for callers using Windows authentication. All other callers should use the **Restful** web service URL.
- The Workflow Automation web services schema is produced by a tool that does not allow a particular parameter or property to be marked as required. This user guide correctly indicates whether a parameter or property is required or optional.

For example, if the Workflow Automation web server computer is **houidae002v** and the configured HTTP port number is the default **8092**, the URL **http://houidae002v:8092/Aegis/Integration/ RESTful/help** displays the following top-level help page for the Workflow Automation Integration web service:

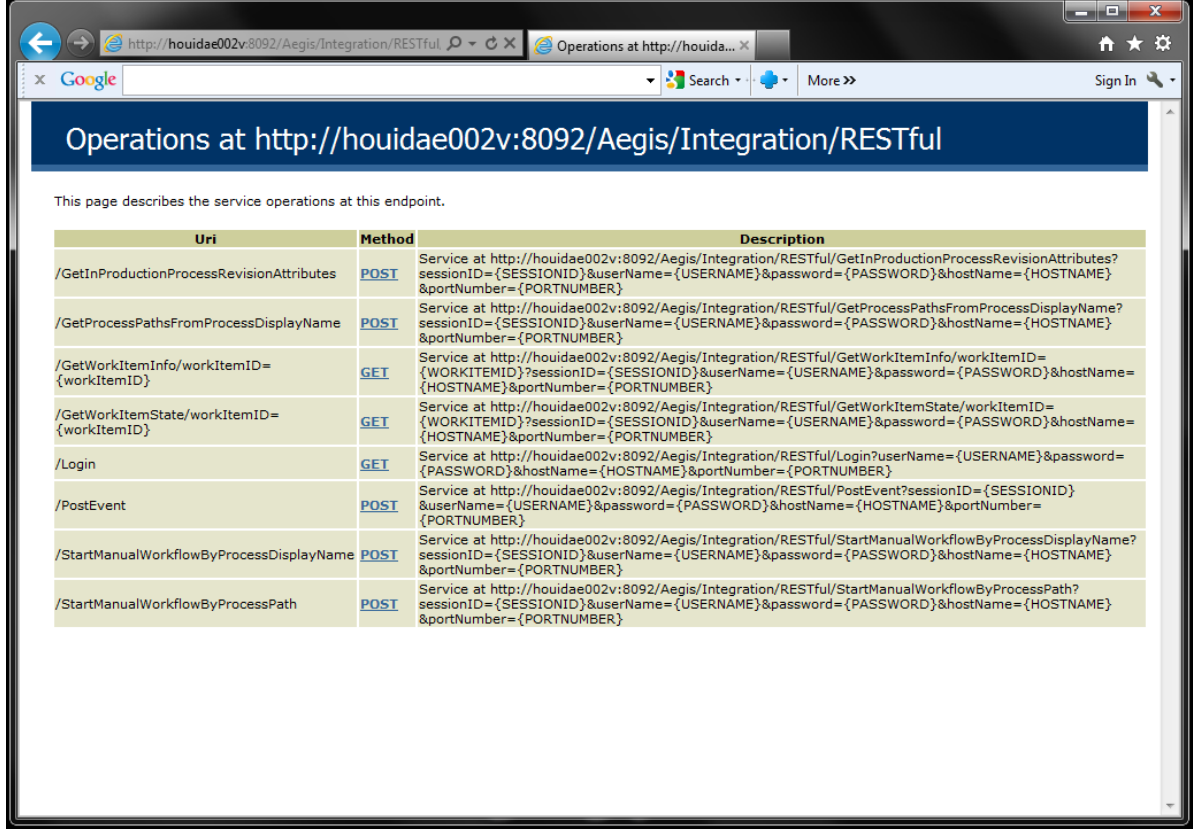

To view the top-level help page for the IQConnect web service, replace "Integration" with "IQConnect" in the URL.

# <span id="page-9-0"></span>**Positionally-Dependent Schema Fields**

Schema fields can be either positionally-dependent or positionally-independent. Messages based on positionally-dependent schemas must present the fields the same order as the schema. Otherwise, the message will fail.

Schema field definitions enclosed in a <xs: sequence> ... </xs: sequence> tag block are positionally-dependent. For example, the fields in the Workflow Automation web service PostEvent POST request XML schema are positionally-dependent as delimited by the sequence tags.

```
 <xs:sequence>
       <xs:element minOccurs="0" name="AffectedObject" nillable="true" 
type="xs:string" />
       <xs:element minOccurs="0" name="CanonicalSource" nillable="true" 
type="xs:string" />
       <xs:element minOccurs="0" name="Classifications" type="xs:unsignedLong" />
       <xs:element minOccurs="0" name="CreationTime" type="xs:dateTime" />
      <xs:element minOccurs="0" name="CustomData1" nillable="true" type="xs:string" 
/>
      <xs:element minOccurs="0" name="CustomData2" nillable="true" type="xs:string" 
/>
      <xs:element minOccurs="0" name="CustomData3" nillable="true" type="xs:string" 
/>
      <xs:element minOccurs="0" name="CustomData4" nillable="true" type="xs:string" 
/>
      <xs:element minOccurs="0" name="CustomData5" nillable="true" type="xs:string" 
/>
      <xs:element minOccurs="0" name="CustomData6" nillable="true" type="xs:string" 
/>
      <xs:element minOccurs="0" name="CustomData7" nillable="true" type="xs:string" 
/>
      <xs:element minOccurs="0" name="CustomData8" nillable="true" type="xs:string" 
/>
       <xs:element minOccurs="0" name="ElapsedTimeInSeconds" type="xs:long" />
       <xs:element minOccurs="0" name="FirstOccurence" type="xs:dateTime" />
      <xs:element minOccurs="0" name="GlobalID" nillable="true" type="xs:string" />
      <xs:element minOccurs="0" name="KnowledgeScript" nillable="true" 
type="xs:string" />
      <xs:element minOccurs="0" name="LastModificationTime" type="xs:dateTime" />
       <xs:element minOccurs="0" name="LastOccurence" type="xs:dateTime" />
       <xs:element minOccurs="0" name="LocalID" nillable="true" type="xs:string" />
       <xs:element minOccurs="0" name="Message" nillable="true" type="xs:string" />
       <xs:element minOccurs="0" name="Name" nillable="true" type="xs:string" />
      <xs:element minOccurs="0" name="Observer" nillable="true" type="xs:string" />
      <xs:element minOccurs="0" name="OtherData" nillable="true" type="xs:string" /
>
       <xs:element minOccurs="0" name="Priority" type="xs:short" />
       <xs:element minOccurs="0" name="RepeatCount" type="xs:unsignedInt" />
       <xs:element minOccurs="0" name="SequenceNumber" type="xs:unsignedInt" />
 <xs:element minOccurs="0" name="Severity" type="tns:EventSeverity" />
 <xs:element minOccurs="0" name="Source" nillable="true" type="xs:string" />
       <xs:element minOccurs="0" name="Status" type="tns:EventStatus" />
       <xs:element minOccurs="0" name="XmlData" nillable="true" type="xs:string" />
       <xs:element minOccurs="0" name="XmlSchemaURL" nillable="true" 
type="xs:string" />
     </xs:sequence>
```
# <span id="page-10-0"></span>**Authentication and Identification**

<span id="page-10-1"></span>Workflow Automation web service calls must authenticate to a BSL and optionally identify a Workflow Automation Server to handle the request. If the BSL is using Windows authentication, the BSL authenticates the caller's Windows credentials through the **WindowsRestful** web service URL

and ignores any credentials included in the web services call. If an impersonation entry exists for an adapter, calling the adapter will authenticate with the impersonation credentials instead of Windows authentication or credentials included with the web services call.

If the BSL is *not* using Windows authentication, and no impersonation entry exists for the requested adapter, each web service call supports the following three groups of parameters for authentication and identification:

- Parameters *userName* and *password* authenticate the call to a Workflow Automation BSL and its primary Workflow Automation Server
- Parameters *hostName* and *portNumber* identify a BSL secondary Workflow Automation Server to handle the call
- Parameter *sessionID*, returned from a successful login call, represents a session with a BSL primary Workflow Automation Server for subsequent web service calls

# <span id="page-11-0"></span>**BSL Authentication**

All web service calls require BSL authentication, either the *userName*/*password* pair or a *sessionID*.

A client that makes single, infrequent web service calls can authenticate each call separately. Otherwise, a client can issue a login call and use the *sessionID* returned in the response body as authentication for subsequent calls.

By default, BSL authentication includes authentication to the BSL primary Workflow Automation Server. A client can use *userName* and *password* with *hostName* and *portNumber* to identify and authenticate to the BSL and a secondary Workflow Automation Server.

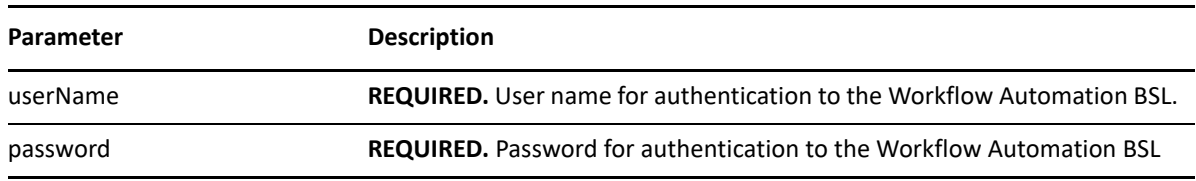

The following table summarizes the BSL authentication parameters.

## <span id="page-11-1"></span>**Workflow Automation Server Identification**

By default, the BSL authenticates and directs web service calls to the primary Workflow Automation Server as specified in the BSL configuration file. If the client must call a secondary Workflow Automation Server, the call must include Workflow Automation Server identification parameters. The BSL uses the Workflow Automation Server identification parameters to authenticate and direct a web service call to a secondary Workflow Automation Server.

A client can use the following combinations of Workflow Automation Server identification parameters on web service calls:

- The *hostName* and *portNumber* parameters with the *userName* and *password* parameters authenticate to the BSL and specified Workflow Automation Server. The BSL directs the call to the specified server.
- The *hostName* and *portNumber* parameters with the *sessionID* parameter authenticate to the specified Workflow Automation Server using the credentials from the *sessionID* parameter. The BSL directs the call to the specified server.

**NOTE:** The *sessionID* parameter alone always directs the call to the BSL primary Workflow Automation Server.

 The *hostName* and *portNumber* parameters on a login call authenticate to the BSL and to the specified Workflow Automation server. The login call returns an error if the *hostName* and *portNumber* do not identify a Workflow Automation server under the BSL.

The following table summarizes the Workflow Automation Server identification parameters.

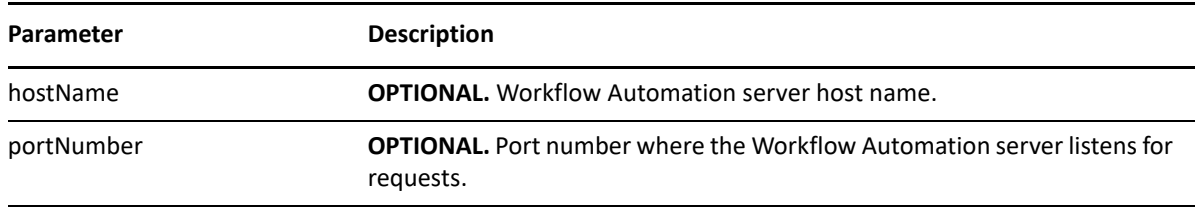

## <span id="page-12-2"></span><span id="page-12-0"></span>**Session Identifier**

A successful login call returns session identifier parameter *sessionID* in its response body. The *sessionID* parameter represents an open session between the client and the BSL primary Workflow Automation Server. A client can use the session identifier for subsequent web service calls to the primary Workflow Automation Server.

To redirect a call from the primary Workflow Automation Server to a secondary also under the BSL, the call must include the *hostName* and *portNumber* parameters with the *sessionID* to identify and authenticate to the Workflow Automation Server.

A client can include the *hostName* and *portNumber* parameters on a login call to authenticate to the BSL and a secondary Workflow Automation Server. The login call returns an error if the Workflow Automation Server is not available under the BSL.

**NOTE:** Regardless what Workflow Automation Server the client specifies on the login command, the *sessionID* returned in the response body always identifies the BSL primary Workflow Automation Server.

The *sessionID* parameter has a 24-hour time lease that is renewed each time the client uses it. The *sessionID* parameter is also good for either web service, that is, a client can use the *sessionID* returned by an Integration web service login call to send either Integration or IQConnect web service calls.

# <span id="page-12-1"></span>**Integration Web Service**

The following table summarizes the Workflow Automation Integration web service methods.

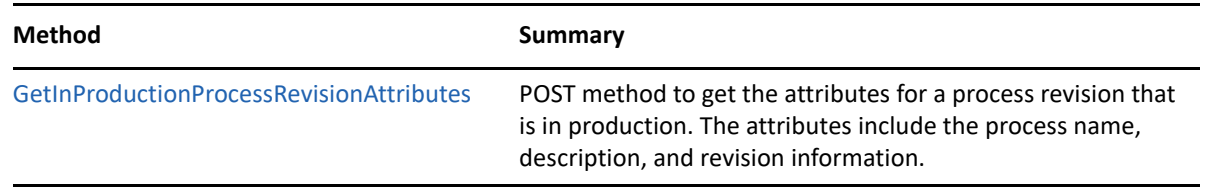

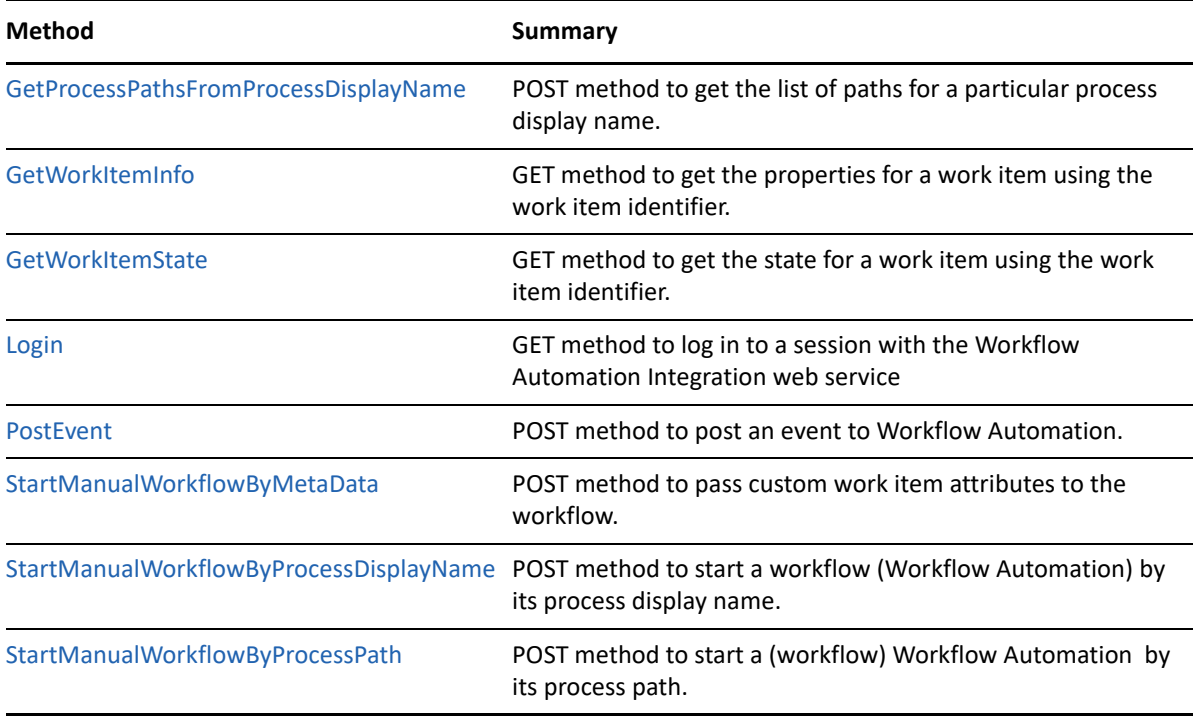

# <span id="page-13-0"></span>**IQConnect Web Service**

The following table summarizes the Workflow Automation IQConnect web service methods.

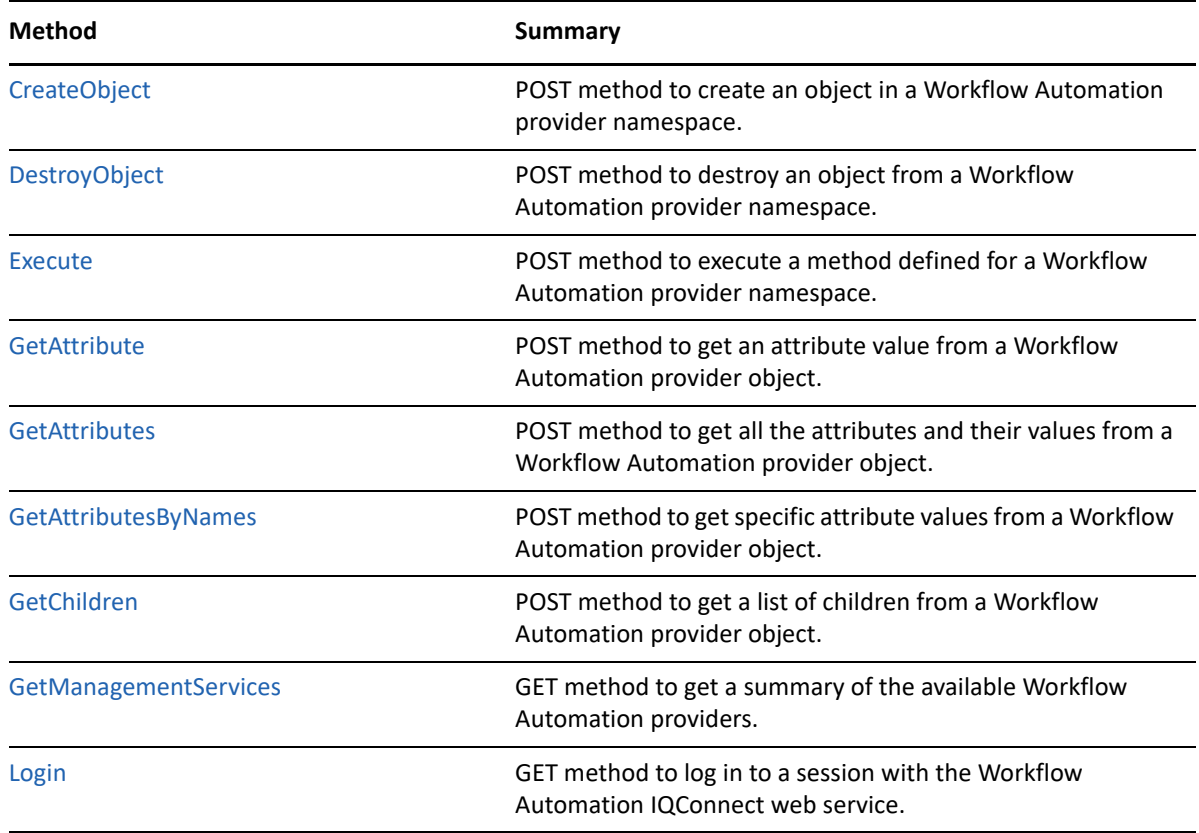

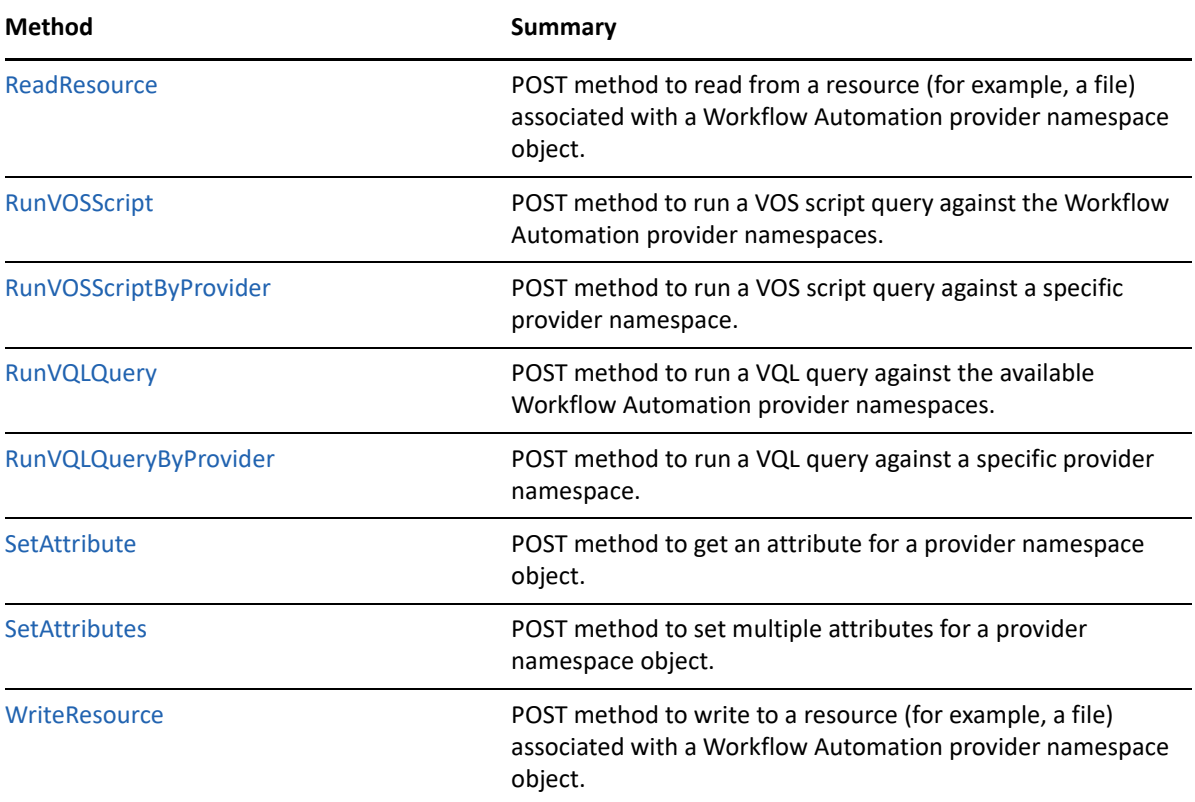

# <span id="page-16-0"></span>**Integration Web Service**

This chapter summarizes the Workflow Automation Integration web service methods.

#### **[GetInProductionProcessRevisionAttributes](#page-16-1)**

POST method to get the attributes for a process revision that is in production. The attributes include the process name, description, and revision information.

#### **[GetProcessPathsFromProcessDisplayName](#page-22-0)**

POST method to get the list of paths for a particular process display name.

#### **[GetWorkItemInfo](#page-26-0)**

GET method to get the properties for a work item using the work item identifier.

#### **[GetWorkItemState](#page-31-0)**

GET method to get the state for a work item using the work item identifier.

#### **[Login](#page-34-0)**

GET method to log in to a session with the Workflow Automation Integration web service

#### **[PostEvent](#page-36-0)**

POST method to post an event to Workflow Automation.

#### **[StartManualWorkflowByMetaData](#page-43-0)**

POST method to pass custom work item attributes to the workflow.

#### **[StartManualWorkflowByProcessDisplayName](#page-50-0)**

POST method to start a workflow (Workflow Automation) by its process display name.

#### **[StartManualWorkflowByProcessPath](#page-54-0)**

<span id="page-16-2"></span>POST method to start a workflow (Workflow Automation) by its process path.

# <span id="page-16-1"></span>**GetInProductionProcessRevisionAttributes**

POST method to get the attributes for a process revision that is in production. The attributes include the process name, description, and revision information.

## <span id="page-17-0"></span>**Request Parameters**

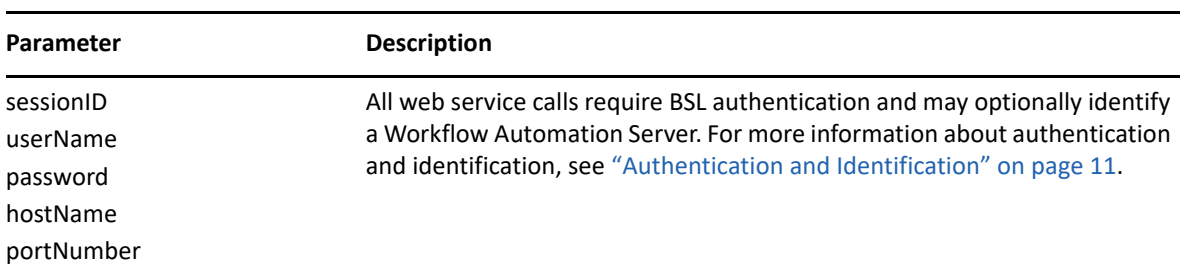

Include the following parameters in the request URL as needed.

## <span id="page-17-1"></span>**POST Request Data**

Include the following element in the POST request data.

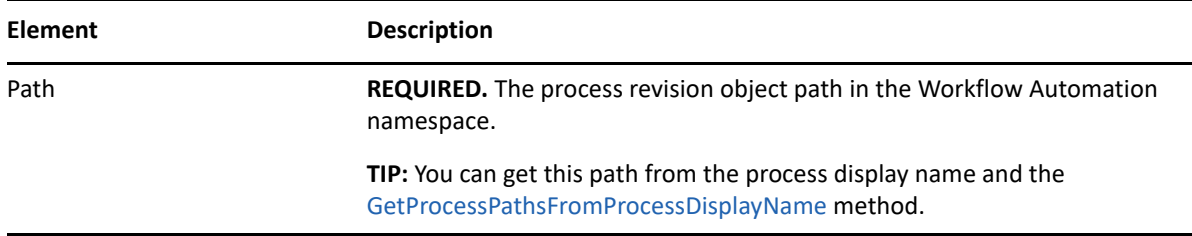

#### **Sample POST XML Request Body**

The following is a sample POST XML request body.

```
<PathInfo xmlns="http://www.attachmate.com/Aegis/">
  <Path>String content</Path>
</PathInfo>
```
#### **Sample POST Json Request Body**

The following is a sample POST Json request body.

```
{
   "Path":"String content"
}
```
### **POST Request XML Schema**

The following is the POST request XML schema.

```
<xs:schema xmlns:tns="http://www.attachmate.com/Aegis/" 
elementFormDefault="qualified" 
targetNamespace="http://www.attachmate.com/Aegis/" xmlns:xs="http://www.w3.org/
2001/XMLSchema">
   <xs:complexType name="PathInfo">
     <xs:sequence>
       <xs:element minOccurs="0" name="Path" nillable="true" type="xs:string" />
    </xs:sequence>
   </xs:complexType>
   <xs:element name="PathInfo" nillable="true" type="tns:PathInfo" />
</xs:schema>
```
## **Additional POST Request XML Schemas**

The following is an additional POST request XML schema.

```
<xs:schema xmlns:tns="http://schemas.microsoft.com/2003/10/Serialization/" 
attributeFormDefault="qualified" elementFormDefault="qualified" 
targetNamespace="http://schemas.microsoft.com/2003/10/Serialization/" 
xmlns:xs="http://www.w3.org/2001/XMLSchema">
   <xs:element name="anyType" nillable="true" type="xs:anyType" />
   <xs:element name="anyURI" nillable="true" type="xs:anyURI" />
   <xs:element name="base64Binary" nillable="true" type="xs:base64Binary" />
   <xs:element name="boolean" nillable="true" type="xs:boolean" />
   <xs:element name="byte" nillable="true" type="xs:byte" />
   <xs:element name="dateTime" nillable="true" type="xs:dateTime" />
   <xs:element name="decimal" nillable="true" type="xs:decimal" />
   <xs:element name="double" nillable="true" type="xs:double" />
   <xs:element name="float" nillable="true" type="xs:float" />
   <xs:element name="int" nillable="true" type="xs:int" />
   <xs:element name="long" nillable="true" type="xs:long" />
   <xs:element name="QName" nillable="true" type="xs:QName" />
   <xs:element name="short" nillable="true" type="xs:short" />
   <xs:element name="string" nillable="true" type="xs:string" />
   <xs:element name="unsignedByte" nillable="true" type="xs:unsignedByte" />
   <xs:element name="unsignedInt" nillable="true" type="xs:unsignedInt" />
   <xs:element name="unsignedLong" nillable="true" type="xs:unsignedLong" />
   <xs:element name="unsignedShort" nillable="true" type="xs:unsignedShort" />
   <xs:element name="char" nillable="true" type="tns:char" />
   <xs:simpleType name="char">
     <xs:restriction base="xs:int" />
   </xs:simpleType>
   <xs:element name="duration" nillable="true" type="tns:duration" />
   <xs:simpleType name="duration">
     <xs:restriction base="xs:duration">
      \langle x\sin(\theta x) \rangle / \langle y\sin(\theta x) \rangle / \langle \theta^*h(x) \rangle / \langle \theta^*h(x) \rangle / \langle \theta^*h(x) \rangle / \langle \theta^*h(x) \rangle / \langle \theta^*h(x) \rangle / \langle \theta^*h(x) \rangle / \langle \theta^*h(x) \rangle <xs:minInclusive value="-P10675199DT2H48M5.4775808S" />
```

```
 <xs:maxInclusive value="P10675199DT2H48M5.4775807S" />
     </xs:restriction>
   </xs:simpleType>
   <xs:element name="guid" nillable="true" type="tns:guid" />
   <xs:simpleType name="guid">
     <xs:restriction base="xs:string">
      <\!x\!s\!:\!pattern\ value='[\langle da-fA-F]\{8\}-[\langle da-fA-F]\{4\}-[\langle da-fA-F]\{4\}-[\hat{A-F}]\{4\} - [\hat{A-F}]\{12\}" />
     </xs:restriction>
   </xs:simpleType>
   <xs:attribute name="FactoryType" type="xs:QName" />
   <xs:attribute name="Id" type="xs:ID" />
   <xs:attribute name="Ref" type="xs:IDREF" />
</xs:schema>
```
The following is an additional POST request XML schema.

```
<xs:schema targetNamespace="http://www.w3.org/2001/XMLSchema" 
xmlns:xs="http://www.w3.org/2001/XMLSchema">
   <xs:element name="schema">
     <xs:complexType />
   </xs:element>
</xs:schema>
```
## <span id="page-19-0"></span>**Response Data**

The POST response data contains the following elements.

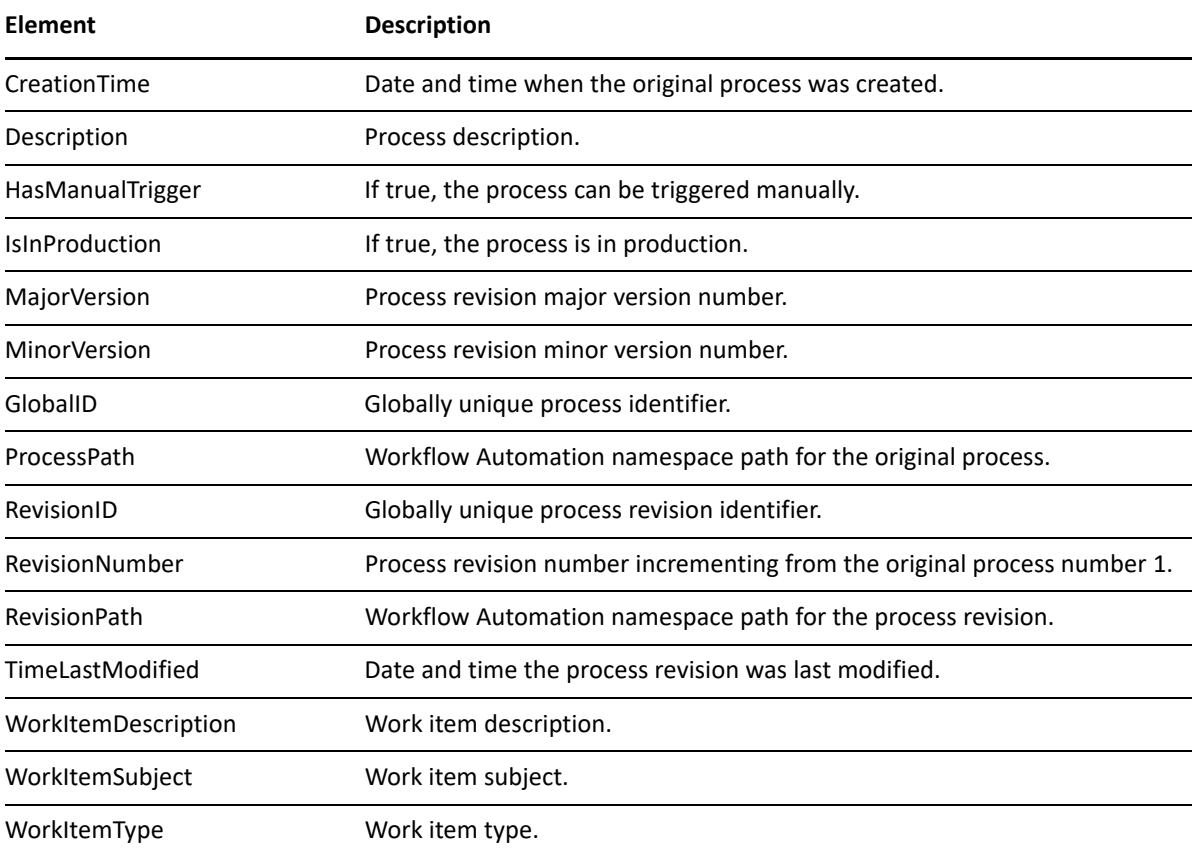

#### **Sample XML Response Body**

The following is a sample XML response body.

```
<ProcessRevisionInfo xmlns="http://www.attachmate.com/Aegis/">
   <CreationTime>1999-05-31T11:20:00</CreationTime>
   <Description>String content</Description>
   <HasManualTrigger>true</HasManualTrigger>
   <IsInProduction>true</IsInProduction>
   <MajorVersion>4294967295</MajorVersion>
   <MinorVersion>4294967295</MinorVersion>
   <ProcessPath>String content</ProcessPath>
   <RevisionID>String content</RevisionID>
   <RevisionNumber>4294967295</RevisionNumber>
   <RevisionPath>String content</RevisionPath>
   <TimeLastModified>1999-05-31T11:20:00</TimeLastModified>
   <WorkItemDescription>String content</WorkItemDescription>
   <WorkItemSubject>String content</WorkItemSubject>
   <WorkItemType>String content</WorkItemType>
</ProcessRevisionInfo>
```
## **Sample Json Response Body**

The following is a sample Json response body.

```
{
   "CreationTime":"\/Date(928167600000-0500)\/",
   "Description":"String content",
   "HasManualTrigger":true,
   "IsInProduction":true,
   "MajorVersion":4294967295,
   "MinorVersion":4294967295,
   "ProcessPath":"String content",
   "RevisionID":"String content",
   "RevisionNumber":4294967295,
   "RevisionPath":"String content",
   "TimeLastModified":"\/Date(928167600000-0500)\/",
   "WorkItemDescription":"String content",
   "WorkItemSubject":"String content",
   "WorkItemType":"String content"
}
```
#### **Response XML Schema**

The following is the response XML schema.

```
xs:schema xmlns:tns="http://www.attachmate.com/Aegis/" 
elementFormDefault="qualified" 
targetNamespace="http://www.attachmate.com/Aegis/" xmlns:xs="http://www.w3.org/
2001/XMLSchema">
   <xs:complexType name="ProcessRevisionInfo">
     <xs:sequence>
      <xs:element minOccurs="0" name="CreationTime" type="xs:dateTime" />
      <xs:element minOccurs="0" name="Description" nillable="true" type="xs:string" 
/>
       <xs:element minOccurs="0" name="HasManualTrigger" type="xs:boolean" />
       <xs:element minOccurs="0" name="IsInProduction" type="xs:boolean" />
       <xs:element minOccurs="0" name="MajorVersion" type="xs:unsignedInt" />
       <xs:element minOccurs="0" name="MinorVersion" type="xs:unsignedInt" />
      <xs:element minOccurs="0" name="ProcessPath" nillable="true" type="xs:string" 
/ <xs:element minOccurs="0" name="RevisionID" nillable="true" type="xs:string"
```

```
/>
       <xs:element minOccurs="0" name="RevisionNumber" type="xs:unsignedInt" />
       <xs:element minOccurs="0" name="RevisionPath" nillable="true" 
type="xs:string" />
       <xs:element minOccurs="0" name="TimeLastModified" type="xs:dateTime" />
       <xs:element minOccurs="0" name="WorkItemDescription" nillable="true" 
type="xs:string" />
      <xs:element minOccurs="0" name="WorkItemSubject" nillable="true" 
type="xs:string" />
      <xs:element minOccurs="0" name="WorkItemType" nillable="true" 
type="xs:string" />
     </xs:sequence>
   </xs:complexType>
   <xs:element name="ProcessRevisionInfo" nillable="true" 
type="tns:ProcessRevisionInfo" />
</xs:schema>
```
### **Additional Response XML Schemas**

The following is an additional response XML schema.

```
<xs:schema xmlns:tns="http://schemas.microsoft.com/2003/10/Serialization/" 
attributeFormDefault="qualified" elementFormDefault="qualified" 
targetNamespace="http://schemas.microsoft.com/2003/10/Serialization/" 
xmlns:xs="http://www.w3.org/2001/XMLSchema">
   <xs:element name="anyType" nillable="true" type="xs:anyType" />
   <xs:element name="anyURI" nillable="true" type="xs:anyURI" />
   <xs:element name="base64Binary" nillable="true" type="xs:base64Binary" />
   <xs:element name="boolean" nillable="true" type="xs:boolean" />
   <xs:element name="byte" nillable="true" type="xs:byte" />
   <xs:element name="dateTime" nillable="true" type="xs:dateTime" />
   <xs:element name="decimal" nillable="true" type="xs:decimal" />
   <xs:element name="double" nillable="true" type="xs:double" />
   <xs:element name="float" nillable="true" type="xs:float" />
   <xs:element name="int" nillable="true" type="xs:int" />
   <xs:element name="long" nillable="true" type="xs:long" />
 <xs:element name="QName" nillable="true" type="xs:QName" />
 <xs:element name="short" nillable="true" type="xs:short" />
   <xs:element name="string" nillable="true" type="xs:string" />
   <xs:element name="unsignedByte" nillable="true" type="xs:unsignedByte" />
   <xs:element name="unsignedInt" nillable="true" type="xs:unsignedInt" />
   <xs:element name="unsignedLong" nillable="true" type="xs:unsignedLong" />
   <xs:element name="unsignedShort" nillable="true" type="xs:unsignedShort" />
   <xs:element name="char" nillable="true" type="tns:char" />
   <xs:simpleType name="char">
     <xs:restriction base="xs:int" />
   </xs:simpleType>
   <xs:element name="duration" nillable="true" type="tns:duration" />
   <xs:simpleType name="duration">
     <xs:restriction base="xs:duration">
      \langle x s : pattern value = "\ -?P(\d*D)?(T(\d*H)?(\d*M)?(\d*(\.\d*)?S)?)?" <xs:minInclusive value="-P10675199DT2H48M5.4775808S" />
```

```
 <xs:maxInclusive value="P10675199DT2H48M5.4775807S" />
     </xs:restriction>
   </xs:simpleType>
   <xs:element name="guid" nillable="true" type="tns:guid" />
   <xs:simpleType name="guid">
     <xs:restriction base="xs:string">
      \langle x s :pattern value="[\da-fA-F]{8}-[\da-fA-F]{4}-[\da-fA-F]{4}-
[\hat{A-F}]\{4\} - [\hat{A-F}]\{12\}" />
     </xs:restriction>
   </xs:simpleType>
   <xs:attribute name="FactoryType" type="xs:QName" />
   <xs:attribute name="Id" type="xs:ID" />
   <xs:attribute name="Ref" type="xs:IDREF" />
</xs:schema>
```
The following is an additional response XML schema.

```
<xs:schema targetNamespace="http://www.w3.org/2001/XMLSchema" 
xmlns:xs="http://www.w3.org/2001/XMLSchema">
   <xs:element name="schema">
     <xs:complexType />
   </xs:element>
</xs:schema>
```
# <span id="page-22-0"></span>**GetProcessPathsFromProcessDisplayName**

<span id="page-22-3"></span>POST method to get the list of paths for a particular process display name.

## <span id="page-22-1"></span>**Request Parameters**

Include the following parameters in the request URL as needed.

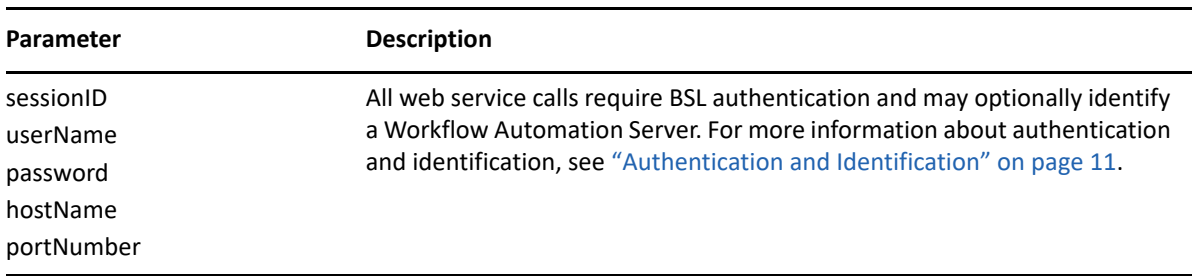

# <span id="page-22-2"></span>**POST Request Data**

Include the following element in the POST request data.

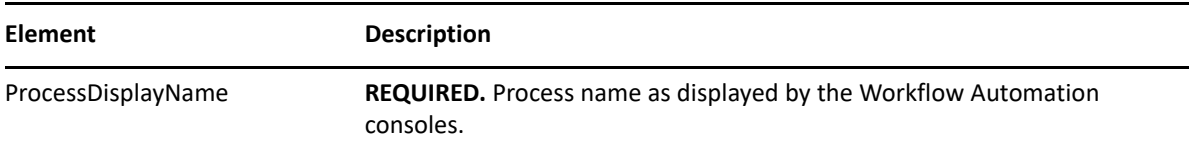

#### **Sample POST XML Request Body**

The following is a sample POST XML request body.

```
<ProcessDisplayNameInfo xmlns="http://www.attachmate.com/Aegis/">
  <ProcessDisplayName>String content</ProcessDisplayName>
</ProcessDisplayNameInfo>
```
#### **Sample POST Json Request Body**

The following is a sample POST Json request body.

```
{
   "ProcessDisplayName":"String content"
}
```
#### **POST Request XML Schema**

The following is the POST request XML schema.

```
<xs:schema xmlns:tns="http://www.attachmate.com/Aegis/" 
elementFormDefault="qualified" 
targetNamespace="http://www.attachmate.com/Aegis/" xmlns:xs="http://www.w3.org/
2001/XMLSchema">
   <xs:complexType name="ProcessDisplayNameInfo">
     <xs:sequence>
      <xs:element minOccurs="0" name="ProcessDisplayName" nillable="true" 
type="xs:string" />
    </xs:sequence>
   </xs:complexType>
   <xs:element name="ProcessDisplayNameInfo" nillable="true" 
type="tns:ProcessDisplayNameInfo" />
</xs:schema>
```
#### **Additional POST Request XML Schema**

The following is an additional POST request XML schema.

```
<xs:schema xmlns:tns="http://schemas.microsoft.com/2003/10/Serialization/" 
attributeFormDefault="qualified" elementFormDefault="qualified" 
targetNamespace="http://schemas.microsoft.com/2003/10/Serialization/" 
xmlns:xs="http://www.w3.org/2001/XMLSchema">
  <xs:element name="anyType" nillable="true" type="xs:anyType" />
  <xs:element name="anyURI" nillable="true" type="xs:anyURI" />
  <xs:element name="base64Binary" nillable="true" type="xs:base64Binary" />
  <xs:element name="boolean" nillable="true" type="xs:boolean" />
  <xs:element name="byte" nillable="true" type="xs:byte" />
  <xs:element name="dateTime" nillable="true" type="xs:dateTime" />
  <xs:element name="decimal" nillable="true" type="xs:decimal" />
  <xs:element name="double" nillable="true" type="xs:double" />
  <xs:element name="float" nillable="true" type="xs:float" />
  <xs:element name="int" nillable="true" type="xs:int" />
  <xs:element name="long" nillable="true" type="xs:long" />
  <xs:element name="QName" nillable="true" type="xs:QName" />
  <xs:element name="short" nillable="true" type="xs:short" />
   <xs:element name="string" nillable="true" type="xs:string" />
  <xs:element name="unsignedByte" nillable="true" type="xs:unsignedByte" />
  <xs:element name="unsignedInt" nillable="true" type="xs:unsignedInt" />
  <xs:element name="unsignedLong" nillable="true" type="xs:unsignedLong" />
  <xs:element name="unsignedShort" nillable="true" type="xs:unsignedShort" />
  <xs:element name="char" nillable="true" type="tns:char" />
```

```
 <xs:simpleType name="char">
       <xs:restriction base="xs:int" />
    </xs:simpleType>
    <xs:element name="duration" nillable="true" type="tns:duration" />
    <xs:simpleType name="duration">
       <xs:restriction base="xs:duration">
          \langle x\sin(\theta x) \cdot \sin(\theta x) \cdot \ <xs:minInclusive value="-P10675199DT2H48M5.4775808S" />
           <xs:maxInclusive value="P10675199DT2H48M5.4775807S" />
       </xs:restriction>
    </xs:simpleType>
    <xs:element name="guid" nillable="true" type="tns:guid" />
    <xs:simpleType name="guid">
       <xs:restriction base="xs:string">
         \langle x, y \rangle = \langle x, y \rangle - \langle y, z \rangle <xs:pattern value="[\da-fA-F]{8}-[\da-fA-F]{4}-[
\da-fA-F]{4}-(\da-fA-F){12}'' />
       </xs:restriction>
    </xs:simpleType>
    <xs:attribute name="FactoryType" type="xs:QName" />
    <xs:attribute name="Id" type="xs:ID" />
    <xs:attribute name="Ref" type="xs:IDREF" />
</xs:schema>
```
The following is an additional POST request XML schema.

```
<xs:schema targetNamespace="http://www.w3.org/2001/XMLSchema" 
xmlns:xs="http://www.w3.org/2001/XMLSchema">
   <xs:element name="schema">
     <xs:complexType />
   </xs:element>
</xs:schema>
```
## <span id="page-24-0"></span>**Response Data**

The POST response data contains the following element.

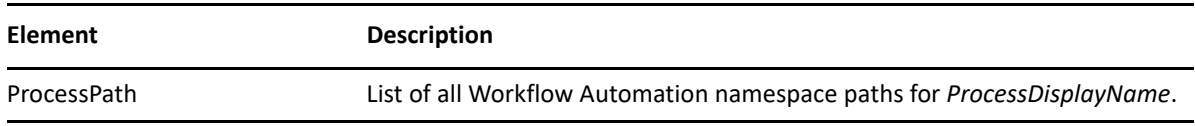

## **Sample XML Response Body**

The following is a sample XML response body.

```
<ProcessPaths xmlns="http://www.attachmate.com/Aegis/">
  <ProcessPath>String content</ProcessPath>
   <ProcessPath>String content</ProcessPath>
</ProcessPaths>
```
## **Sample Json Response Body**

The following is a sample Json response body.

["String content"]

#### **Response XML Schema**

The following is the response XML schema.

```
<xs:schema xmlns:tns="http://www.attachmate.com/Aegis/" 
elementFormDefault="qualified" targetNamespace="http://www.attachmate.com/Aegis/" 
xmlns:xs="http://www.w3.org/2001/XMLSchema">
   <xs:complexType name="ProcessPaths">
     <xs:sequence>
       <xs:element minOccurs="0" maxOccurs="unbounded" name="ProcessPath" 
nillable="true" type="xs:string" />
     </xs:sequence>
   </xs:complexType>
   <xs:element name="ProcessPaths" nillable="true" type="tns:ProcessPaths" />
</xs:schema>
```
## **Additional Response XML Schema**

The following is an additional response XML schema

```
<xs:schema xmlns:tns="http://schemas.microsoft.com/2003/10/Serialization/" 
attributeFormDefault="qualified" elementFormDefault="qualified" 
targetNamespace="http://schemas.microsoft.com/2003/10/Serialization/" 
xmlns:xs="http://www.w3.org/2001/XMLSchema">
   <xs:element name="anyType" nillable="true" type="xs:anyType" />
   <xs:element name="anyURI" nillable="true" type="xs:anyURI" />
   <xs:element name="base64Binary" nillable="true" type="xs:base64Binary" />
   <xs:element name="boolean" nillable="true" type="xs:boolean" />
   <xs:element name="byte" nillable="true" type="xs:byte" />
   <xs:element name="dateTime" nillable="true" type="xs:dateTime" />
   <xs:element name="decimal" nillable="true" type="xs:decimal" />
   <xs:element name="double" nillable="true" type="xs:double" />
   <xs:element name="float" nillable="true" type="xs:float" />
   <xs:element name="int" nillable="true" type="xs:int" />
   <xs:element name="long" nillable="true" type="xs:long" />
   <xs:element name="QName" nillable="true" type="xs:QName" />
   <xs:element name="short" nillable="true" type="xs:short" />
   <xs:element name="string" nillable="true" type="xs:string" />
   <xs:element name="unsignedByte" nillable="true" type="xs:unsignedByte" />
   <xs:element name="unsignedInt" nillable="true" type="xs:unsignedInt" />
   <xs:element name="unsignedLong" nillable="true" type="xs:unsignedLong" />
   <xs:element name="unsignedShort" nillable="true" type="xs:unsignedShort" />
   <xs:element name="char" nillable="true" type="tns:char" />
   <xs:simpleType name="char">
     <xs:restriction base="xs:int" />
   </xs:simpleType>
   <xs:element name="duration" nillable="true" type="tns:duration" />
   <xs:simpleType name="duration">
     <xs:restriction base="xs:duration">
      \langle x\sin(\theta x) \rangle / \langle y\sin(\theta x) \rangle / \langle \theta^*h(x) \rangle / \langle \theta^*h(x) \rangle / \langle \theta^*h(x) \rangle / \langle \theta^*h(x) \rangle / \langle \theta^*h(x) \rangle / \langle \theta^*h(x) \rangle / \langle \theta^*h(x) \rangle <xs:minInclusive value="-P10675199DT2H48M5.4775808S" />
```

```
 <xs:maxInclusive value="P10675199DT2H48M5.4775807S" />
     </xs:restriction>
   </xs:simpleType>
   <xs:element name="guid" nillable="true" type="tns:guid" />
   <xs:simpleType name="guid">
    <xs:restriction base="xs:string">
      \&s:pattern value="[\da-fA-F]{8}-[\da-fA-F]{4}-[\da-fA-F]{4}-
[\hat{A-F}]\{4\} - [\hat{A-F}]\{12\}" />
    </xs:restriction>
   </xs:simpleType>
   <xs:attribute name="FactoryType" type="xs:QName" />
   <xs:attribute name="Id" type="xs:ID" />
   <xs:attribute name="Ref" type="xs:IDREF" />
</xs:schema>
```
The following is an additional response XML schema

```
<xs:schema targetNamespace="http://www.w3.org/2001/XMLSchema" xmlns:xs="http://
www.w3.org/2001/XMLSchema">
   <xs:element name="schema">
     <xs:complexType />
   </xs:element>
</xs:schema>
```
# <span id="page-26-0"></span>**GetWorkItemInfo**

<span id="page-26-3"></span>GET method to get the properties for a work item using the work item identifier.

## <span id="page-26-1"></span>**Request Parameters**

Include the following parameters in the request URL as needed.

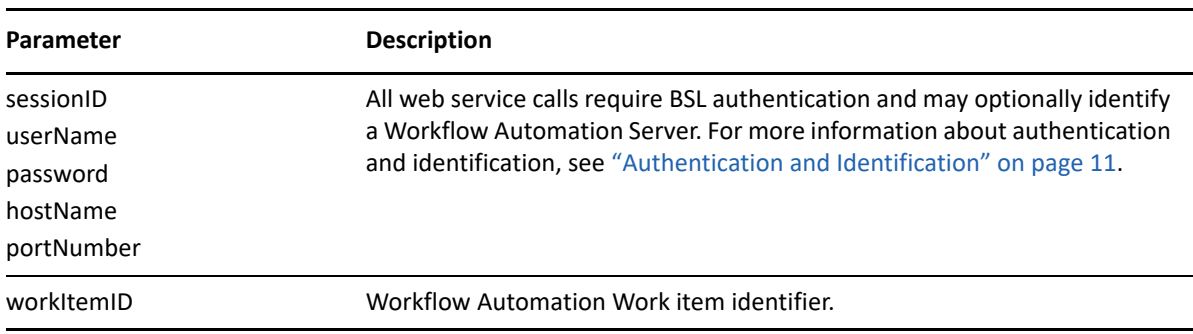

## <span id="page-26-2"></span>**Response Data**

The GET response data contains the following elements.

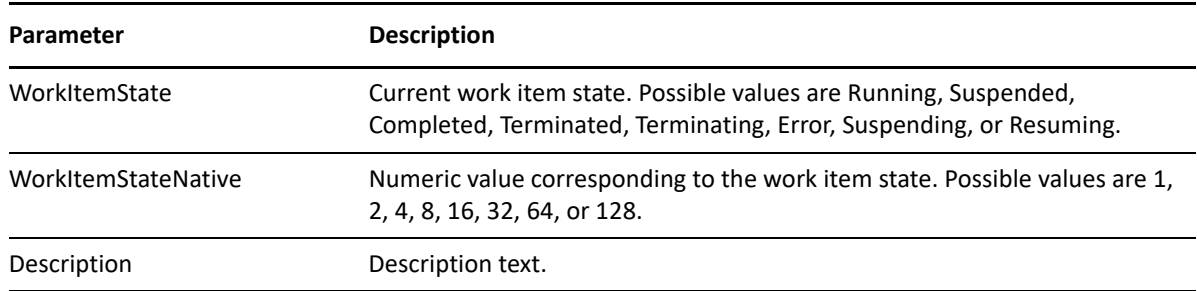

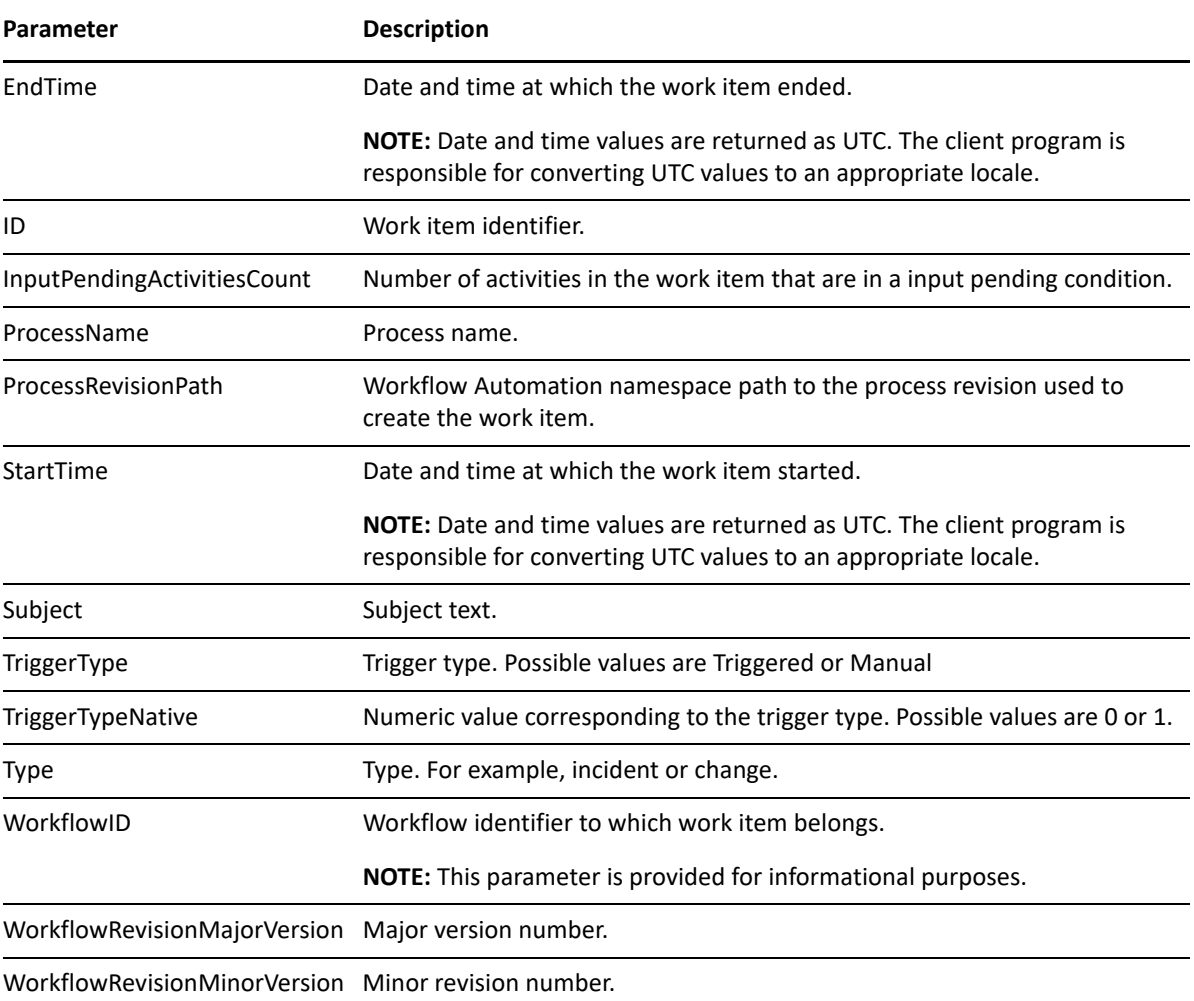

## **Sample XML Response Body**

The following is a sample XML reponse body.

```
<WorkItemInfo xmlns="http://www.attachmate.com/Aegis/">
   <WorkItemState>Running</WorkItemState>
   <WorkItemStateNative>255</WorkItemStateNative>
   <Description>String content</Description>
   <EndTime>1999-05-31T11:20:00</EndTime>
   <ID>4294967295</ID>
   <InputPendingActivitiesCount>4294967295</InputPendingActivitiesCount>
   <ProcessName>String content</ProcessName>
   <ProcessRevisionPath>String content</ProcessRevisionPath>
   <StartTime>1999-05-31T11:20:00</StartTime>
   <Subject>String content</Subject>
   <TriggerType>Triggered</TriggerType>
   <TriggerTypeNative>255</TriggerTypeNative>
   <Type>String content</Type>
   <WorkflowID>String content</WorkflowID>
   <WorkflowRevisionMajorVersion>4294967295</WorkflowRevisionMajorVersion>
   <WorkflowRevisionMinorVersion>4294967295</WorkflowRevisionMinorVersion>
</WorkItemInfo>
```
#### **Sample Json Response Body**

The following is a sample Json response body.

```
{
   "WorkItemState":0,
   "WorkItemStateNative":255,
   "Description":"String content",
   "EndTime":"\/Date(928167600000-0500)\/",
   "ID":4294967295,
   "InputPendingActivitiesCount":4294967295,
   "ProcessName":"String content",
   "ProcessRevisionPath":"String content",
   "StartTime":"\/Date(928167600000-0500)\/",
   "Subject":"String content",
   "TriggerType":0,
   "TriggerTypeNative":255,
   "Type":"String content",
   "WorkflowID":"String content",
   "WorkflowRevisionMajorVersion":4294967295,
   "WorkflowRevisionMinorVersion":4294967295
}
```
#### **Response XML Schema**

The following is the response XML schema.

```
<xs:schema xmlns:tns="http://www.attachmate.com/Aegis/" 
elementFormDefault="qualified" targetNamespace="http://www.attachmate.com/Aegis/" 
xmlns:xs="http://www.w3.org/2001/XMLSchema">
   <xs:import namespace="http://schemas.microsoft.com/2003/10/Serialization/" />
   <xs:complexType name="WorkItemInfo">
     <xs:complexContent mixed="false">
       <xs:extension base="tns:WorkItemStateInfo">
         <xs:sequence>
           <xs:element minOccurs="0" name="Description" nillable="true" 
type="xs:string" />
           <xs:element minOccurs="0" name="EndTime" type="xs:dateTime" />
           <xs:element minOccurs="0" name="ID" type="xs:unsignedInt" />
           <xs:element minOccurs="0" name="InputPendingActivitiesCount" 
type="xs:unsignedInt" />
           <xs:element minOccurs="0" name="ProcessName" nillable="true" 
type="xs:string" />
           <xs:element minOccurs="0" name="ProcessRevisionPath" nillable="true" 
type="xs:string" />
           <xs:element minOccurs="0" name="StartTime" type="xs:dateTime" />
          <xs:element minOccurs="0" name="Subject" nillable="true" type="xs:string" 
/>
           <xs:element minOccurs="0" name="TriggerType" 
type="tns:WorkflowTriggerType" />
          <xs:element minOccurs="0" name="TriggerTypeNative" type="xs:unsignedByte" 
/>
          <xs:element minOccurs="0" name="Type" nillable="true" type="xs:string" />
           <xs:element minOccurs="0" name="WorkflowID" nillable="true" 
type="xs:string" />
           <xs:element minOccurs="0" name="WorkflowRevisionMajorVersion" 
type="xs:unsignedInt" />
           <xs:element minOccurs="0" name="WorkflowRevisionMinorVersion" 
type="xs:unsignedInt" />
         </xs:sequence>
       </xs:extension>
     </xs:complexContent>
   </xs:complexType>
   <xs:element name="WorkItemInfo" nillable="true" type="tns:WorkItemInfo" />
```

```
 <xs:complexType name="WorkItemStateInfo">
     <xs:sequence>
       <xs:element minOccurs="0" name="WorkItemState" type="tns:WorkItemState" />
       <xs:element minOccurs="0" name="WorkItemStateNative" type="xs:unsignedByte" /
>
     </xs:sequence>
   </xs:complexType>
   <xs:element name="WorkItemStateInfo" nillable="true" 
type="tns:WorkItemStateInfo" />
   <xs:simpleType name="WorkItemState">
     <xs:annotation>
       <xs:appinfo>
         <ActualType Name="unsignedByte" Namespace="http://www.w3.org/2001/
XMLSchema" xmlns="http://schemas.microsoft.com/2003/10/Serialization/" />
       </xs:appinfo>
     </xs:annotation>
     <xs:restriction base="xs:string">
       <xs:enumeration value="Running">
         <xs:annotation>
           <xs:appinfo>
             <EnumerationValue xmlns="http://schemas.microsoft.com/2003/10/
Serialization/">1</EnumerationValue>
           </xs:appinfo>
         </xs:annotation>
       </xs:enumeration>
       <xs:enumeration value="Suspended">
         <xs:annotation>
           <xs:appinfo>
             <EnumerationValue xmlns="http://schemas.microsoft.com/2003/10/
Serialization/">2</EnumerationValue>
           </xs:appinfo>
         </xs:annotation>
       </xs:enumeration>
       <xs:enumeration value="Completed">
         <xs:annotation>
           <xs:appinfo>
             <EnumerationValue xmlns="http://schemas.microsoft.com/2003/10/
Serialization/">4</EnumerationValue>
           </xs:appinfo>
         </xs:annotation>
       </xs:enumeration>
       <xs:enumeration value="Terminated">
         <xs:annotation>
           <xs:appinfo>
             <EnumerationValue xmlns="http://schemas.microsoft.com/2003/10/
Serialization/">8</EnumerationValue>
           </xs:appinfo>
         </xs:annotation>
       </xs:enumeration>
       <xs:enumeration value="Terminating">
         <xs:annotation>
           <xs:appinfo>
             <EnumerationValue xmlns="http://schemas.microsoft.com/2003/10/
Serialization/">16</EnumerationValue>
           </xs:appinfo>
         </xs:annotation>
       </xs:enumeration>
       <xs:enumeration value="Error">
         <xs:annotation>
           <xs:appinfo>
             <EnumerationValue xmlns="http://schemas.microsoft.com/2003/10/
Serialization/">32</EnumerationValue>
           </xs:appinfo>
         </xs:annotation>
       </xs:enumeration>
       <xs:enumeration value="Suspending">
```

```
 <xs:annotation>
           <xs:appinfo>
             <EnumerationValue xmlns="http://schemas.microsoft.com/2003/10/
Serialization/">64</EnumerationValue>
           </xs:appinfo>
         </xs:annotation>
       </xs:enumeration>
       <xs:enumeration value="Resuming">
         <xs:annotation>
           <xs:appinfo>
             <EnumerationValue xmlns="http://schemas.microsoft.com/2003/10/
Serialization/">128</EnumerationValue>
           </xs:appinfo>
         </xs:annotation>
       </xs:enumeration>
     </xs:restriction>
   </xs:simpleType>
   <xs:element name="WorkItemState" nillable="true" type="tns:WorkItemState" />
   <xs:simpleType name="WorkflowTriggerType">
     <xs:annotation>
       <xs:appinfo>
         <ActualType Name="unsignedByte" Namespace="http://www.w3.org/2001/
XMLSchema" xmlns="http://schemas.microsoft.com/2003/10/Serialization/" />
       </xs:appinfo>
     </xs:annotation>
     <xs:restriction base="xs:string">
       <xs:enumeration value="Triggered" />
       <xs:enumeration value="Manual" />
     </xs:restriction>
   </xs:simpleType>
   <xs:element name="WorkflowTriggerType" nillable="true" 
type="tns:WorkflowTriggerType" />
</xs:schema>
```
#### **Additional Response XML Schemas**

The following is an additional response XML schema.

```
<xs:schema xmlns:tns="http://schemas.microsoft.com/2003/10/Serialization/" 
attributeFormDefault="qualified" elementFormDefault="qualified" 
targetNamespace="http://schemas.microsoft.com/2003/10/Serialization/" 
xmlns:xs="http://www.w3.org/2001/XMLSchema">
  <xs:element name="anyType" nillable="true" type="xs:anyType" />
  <xs:element name="anyURI" nillable="true" type="xs:anyURI" />
  <xs:element name="base64Binary" nillable="true" type="xs:base64Binary" />
  <xs:element name="boolean" nillable="true" type="xs:boolean" />
   <xs:element name="byte" nillable="true" type="xs:byte" />
   <xs:element name="dateTime" nillable="true" type="xs:dateTime" />
  <xs:element name="decimal" nillable="true" type="xs:decimal" />
  <xs:element name="double" nillable="true" type="xs:double" />
  <xs:element name="float" nillable="true" type="xs:float" />
  <xs:element name="int" nillable="true" type="xs:int" />
  <xs:element name="long" nillable="true" type="xs:long" />
  <xs:element name="QName" nillable="true" type="xs:QName" />
  <xs:element name="short" nillable="true" type="xs:short" />
   <xs:element name="string" nillable="true" type="xs:string" />
   <xs:element name="unsignedByte" nillable="true" type="xs:unsignedByte" />
   <xs:element name="unsignedInt" nillable="true" type="xs:unsignedInt" />
  <xs:element name="unsignedLong" nillable="true" type="xs:unsignedLong" />
  <xs:element name="unsignedShort" nillable="true" type="xs:unsignedShort" />
   <xs:element name="char" nillable="true" type="tns:char" />
  <xs:simpleType name="char">
    <xs:restriction base="xs:int" />
  </xs:simpleType>
   <xs:element name="duration" nillable="true" type="tns:duration" />
```

```
 <xs:simpleType name="duration">
     <xs:restriction base="xs:duration">
      \langle x s : pattern value = "\ -?P(\d*D)?(T(\d*H)?(\d*M)?(\d*(*\ .\d*)?S)? <xs:minInclusive value="-P10675199DT2H48M5.4775808S" />
       <xs:maxInclusive value="P10675199DT2H48M5.4775807S" />
     </xs:restriction>
   </xs:simpleType>
   <xs:element name="guid" nillable="true" type="tns:guid" />
   <xs:simpleType name="guid">
     <xs:restriction base="xs:string">
     \langle x s : pattern \ value = "[\da-fA-F]{8}-[\da-fA-F]{4}-[\da-fA-F]{4}-[\da-fA-F]{4}-[\text{da-fA-F}]\{12\}" />
     </xs:restriction>
   </xs:simpleType>
  <xs:attribute name="FactoryType" type="xs:QName" />
  <xs:attribute name="Id" type="xs:ID" />
  <xs:attribute name="Ref" type="xs:IDREF" />
</xs:schema>
```
The following is an additional response XML schema.

```
<xs:schema targetNamespace="http://www.w3.org/2001/XMLSchema" xmlns:xs="http://
www.w3.org/2001/XMLSchema">
   <xs:element name="schema">
     <xs:complexType />
   </xs:element>
</xs:schema>
```
# <span id="page-31-0"></span>**GetWorkItemState**

<span id="page-31-2"></span>GET method to get the state for a work item using the work item identifier.

# <span id="page-31-1"></span>**Request Parameters**

Include the following parameters in the request URL as needed.

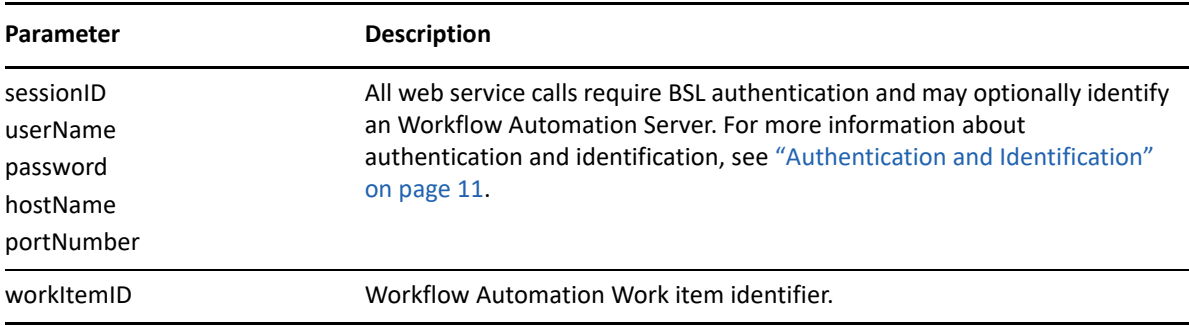

## <span id="page-32-0"></span>**Response Data**

The GET response data contains the following elements.

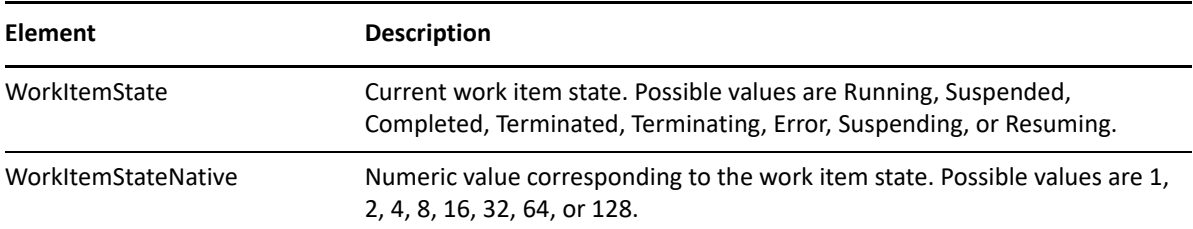

### **Sample XML Response Body**

The following is a sample XML response body.

```
<WorkItemStateInfo xmlns="http://www.attachmate.com/Aegis/">
   <WorkItemState>Running</WorkItemState>
   <WorkItemStateNative>255</WorkItemStateNative>
</WorkItemStateInfo>
```
## **Sample Json Response Body**

The following is a sample Json response body.

```
{
   "WorkItemState":0,
   "WorkItemStateNative":255
}
```
## **Response XML Schema**

The following is the response XML schema.

```
<xs:schema xmlns:tns="http://www.attachmate.com/Aegis/" 
elementFormDefault="qualified" targetNamespace="http://www.attachmate.com/Aegis/" 
xmlns:xs="http://www.w3.org/2001/XMLSchema">
   <xs:import namespace="http://schemas.microsoft.com/2003/10/Serialization/" />
   <xs:complexType name="WorkItemStateInfo">
     <xs:sequence>
       <xs:element minOccurs="0" name="WorkItemState" type="tns:WorkItemState" />
      <xs:element minOccurs="0" name="WorkItemStateNative" type="xs:unsignedByte" /
>
     </xs:sequence>
   </xs:complexType>
   <xs:element name="WorkItemStateInfo" nillable="true" 
type="tns:WorkItemStateInfo" />
   <xs:simpleType name="WorkItemState">
     <xs:annotation>
       <xs:appinfo>
         <ActualType Name="unsignedByte" Namespace="http://www.w3.org/2001/
XMLSchema" xmlns="http://schemas.microsoft.com/2003/10/Serialization/" />
       </xs:appinfo>
     </xs:annotation>
     <xs:restriction base="xs:string">
       <xs:enumeration value="Running">
         <xs:annotation>
           <xs:appinfo>
             <EnumerationValue xmlns="http://schemas.microsoft.com/2003/10/
```

```
Serialization/">1</EnumerationValue>
           </xs:appinfo>
         </xs:annotation>
       </xs:enumeration>
       <xs:enumeration value="Suspended">
         <xs:annotation>
           <xs:appinfo>
             <EnumerationValue xmlns="http://schemas.microsoft.com/2003/10/
Serialization/">2</EnumerationValue>
           </xs:appinfo>
         </xs:annotation>
       </xs:enumeration>
       <xs:enumeration value="Completed">
         <xs:annotation>
           <xs:appinfo>
             <EnumerationValue xmlns="http://schemas.microsoft.com/2003/10/
Serialization/">4</EnumerationValue>
           </xs:appinfo>
         </xs:annotation>
       </xs:enumeration>
       <xs:enumeration value="Terminated">
         <xs:annotation>
           <xs:appinfo>
             <EnumerationValue xmlns="http://schemas.microsoft.com/2003/10/
Serialization/">8</EnumerationValue>
           </xs:appinfo>
         </xs:annotation>
       </xs:enumeration>
       <xs:enumeration value="Terminating">
         <xs:annotation>
           <xs:appinfo>
             <EnumerationValue xmlns="http://schemas.microsoft.com/2003/10/
Serialization/">16</EnumerationValue>
           </xs:appinfo>
         </xs:annotation>
       </xs:enumeration>
       <xs:enumeration value="Error">
         <xs:annotation>
           <xs:appinfo>
             <EnumerationValue xmlns="http://schemas.microsoft.com/2003/10/
Serialization/">32</EnumerationValue>
           </xs:appinfo>
         </xs:annotation>
       </xs:enumeration>
       <xs:enumeration value="Suspending">
         <xs:annotation>
           <xs:appinfo>
             <EnumerationValue xmlns="http://schemas.microsoft.com/2003/10/
Serialization/">64</EnumerationValue>
           </xs:appinfo>
         </xs:annotation>
       </xs:enumeration>
       <xs:enumeration value="Resuming">
         <xs:annotation>
           <xs:appinfo>
             <EnumerationValue xmlns="http://schemas.microsoft.com/2003/10/
Serialization/">128</EnumerationValue>
           </xs:appinfo>
         </xs:annotation>
       </xs:enumeration>
     </xs:restriction>
   </xs:simpleType>
   <xs:element name="WorkItemState" nillable="true" type="tns:WorkItemState" />
</xs:schema>
```
### **Aditional Response XML Schemas**

The following is an additional response XML schema.

```
<xs:schema xmlns:tns="http://schemas.microsoft.com/2003/10/Serialization/" 
attributeFormDefault="qualified" elementFormDefault="qualified" 
targetNamespace="http://schemas.microsoft.com/2003/10/Serialization/" 
xmlns:xs="http://www.w3.org/2001/XMLSchema">
   <xs:element name="anyType" nillable="true" type="xs:anyType" />
   <xs:element name="anyURI" nillable="true" type="xs:anyURI" />
   <xs:element name="base64Binary" nillable="true" type="xs:base64Binary" />
   <xs:element name="boolean" nillable="true" type="xs:boolean" />
   <xs:element name="byte" nillable="true" type="xs:byte" />
   <xs:element name="dateTime" nillable="true" type="xs:dateTime" />
   <xs:element name="decimal" nillable="true" type="xs:decimal" />
   <xs:element name="double" nillable="true" type="xs:double" />
   <xs:element name="float" nillable="true" type="xs:float" />
   <xs:element name="int" nillable="true" type="xs:int" />
   <xs:element name="long" nillable="true" type="xs:long" />
   <xs:element name="QName" nillable="true" type="xs:QName" />
   <xs:element name="short" nillable="true" type="xs:short" />
   <xs:element name="string" nillable="true" type="xs:string" />
   <xs:element name="unsignedByte" nillable="true" type="xs:unsignedByte" />
   <xs:element name="unsignedInt" nillable="true" type="xs:unsignedInt" />
   <xs:element name="unsignedLong" nillable="true" type="xs:unsignedLong" />
   <xs:element name="unsignedShort" nillable="true" type="xs:unsignedShort" />
   <xs:element name="char" nillable="true" type="tns:char" />
   <xs:simpleType name="char">
     <xs:restriction base="xs:int" />
   </xs:simpleType>
   <xs:element name="duration" nillable="true" type="tns:duration" />
   <xs:simpleType name="duration">
     <xs:restriction base="xs:duration">
       \langle x s : pattern value = "\ -?P(\d*D)?(T(\d*H)?(\d*M)?(\d*(\.\d*)?S)?)?" <xs:minInclusive value="-P10675199DT2H48M5.4775808S" />
       <xs:maxInclusive value="P10675199DT2H48M5.4775807S" />
     </xs:restriction>
   </xs:simpleType>
   <xs:element name="guid" nillable="true" type="tns:guid" />
   <xs:simpleType name="guid">
     <xs:restriction base="xs:string">
      <\x s\cdot \mathsf{pattern\ value} = "\lfloor \dfrac{-fA-F}{8}-[\dfrac{-fA-F}{4}-[\dfrac{-fA-F}{4}-[\dfrac{-fA-F}{4}-\dfrac{-fA-F}{4}-\dfrac{-fA-F}{4}+\dfrac{-fA-F}{4}-\dfrac{-fA-F}{4}-\dfrac{-fA-F}{4}-\dfrac{-fA-F}{4}-\dfrac{-fA-F}{4}-\dfrac{-fA-F}{4}-\dfrac{-fA-F}{4}-\dfrac{-fA-F}{4}-\dfrac{-fA-F}{4}-\dfrac{-fA-F}{4}-\dfrac{-fA-F}{4}-\dfrac{-fA-F}{4}-\dfrac{-fA-F}{4}-\dfrac{-fA-F}{4}-\d\lceil \text{da-fA-F} \rceil \lceil \text{12} \rceil />
     </xs:restriction>
   </xs:simpleType>
   <xs:attribute name="FactoryType" type="xs:QName" />
   <xs:attribute name="Id" type="xs:ID" />
   <xs:attribute name="Ref" type="xs:IDREF" />
</xs:schema>
```
The following is an additional response XML schema.

```
<xs:schema targetNamespace="http://www.w3.org/2001/XMLSchema" xmlns:xs="http://
www.w3.org/2001/XMLSchema">
   <xs:element name="schema">
     <xs:complexType />
   </xs:element>
</xs:schema>
```
# <span id="page-34-1"></span><span id="page-34-0"></span>**Login**

GET method to log in to a session with the Workflow Automation Integration web service

## <span id="page-35-0"></span>**Request Parameters**

Include the following parameters in the request URL as needed.

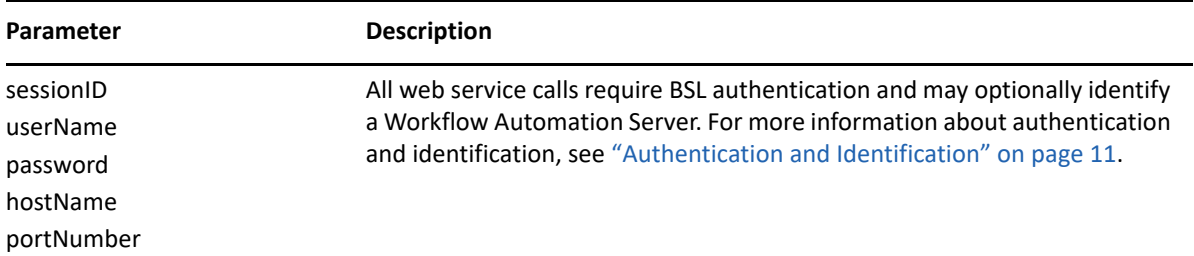

## <span id="page-35-1"></span>**Response Data**

The GET response data contains the following element.

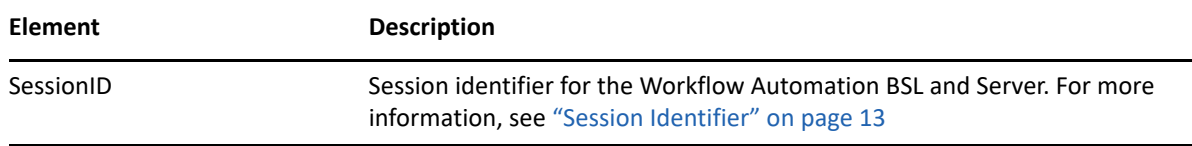

## **Sample XML Response Body**

The following is a sample XML response body.

```
<LoginResult xmlns="http://www.attachmate.com/Aegis/">
   <SessionID>String content</SessionID>
</LoginResult>
```
## **Sample Json Response Body**

The following is a sample Json response body.

```
{
   "SessionID":"String content"
}
```
#### **Response XML Schema**

The following is the response XML schema.

```
<xs:schema xmlns:tns="http://www.attachmate.com/Aegis/" 
elementFormDefault="qualified" targetNamespace="http://www.attachmate.com/Aegis/" 
xmlns:xs="http://www.w3.org/2001/XMLSchema">
   <xs:complexType name="LoginResult">
     <xs:sequence>
       <xs:element minOccurs="0" name="SessionID" nillable="true" type="xs:string" /
>
     </xs:sequence>
   </xs:complexType>
   <xs:element name="LoginResult" nillable="true" type="tns:LoginResult" />
</xs:schema>
```
## **Additional Response XML Schemas**

The following is an additional response XML schema.

```
<xs:schema xmlns:tns="http://schemas.microsoft.com/2003/10/Serialization/" 
attributeFormDefault="qualified" elementFormDefault="qualified" 
targetNamespace="http://schemas.microsoft.com/2003/10/Serialization/" 
xmlns:xs="http://www.w3.org/2001/XMLSchema">
   <xs:element name="anyType" nillable="true" type="xs:anyType" />
   <xs:element name="anyURI" nillable="true" type="xs:anyURI" />
   <xs:element name="base64Binary" nillable="true" type="xs:base64Binary" />
   <xs:element name="boolean" nillable="true" type="xs:boolean" />
   <xs:element name="byte" nillable="true" type="xs:byte" />
   <xs:element name="dateTime" nillable="true" type="xs:dateTime" />
   <xs:element name="decimal" nillable="true" type="xs:decimal" />
   <xs:element name="double" nillable="true" type="xs:double" />
   <xs:element name="float" nillable="true" type="xs:float" />
   <xs:element name="int" nillable="true" type="xs:int" />
   <xs:element name="long" nillable="true" type="xs:long" />
   <xs:element name="QName" nillable="true" type="xs:QName" />
   <xs:element name="short" nillable="true" type="xs:short" />
   <xs:element name="string" nillable="true" type="xs:string" />
   <xs:element name="unsignedByte" nillable="true" type="xs:unsignedByte" />
   <xs:element name="unsignedInt" nillable="true" type="xs:unsignedInt" />
   <xs:element name="unsignedLong" nillable="true" type="xs:unsignedLong" />
   <xs:element name="unsignedShort" nillable="true" type="xs:unsignedShort" />
   <xs:element name="char" nillable="true" type="tns:char" />
   <xs:simpleType name="char">
     <xs:restriction base="xs:int" />
   </xs:simpleType>
   <xs:element name="duration" nillable="true" type="tns:duration" />
   <xs:simpleType name="duration">
     <xs:restriction base="xs:duration">
       \langle x s : pattern value = "\ -?P(\d*D)?(T(\d*H)?(\d*M)?(\d*(\.\d*)?S)?)?" <xs:minInclusive value="-P10675199DT2H48M5.4775808S" />
       <xs:maxInclusive value="P10675199DT2H48M5.4775807S" />
     </xs:restriction>
   </xs:simpleType>
   <xs:element name="guid" nillable="true" type="tns:guid" />
   <xs:simpleType name="guid">
     <xs:restriction base="xs:string">
      <\x s\cdot \mathsf{pattern\ value} = "\lfloor \dfrac{-fA-F}{8}-[\dfrac{-fA-F}{4}-[\dfrac{-fA-F}{4}-[\dfrac{-fA-F}{4}-\dfrac{-fA-F}{4}-\dfrac{-fA-F}{4}+\dfrac{-fA-F}{4}-\dfrac{-fA-F}{4}-\dfrac{-fA-F}{4}-\dfrac{-fA-F}{4}-\dfrac{-fA-F}{4}-\dfrac{-fA-F}{4}-\dfrac{-fA-F}{4}-\dfrac{-fA-F}{4}-\dfrac{-fA-F}{4}-\dfrac{-fA-F}{4}-\dfrac{-fA-F}{4}-\dfrac{-fA-F}{4}-\dfrac{-fA-F}{4}-\dfrac{-fA-F}{4}-\d\lceil \text{da-fA-F} \rceil \lceil \frac{12}{\nu} \rceil />
     </xs:restriction>
   </xs:simpleType>
   <xs:attribute name="FactoryType" type="xs:QName" />
   <xs:attribute name="Id" type="xs:ID" />
   <xs:attribute name="Ref" type="xs:IDREF" />
</xs:schema>
```
The following is an additional response XML schema.

```
<xs:schema targetNamespace="http://www.w3.org/2001/XMLSchema" xmlns:xs="http://
www.w3.org/2001/XMLSchema">
   <xs:element name="schema">
     <xs:complexType />
   </xs:element>
</xs:schema>
```
# **PostEvent**

POST method to post an event to Workflow Automation.

## **Request Parameters**

Include the following parameters in the request URL as needed.

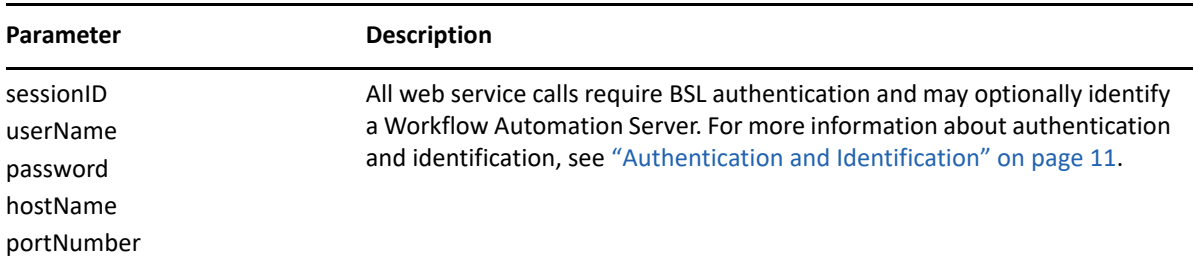

## **Request Data**

Include the following elements in the POST request data as needed.

**NOTE:** All PostEvent request data elements are optional and can be omitted. Each omitted element is populated with an appropriate default value such as minimum or current time, zero, false, or an empty string.

Although it is possible to omit all the request data elements, doing so has little use beyond verifying that the web service can post a generic, empty event and return its event identifier.

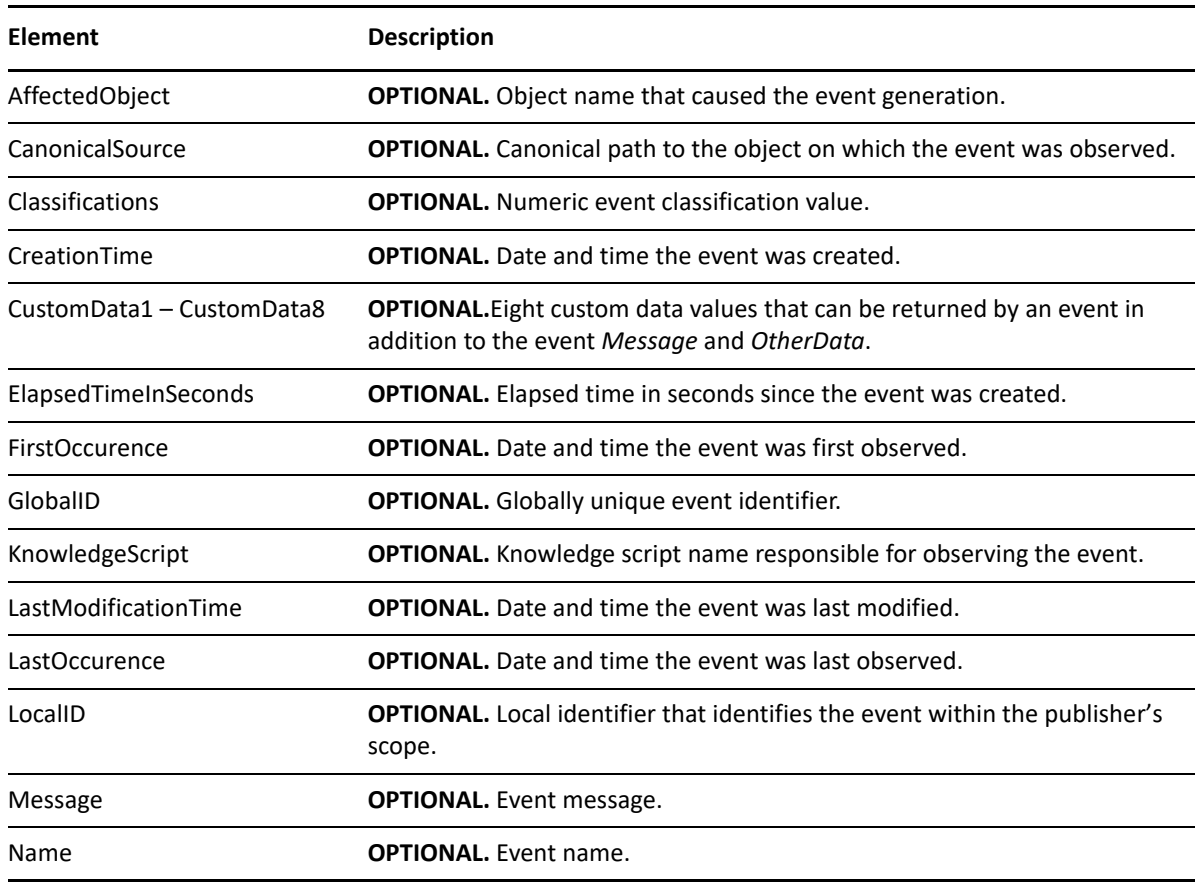

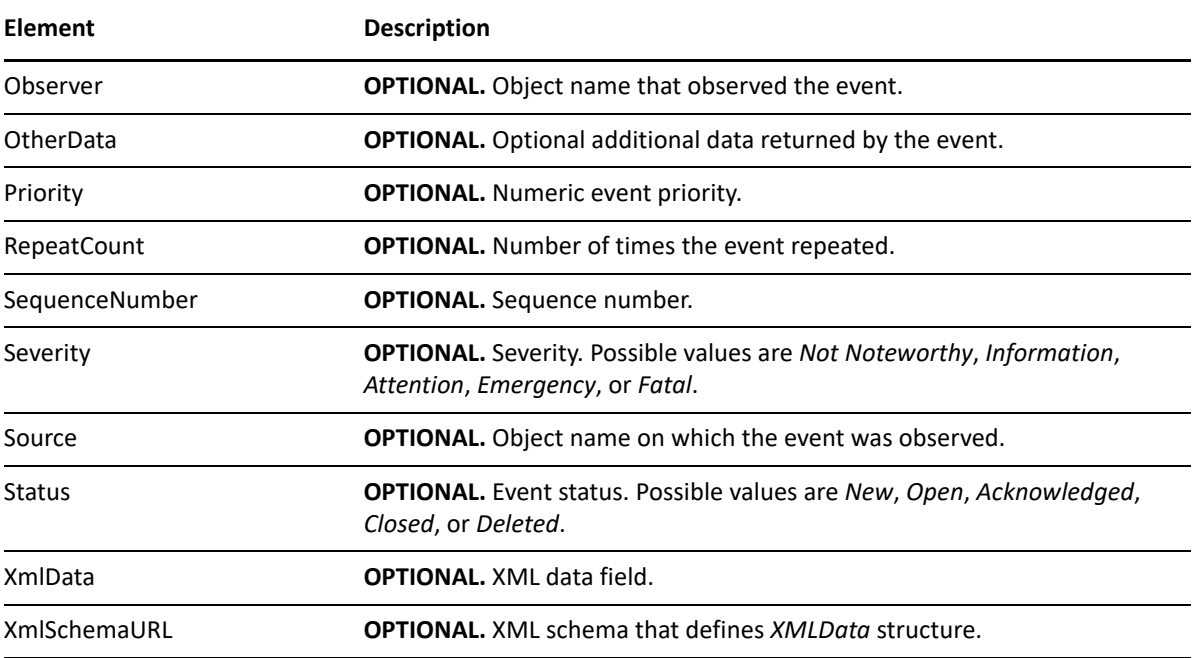

## **Sample POST XML Request Body**

The following is a sample POST XML request body.

```
<PostEventInfo xmlns="http://www.attachmate.com/Aegis/">
   <AffectedObject>String content</AffectedObject>
   <CanonicalSource>String content</CanonicalSource>
   <Classifications>18446744073709551615</Classifications>
   <CreationTime>1999-05-31T11:20:00</CreationTime>
   <CustomData1>String content</CustomData1>
   <CustomData2>String content</CustomData2>
   <CustomData3>String content</CustomData3>
   <CustomData4>String content</CustomData4>
   <CustomData5>String content</CustomData5>
   <CustomData6>String content</CustomData6>
   <CustomData7>String content</CustomData7>
   <CustomData8>String content</CustomData8>
   <ElapsedTimeInSeconds>9223372036854775807</ElapsedTimeInSeconds>
   <FirstOccurence>1999-05-31T11:20:00</FirstOccurence>
   <GlobalID>String content</GlobalID>
   <KnowledgeScript>String content</KnowledgeScript>
   <LastModificationTime>1999-05-31T11:20:00</LastModificationTime>
   <LastOccurence>1999-05-31T11:20:00</LastOccurence>
   <LocalID>String content</LocalID>
   <Message>String content</Message>
   <Name>String content</Name>
   <Observer>String content</Observer>
   <OtherData>String content</OtherData>
   <Priority>32767</Priority>
   <RepeatCount>4294967295</RepeatCount>
   <SequenceNumber>4294967295</SequenceNumber>
   <Severity>NotNoteworthy</Severity>
   <Source>String content</Source>
   <Status>New</Status>
   <XmlData>String content</XmlData>
   <XmlSchemaURL>String content</XmlSchemaURL>
</PostEventInfo>
```
### **Sample POST Json Request Body**

The following is a sample POST Json request body.

```
{
   "AffectedObject":"String content",
   "CanonicalSource":"String content",
   "Classifications":18446744073709551615,
   "CreationTime":"\/Date(928167600000-0500)\/",
   "CustomData1":"String content",
   "CustomData2":"String content",
   "CustomData3":"String content",
   "CustomData4":"String content",
   "CustomData5":"String content",
   "CustomData6":"String content",
   "CustomData7":"String content",
   "CustomData8":"String content",
   "ElapsedTimeInSeconds":9223372036854775807,
   "FirstOccurence":"\/Date(928167600000-0500)\/",
   "GlobalID":"String content",
   "KnowledgeScript":"String content",
   "LastModificationTime":"\/Date(928167600000-0500)\/",
   "LastOccurence":"\/Date(928167600000-0500)\/",
   "LocalID":"String content",
   "Message":"String content",
   "Name":"String content",
   "Observer":"String content",
   "OtherData":"String content",
   "Priority":32767,
   "RepeatCount":4294967295,
   "SequenceNumber":4294967295,
   "Severity":0,
   "Source":"String content",
   "Status":0,
   "XmlData":"String content",
   "XmlSchemaURL":"String content"
}
```
### **POST Request XML Schema**

The following is the POST request XML schema.

```
<xs:schema xmlns:tns="http://www.attachmate.com/Aegis/" 
elementFormDefault="qualified" targetNamespace="http://www.attachmate.com/Aegis/" 
xmlns:xs="http://www.w3.org/2001/XMLSchema">
   <xs:complexType name="PostEventInfo">
     <xs:sequence>
       <xs:element minOccurs="0" name="AffectedObject" nillable="true" 
type="xs:string" />
      <xs:element minOccurs="0" name="CanonicalSource" nillable="true" 
type="xs:string" />
       <xs:element minOccurs="0" name="Classifications" type="xs:unsignedLong" />
       <xs:element minOccurs="0" name="CreationTime" type="xs:dateTime" />
      <xs:element minOccurs="0" name="CustomData1" nillable="true" type="xs:string" 
/>
      <xs:element minOccurs="0" name="CustomData2" nillable="true" type="xs:string" 
/>
      <xs:element minOccurs="0" name="CustomData3" nillable="true" type="xs:string" 
/>
      <xs:element minOccurs="0" name="CustomData4" nillable="true" type="xs:string" 
/>
      <xs:element minOccurs="0" name="CustomData5" nillable="true" type="xs:string" 
/>
      <xs:element minOccurs="0" name="CustomData6" nillable="true" type="xs:string"
```

```
/>
      <xs:element minOccurs="0" name="CustomData7" nillable="true" type="xs:string" 
/>
      <xs:element minOccurs="0" name="CustomData8" nillable="true" type="xs:string" 
/>
       <xs:element minOccurs="0" name="ElapsedTimeInSeconds" type="xs:long" />
       <xs:element minOccurs="0" name="FirstOccurence" type="xs:dateTime" />
      <xs:element minOccurs="0" name="GlobalID" nillable="true" type="xs:string" />
       <xs:element minOccurs="0" name="KnowledgeScript" nillable="true" 
type="xs:string" />
       <xs:element minOccurs="0" name="LastModificationTime" type="xs:dateTime" />
       <xs:element minOccurs="0" name="LastOccurence" type="xs:dateTime" />
       <xs:element minOccurs="0" name="LocalID" nillable="true" type="xs:string" />
       <xs:element minOccurs="0" name="Message" nillable="true" type="xs:string" />
       <xs:element minOccurs="0" name="Name" nillable="true" type="xs:string" />
      <xs:element minOccurs="0" name="Observer" nillable="true" type="xs:string" />
      <xs:element minOccurs="0" name="OtherData" nillable="true" type="xs:string" /
>
       <xs:element minOccurs="0" name="Priority" type="xs:short" />
 <xs:element minOccurs="0" name="RepeatCount" type="xs:unsignedInt" />
 <xs:element minOccurs="0" name="SequenceNumber" type="xs:unsignedInt" />
       <xs:element minOccurs="0" name="Severity" type="tns:EventSeverity" />
       <xs:element minOccurs="0" name="Source" nillable="true" type="xs:string" />
       <xs:element minOccurs="0" name="Status" type="tns:EventStatus" />
       <xs:element minOccurs="0" name="XmlData" nillable="true" type="xs:string" />
       <xs:element minOccurs="0" name="XmlSchemaURL" nillable="true" 
type="xs:string" />
     </xs:sequence>
   </xs:complexType>
   <xs:element name="PostEventInfo" nillable="true" type="tns:PostEventInfo" />
   <xs:simpleType name="EventSeverity">
     <xs:annotation>
       <xs:appinfo>
         <ActualType Name="unsignedShort" Namespace="http://www.w3.org/2001/
XMLSchema" xmlns="http://schemas.microsoft.com/2003/10/Serialization/" />
       </xs:appinfo>
     </xs:annotation>
     <xs:restriction base="xs:string">
       <xs:enumeration value="NotNoteworthy" />
       <xs:enumeration value="Information" />
       <xs:enumeration value="Attention" />
       <xs:enumeration value="Emergency" />
       <xs:enumeration value="Fatal" />
     </xs:restriction>
   </xs:simpleType>
   <xs:element name="EventSeverity" nillable="true" type="tns:EventSeverity" />
   <xs:simpleType name="EventStatus">
     <xs:annotation>
       <xs:appinfo>
         <ActualType Name="unsignedByte" Namespace="http://www.w3.org/2001/
XMLSchema" xmlns="http://schemas.microsoft.com/2003/10/Serialization/" />
       </xs:appinfo>
     </xs:annotation>
     <xs:restriction base="xs:string">
       <xs:enumeration value="New" />
       <xs:enumeration value="Open" />
       <xs:enumeration value="Acknowledged" />
       <xs:enumeration value="Closed" />
       <xs:enumeration value="Deleted" />
     </xs:restriction>
   </xs:simpleType>
   <xs:element name="EventStatus" nillable="true" type="tns:EventStatus" />
</xs:schema>
```

```
Integration Web Service 41
```
## **Additional POST Request XML Schemas**

The following is an additional POST request XML schema.

```
<xs:schema xmlns:tns="http://schemas.microsoft.com/2003/10/Serialization/" 
attributeFormDefault="qualified" elementFormDefault="qualified" 
targetNamespace="http://schemas.microsoft.com/2003/10/Serialization/" 
xmlns:xs="http://www.w3.org/2001/XMLSchema">
   <xs:element name="anyType" nillable="true" type="xs:anyType" />
   <xs:element name="anyURI" nillable="true" type="xs:anyURI" />
   <xs:element name="base64Binary" nillable="true" type="xs:base64Binary" />
   <xs:element name="boolean" nillable="true" type="xs:boolean" />
   <xs:element name="byte" nillable="true" type="xs:byte" />
   <xs:element name="dateTime" nillable="true" type="xs:dateTime" />
   <xs:element name="decimal" nillable="true" type="xs:decimal" />
   <xs:element name="double" nillable="true" type="xs:double" />
   <xs:element name="float" nillable="true" type="xs:float" />
   <xs:element name="int" nillable="true" type="xs:int" />
   <xs:element name="long" nillable="true" type="xs:long" />
   <xs:element name="QName" nillable="true" type="xs:QName" />
   <xs:element name="short" nillable="true" type="xs:short" />
   <xs:element name="string" nillable="true" type="xs:string" />
   <xs:element name="unsignedByte" nillable="true" type="xs:unsignedByte" />
   <xs:element name="unsignedInt" nillable="true" type="xs:unsignedInt" />
   <xs:element name="unsignedLong" nillable="true" type="xs:unsignedLong" />
   <xs:element name="unsignedShort" nillable="true" type="xs:unsignedShort" />
   <xs:element name="char" nillable="true" type="tns:char" />
   <xs:simpleType name="char">
     <xs:restriction base="xs:int" />
   </xs:simpleType>
   <xs:element name="duration" nillable="true" type="tns:duration" />
   <xs:simpleType name="duration">
     <xs:restriction base="xs:duration">
       \langle x s : pattern value = "\ -?P(\d*D)?(T(\d*H)?(\d*M)?(\d*(\.\d*)?S)?)?" <xs:minInclusive value="-P10675199DT2H48M5.4775808S" />
       <xs:maxInclusive value="P10675199DT2H48M5.4775807S" />
     </xs:restriction>
   </xs:simpleType>
   <xs:element name="guid" nillable="true" type="tns:guid" />
   <xs:simpleType name="guid">
     <xs:restriction base="xs:string">
      <\x s\cdot \mathsf{pattern\ value} = "\lfloor \dfrac{-fA-F}{8}-[\dfrac{-fA-F}{4}-[\dfrac{-fA-F}{4}-[\dfrac{-fA-F}{4}-\dfrac{-fA-F}{4}-\dfrac{-fA-F}{4}+\dfrac{-fA-F}{4}-\dfrac{-fA-F}{4}-\dfrac{-fA-F}{4}-\dfrac{-fA-F}{4}-\dfrac{-fA-F}{4}-\dfrac{-fA-F}{4}-\dfrac{-fA-F}{4}-\dfrac{-fA-F}{4}-\dfrac{-fA-F}{4}-\dfrac{-fA-F}{4}-\dfrac{-fA-F}{4}-\dfrac{-fA-F}{4}-\dfrac{-fA-F}{4}-\dfrac{-fA-F}{4}-\d\lceil \text{da-fA-F} \rceil \lceil \frac{12}{\nu} \rceil />
     </xs:restriction>
   </xs:simpleType>
   <xs:attribute name="FactoryType" type="xs:QName" />
   <xs:attribute name="Id" type="xs:ID" />
   <xs:attribute name="Ref" type="xs:IDREF" />
</xs:schema>
```
#### The following is an additional POST request XML schema.

```
<xs:schema targetNamespace="http://www.w3.org/2001/XMLSchema" xmlns:xs="http://
www.w3.org/2001/XMLSchema">
   <xs:element name="schema">
     <xs:complexType />
   </xs:element>
</xs:schema>
```
## **Response Data**

The POST response data contains the following elements.

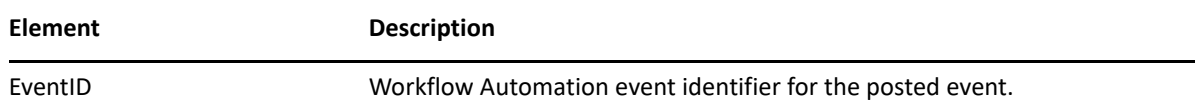

### **Sample XML Response Body**

The following is a sample XML response body.

```
<PostEventResult xmlns="http://www.attachmate.com/Aegis/">
   <EventID>String content</EventID>
</PostEventResult>
```
### **Sample Json Response Body**

The following is a sample Json response body.

```
{
   "EventID":"String content"
}
```
### **Response XML Schema**

The following is the response XML schema.

```
<xs:schema xmlns:tns="http://www.attachmate.com/Aegis/" 
elementFormDefault="qualified" targetNamespace="http://www.attachmate.com/Aegis/" 
xmlns:xs="http://www.w3.org/2001/XMLSchema">
   <xs:complexType name="PostEventResult">
     <xs:sequence>
       <xs:element minOccurs="0" name="EventID" nillable="true" type="xs:string" />
     </xs:sequence>
   </xs:complexType>
   <xs:element name="PostEventResult" nillable="true" type="tns:PostEventResult" />
</xs:schema>
```
### **Additional XML Response Schemas**

The following is an additional XML response schema.

```
<xs:schema xmlns:tns="http://schemas.microsoft.com/2003/10/Serialization/" 
attributeFormDefault="qualified" elementFormDefault="qualified" 
targetNamespace="http://schemas.microsoft.com/2003/10/Serialization/" 
xmlns:xs="http://www.w3.org/2001/XMLSchema">
  <xs:element name="anyType" nillable="true" type="xs:anyType" />
  <xs:element name="anyURI" nillable="true" type="xs:anyURI" />
  <xs:element name="base64Binary" nillable="true" type="xs:base64Binary" />
  <xs:element name="boolean" nillable="true" type="xs:boolean" />
   <xs:element name="byte" nillable="true" type="xs:byte" />
   <xs:element name="dateTime" nillable="true" type="xs:dateTime" />
  <xs:element name="decimal" nillable="true" type="xs:decimal" />
  <xs:element name="double" nillable="true" type="xs:double" />
  <xs:element name="float" nillable="true" type="xs:float" />
  <xs:element name="int" nillable="true" type="xs:int" />
```

```
 <xs:element name="long" nillable="true" type="xs:long" />
 <xs:element name="QName" nillable="true" type="xs:QName" />
 <xs:element name="short" nillable="true" type="xs:short" />
   <xs:element name="string" nillable="true" type="xs:string" />
   <xs:element name="unsignedByte" nillable="true" type="xs:unsignedByte" />
   <xs:element name="unsignedInt" nillable="true" type="xs:unsignedInt" />
   <xs:element name="unsignedLong" nillable="true" type="xs:unsignedLong" />
   <xs:element name="unsignedShort" nillable="true" type="xs:unsignedShort" />
   <xs:element name="char" nillable="true" type="tns:char" />
   <xs:simpleType name="char">
      <xs:restriction base="xs:int" />
    </xs:simpleType>
    <xs:element name="duration" nillable="true" type="tns:duration" />
    <xs:simpleType name="duration">
      <xs:restriction base="xs:duration">
        \langle x s : pattern value = "\ -?P(\d*D)? (T(\d*H)?(\d*M)?(\d*(*\ .\d*)?S)? ? " /& <xs:minInclusive value="-P10675199DT2H48M5.4775808S" />
         <xs:maxInclusive value="P10675199DT2H48M5.4775807S" />
      </xs:restriction>
    </xs:simpleType>
    <xs:element name="guid" nillable="true" type="tns:guid" />
    <xs:simpleType name="guid">
      <xs:restriction base="xs:string">
        \langle x, y \rangle = \langle x, z \rangle + \langle y, z \rangle + \langle z, z \rangle + \langle z,[\text{da-fA-F}]\{12\}" />
      </xs:restriction>
   </xs:simpleType>
   <xs:attribute name="FactoryType" type="xs:QName" />
   <xs:attribute name="Id" type="xs:ID" />
    <xs:attribute name="Ref" type="xs:IDREF" />
</xs:schema>
```
The following is an additional XML response schema.

```
<xs:schema targetNamespace="http://www.w3.org/2001/XMLSchema" xmlns:xs="http://
www.w3.org/2001/XMLSchema">
   <xs:element name="schema">
     <xs:complexType />
   </xs:element>
</xs:schema>
```
# **StartManualWorkflowByMetaData**

POST method to pass custom work item attributes to the workflow.

## **Request Parameters**

Include the following parameters in the request URL as needed.

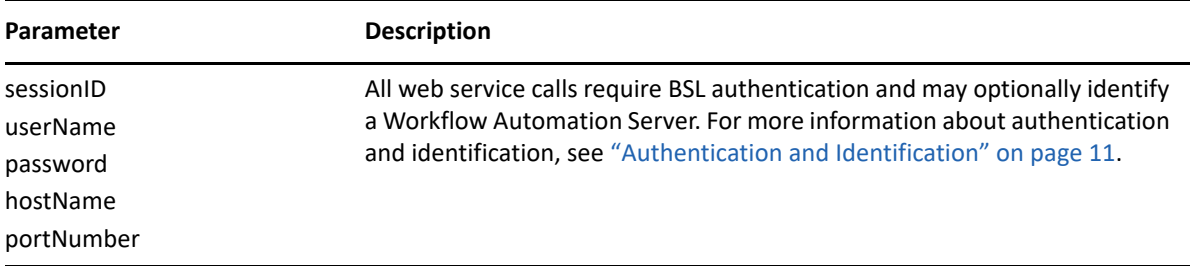

## **Request Data**

Include the following element in the POST request data as needed.

**Element Description** Path **REQUIRED.** File system path to a Workflow Automation process revision.

## **Sample XML Request Body**

The following is a sample XML request body.

```
<AttributeMetadataInfo xmlns="http://www.attachmate.com/Aegis/">
   <Path>String content</Path>
   <ParameterList>
     <AttributeMetadataValue>
       <Description>String content</Description>
       <DisplayName>String content</DisplayName>
       <HideInUI>true</HideInUI>
       <Name>String content</Name>
       <ReadOnly>true</ReadOnly>
       <Type>String content</Type>
       <!--Valid elements of type: ArrayOfAttributeMetadataValue, ArrayOfstring, 
AttributeMetadataInfo, AttributeMetadataValue, PathInfo, schema-->
       <Value i:type="ArrayOfAttributeMetadataValue" xmlns:i="http://www.w3.org/
2001/XMLSchema-instance">
         <AttributeMetadataValue>
           <Description>String content</Description>
           <DisplayName>String content</DisplayName>
           <HideInUI>true</HideInUI>
           <Name>String content</Name>
           <ReadOnly>true</ReadOnly>
           <Type>String content</Type>
          <!--Valid elements of type: ArrayOfAttributeMetadataValue, ArrayOfstring, 
AttributeMetadataInfo, AttributeMetadataValue, PathInfo, schema-->
           <Value i:type="ArrayOfAttributeMetadataValue">
             <AttributeMetadataValue i:nil="true" />
             <AttributeMetadataValue i:nil="true" />
           </Value>
         </AttributeMetadataValue>
         <AttributeMetadataValue>
           <Description>String content</Description>
           <DisplayName>String content</DisplayName>
           <HideInUI>true</HideInUI>
           <Name>String content</Name>
           <ReadOnly>true</ReadOnly>
           <Type>String content</Type>
          <!--Valid elements of type: ArrayOfAttributeMetadataValue, ArrayOfstring, 
AttributeMetadataInfo, AttributeMetadataValue, PathInfo, schema-->
           <Value i:type="ArrayOfAttributeMetadataValue">
             <AttributeMetadataValue i:nil="true" />
             <AttributeMetadataValue i:nil="true" />
           </Value>
         </AttributeMetadataValue>
       </Value>
     </AttributeMetadataValue>
     <AttributeMetadataValue>
       <Description>String content</Description>
       <DisplayName>String content</DisplayName>
       <HideInUI>true</HideInUI>
       <Name>String content</Name>
       <ReadOnly>true</ReadOnly>
```

```
 <Type>String content</Type>
       <!--Valid elements of type: ArrayOfAttributeMetadataValue, ArrayOfstring, 
AttributeMetadataInfo, AttributeMetadataValue, PathInfo, schema-->
       <Value i:type="ArrayOfAttributeMetadataValue" xmlns:i="http://www.w3.org/
2001/XMLSchema-instance">
         <AttributeMetadataValue>
           <Description>String content</Description>
           <DisplayName>String content</DisplayName>
           <HideInUI>true</HideInUI>
           <Name>String content</Name>
           <ReadOnly>true</ReadOnly>
           <Type>String content</Type>
          <!--Valid elements of type: ArrayOfAttributeMetadataValue, ArrayOfstring, 
AttributeMetadataInfo, AttributeMetadataValue, PathInfo, schema-->
           <Value i:type="ArrayOfAttributeMetadataValue">
             <AttributeMetadataValue i:nil="true" />
             <AttributeMetadataValue i:nil="true" />
          \langleValue\rangle </AttributeMetadataValue>
         <AttributeMetadataValue>
           <Description>String content</Description>
           <DisplayName>String content</DisplayName>
           <HideInUI>true</HideInUI>
           <Name>String content</Name>
           <ReadOnly>true</ReadOnly>
           <Type>String content</Type>
          <!--Valid elements of type: ArrayOfAttributeMetadataValue, ArrayOfstring, 
AttributeMetadataInfo, AttributeMetadataValue, PathInfo, schema-->
           <Value i:type="ArrayOfAttributeMetadataValue">
             <AttributeMetadataValue i:nil="true" />
             <AttributeMetadataValue i:nil="true" />
           </Value>
         </AttributeMetadataValue>
       </Value>
     </AttributeMetadataValue>
   </ParameterList>
</AttributeMetadataInfo>
```
## **Sample Json Request Body**

The following is a sample Json request body.

```
{
   "Path":"String content",
   "ParameterList":[{
     "Description":"String content",
     "DisplayName":"String content",
     "HideInUI":true,
     "Name":"String content",
     "ReadOnly":true,
     "Type":"String content",
     "Value":{
       "AttributeMetadataValue":{
         "Description":"String content",
         "DisplayName":"String content",
         "HideInUI":true,
         "Name":"String content",
         "ReadOnly":true,
         "Type":"String content",
         "Value":{
            "AttributeMetadataValue":null
         }
      }
     }
  }]
}
```
## **Request XML Schema**

The following is the POST request XML schema.

```
<xs:schema xmlns:tns="http://www.attachmate.com/Aegis/" 
elementFormDefault="qualified" targetNamespace="http://www.attachmate.com/Aegis/" 
xmlns:xs="http://www.w3.org/2001/XMLSchema">
   <xs:complexType name="AttributeMetadataInfo">
     <xs:complexContent mixed="false">
       <xs:extension base="tns:PathInfo">
         <xs:sequence>
           <xs:element minOccurs="0" name="ParameterList" nillable="true" 
type="tns:ArrayOfAttributeMetadataValue" />
         </xs:sequence>
       </xs:extension>
     </xs:complexContent>
   </xs:complexType>
   <xs:element name="AttributeMetadataInfo" nillable="true" 
type="tns:AttributeMetadataInfo" />
   <xs:complexType name="PathInfo">
     <xs:sequence>
       <xs:element minOccurs="0" name="Path" nillable="true" type="xs:string" />
     </xs:sequence>
   </xs:complexType>
   <xs:element name="PathInfo" nillable="true" type="tns:PathInfo" />
   <xs:complexType name="ArrayOfAttributeMetadataValue">
     <xs:sequence>
      <xs:element minOccurs="0" maxOccurs="unbounded" name="AttributeMetadataValue" 
nillable="true" type="tns:AttributeMetadataValue" />
     </xs:sequence>
   </xs:complexType>
   <xs:element name="ArrayOfAttributeMetadataValue" nillable="true" 
type="tns:ArrayOfAttributeMetadataValue" />
   <xs:complexType name="AttributeMetadataValue">
     <xs:sequence>
```

```
 <xs:element minOccurs="0" name="Description" nillable="true" type="xs:string" 
/>
      <xs:element minOccurs="0" name="DisplayName" nillable="true" type="xs:string" 
/>
       <xs:element minOccurs="0" name="HideInUI" type="xs:boolean" />
       <xs:element minOccurs="0" name="Name" nillable="true" type="xs:string" />
       <xs:element minOccurs="0" name="ReadOnly" type="xs:boolean" />
       <xs:element minOccurs="0" name="Type" nillable="true" type="xs:string" />
       <xs:element minOccurs="0" name="Value" nillable="true" type="xs:anyType" />
     </xs:sequence>
   </xs:complexType>
   <xs:element name="AttributeMetadataValue" nillable="true" 
type="tns:AttributeMetadataValue" />
</xs:schema>
```
### **Additional Request XML Schemas**

The following is an additional request XML schema.

```
<xs:schema xmlns:tns="http://schemas.microsoft.com/2003/10/Serialization/" 
attributeFormDefault="qualified" elementFormDefault="qualified" 
targetNamespace="http://schemas.microsoft.com/2003/10/Serialization/" 
xmlns:xs="http://www.w3.org/2001/XMLSchema">
   <xs:element name="anyType" nillable="true" type="xs:anyType" />
   <xs:element name="anyURI" nillable="true" type="xs:anyURI" />
   <xs:element name="base64Binary" nillable="true" type="xs:base64Binary" />
   <xs:element name="boolean" nillable="true" type="xs:boolean" />
   <xs:element name="byte" nillable="true" type="xs:byte" />
   <xs:element name="dateTime" nillable="true" type="xs:dateTime" />
   <xs:element name="decimal" nillable="true" type="xs:decimal" />
   <xs:element name="double" nillable="true" type="xs:double" />
   <xs:element name="float" nillable="true" type="xs:float" />
   <xs:element name="int" nillable="true" type="xs:int" />
   <xs:element name="long" nillable="true" type="xs:long" />
   <xs:element name="QName" nillable="true" type="xs:QName" />
   <xs:element name="short" nillable="true" type="xs:short" />
   <xs:element name="string" nillable="true" type="xs:string" />
   <xs:element name="unsignedByte" nillable="true" type="xs:unsignedByte" />
   <xs:element name="unsignedInt" nillable="true" type="xs:unsignedInt" />
   <xs:element name="unsignedLong" nillable="true" type="xs:unsignedLong" />
   <xs:element name="unsignedShort" nillable="true" type="xs:unsignedShort" />
   <xs:element name="char" nillable="true" type="tns:char" />
   <xs:simpleType name="char">
      <xs:restriction base="xs:int" />
   </xs:simpleType>
   <xs:element name="duration" nillable="true" type="tns:duration" />
   <xs:simpleType name="duration">
      <xs:restriction base="xs:duration">
       <\!\!x\!\!s\!\!:\!\!path\!\!value\!=\!\verb"''-?P(\d*D)?(T(\d*H)?(\d*M?(\d*(\.\d*');?S)?)\!\!?" <xs:minInclusive value="-P10675199DT2H48M5.4775808S" />
        <xs:maxInclusive value="P10675199DT2H48M5.4775807S" />
      </xs:restriction>
   </xs:simpleType>
   <xs:element name="guid" nillable="true" type="tns:guid" />
   <xs:simpleType name="guid">
      <xs:restriction base="xs:string">
       \langle x, y \rangle = \langle x, z \rangle { \langle y, z \rangle = \langle x, y \rangle { \langle y, z \rangle = \langle x, y \rangle } { \langle y, z \rangle = \langle x, y \rangle } { \langle y, z \rangle = \langle x, y \rangle } { \langle y, z \rangle = \langle x, y \rangle } { \langle y, z \rangle = \langle x, y \rangle } { \langle y, z \rangle = \langle x, y \rangle } { \langle y, z \rangle = \langle x, y \rangle } { \langle y, z \rangle = \langle x, y \rangle } { \langle y,[\text{da-fA-F}]\{12\}" />
     </xs:restriction>
   </xs:simpleType>
   <xs:attribute name="FactoryType" type="xs:QName" />
   <xs:attribute name="Id" type="xs:ID" />
   <xs:attribute name="Ref" type="xs:IDREF" />
</xs:schema>
```
The following is an additional request XML schema.

```
<xs:schema xmlns:tns="http://schemas.microsoft.com/2003/10/Serialization/Arrays" 
elementFormDefault="qualified" targetNamespace="http://schemas.microsoft.com/2003/
10/Serialization/Arrays" xmlns:xs="http://www.w3.org/2001/XMLSchema">
   <xs:complexType name="ArrayOfstring">
    <xs:sequence>
     <xs:element minOccurs="0" maxOccurs="unbounded" name="string" nillable="true" 
type="xs:string" />
    </xs:sequence>
  </xs:complexType>
  <xs:element name="ArrayOfstring" nillable="true" type="tns:ArrayOfstring" />
</xs:schema>
```
The following is an additional request XML schema.

```
<tns:schema targetNamespace="http://www.w3.org/2001/XMLSchema" 
xmlns:tns="http://www.w3.org/2001/XMLSchema">
   <tns:element name="schema">
     <tns:complexType />
   </tns:element>
</tns:schema>
```
## **Response Data**

The POST response data contains the following element.

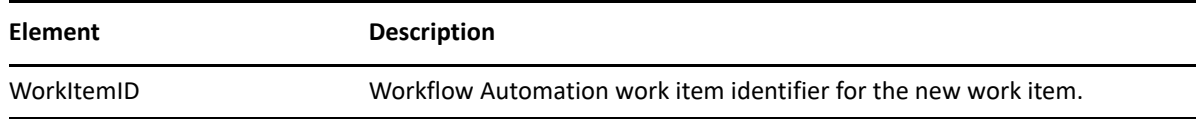

## **Sample XML Response Body**

The following is a sample XML response body.

```
<WorkItemIDInfo xmlns="http://www.attachmate.com/Aegis/">
   <WorkItemID>4294967295</WorkItemID>
</WorkItemIDInfo>
```
### **Sample Json Response Body**

The following is a sample Json response body.

```
{
   "WorkItemID":4294967295
}
```
### **Response XML Schema**

The following is the response XML schema.

```
<xs:schema xmlns:tns="http://www.attachmate.com/Aegis/" 
elementFormDefault="qualified" targetNamespace="http://www.attachmate.com/Aegis/" 
xmlns:xs="http://www.w3.org/2001/XMLSchema">
   <xs:complexType name="WorkItemIDInfo">
    <xs:sequence>
       <xs:element minOccurs="0" name="WorkItemID" type="xs:unsignedInt" />
     </xs:sequence>
   </xs:complexType>
   <xs:element name="WorkItemIDInfo" nillable="true" type="tns:WorkItemIDInfo" />
</xs:schema>
```
## **Additional Response XML Schemas**

The following is an additional Xresponse XML schema.

```
<xs:schema xmlns:tns="http://schemas.microsoft.com/2003/10/Serialization/" 
attributeFormDefault="qualified" elementFormDefault="qualified" 
targetNamespace="http://schemas.microsoft.com/2003/10/Serialization/" 
xmlns:xs="http://www.w3.org/2001/XMLSchema">
   <xs:element name="anyType" nillable="true" type="xs:anyType" />
   <xs:element name="anyURI" nillable="true" type="xs:anyURI" />
   <xs:element name="base64Binary" nillable="true" type="xs:base64Binary" />
   <xs:element name="boolean" nillable="true" type="xs:boolean" />
   <xs:element name="byte" nillable="true" type="xs:byte" />
   <xs:element name="dateTime" nillable="true" type="xs:dateTime" />
   <xs:element name="decimal" nillable="true" type="xs:decimal" />
   <xs:element name="double" nillable="true" type="xs:double" />
   <xs:element name="float" nillable="true" type="xs:float" />
   <xs:element name="int" nillable="true" type="xs:int" />
   <xs:element name="long" nillable="true" type="xs:long" />
   <xs:element name="QName" nillable="true" type="xs:QName" />
   <xs:element name="short" nillable="true" type="xs:short" />
   <xs:element name="string" nillable="true" type="xs:string" />
   <xs:element name="unsignedByte" nillable="true" type="xs:unsignedByte" />
   <xs:element name="unsignedInt" nillable="true" type="xs:unsignedInt" />
   <xs:element name="unsignedLong" nillable="true" type="xs:unsignedLong" />
   <xs:element name="unsignedShort" nillable="true" type="xs:unsignedShort" />
   <xs:element name="char" nillable="true" type="tns:char" />
   <xs:simpleType name="char">
    <xs:restriction base="xs:int" />
   </xs:simpleType>
   <xs:element name="duration" nillable="true" type="tns:duration" />
   <xs:simpleType name="duration">
     <xs:restriction base="xs:duration">
      \langle x s : pattern value = "\ -?P(\d*D)? (T(\d*H)?(\d*M)?(\d*(*\ .\d*)?S)? ?" <xs:minInclusive value="-P10675199DT2H48M5.4775808S" />
       <xs:maxInclusive value="P10675199DT2H48M5.4775807S" />
     </xs:restriction>
   </xs:simpleType>
   <xs:element name="guid" nillable="true" type="tns:guid" />
   <xs:simpleType name="guid">
     <xs:restriction base="xs:string">
      <\!\!x\!s\!:\!\!pattern\ value\!=\!\!{\;{\;da-fA-F\;}}\{4\}-{\;{\;da-fA-F\;}}\{4\}-{\;{\;da-fA-F\;}}\{4\}-\!\!A-F\}[\lambda-F][12]' />
     </xs:restriction>
   </xs:simpleType>
   <xs:attribute name="FactoryType" type="xs:QName" />
   <xs:attribute name="Id" type="xs:ID" />
   <xs:attribute name="Ref" type="xs:IDREF" />
</xs:schema>
```
The following is an additional response XML schema.

```
<tns:schema targetNamespace="http://www.w3.org/2001/XMLSchema" xmlns:tns="http://
www.w3.org/2001/XMLSchema">
   <tns:element name="schema">
     <tns:complexType />
   </tns:element>
</tns:schema>
```
# **StartManualWorkflowByProcessDisplayName**

POST method to start a workflow (Workflow Automation) by its process display name.

## **Request Parameters**

Include the following parameters in the request URL as needed.

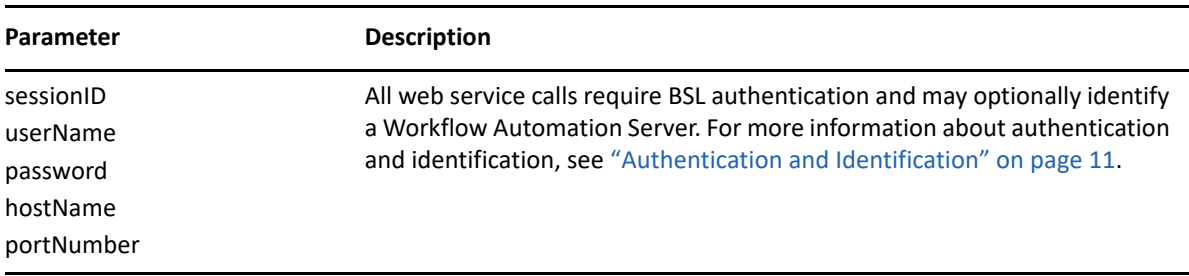

## **Request Data**

Include the following element in the POST request data as needed.

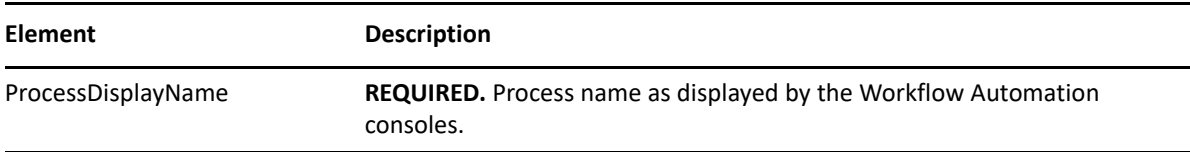

## **Sample POST XML Request Body**

The following is a sample POST XML request body.

```
<ProcessDisplayNameInfo xmlns="http://www.attachmate.com/Aegis/">
  <ProcessDisplayName>String content</ProcessDisplayName>
</ProcessDisplayNameInfo>
```
## **Sample POST Json Request Body**

The following is a sample POST Json request body.

```
{
   "ProcessDisplayName":"String content"
}
```
## **POST Request XML Schema**

The following is the POST request XML schema.

```
<xs:schema xmlns:tns="http://www.attachmate.com/Aegis/" 
elementFormDefault="qualified" targetNamespace="http://www.attachmate.com/Aegis/" 
xmlns:xs="http://www.w3.org/2001/XMLSchema">
   <xs:complexType name="ProcessDisplayNameInfo">
    <xs:sequence>
      <xs:element minOccurs="0" name="ProcessDisplayName" nillable="true" 
type="xs:string" />
    </xs:sequence>
   </xs:complexType>
   <xs:element name="ProcessDisplayNameInfo" nillable="true" 
type="tns:ProcessDisplayNameInfo" />
</xs:schema>
```
## **Additional POST Request XML Schemas**

The following is an additional POST request XML schema.

```
<xs:schema xmlns:tns="http://schemas.microsoft.com/2003/10/Serialization/" 
attributeFormDefault="qualified" elementFormDefault="qualified" 
targetNamespace="http://schemas.microsoft.com/2003/10/Serialization/" 
xmlns:xs="http://www.w3.org/2001/XMLSchema">
   <xs:element name="anyType" nillable="true" type="xs:anyType" />
   <xs:element name="anyURI" nillable="true" type="xs:anyURI" />
   <xs:element name="base64Binary" nillable="true" type="xs:base64Binary" />
   <xs:element name="boolean" nillable="true" type="xs:boolean" />
   <xs:element name="byte" nillable="true" type="xs:byte" />
   <xs:element name="dateTime" nillable="true" type="xs:dateTime" />
   <xs:element name="decimal" nillable="true" type="xs:decimal" />
   <xs:element name="double" nillable="true" type="xs:double" />
   <xs:element name="float" nillable="true" type="xs:float" />
   <xs:element name="int" nillable="true" type="xs:int" />
   <xs:element name="long" nillable="true" type="xs:long" />
   <xs:element name="QName" nillable="true" type="xs:QName" />
   <xs:element name="short" nillable="true" type="xs:short" />
   <xs:element name="string" nillable="true" type="xs:string" />
   <xs:element name="unsignedByte" nillable="true" type="xs:unsignedByte" />
   <xs:element name="unsignedInt" nillable="true" type="xs:unsignedInt" />
   <xs:element name="unsignedLong" nillable="true" type="xs:unsignedLong" />
   <xs:element name="unsignedShort" nillable="true" type="xs:unsignedShort" />
   <xs:element name="char" nillable="true" type="tns:char" />
   <xs:simpleType name="char">
     <xs:restriction base="xs:int" />
   </xs:simpleType>
   <xs:element name="duration" nillable="true" type="tns:duration" />
   <xs:simpleType name="duration">
     <xs:restriction base="xs:duration">
      \langle x s : pattern value = "\ -?P(\ddot{\Delta}^E)?(T(\ddot{\Delta}^H)?(\ddot{\Delta}^M)?(\ddot{\Delta}^K). \ddot{\Delta}^*)?S)?? <xs:minInclusive value="-P10675199DT2H48M5.4775808S" />
```

```
 <xs:maxInclusive value="P10675199DT2H48M5.4775807S" />
     </xs:restriction>
   </xs:simpleType>
   <xs:element name="guid" nillable="true" type="tns:guid" />
   <xs:simpleType name="guid">
     <xs:restriction base="xs:string">
      \langle x, y \rangle = \langle x, z \rangle { 4} - {\da-fA-F}{4}-[\da-fA-F]{4}-[\da-fA-F]{4}-[\da-fA-F] {4}-
[\lambda-F]{12}" />
     </xs:restriction>
   </xs:simpleType>
   <xs:attribute name="FactoryType" type="xs:QName" />
   <xs:attribute name="Id" type="xs:ID" />
   <xs:attribute name="Ref" type="xs:IDREF" />
</xs:schema>
```
The following is an additional POST request XML schema.

```
<xs:schema targetNamespace="http://www.w3.org/2001/XMLSchema" xmlns:xs="http://
www.w3.org/2001/XMLSchema">
   <xs:element name="schema">
     <xs:complexType />
   </xs:element>
</xs:schema>
```
## **Response Data**

The POST response data contains the following element.

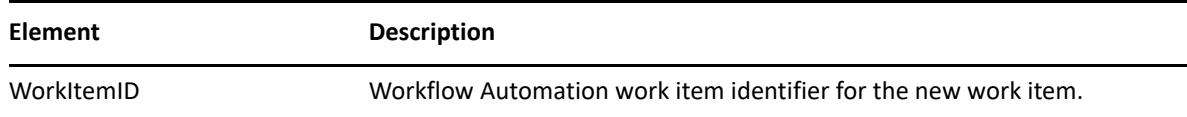

## **Sample XML Response Body**

The following is a sample XML response body.

```
<WorkItemIDInfo xmlns="http://www.attachmate.com/Aegis/">
   <WorkItemID>4294967295</WorkItemID>
</WorkItemIDInfo>
```
## **Sample Json Response Body**

The following is a sample Json response body.

```
{
   "WorkItemID":4294967295
}
```
### **Response XML Schema**

The following is the response XML schema.

```
<xs:schema xmlns:tns="http://www.attachmate.com/Aegis/" 
elementFormDefault="qualified" targetNamespace="http://www.attachmate.com/Aegis/" 
xmlns:xs="http://www.w3.org/2001/XMLSchema">
   <xs:complexType name="WorkItemIDInfo">
    <xs:sequence>
       <xs:element minOccurs="0" name="WorkItemID" type="xs:unsignedInt" />
     </xs:sequence>
   </xs:complexType>
   <xs:element name="WorkItemIDInfo" nillable="true" type="tns:WorkItemIDInfo" />
</xs:schema>
```
## **Additional Response XML Schemas**

The following is an additional Xresponse XML schema.

```
<xs:schema xmlns:tns="http://schemas.microsoft.com/2003/10/Serialization/" 
attributeFormDefault="qualified" elementFormDefault="qualified" 
targetNamespace="http://schemas.microsoft.com/2003/10/Serialization/" 
xmlns:xs="http://www.w3.org/2001/XMLSchema">
   <xs:element name="anyType" nillable="true" type="xs:anyType" />
   <xs:element name="anyURI" nillable="true" type="xs:anyURI" />
   <xs:element name="base64Binary" nillable="true" type="xs:base64Binary" />
   <xs:element name="boolean" nillable="true" type="xs:boolean" />
   <xs:element name="byte" nillable="true" type="xs:byte" />
   <xs:element name="dateTime" nillable="true" type="xs:dateTime" />
   <xs:element name="decimal" nillable="true" type="xs:decimal" />
   <xs:element name="double" nillable="true" type="xs:double" />
   <xs:element name="float" nillable="true" type="xs:float" />
   <xs:element name="int" nillable="true" type="xs:int" />
   <xs:element name="long" nillable="true" type="xs:long" />
   <xs:element name="QName" nillable="true" type="xs:QName" />
   <xs:element name="short" nillable="true" type="xs:short" />
   <xs:element name="string" nillable="true" type="xs:string" />
   <xs:element name="unsignedByte" nillable="true" type="xs:unsignedByte" />
   <xs:element name="unsignedInt" nillable="true" type="xs:unsignedInt" />
   <xs:element name="unsignedLong" nillable="true" type="xs:unsignedLong" />
   <xs:element name="unsignedShort" nillable="true" type="xs:unsignedShort" />
   <xs:element name="char" nillable="true" type="tns:char" />
   <xs:simpleType name="char">
    <xs:restriction base="xs:int" />
   </xs:simpleType>
   <xs:element name="duration" nillable="true" type="tns:duration" />
   <xs:simpleType name="duration">
     <xs:restriction base="xs:duration">
      \langle x s : pattern value = "\ -?P(\d*D)? (T(\d*H)?(\d*M)?(\d*(*\ .\d*)?S)? ?" <xs:minInclusive value="-P10675199DT2H48M5.4775808S" />
       <xs:maxInclusive value="P10675199DT2H48M5.4775807S" />
     </xs:restriction>
   </xs:simpleType>
   <xs:element name="guid" nillable="true" type="tns:guid" />
   <xs:simpleType name="guid">
     <xs:restriction base="xs:string">
      <\!\!x\!s\!:\!\!pattern\ value\!=\!\!{\;{\;da-fA-F\;}}\{4\}-{\;{\;da-fA-F\;}}\{4\}-{\;{\;da-fA-F\;}}\{4\}-\!\!A-F\}[\lambda-F][12]' />
     </xs:restriction>
   </xs:simpleType>
   <xs:attribute name="FactoryType" type="xs:QName" />
   <xs:attribute name="Id" type="xs:ID" />
   <xs:attribute name="Ref" type="xs:IDREF" />
</xs:schema>
```
The following is an additional Xresponse XML schema.

```
<xs:schema targetNamespace="http://www.w3.org/2001/XMLSchema" xmlns:xs="http://
www.w3.org/2001/XMLSchema">
   <xs:element name="schema">
     <xs:complexType />
   </xs:element>
</xs:schema>
```
# **StartManualWorkflowByProcessPath**

POST method to start a (workflow) Workflow Automation by its process path.

## **Request Parameters**

Include the following parameters in the request URL as needed.

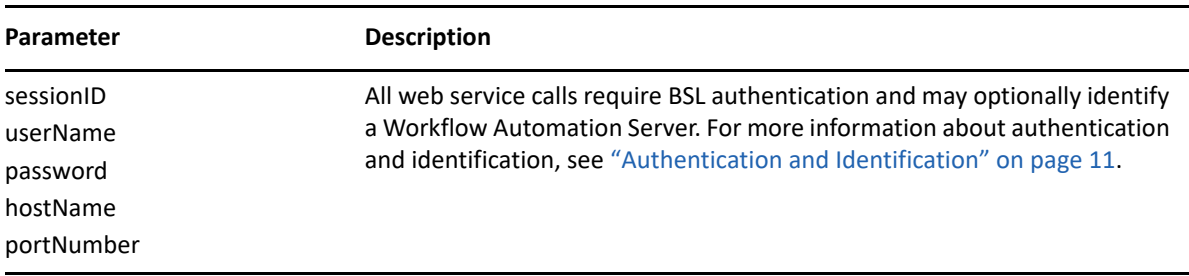

## **Request Data**

Include the following element in the POST request data as needed.

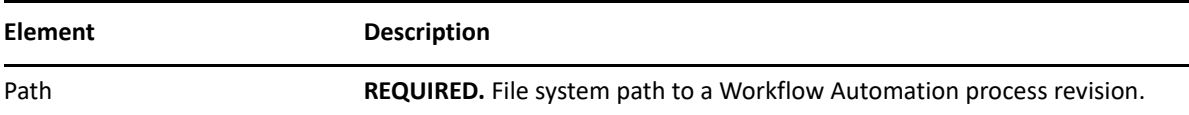

### **Sample POST XML Request Body**

The following is a sample POST XML request body.

```
<PathInfo xmlns="http://www.attachmate.com/Aegis/">
  <Path>String content</Path>
</PathInfo>
```
## **Sample POST Json Request Body**

The following is a sample POST Json request body.

```
\{ "Path":"String content"
}
```
### **POST Request XML Schema**

The following is the POST request XML schema.

```
<xs:schema xmlns:tns="http://www.attachmate.com/Aegis/" 
elementFormDefault="qualified" targetNamespace="http://www.attachmate.com/Aegis/" 
xmlns:xs="http://www.w3.org/2001/XMLSchema">
   <xs:complexType name="PathInfo">
    <xs:sequence>
       <xs:element minOccurs="0" name="Path" nillable="true" type="xs:string" />
     </xs:sequence>
   </xs:complexType>
   <xs:element name="PathInfo" nillable="true" type="tns:PathInfo" />
</xs:schema>
```
## **Additional POST Request XML Schemas**

The following is an additional POST request XML schema.

```
<xs:schema xmlns:tns="http://schemas.microsoft.com/2003/10/Serialization/" 
attributeFormDefault="qualified" elementFormDefault="qualified" 
targetNamespace="http://schemas.microsoft.com/2003/10/Serialization/" 
xmlns:xs="http://www.w3.org/2001/XMLSchema">
   <xs:element name="anyType" nillable="true" type="xs:anyType" />
   <xs:element name="anyURI" nillable="true" type="xs:anyURI" />
   <xs:element name="base64Binary" nillable="true" type="xs:base64Binary" />
   <xs:element name="boolean" nillable="true" type="xs:boolean" />
   <xs:element name="byte" nillable="true" type="xs:byte" />
   <xs:element name="dateTime" nillable="true" type="xs:dateTime" />
   <xs:element name="decimal" nillable="true" type="xs:decimal" />
   <xs:element name="double" nillable="true" type="xs:double" />
   <xs:element name="float" nillable="true" type="xs:float" />
   <xs:element name="int" nillable="true" type="xs:int" />
   <xs:element name="long" nillable="true" type="xs:long" />
   <xs:element name="QName" nillable="true" type="xs:QName" />
   <xs:element name="short" nillable="true" type="xs:short" />
   <xs:element name="string" nillable="true" type="xs:string" />
   <xs:element name="unsignedByte" nillable="true" type="xs:unsignedByte" />
   <xs:element name="unsignedInt" nillable="true" type="xs:unsignedInt" />
   <xs:element name="unsignedLong" nillable="true" type="xs:unsignedLong" />
   <xs:element name="unsignedShort" nillable="true" type="xs:unsignedShort" />
   <xs:element name="char" nillable="true" type="tns:char" />
   <xs:simpleType name="char">
    <xs:restriction base="xs:int" />
   </xs:simpleType>
   <xs:element name="duration" nillable="true" type="tns:duration" />
   <xs:simpleType name="duration">
    <xs:restriction base="xs:duration">
      \langle x s : pattern value = "\ -?P(\d*D)? (T(\d*H)?(\d*M)?(\d*(*\ .\d*)?S)? ?" <xs:minInclusive value="-P10675199DT2H48M5.4775808S" />
       <xs:maxInclusive value="P10675199DT2H48M5.4775807S" />
     </xs:restriction>
   </xs:simpleType>
   <xs:element name="guid" nillable="true" type="tns:guid" />
   <xs:simpleType name="guid">
     <xs:restriction base="xs:string">
      <\!\!x\!s\!:\!\!pattern\ value\!=\!\!{\;{\;da-fA-F\;}}\{4\}-{\;{\;da-fA-F\;}}\{4\}-{\;{\;da-fA-F\;}}\{4\}-\!\!A-F\}[\lambda-F][12]' />
     </xs:restriction>
   </xs:simpleType>
   <xs:attribute name="FactoryType" type="xs:QName" />
   <xs:attribute name="Id" type="xs:ID" />
   <xs:attribute name="Ref" type="xs:IDREF" />
</xs:schema>
```
The following is an additional POST request XML schema.

```
<xs:schema targetNamespace="http://www.w3.org/2001/XMLSchema" xmlns:xs="http://
www.w3.org/2001/XMLSchema">
   <xs:element name="schema">
     <xs:complexType />
   </xs:element>
</xs:schema>
```
## **Response Data**

The POST response data contains the following element.

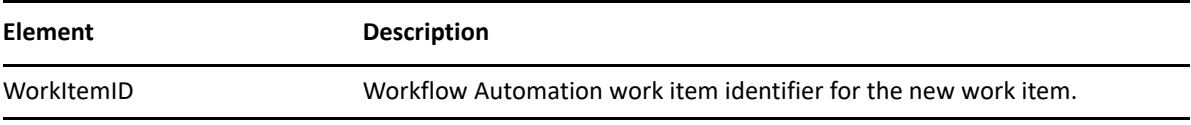

### **Sample XML Response Body**

The following is a sample XML response body.

```
<WorkItemIDInfo xmlns="http://www.attachmate.com/Aegis/">
   <WorkItemID>4294967295</WorkItemID>
</WorkItemIDInfo>
```
## **Sample Json Response Body**

The following is a sample Json response body.

```
{
   "WorkItemID":4294967295
}
```
### **Response XML Schema**

The following is the response XML schema.

```
<xs:schema xmlns:tns="http://www.attachmate.com/Aegis/" 
elementFormDefault="qualified" targetNamespace="http://www.attachmate.com/Aegis/" 
xmlns:xs="http://www.w3.org/2001/XMLSchema">
   <xs:complexType name="WorkItemIDInfo">
     <xs:sequence>
       <xs:element minOccurs="0" name="WorkItemID" type="xs:unsignedInt" />
     </xs:sequence>
   </xs:complexType>
   <xs:element name="WorkItemIDInfo" nillable="true" type="tns:WorkItemIDInfo" />
</xs:schema>
```
## **Additional Response XML Schemas**

The following is an additional response XML schema.

```
<xs:schema xmlns:tns="http://schemas.microsoft.com/2003/10/Serialization/" 
attributeFormDefault="qualified" elementFormDefault="qualified" 
targetNamespace="http://schemas.microsoft.com/2003/10/Serialization/" 
xmlns:xs="http://www.w3.org/2001/XMLSchema">
   <xs:element name="anyType" nillable="true" type="xs:anyType" />
   <xs:element name="anyURI" nillable="true" type="xs:anyURI" />
   <xs:element name="base64Binary" nillable="true" type="xs:base64Binary" />
   <xs:element name="boolean" nillable="true" type="xs:boolean" />
   <xs:element name="byte" nillable="true" type="xs:byte" />
   <xs:element name="dateTime" nillable="true" type="xs:dateTime" />
   <xs:element name="decimal" nillable="true" type="xs:decimal" />
   <xs:element name="double" nillable="true" type="xs:double" />
   <xs:element name="float" nillable="true" type="xs:float" />
   <xs:element name="int" nillable="true" type="xs:int" />
   <xs:element name="long" nillable="true" type="xs:long" />
   <xs:element name="QName" nillable="true" type="xs:QName" />
   <xs:element name="short" nillable="true" type="xs:short" />
   <xs:element name="string" nillable="true" type="xs:string" />
   <xs:element name="unsignedByte" nillable="true" type="xs:unsignedByte" />
   <xs:element name="unsignedInt" nillable="true" type="xs:unsignedInt" />
   <xs:element name="unsignedLong" nillable="true" type="xs:unsignedLong" />
   <xs:element name="unsignedShort" nillable="true" type="xs:unsignedShort" />
   <xs:element name="char" nillable="true" type="tns:char" />
   <xs:simpleType name="char">
     <xs:restriction base="xs:int" />
   </xs:simpleType>
   <xs:element name="duration" nillable="true" type="tns:duration" />
   <xs:simpleType name="duration">
     <xs:restriction base="xs:duration">
       \langle x s : pattern value = "\ -?P(\d*D)?(T(\d*H)?(\d*M)?(\d*(\.\d*)?S)?)?" <xs:minInclusive value="-P10675199DT2H48M5.4775808S" />
       <xs:maxInclusive value="P10675199DT2H48M5.4775807S" />
     </xs:restriction>
   </xs:simpleType>
   <xs:element name="guid" nillable="true" type="tns:guid" />
   <xs:simpleType name="guid">
     <xs:restriction base="xs:string">
      <\x s\cdot \mathsf{pattern\ value} = "\lfloor \dfrac{-fA-F}{8}-[\dfrac{-fA-F}{4}-[\dfrac{-fA-F}{4}-[\dfrac{-fA-F}{4}-\dfrac{-fA-F}{4}-\dfrac{-fA-F}{4}+\dfrac{-fA-F}{4}-\dfrac{-fA-F}{4}-\dfrac{-fA-F}{4}-\dfrac{-fA-F}{4}-\dfrac{-fA-F}{4}-\dfrac{-fA-F}{4}-\dfrac{-fA-F}{4}-\dfrac{-fA-F}{4}-\dfrac{-fA-F}{4}-\dfrac{-fA-F}{4}-\dfrac{-fA-F}{4}-\dfrac{-fA-F}{4}-\dfrac{-fA-F}{4}-\dfrac{-fA-F}{4}-\d\lceil \text{da-fA-F} \rceil \lceil \text{12} \rceil />
     </xs:restriction>
   </xs:simpleType>
   <xs:attribute name="FactoryType" type="xs:QName" />
   <xs:attribute name="Id" type="xs:ID" />
   <xs:attribute name="Ref" type="xs:IDREF" />
</xs:schema>
```
The following is an additional response XML schema.

```
<xs:schema targetNamespace="http://www.w3.org/2001/XMLSchema" xmlns:xs="http://
www.w3.org/2001/XMLSchema">
   <xs:element name="schema">
     <xs:complexType />
   </xs:element>
</xs:schema>
```
This chapter summarizes the Workflow Automation IQConnect web service methods.

### **[CreateObject](#page-59-0)**

POST method to create an object in a Workflow Automation provider namespace.

#### **[DestroyObject](#page-74-0)**

POST method to destroy an object from a Workflow Automation provider namespace.

#### **[Execute](#page-87-0)**

POST method to execute a method defined for a Workflow Automation provider namespace.

#### **[GetAttribute](#page-116-0)**

POST method to get an attribute value from a Workflow Automation provider object.

### **[GetAttributes](#page-142-0)**

POST method to get all the attributes and their values from a Workflow Automation provider object.

### **[GetAttributesByNames](#page-169-0)**

POST method to get specific attribute values from a Workflow Automation provider object.

### **[GetChildren](#page-198-0)**

POST method to get a list of children from a Workflow Automation provider object.

#### **[GetManagementServices](#page-199-0)**

GET method to get a summary of the available Workflow Automation providers.

#### **[Login](#page-199-1)**

GET method to log in to a session with the Workflow Automation IQConnect web service.

#### **[ReadResource](#page-200-0)**

POST method to read from a resource (for example, a file) associated with a Workflow Automation provider namespace object.

#### **[RunVOSScript](#page-201-0)**

POST method to run a VOS script query against the Workflow Automation provider namespaces.

#### **[RunVOSScriptByProvider](#page-202-0)**

POST method to run a VOS script query against a specific provider namespace.

#### **[RunVQLQuery](#page-203-0)**

POST method to run a VQL query against the available Workflow Automation provider namespaces.

#### **[RunVQLQueryByProvider](#page-204-0)**

POST method to run a VQL query against a specific provider namespace.

#### **[SetAttribute](#page-205-0)**

POST method to get an attribute for a provider namespace object.

#### **[SetAttributes](#page-206-0)**

POST method to set multiple attributes for a provider namespace object.

#### **[WriteResource](#page-207-0)**

POST method to write to a resource (for example, a file) associated with a Workflow Automation provider namespace object.

# <span id="page-59-0"></span>**CreateObject**

POST method to create an object in a Workflow Automation provider namespace.

## **Request Parameters**

Include the following parameters in the request URL as needed.

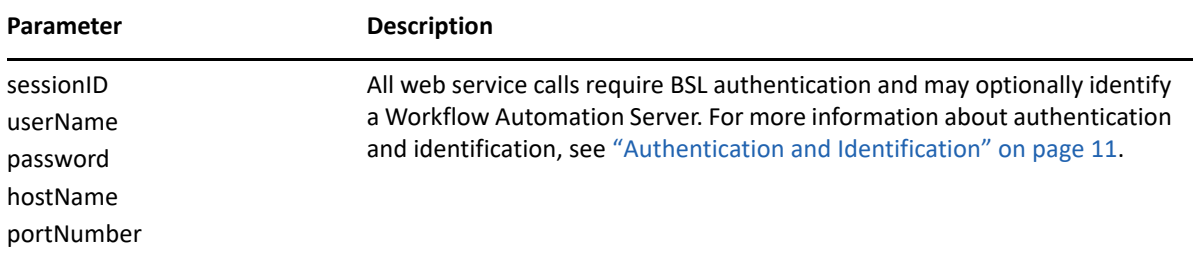

## **POST Request Data**

Include the following elements in the POST request data as needed.

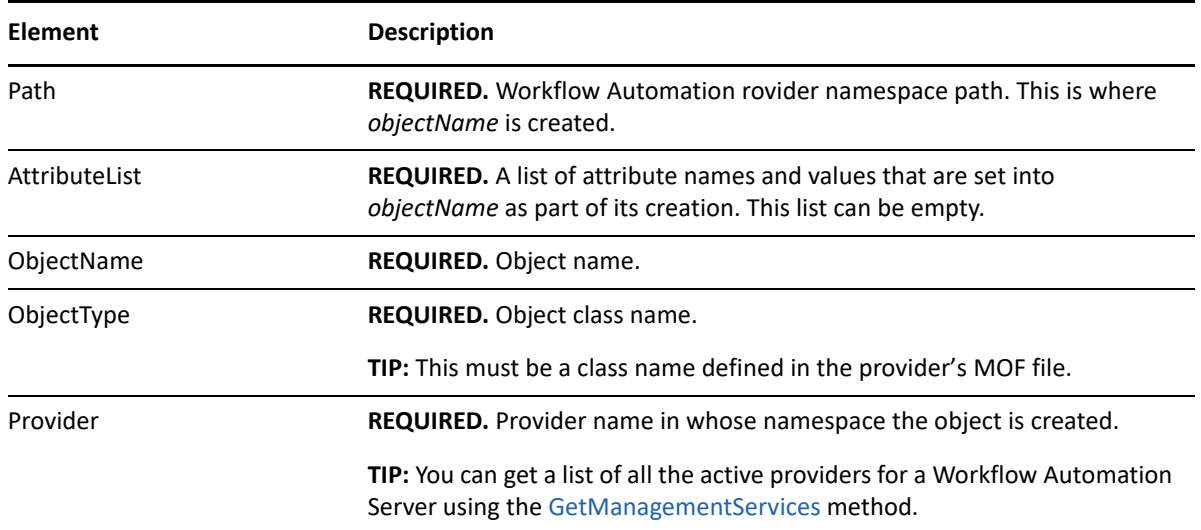

### **Sample POST XML Request Body**

The following is a sample POST XML request body.

```
<CreateObjectInfo xmlns="http://www.attachmate.com/Aegis/">
   <Path>String content</Path>
   <AttributeList>
    \leqList\geq <IQConnectAttribute>
         <Name>String content</Name>
         <Value>
           <Type>VOID</Type>
           <!--Valid elements of type: IQConnectAttrList, IQConnectAttrListArray, 
IQConnectBlob, IQConnectBoolean, IQConnectBooleanArray, IQConnectDateTime, 
IQConnectDateTimeArray, IQConnectDouble, IQConnectDoubleArray, IQConnectFloat, 
IQConnectFloatArray, IQConnectSINT16, IQConnectSINT16Array, IQConnectSINT32, 
IQConnectSINT32Array, IQConnectSINT64, IQConnectSINT64Array, IQConnectSINT8, 
IQConnectSINT8Array, IQConnectString, IQConnectStringArray, IQConnectTable, 
IQConnectTableArray, IQConnectUINT16, IQConnectUINT16Array, IQConnectUINT32, 
IQConnectUINT32Array, IQConnectUINT64, IQConnectUINT64Array, IQConnectUINT8, 
IQConnectUINT8Array, IQConnectVoid, IQConnectVoidArray-->
           <Value i:type="IQConnectAttrList" xmlns:i="http://www.w3.org/2001/
XMLSchema-instance">
            \langleList\rangle <IQConnectAttribute>
                 <Name>String content</Name>
                 <Value>
                   <Type>VOID</Type>
                   <!--Valid elements of type: IQConnectAttrList, 
IQConnectAttrListArray, IQConnectBlob, IQConnectBoolean, IQConnectBooleanArray, 
IQConnectDateTime, IQConnectDateTimeArray, IQConnectDouble, IQConnectDoubleArray, 
IQConnectFloat, IQConnectFloatArray, IQConnectSINT16, IQConnectSINT16Array, 
IQConnectSINT32, IQConnectSINT32Array, IQConnectSINT64, IQConnectSINT64Array, 
IQConnectSINT8, IQConnectSINT8Array, IQConnectString, IQConnectStringArray, 
IQConnectTable, IQConnectTableArray, IQConnectUINT16, IQConnectUINT16Array, 
IQConnectUINT32, IQConnectUINT32Array, IQConnectUINT64, IQConnectUINT64Array, 
IQConnectUINT8, IQConnectUINT8Array, IQConnectVoid, IQConnectVoidArray-->
                   <Value i:type="IQConnectAttrList">
                     <List i:nil="true" />
                   </Value>
                 </Value>
               </IQConnectAttribute>
               <IQConnectAttribute>
                 <Name>String content</Name>
                \langleValue>
                   <Type>VOID</Type>
                   <!--Valid elements of type: IQConnectAttrList, 
IQConnectAttrListArray, IQConnectBlob, IQConnectBoolean, IQConnectBooleanArray, 
IQConnectDateTime, IQConnectDateTimeArray, IQConnectDouble, IQConnectDoubleArray, 
IQConnectFloat, IQConnectFloatArray, IQConnectSINT16, IQConnectSINT16Array, 
IQConnectSINT32, IQConnectSINT32Array, IQConnectSINT64, IQConnectSINT64Array, 
IQConnectSINT8, IQConnectSINT8Array, IQConnectString, IQConnectStringArray, 
IQConnectTable, IQConnectTableArray, IQConnectUINT16, IQConnectUINT16Array, 
IQConnectUINT32, IQConnectUINT32Array, IQConnectUINT64, IQConnectUINT64Array, 
IQConnectUINT8, IQConnectUINT8Array, IQConnectVoid, IQConnectVoidArray-->
                   <Value i:type="IQConnectAttrList">
                     <List i:nil="true" />
                   </Value>
                 </Value>
               </IQConnectAttribute>
            \langleList>
           </Value>
         </Value>
       </IQConnectAttribute>
       <IQConnectAttribute>
```

```
 <Name>String content</Name>
         <Value>
           <Type>VOID</Type>
           <!--Valid elements of type: IQConnectAttrList, IQConnectAttrListArray, 
IQConnectBlob, IQConnectBoolean, IQConnectBooleanArray, IQConnectDateTime, 
IQConnectDateTimeArray, IQConnectDouble, IQConnectDoubleArray, IQConnectFloat, 
IQConnectFloatArray, IQConnectSINT16, IQConnectSINT16Array, IQConnectSINT32, 
IQConnectSINT32Array, IQConnectSINT64, IQConnectSINT64Array, IQConnectSINT8, 
IQConnectSINT8Array, IQConnectString, IQConnectStringArray, IQConnectTable, 
IQConnectTableArray, IQConnectUINT16, IQConnectUINT16Array, IQConnectUINT32, 
IQConnectUINT32Array, IQConnectUINT64, IQConnectUINT64Array, IQConnectUINT8, 
IQConnectUINT8Array, IQConnectVoid, IQConnectVoidArray-->
           <Value i:type="IQConnectAttrList" xmlns:i="http://www.w3.org/2001/
XMLSchema-instance">
            \langleList\rangle <IQConnectAttribute>
                 <Name>String content</Name>
                 <Value>
                   <Type>VOID</Type>
                   <!--Valid elements of type: IQConnectAttrList, 
IQConnectAttrListArray, IQConnectBlob, IQConnectBoolean, IQConnectBooleanArray, 
IQConnectDateTime, IQConnectDateTimeArray, IQConnectDouble, IQConnectDoubleArray, 
IQConnectFloat, IQConnectFloatArray, IQConnectSINT16, IQConnectSINT16Array, 
IQConnectSINT32, IQConnectSINT32Array, IQConnectSINT64, IQConnectSINT64Array, 
IQConnectSINT8, IQConnectSINT8Array, IQConnectString, IQConnectStringArray, 
IQConnectTable, IQConnectTableArray, IQConnectUINT16, IQConnectUINT16Array, 
IQConnectUINT32, IQConnectUINT32Array, IQConnectUINT64, IQConnectUINT64Array, 
IQConnectUINT8, IQConnectUINT8Array, IQConnectVoid, IQConnectVoidArray-->
                   <Value i:type="IQConnectAttrList">
                     <List i:nil="true" />
                   </Value>
                 </Value>
               </IQConnectAttribute>
               <IQConnectAttribute>
                 <Name>String content</Name>
                 <Value>
                   <Type>VOID</Type>
                   <!--Valid elements of type: IQConnectAttrList, 
IQConnectAttrListArray, IQConnectBlob, IQConnectBoolean, IQConnectBooleanArray, 
IQConnectDateTime, IQConnectDateTimeArray, IQConnectDouble, IQConnectDoubleArray, 
IQConnectFloat, IQConnectFloatArray, IQConnectSINT16, IQConnectSINT16Array, 
IQConnectSINT32, IQConnectSINT32Array, IQConnectSINT64, IQConnectSINT64Array, 
IQConnectSINT8, IQConnectSINT8Array, IQConnectString, IQConnectStringArray, 
IQConnectTable, IQConnectTableArray, IQConnectUINT16, IQConnectUINT16Array, 
IQConnectUINT32, IQConnectUINT32Array, IQConnectUINT64, IQConnectUINT64Array, 
IQConnectUINT8, IQConnectUINT8Array, IQConnectVoid, IQConnectVoidArray-->
                   <Value i:type="IQConnectAttrList">
                     <List i:nil="true" />
                   </Value>
                 </Value>
               </IQConnectAttribute>
            \langleList>
           </Value>
         </Value>
       </IQConnectAttribute>
    \langleList>
   </AttributeList>
   <ObjectName>String content</ObjectName>
   <ObjectType>String content</ObjectType>
   <Provider>String content</Provider>
</CreateObjectInfo>
```
## **Sample POST Json Request Body**

The following is a sample POST Json request body.

```
{
   "Path":"String content",
   "AttributeList":{
    "List":[{
      "Name":"String content",
       "Value":{
         "Type":0,
        "Value":{
"__type":"IQConnectAttrList:#NetIQ.PolicyManagerServiceLibrary.DataStructures",
           "List":[{
             "Name":"String content",
             "Value":{
              "Type":0,
              "Value":{
"__type":"IQConnectAttrList:#NetIQ.PolicyManagerServiceLibrary.DataStructures",
                "List":null
 }
 }
 }]
 }
 }
    }]
  },
   "ObjectName":"String content",
   "ObjectType":"String content",
   "Provider":"String content"
}
```
## **POST Request XML Schema**

The following is the POST request XML schema.

```
<xs:schema xmlns:tns="http://www.attachmate.com/Aegis/" 
elementFormDefault="qualified" targetNamespace="http://www.attachmate.com/Aegis/" 
xmlns:xs="http://www.w3.org/2001/XMLSchema">
   <xs:import namespace="http://schemas.microsoft.com/2003/10/Serialization/" />
   <xs:complexType name="IQConnectUINT64">
     <xs:complexContent mixed="false">
       <xs:extension base="tns:IQConnectBaseValue">
         <xs:sequence>
           <xs:element minOccurs="0" name="UINT64Value" type="xs:unsignedLong" />
         </xs:sequence>
       </xs:extension>
     </xs:complexContent>
   </xs:complexType>
   <xs:element name="IQConnectUINT64" nillable="true" type="tns:IQConnectUINT64" />
   <xs:complexType name="IQConnectBaseValue">
     <xs:sequence />
   </xs:complexType>
   <xs:element name="IQConnectBaseValue" nillable="true" 
type="tns:IQConnectBaseValue" />
   <xs:complexType name="IQConnectBoolean">
     <xs:complexContent mixed="false">
       <xs:extension base="tns:IQConnectBaseValue">
         <xs:sequence>
           <xs:element minOccurs="0" name="BooleanValue" type="xs:boolean" />
         </xs:sequence>
       </xs:extension>
```

```
 </xs:complexContent>
   </xs:complexType>
   <xs:element name="IQConnectBoolean" nillable="true" type="tns:IQConnectBoolean" 
/>
   <xs:complexType name="IQConnectDouble">
     <xs:complexContent mixed="false">
       <xs:extension base="tns:IQConnectBaseValue">
         <xs:sequence>
           <xs:element minOccurs="0" name="DoubleValue" type="xs:double" />
         </xs:sequence>
       </xs:extension>
     </xs:complexContent>
   </xs:complexType>
   <xs:element name="IQConnectDouble" nillable="true" type="tns:IQConnectDouble" />
   <xs:complexType name="IQConnectFloat">
     <xs:complexContent mixed="false">
       <xs:extension base="tns:IQConnectBaseValue">
         <xs:sequence>
           <xs:element minOccurs="0" name="FloatValue" type="xs:float" />
         </xs:sequence>
       </xs:extension>
     </xs:complexContent>
   </xs:complexType>
   <xs:element name="IQConnectFloat" nillable="true" type="tns:IQConnectFloat" />
   <xs:complexType name="IQConnectString">
     <xs:complexContent mixed="false">
       <xs:extension base="tns:IQConnectBaseValue">
         <xs:sequence>
           <xs:element minOccurs="0" name="StringValue" nillable="true" 
type="xs:string" />
         </xs:sequence>
       </xs:extension>
     </xs:complexContent>
   </xs:complexType>
   <xs:element name="IQConnectString" nillable="true" type="tns:IQConnectString" />
   <xs:complexType name="IQConnectTableArray">
     <xs:complexContent mixed="false">
       <xs:extension base="tns:IQConnectBaseValue">
         <xs:sequence>
           <xs:element minOccurs="0" name="Array" nillable="true" 
type="tns:ArrayOfIQConnectTable" />
         </xs:sequence>
       </xs:extension>
     </xs:complexContent>
   </xs:complexType>
   <xs:element name="IQConnectTableArray" nillable="true" 
type="tns:IQConnectTableArray" />
   <xs:complexType name="ArrayOfIQConnectTable">
     <xs:sequence>
       <xs:element minOccurs="0" maxOccurs="unbounded" name="IQConnectTable" 
nillable="true" type="tns:IQConnectTable" />
     </xs:sequence>
   </xs:complexType>
   <xs:element name="ArrayOfIQConnectTable" nillable="true" 
type="tns:ArrayOfIQConnectTable" />
   <xs:complexType name="IQConnectTable">
     <xs:complexContent mixed="false">
       <xs:extension base="tns:IQConnectBaseValue">
         <xs:sequence>
           <xs:element minOccurs="0" name="List" nillable="true" 
type="tns:ArrayOfIQConnectAttrList" />
         </xs:sequence>
       </xs:extension>
     </xs:complexContent>
   </xs:complexType>
   <xs:element name="IQConnectTable" nillable="true" type="tns:IQConnectTable" />
```

```
 <xs:complexType name="ArrayOfIQConnectAttrList">
     <xs:sequence>
       <xs:element minOccurs="0" maxOccurs="unbounded" name="IQConnectAttrList" 
nillable="true" type="tns:IQConnectAttrList" />
     </xs:sequence>
   </xs:complexType>
   <xs:element name="ArrayOfIQConnectAttrList" nillable="true" 
type="tns:ArrayOfIQConnectAttrList" />
   <xs:complexType name="IQConnectAttrList">
     <xs:complexContent mixed="false">
       <xs:extension base="tns:IQConnectBaseValue">
         <xs:sequence>
           <xs:element minOccurs="0" name="List" nillable="true" 
type="tns:ArrayOfIQConnectAttribute" />
         </xs:sequence>
       </xs:extension>
     </xs:complexContent>
   </xs:complexType>
   <xs:element name="IQConnectAttrList" nillable="true" 
type="tns:IQConnectAttrList" />
   <xs:complexType name="ArrayOfIQConnectAttribute">
     <xs:sequence>
       <xs:element minOccurs="0" maxOccurs="unbounded" name="IQConnectAttribute" 
nillable="true" type="tns:IQConnectAttribute" />
     </xs:sequence>
   </xs:complexType>
   <xs:element name="ArrayOfIQConnectAttribute" nillable="true" 
type="tns:ArrayOfIQConnectAttribute" />
   <xs:complexType name="IQConnectAttribute">
     <xs:sequence>
       <xs:element minOccurs="0" name="Name" nillable="true" type="xs:string" />
       <xs:element minOccurs="0" name="Value" nillable="true" 
type="tns:IQConnectValue" />
     </xs:sequence>
   </xs:complexType>
   <xs:element name="IQConnectAttribute" nillable="true" 
type="tns:IQConnectAttribute" />
   <xs:complexType name="IQConnectValue">
     <xs:sequence>
       <xs:element minOccurs="0" name="Type" type="tns:IQConnectValueType" />
       <xs:element minOccurs="0" name="Value" nillable="true" 
type="tns:IQConnectBaseValue" />
     </xs:sequence>
   </xs:complexType>
   <xs:element name="IQConnectValue" nillable="true" type="tns:IQConnectValue" />
   <xs:simpleType name="IQConnectValueType">
     <xs:restriction base="xs:string">
       <xs:enumeration value="VOID" />
       <xs:enumeration value="BOOL" />
       <xs:enumeration value="UINT8" />
       <xs:enumeration value="SINT8" />
       <xs:enumeration value="UINT16" />
       <xs:enumeration value="SINT16" />
       <xs:enumeration value="UINT32" />
       <xs:enumeration value="SINT32" />
       <xs:enumeration value="FLOAT" />
       <xs:enumeration value="DOUBLE" />
       <xs:enumeration value="STRING" />
       <xs:enumeration value="UINT64" />
       <xs:enumeration value="SINT64" />
       <xs:enumeration value="ATTRLIST" />
       <xs:enumeration value="DATETIME" />
       <xs:enumeration value="TABLE" />
       <xs:enumeration value="VOID_ARRAY">
         <xs:annotation>
           <xs:appinfo>
```

```
 <EnumerationValue xmlns="http://schemas.microsoft.com/2003/10/
Serialization/">128</EnumerationValue>
           </xs:appinfo>
         </xs:annotation>
       </xs:enumeration>
       <xs:enumeration value="BOOL_ARRAY">
         <xs:annotation>
           <xs:appinfo>
             <EnumerationValue xmlns="http://schemas.microsoft.com/2003/10/
Serialization/">129</EnumerationValue>
           </xs:appinfo>
         </xs:annotation>
       </xs:enumeration>
       <xs:enumeration value="UINT8_ARRAY">
         <xs:annotation>
           <xs:appinfo>
             <EnumerationValue xmlns="http://schemas.microsoft.com/2003/10/
Serialization/">130</EnumerationValue>
           </xs:appinfo>
         </xs:annotation>
       </xs:enumeration>
       <xs:enumeration value="SINT8_ARRAY">
         <xs:annotation>
           <xs:appinfo>
             <EnumerationValue xmlns="http://schemas.microsoft.com/2003/10/
Serialization/">131</EnumerationValue>
           </xs:appinfo>
         </xs:annotation>
       </xs:enumeration>
       <xs:enumeration value="UINT16_ARRAY">
         <xs:annotation>
           <xs:appinfo>
             <EnumerationValue xmlns="http://schemas.microsoft.com/2003/10/
Serialization/">132</EnumerationValue>
           </xs:appinfo>
         </xs:annotation>
       </xs:enumeration>
       <xs:enumeration value="SINT16_ARRAY">
         <xs:annotation>
           <xs:appinfo>
             <EnumerationValue xmlns="http://schemas.microsoft.com/2003/10/
Serialization/">133</EnumerationValue>
           </xs:appinfo>
         </xs:annotation>
       </xs:enumeration>
       <xs:enumeration value="UINT32_ARRAY">
         <xs:annotation>
           <xs:appinfo>
             <EnumerationValue xmlns="http://schemas.microsoft.com/2003/10/
Serialization/">134</EnumerationValue>
           </xs:appinfo>
         </xs:annotation>
       </xs:enumeration>
       <xs:enumeration value="SINT32_ARRAY">
         <xs:annotation>
           <xs:appinfo>
             <EnumerationValue xmlns="http://schemas.microsoft.com/2003/10/
Serialization/">135</EnumerationValue>
           </xs:appinfo>
         </xs:annotation>
       </xs:enumeration>
       <xs:enumeration value="FLOAT_ARRAY">
         <xs:annotation>
           <xs:appinfo>
             <EnumerationValue xmlns="http://schemas.microsoft.com/2003/10/
Serialization/">136</EnumerationValue>
```

```
 </xs:appinfo>
         </xs:annotation>
       </xs:enumeration>
       <xs:enumeration value="DOUBLE_ARRAY">
         <xs:annotation>
           <xs:appinfo>
             <EnumerationValue xmlns="http://schemas.microsoft.com/2003/10/
Serialization/">137</EnumerationValue>
           </xs:appinfo>
         </xs:annotation>
       </xs:enumeration>
       <xs:enumeration value="STRING_ARRAY">
         <xs:annotation>
           <xs:appinfo>
             <EnumerationValue xmlns="http://schemas.microsoft.com/2003/10/
Serialization/">138</EnumerationValue>
           </xs:appinfo>
         </xs:annotation>
       </xs:enumeration>
       <xs:enumeration value="UINT64_ARRAY">
         <xs:annotation>
           <xs:appinfo>
             <EnumerationValue xmlns="http://schemas.microsoft.com/2003/10/
Serialization/">139</EnumerationValue>
           </xs:appinfo>
         </xs:annotation>
       </xs:enumeration>
       <xs:enumeration value="SINT64_ARRAY">
         <xs:annotation>
           <xs:appinfo>
             <EnumerationValue xmlns="http://schemas.microsoft.com/2003/10/
Serialization/">140</EnumerationValue>
           </xs:appinfo>
         </xs:annotation>
       </xs:enumeration>
       <xs:enumeration value="ATTRLIST_ARRAY">
         <xs:annotation>
           <xs:appinfo>
             <EnumerationValue xmlns="http://schemas.microsoft.com/2003/10/
Serialization/">141</EnumerationValue>
           </xs:appinfo>
         </xs:annotation>
       </xs:enumeration>
       <xs:enumeration value="DATETIME_ARRAY">
         <xs:annotation>
           <xs:appinfo>
             <EnumerationValue xmlns="http://schemas.microsoft.com/2003/10/
Serialization/">142</EnumerationValue>
           </xs:appinfo>
         </xs:annotation>
       </xs:enumeration>
       <xs:enumeration value="TABLE_ARRAY">
         <xs:annotation>
           <xs:appinfo>
             <EnumerationValue xmlns="http://schemas.microsoft.com/2003/10/
Serialization/">143</EnumerationValue>
           </xs:appinfo>
         </xs:annotation>
       </xs:enumeration>
     </xs:restriction>
   </xs:simpleType>
   <xs:element name="IQConnectValueType" nillable="true" 
type="tns:IQConnectValueType" />
   <xs:complexType name="IQConnectDateTime">
     <xs:complexContent mixed="false">
       <xs:extension base="tns:IQConnectBaseValue">
```

```
 <xs:sequence>
           <xs:element minOccurs="0" name="DateTimeValue" type="xs:dateTime" />
         </xs:sequence>
       </xs:extension>
     </xs:complexContent>
   </xs:complexType>
   <xs:element name="IQConnectDateTime" nillable="true" 
type="tns:IQConnectDateTime" />
   <xs:complexType name="IQConnectVoid">
     <xs:complexContent mixed="false">
       <xs:extension base="tns:IQConnectBaseValue">
         <xs:sequence />
       </xs:extension>
    </xs:complexContent>
   </xs:complexType>
   <xs:element name="IQConnectVoid" nillable="true" type="tns:IQConnectVoid" />
   <xs:complexType name="IQConnectUINT8">
     <xs:complexContent mixed="false">
       <xs:extension base="tns:IQConnectBaseValue">
         <xs:sequence>
           <xs:element minOccurs="0" name="UINT8Value" type="xs:unsignedByte" />
         </xs:sequence>
       </xs:extension>
     </xs:complexContent>
   </xs:complexType>
   <xs:element name="IQConnectUINT8" nillable="true" type="tns:IQConnectUINT8" />
   <xs:complexType name="IQConnectSINT8">
     <xs:complexContent mixed="false">
       <xs:extension base="tns:IQConnectBaseValue">
         <xs:sequence>
           <xs:element minOccurs="0" name="SINT8Value" type="xs:byte" />
         </xs:sequence>
       </xs:extension>
     </xs:complexContent>
   </xs:complexType>
   <xs:element name="IQConnectSINT8" nillable="true" type="tns:IQConnectSINT8" />
   <xs:complexType name="IQConnectUINT16">
     <xs:complexContent mixed="false">
       <xs:extension base="tns:IQConnectBaseValue">
         <xs:sequence>
           <xs:element minOccurs="0" name="UINT16Value" type="xs:unsignedShort" />
         </xs:sequence>
       </xs:extension>
     </xs:complexContent>
   </xs:complexType>
   <xs:element name="IQConnectUINT16" nillable="true" type="tns:IQConnectUINT16" />
   <xs:complexType name="IQConnectSINT16">
     <xs:complexContent mixed="false">
       <xs:extension base="tns:IQConnectBaseValue">
         <xs:sequence>
           <xs:element minOccurs="0" name="SINT16Value" type="xs:short" />
         </xs:sequence>
       </xs:extension>
     </xs:complexContent>
   </xs:complexType>
   <xs:element name="IQConnectSINT16" nillable="true" type="tns:IQConnectSINT16" />
   <xs:complexType name="IQConnectUINT32">
     <xs:complexContent mixed="false">
       <xs:extension base="tns:IQConnectBaseValue">
         <xs:sequence>
           <xs:element minOccurs="0" name="UINT32Value" type="xs:unsignedInt" />
         </xs:sequence>
       </xs:extension>
     </xs:complexContent>
   </xs:complexType>
   <xs:element name="IQConnectUINT32" nillable="true" type="tns:IQConnectUINT32" />
```

```
 <xs:complexType name="IQConnectSINT32">
     <xs:complexContent mixed="false">
       <xs:extension base="tns:IQConnectBaseValue">
         <xs:sequence>
           <xs:element minOccurs="0" name="SINT32Value" type="xs:int" />
         </xs:sequence>
       </xs:extension>
     </xs:complexContent>
   </xs:complexType>
   <xs:element name="IQConnectSINT32" nillable="true" type="tns:IQConnectSINT32" />
   <xs:complexType name="IQConnectSINT64">
     <xs:complexContent mixed="false">
       <xs:extension base="tns:IQConnectBaseValue">
         <xs:sequence>
           <xs:element minOccurs="0" name="SINT64Value" type="xs:long" />
         </xs:sequence>
       </xs:extension>
     </xs:complexContent>
   </xs:complexType>
   <xs:element name="IQConnectSINT64" nillable="true" type="tns:IQConnectSINT64" />
   <xs:complexType name="IQConnectSINT32Array">
     <xs:complexContent mixed="false">
       <xs:extension base="tns:IQConnectBaseValue">
         <xs:sequence>
           <xs:element minOccurs="0" name="Array" nillable="true" 
type="tns:ArrayOfIQConnectSINT32" />
         </xs:sequence>
       </xs:extension>
     </xs:complexContent>
   </xs:complexType>
   <xs:element name="IQConnectSINT32Array" nillable="true" 
type="tns:IQConnectSINT32Array" />
   <xs:complexType name="ArrayOfIQConnectSINT32">
     <xs:sequence>
       <xs:element minOccurs="0" maxOccurs="unbounded" name="IQConnectSINT32" 
nillable="true" type="tns:IQConnectSINT32" />
     </xs:sequence>
   </xs:complexType>
   <xs:element name="ArrayOfIQConnectSINT32" nillable="true" 
type="tns:ArrayOfIQConnectSINT32" />
   <xs:complexType name="IQConnectVoidArray">
     <xs:complexContent mixed="false">
       <xs:extension base="tns:IQConnectBaseValue">
         <xs:sequence>
           <xs:element minOccurs="0" name="Array" nillable="true" 
type="tns:ArrayOfIQConnectVoid" />
         </xs:sequence>
       </xs:extension>
     </xs:complexContent>
   </xs:complexType>
   <xs:element name="IQConnectVoidArray" nillable="true" 
type="tns:IQConnectVoidArray" />
   <xs:complexType name="ArrayOfIQConnectVoid">
     <xs:sequence>
       <xs:element minOccurs="0" maxOccurs="unbounded" name="IQConnectVoid" 
nillable="true" type="tns:IQConnectVoid" />
     </xs:sequence>
   </xs:complexType>
   <xs:element name="ArrayOfIQConnectVoid" nillable="true" 
type="tns:ArrayOfIQConnectVoid" />
   <xs:complexType name="IQConnectBooleanArray">
     <xs:complexContent mixed="false">
       <xs:extension base="tns:IQConnectBaseValue">
         <xs:sequence>
           <xs:element minOccurs="0" name="Array" nillable="true" 
type="tns:ArrayOfIQConnectBoolean" />
```

```
 </xs:sequence>
       </xs:extension>
     </xs:complexContent>
   </xs:complexType>
   <xs:element name="IQConnectBooleanArray" nillable="true" 
type="tns:IQConnectBooleanArray" />
   <xs:complexType name="ArrayOfIQConnectBoolean">
     <xs:sequence>
       <xs:element minOccurs="0" maxOccurs="unbounded" name="IQConnectBoolean" 
nillable="true" type="tns:IQConnectBoolean" />
     </xs:sequence>
   </xs:complexType>
   <xs:element name="ArrayOfIQConnectBoolean" nillable="true" 
type="tns:ArrayOfIQConnectBoolean" />
   <xs:complexType name="IQConnectUINT8Array">
     <xs:complexContent mixed="false">
       <xs:extension base="tns:IQConnectBaseValue">
         <xs:sequence>
           <xs:element minOccurs="0" name="Array" nillable="true" 
type="tns:ArrayOfIQConnectUINT8" />
         </xs:sequence>
       </xs:extension>
     </xs:complexContent>
   </xs:complexType>
   <xs:element name="IQConnectUINT8Array" nillable="true" 
type="tns:IQConnectUINT8Array" />
   <xs:complexType name="ArrayOfIQConnectUINT8">
     <xs:sequence>
       <xs:element minOccurs="0" maxOccurs="unbounded" name="IQConnectUINT8" 
nillable="true" type="tns:IQConnectUINT8" />
     </xs:sequence>
   </xs:complexType>
   <xs:element name="ArrayOfIQConnectUINT8" nillable="true" 
type="tns:ArrayOfIQConnectUINT8" />
   <xs:complexType name="IQConnectSINT8Array">
     <xs:complexContent mixed="false">
       <xs:extension base="tns:IQConnectBaseValue">
         <xs:sequence>
           <xs:element minOccurs="0" name="Array" nillable="true" 
type="tns:ArrayOfIQConnectSINT8" />
         </xs:sequence>
       </xs:extension>
     </xs:complexContent>
   </xs:complexType>
   <xs:element name="IQConnectSINT8Array" nillable="true" 
type="tns:IQConnectSINT8Array" />
   <xs:complexType name="ArrayOfIQConnectSINT8">
     <xs:sequence>
       <xs:element minOccurs="0" maxOccurs="unbounded" name="IQConnectSINT8" 
nillable="true" type="tns:IQConnectSINT8" />
     </xs:sequence>
   </xs:complexType>
   <xs:element name="ArrayOfIQConnectSINT8" nillable="true" 
type="tns:ArrayOfIQConnectSINT8" />
   <xs:complexType name="IQConnectUINT16Array">
     <xs:complexContent mixed="false">
       <xs:extension base="tns:IQConnectBaseValue">
         <xs:sequence>
           <xs:element minOccurs="0" name="Array" nillable="true" 
type="tns:ArrayOfIQConnectUINT16" />
         </xs:sequence>
       </xs:extension>
     </xs:complexContent>
   </xs:complexType>
   <xs:element name="IQConnectUINT16Array" nillable="true" 
type="tns:IQConnectUINT16Array" />
```

```
 <xs:complexType name="ArrayOfIQConnectUINT16">
     <xs:sequence>
       <xs:element minOccurs="0" maxOccurs="unbounded" name="IQConnectUINT16" 
nillable="true" type="tns:IQConnectUINT16" />
     </xs:sequence>
   </xs:complexType>
   <xs:element name="ArrayOfIQConnectUINT16" nillable="true" 
type="tns:ArrayOfIQConnectUINT16" />
   <xs:complexType name="IQConnectSINT16Array">
     <xs:complexContent mixed="false">
       <xs:extension base="tns:IQConnectBaseValue">
         <xs:sequence>
           <xs:element minOccurs="0" name="Array" nillable="true" 
type="tns:ArrayOfIQConnectSINT16" />
         </xs:sequence>
       </xs:extension>
     </xs:complexContent>
   </xs:complexType>
   <xs:element name="IQConnectSINT16Array" nillable="true" 
type="tns:IQConnectSINT16Array" />
   <xs:complexType name="ArrayOfIQConnectSINT16">
     <xs:sequence>
       <xs:element minOccurs="0" maxOccurs="unbounded" name="IQConnectSINT16" 
nillable="true" type="tns:IQConnectSINT16" />
     </xs:sequence>
   </xs:complexType>
   <xs:element name="ArrayOfIQConnectSINT16" nillable="true" 
type="tns:ArrayOfIQConnectSINT16" />
   <xs:complexType name="IQConnectUINT32Array">
     <xs:complexContent mixed="false">
       <xs:extension base="tns:IQConnectBaseValue">
         <xs:sequence>
           <xs:element minOccurs="0" name="Array" nillable="true" 
type="tns:ArrayOfIQConnectUINT32" />
         </xs:sequence>
       </xs:extension>
     </xs:complexContent>
   </xs:complexType>
   <xs:element name="IQConnectUINT32Array" nillable="true" 
type="tns:IQConnectUINT32Array" />
   <xs:complexType name="ArrayOfIQConnectUINT32">
     <xs:sequence>
       <xs:element minOccurs="0" maxOccurs="unbounded" name="IQConnectUINT32" 
nillable="true" type="tns:IQConnectUINT32" />
     </xs:sequence>
   </xs:complexType>
   <xs:element name="ArrayOfIQConnectUINT32" nillable="true" 
type="tns:ArrayOfIQConnectUINT32" />
   <xs:complexType name="IQConnectUINT64Array">
     <xs:complexContent mixed="false">
       <xs:extension base="tns:IQConnectBaseValue">
         <xs:sequence>
           <xs:element minOccurs="0" name="Array" nillable="true" 
type="tns:ArrayOfIQConnectUINT64" />
         </xs:sequence>
       </xs:extension>
     </xs:complexContent>
   </xs:complexType>
   <xs:element name="IQConnectUINT64Array" nillable="true" 
type="tns:IQConnectUINT64Array" />
   <xs:complexType name="ArrayOfIQConnectUINT64">
     <xs:sequence>
       <xs:element minOccurs="0" maxOccurs="unbounded" name="IQConnectUINT64" 
nillable="true" type="tns:IQConnectUINT64" />
     </xs:sequence>
   </xs:complexType>
```

```
 <xs:element name="ArrayOfIQConnectUINT64" nillable="true" 
type="tns:ArrayOfIQConnectUINT64" />
   <xs:complexType name="IQConnectSINT64Array">
     <xs:complexContent mixed="false">
       <xs:extension base="tns:IQConnectBaseValue">
         <xs:sequence>
           <xs:element minOccurs="0" name="Array" nillable="true" 
type="tns:ArrayOfIQConnectSINT64" />
         </xs:sequence>
       </xs:extension>
     </xs:complexContent>
   </xs:complexType>
   <xs:element name="IQConnectSINT64Array" nillable="true" 
type="tns:IQConnectSINT64Array" />
   <xs:complexType name="ArrayOfIQConnectSINT64">
     <xs:sequence>
       <xs:element minOccurs="0" maxOccurs="unbounded" name="IQConnectSINT64" 
nillable="true" type="tns:IQConnectSINT64" />
     </xs:sequence>
   </xs:complexType>
   <xs:element name="ArrayOfIQConnectSINT64" nillable="true" 
type="tns:ArrayOfIQConnectSINT64" />
   <xs:complexType name="IQConnectFloatArray">
     <xs:complexContent mixed="false">
       <xs:extension base="tns:IQConnectBaseValue">
         <xs:sequence>
           <xs:element minOccurs="0" name="Array" nillable="true" 
type="tns:ArrayOfIQConnectFloat" />
         </xs:sequence>
       </xs:extension>
     </xs:complexContent>
   </xs:complexType>
   <xs:element name="IQConnectFloatArray" nillable="true" 
type="tns:IQConnectFloatArray" />
   <xs:complexType name="ArrayOfIQConnectFloat">
     <xs:sequence>
       <xs:element minOccurs="0" maxOccurs="unbounded" name="IQConnectFloat" 
nillable="true" type="tns:IQConnectFloat" />
     </xs:sequence>
   </xs:complexType>
   <xs:element name="ArrayOfIQConnectFloat" nillable="true" 
type="tns:ArrayOfIQConnectFloat" />
   <xs:complexType name="IQConnectDoubleArray">
     <xs:complexContent mixed="false">
       <xs:extension base="tns:IQConnectBaseValue">
         <xs:sequence>
           <xs:element minOccurs="0" name="Array" nillable="true" 
type="tns:ArrayOfIQConnectDouble" />
         </xs:sequence>
       </xs:extension>
     </xs:complexContent>
   </xs:complexType>
   <xs:element name="IQConnectDoubleArray" nillable="true" 
type="tns:IQConnectDoubleArray" />
   <xs:complexType name="ArrayOfIQConnectDouble">
     <xs:sequence>
       <xs:element minOccurs="0" maxOccurs="unbounded" name="IQConnectDouble" 
nillable="true" type="tns:IQConnectDouble" />
     </xs:sequence>
   </xs:complexType>
   <xs:element name="ArrayOfIQConnectDouble" nillable="true" 
type="tns:ArrayOfIQConnectDouble" />
   <xs:complexType name="IQConnectStringArray">
     <xs:complexContent mixed="false">
       <xs:extension base="tns:IQConnectBaseValue">
         <xs:sequence>
```
```
 <xs:element minOccurs="0" name="Array" nillable="true" 
type="tns:ArrayOfIQConnectString" />
         </xs:sequence>
       </xs:extension>
     </xs:complexContent>
   </xs:complexType>
   <xs:element name="IQConnectStringArray" nillable="true" 
type="tns:IQConnectStringArray" />
   <xs:complexType name="ArrayOfIQConnectString">
     <xs:sequence>
       <xs:element minOccurs="0" maxOccurs="unbounded" name="IQConnectString" 
nillable="true" type="tns:IQConnectString" />
     </xs:sequence>
   </xs:complexType>
   <xs:element name="ArrayOfIQConnectString" nillable="true" 
type="tns:ArrayOfIQConnectString" />
   <xs:complexType name="IQConnectDateTimeArray">
     <xs:complexContent mixed="false">
       <xs:extension base="tns:IQConnectBaseValue">
         <xs:sequence>
           <xs:element minOccurs="0" name="Array" nillable="true" 
type="tns:ArrayOfIQConnectDateTime" />
         </xs:sequence>
       </xs:extension>
     </xs:complexContent>
   </xs:complexType>
   <xs:element name="IQConnectDateTimeArray" nillable="true" 
type="tns:IQConnectDateTimeArray" />
   <xs:complexType name="ArrayOfIQConnectDateTime">
     <xs:sequence>
       <xs:element minOccurs="0" maxOccurs="unbounded" name="IQConnectDateTime" 
nillable="true" type="tns:IQConnectDateTime" />
     </xs:sequence>
   </xs:complexType>
   <xs:element name="ArrayOfIQConnectDateTime" nillable="true" 
type="tns:ArrayOfIQConnectDateTime" />
   <xs:complexType name="IQConnectAttrListArray">
     <xs:complexContent mixed="false">
       <xs:extension base="tns:IQConnectBaseValue">
         <xs:sequence>
           <xs:element minOccurs="0" name="Array" nillable="true" 
type="tns:ArrayOfIQConnectAttrList" />
         </xs:sequence>
       </xs:extension>
     </xs:complexContent>
   </xs:complexType>
   <xs:element name="IQConnectAttrListArray" nillable="true" 
type="tns:IQConnectAttrListArray" />
   <xs:complexType name="IQConnectBlob">
     <xs:complexContent mixed="false">
       <xs:extension base="tns:IQConnectBaseValue">
         <xs:sequence>
           <xs:element minOccurs="0" name="BlobValue" nillable="true" 
type="xs:base64Binary" />
         </xs:sequence>
       </xs:extension>
     </xs:complexContent>
   </xs:complexType>
   <xs:element name="IQConnectBlob" nillable="true" type="tns:IQConnectBlob" />
   <xs:complexType name="CreateObjectInfo">
     <xs:complexContent mixed="false">
       <xs:extension base="tns:RequestData">
         <xs:sequence>
           <xs:element minOccurs="0" name="ObjectName" nillable="true" 
type="xs:string" />
           <xs:element minOccurs="0" name="ObjectType" nillable="true"
```

```
type="xs:string" />
           <xs:element minOccurs="0" name="Provider" nillable="true" 
type="xs:string" />
         </xs:sequence>
       </xs:extension>
     </xs:complexContent>
   </xs:complexType>
   <xs:element name="CreateObjectInfo" nillable="true" type="tns:CreateObjectInfo" 
/>
   <xs:complexType name="RequestData">
     <xs:complexContent mixed="false">
       <xs:extension base="tns:PathInfo">
         <xs:sequence>
           <xs:element minOccurs="0" name="AttributeList" nillable="true" 
type="tns:IQConnectAttrList" />
         </xs:sequence>
       </xs:extension>
     </xs:complexContent>
   </xs:complexType>
   <xs:element name="RequestData" nillable="true" type="tns:RequestData" />
   <xs:complexType name="PathInfo">
     <xs:sequence>
       <xs:element minOccurs="0" name="Path" nillable="true" type="xs:string" />
     </xs:sequence>
   </xs:complexType>
   <xs:element name="PathInfo" nillable="true" type="tns:PathInfo" />
</xs:schema>
```
#### **Additional POST Request XML Schemas**

The following is an additional POST request XML schema.

```
<xs:schema xmlns:tns="http://schemas.microsoft.com/2003/10/Serialization/" 
attributeFormDefault="qualified" elementFormDefault="qualified" 
targetNamespace="http://schemas.microsoft.com/2003/10/Serialization/" 
xmlns:xs="http://www.w3.org/2001/XMLSchema">
   <xs:element name="anyType" nillable="true" type="xs:anyType" />
   <xs:element name="anyURI" nillable="true" type="xs:anyURI" />
   <xs:element name="base64Binary" nillable="true" type="xs:base64Binary" />
   <xs:element name="boolean" nillable="true" type="xs:boolean" />
   <xs:element name="byte" nillable="true" type="xs:byte" />
   <xs:element name="dateTime" nillable="true" type="xs:dateTime" />
   <xs:element name="decimal" nillable="true" type="xs:decimal" />
   <xs:element name="double" nillable="true" type="xs:double" />
   <xs:element name="float" nillable="true" type="xs:float" />
   <xs:element name="int" nillable="true" type="xs:int" />
   <xs:element name="long" nillable="true" type="xs:long" />
   <xs:element name="QName" nillable="true" type="xs:QName" />
   <xs:element name="short" nillable="true" type="xs:short" />
   <xs:element name="string" nillable="true" type="xs:string" />
   <xs:element name="unsignedByte" nillable="true" type="xs:unsignedByte" />
   <xs:element name="unsignedInt" nillable="true" type="xs:unsignedInt" />
   <xs:element name="unsignedLong" nillable="true" type="xs:unsignedLong" />
   <xs:element name="unsignedShort" nillable="true" type="xs:unsignedShort" />
   <xs:element name="char" nillable="true" type="tns:char" />
   <xs:simpleType name="char">
     <xs:restriction base="xs:int" />
   </xs:simpleType>
   <xs:element name="duration" nillable="true" type="tns:duration" />
   <xs:simpleType name="duration">
     <xs:restriction base="xs:duration">
      \langle x s : pattern value = "\ -?P(\d*D)? (T(\d*H)?(\d*M)?(\d*(\.\d*)?S)?)?" <xs:minInclusive value="-P10675199DT2H48M5.4775808S" />
```

```
 <xs:maxInclusive value="P10675199DT2H48M5.4775807S" />
       </xs:restriction>
    </xs:simpleType>
    <xs:element name="guid" nillable="true" type="tns:guid" />
    <xs:simpleType name="guid">
       <xs:restriction base="xs:string">
         <\!x\!\,s\!\cdot\!pattern\ value="[\dfrac{-fa-F}{8}-[\dfrac{fa-F}{4}-[\dfrac{fa-F}{4}-[\dfrac{fa-F}{4}-[\dfrac{fa-F}{4}]-[\dfrac{fa-F}{4}-\dfrac{fa-F}{4}]-[\dfrac{fa-F}{4}-\dfrac{fa-F}{4}]-[\dfrac{fa-F}{4}-\dfrac{fa-F}{4}]-[\dfrac{fa-F}{4}-\dfrac{fa-F}{4}]-[\dfrac{fa-F}{4}-\dfrac{fa-F}{4}]-[\dfrac{fa-F}{4}-\dfrac{fa-F}{4}]-[\dfrac{fa-F}{4}-\dfrac{fa-F}{4}]-[\dfrac{fa-F}{4}-\dfrac{fa-F}{4}]-[\dfrac{[\lambda-F]{12}" />
       </xs:restriction>
    </xs:simpleType>
    <xs:attribute name="FactoryType" type="xs:QName" />
    <xs:attribute name="Id" type="xs:ID" />
    <xs:attribute name="Ref" type="xs:IDREF" />
</xs:schema
```
The following is an additional POST request XML schema.

```
<xs:schema targetNamespace="http://www.w3.org/2001/XMLSchema" xmlns:xs="http://
www.w3.org/2001/XMLSchema">
   <xs:element name="schema">
     <xs:complexType />
   </xs:element>
</xs:schema>
```
# **DestroyObject**

POST method to destroy an object from a Workflow Automation provider namespace.

# **Request Parameters**

Include the following parameters in the request URL as needed.

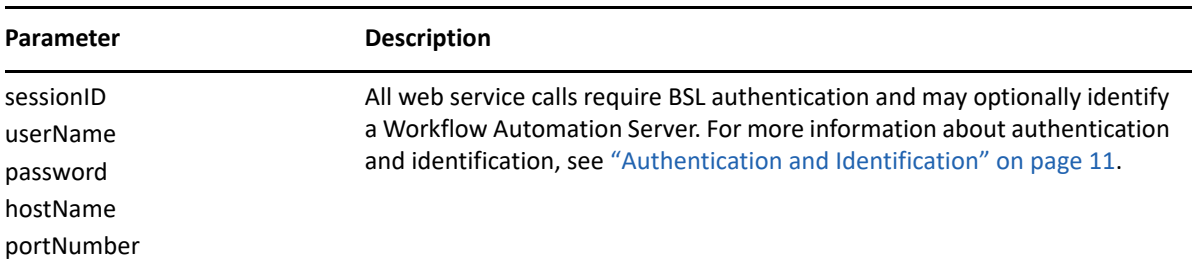

# **POST Request Data**

Include the following elements in the POST request data as needed.

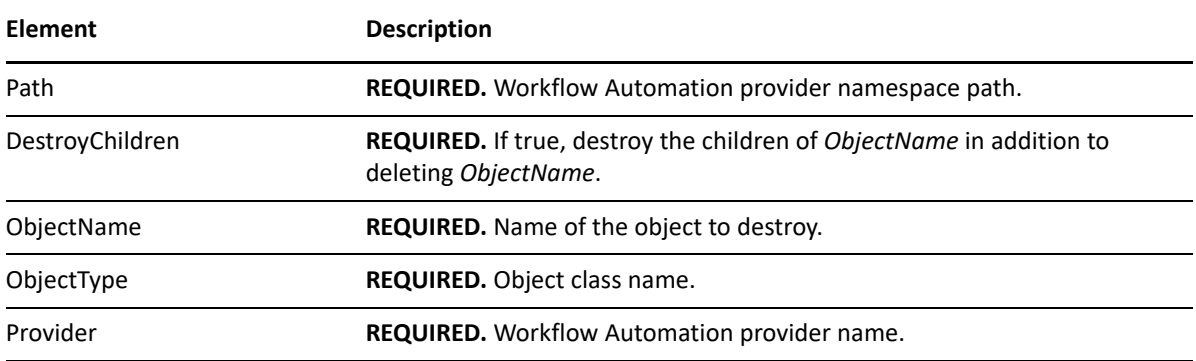

### **Sample POST XML Request Body**

The following is a sample POST XML request body,

```
<DestroyObjectInfo xmlns="http://www.attachmate.com/Aegis/">
  <Path>String content</Path>
   <DestroyChildren>true</DestroyChildren>
   <ObjectName>String content</ObjectName>
   <ObjectType>String content</ObjectType>
   <Provider>String content</Provider>
</DestroyObjectInfo>
```
### **Sample POST Json Request Body**

The following is a sample POST Json request body.

```
{
   "Path":"String content",
   "DestroyChildren":true,
   "ObjectName":"String content",
   "ObjectType":"String content",
   "Provider":"String content"
}
```
### **POST Request XML Schema**

The following is the POST request XML schema.

```
<xs:schema xmlns:tns="http://www.attachmate.com/Aegis/" 
elementFormDefault="qualified" targetNamespace="http://www.attachmate.com/Aegis/" 
xmlns:xs="http://www.w3.org/2001/XMLSchema">
   <xs:import namespace="http://schemas.microsoft.com/2003/10/Serialization/" />
   <xs:complexType name="IQConnectUINT64">
    <xs:complexContent mixed="false">
       <xs:extension base="tns:IQConnectBaseValue">
         <xs:sequence>
           <xs:element minOccurs="0" name="UINT64Value" type="xs:unsignedLong" />
         </xs:sequence>
       </xs:extension>
     </xs:complexContent>
   </xs:complexType>
   <xs:element name="IQConnectUINT64" nillable="true" type="tns:IQConnectUINT64" />
```

```
 <xs:complexType name="IQConnectBaseValue">
     <xs:sequence />
   </xs:complexType>
   <xs:element name="IQConnectBaseValue" nillable="true" 
type="tns:IQConnectBaseValue" />
   <xs:complexType name="IQConnectBoolean">
     <xs:complexContent mixed="false">
       <xs:extension base="tns:IQConnectBaseValue">
         <xs:sequence>
           <xs:element minOccurs="0" name="BooleanValue" type="xs:boolean" />
         </xs:sequence>
       </xs:extension>
     </xs:complexContent>
   </xs:complexType>
   <xs:element name="IQConnectBoolean" nillable="true" type="tns:IQConnectBoolean" 
/>
   <xs:complexType name="IQConnectDouble">
     <xs:complexContent mixed="false">
       <xs:extension base="tns:IQConnectBaseValue">
         <xs:sequence>
           <xs:element minOccurs="0" name="DoubleValue" type="xs:double" />
         </xs:sequence>
       </xs:extension>
     </xs:complexContent>
   </xs:complexType>
   <xs:element name="IQConnectDouble" nillable="true" type="tns:IQConnectDouble" />
   <xs:complexType name="IQConnectFloat">
     <xs:complexContent mixed="false">
       <xs:extension base="tns:IQConnectBaseValue">
         <xs:sequence>
           <xs:element minOccurs="0" name="FloatValue" type="xs:float" />
         </xs:sequence>
       </xs:extension>
     </xs:complexContent>
   </xs:complexType>
   <xs:element name="IQConnectFloat" nillable="true" type="tns:IQConnectFloat" />
   <xs:complexType name="IQConnectString">
     <xs:complexContent mixed="false">
       <xs:extension base="tns:IQConnectBaseValue">
         <xs:sequence>
           <xs:element minOccurs="0" name="StringValue" nillable="true" 
type="xs:string" />
         </xs:sequence>
       </xs:extension>
     </xs:complexContent>
   </xs:complexType>
   <xs:element name="IQConnectString" nillable="true" type="tns:IQConnectString" />
   <xs:complexType name="IQConnectTableArray">
     <xs:complexContent mixed="false">
       <xs:extension base="tns:IQConnectBaseValue">
         <xs:sequence>
           <xs:element minOccurs="0" name="Array" nillable="true" 
type="tns:ArrayOfIQConnectTable" />
         </xs:sequence>
       </xs:extension>
     </xs:complexContent>
   </xs:complexType>
   <xs:element name="IQConnectTableArray" nillable="true" 
type="tns:IQConnectTableArray" />
   <xs:complexType name="ArrayOfIQConnectTable">
     <xs:sequence>
       <xs:element minOccurs="0" maxOccurs="unbounded" name="IQConnectTable" 
nillable="true" type="tns:IQConnectTable" />
     </xs:sequence>
   </xs:complexType>
   <xs:element name="ArrayOfIQConnectTable" nillable="true"
```

```
type="tns:ArrayOfIQConnectTable" />
   <xs:complexType name="IQConnectTable">
     <xs:complexContent mixed="false">
       <xs:extension base="tns:IQConnectBaseValue">
         <xs:sequence>
           <xs:element minOccurs="0" name="List" nillable="true" 
type="tns:ArrayOfIQConnectAttrList" />
         </xs:sequence>
       </xs:extension>
     </xs:complexContent>
   </xs:complexType>
   <xs:element name="IQConnectTable" nillable="true" type="tns:IQConnectTable" />
   <xs:complexType name="ArrayOfIQConnectAttrList">
     <xs:sequence>
       <xs:element minOccurs="0" maxOccurs="unbounded" name="IQConnectAttrList" 
nillable="true" type="tns:IQConnectAttrList" />
     </xs:sequence>
   </xs:complexType>
   <xs:element name="ArrayOfIQConnectAttrList" nillable="true" 
type="tns:ArrayOfIQConnectAttrList" />
   <xs:complexType name="IQConnectAttrList">
     <xs:complexContent mixed="false">
       <xs:extension base="tns:IQConnectBaseValue">
         <xs:sequence>
           <xs:element minOccurs="0" name="List" nillable="true" 
type="tns:ArrayOfIQConnectAttribute" />
         </xs:sequence>
       </xs:extension>
     </xs:complexContent>
   </xs:complexType>
   <xs:element name="IQConnectAttrList" nillable="true" 
type="tns:IQConnectAttrList" />
   <xs:complexType name="ArrayOfIQConnectAttribute">
     <xs:sequence>
       <xs:element minOccurs="0" maxOccurs="unbounded" name="IQConnectAttribute" 
nillable="true" type="tns:IQConnectAttribute" />
     </xs:sequence>
   </xs:complexType>
   <xs:element name="ArrayOfIQConnectAttribute" nillable="true" 
type="tns:ArrayOfIQConnectAttribute" />
   <xs:complexType name="IQConnectAttribute">
     <xs:sequence>
       <xs:element minOccurs="0" name="Name" nillable="true" type="xs:string" />
       <xs:element minOccurs="0" name="Value" nillable="true" 
type="tns:IQConnectValue" />
     </xs:sequence>
   </xs:complexType>
   <xs:element name="IQConnectAttribute" nillable="true" 
type="tns:IQConnectAttribute" />
   <xs:complexType name="IQConnectValue">
     <xs:sequence>
       <xs:element minOccurs="0" name="Type" type="tns:IQConnectValueType" />
       <xs:element minOccurs="0" name="Value" nillable="true" 
type="tns:IQConnectBaseValue" />
     </xs:sequence>
   </xs:complexType>
   <xs:element name="IQConnectValue" nillable="true" type="tns:IQConnectValue" />
   <xs:simpleType name="IQConnectValueType">
     <xs:restriction base="xs:string">
       <xs:enumeration value="VOID" />
       <xs:enumeration value="BOOL" />
       <xs:enumeration value="UINT8" />
       <xs:enumeration value="SINT8" />
       <xs:enumeration value="UINT16" />
       <xs:enumeration value="SINT16" />
       <xs:enumeration value="UINT32" />
```

```
 <xs:enumeration value="SINT32" />
       <xs:enumeration value="FLOAT" />
       <xs:enumeration value="DOUBLE" />
       <xs:enumeration value="STRING" />
       <xs:enumeration value="UINT64" />
       <xs:enumeration value="SINT64" />
       <xs:enumeration value="ATTRLIST" />
       <xs:enumeration value="DATETIME" />
       <xs:enumeration value="TABLE" />
       <xs:enumeration value="VOID_ARRAY">
         <xs:annotation>
           <xs:appinfo>
             <EnumerationValue xmlns="http://schemas.microsoft.com/2003/10/
Serialization/">128</EnumerationValue>
           </xs:appinfo>
         </xs:annotation>
       </xs:enumeration>
       <xs:enumeration value="BOOL_ARRAY">
         <xs:annotation>
           <xs:appinfo>
             <EnumerationValue xmlns="http://schemas.microsoft.com/2003/10/
Serialization/">129</EnumerationValue>
           </xs:appinfo>
         </xs:annotation>
       </xs:enumeration>
       <xs:enumeration value="UINT8_ARRAY">
         <xs:annotation>
           <xs:appinfo>
             <EnumerationValue xmlns="http://schemas.microsoft.com/2003/10/
Serialization/">130</EnumerationValue>
           </xs:appinfo>
         </xs:annotation>
       </xs:enumeration>
       <xs:enumeration value="SINT8_ARRAY">
         <xs:annotation>
           <xs:appinfo>
             <EnumerationValue xmlns="http://schemas.microsoft.com/2003/10/
Serialization/">131</EnumerationValue>
           </xs:appinfo>
         </xs:annotation>
       </xs:enumeration>
       <xs:enumeration value="UINT16_ARRAY">
         <xs:annotation>
           <xs:appinfo>
             <EnumerationValue xmlns="http://schemas.microsoft.com/2003/10/
Serialization/">132</EnumerationValue>
           </xs:appinfo>
         </xs:annotation>
       </xs:enumeration>
       <xs:enumeration value="SINT16_ARRAY">
         <xs:annotation>
           <xs:appinfo>
             <EnumerationValue xmlns="http://schemas.microsoft.com/2003/10/
Serialization/">133</EnumerationValue>
           </xs:appinfo>
         </xs:annotation>
       </xs:enumeration>
       <xs:enumeration value="UINT32_ARRAY">
         <xs:annotation>
           <xs:appinfo>
             <EnumerationValue xmlns="http://schemas.microsoft.com/2003/10/
Serialization/">134</EnumerationValue>
           </xs:appinfo>
         </xs:annotation>
       </xs:enumeration>
       <xs:enumeration value="SINT32_ARRAY">
```

```
 <xs:annotation>
           <xs:appinfo>
             <EnumerationValue xmlns="http://schemas.microsoft.com/2003/10/
Serialization/">135</EnumerationValue>
           </xs:appinfo>
         </xs:annotation>
       </xs:enumeration>
       <xs:enumeration value="FLOAT_ARRAY">
         <xs:annotation>
           <xs:appinfo>
             <EnumerationValue xmlns="http://schemas.microsoft.com/2003/10/
Serialization/">136</EnumerationValue>
           </xs:appinfo>
         </xs:annotation>
       </xs:enumeration>
       <xs:enumeration value="DOUBLE_ARRAY">
         <xs:annotation>
           <xs:appinfo>
             <EnumerationValue xmlns="http://schemas.microsoft.com/2003/10/
Serialization/">137</EnumerationValue>
           </xs:appinfo>
         </xs:annotation>
       </xs:enumeration>
       <xs:enumeration value="STRING_ARRAY">
         <xs:annotation>
           <xs:appinfo>
             <EnumerationValue xmlns="http://schemas.microsoft.com/2003/10/
Serialization/">138</EnumerationValue>
           </xs:appinfo>
         </xs:annotation>
       </xs:enumeration>
       <xs:enumeration value="UINT64_ARRAY">
         <xs:annotation>
           <xs:appinfo>
             <EnumerationValue xmlns="http://schemas.microsoft.com/2003/10/
Serialization/">139</EnumerationValue>
           </xs:appinfo>
         </xs:annotation>
       </xs:enumeration>
       <xs:enumeration value="SINT64_ARRAY">
         <xs:annotation>
           <xs:appinfo>
             <EnumerationValue xmlns="http://schemas.microsoft.com/2003/10/
Serialization/">140</EnumerationValue>
           </xs:appinfo>
         </xs:annotation>
       </xs:enumeration>
       <xs:enumeration value="ATTRLIST_ARRAY">
         <xs:annotation>
           <xs:appinfo>
             <EnumerationValue xmlns="http://schemas.microsoft.com/2003/10/
Serialization/">141</EnumerationValue>
           </xs:appinfo>
         </xs:annotation>
       </xs:enumeration>
       <xs:enumeration value="DATETIME_ARRAY">
         <xs:annotation>
           <xs:appinfo>
             <EnumerationValue xmlns="http://schemas.microsoft.com/2003/10/
Serialization/">142</EnumerationValue>
           </xs:appinfo>
         </xs:annotation>
       </xs:enumeration>
       <xs:enumeration value="TABLE_ARRAY">
         <xs:annotation>
           <xs:appinfo>
```

```
 <EnumerationValue xmlns="http://schemas.microsoft.com/2003/10/
Serialization/">143</EnumerationValue>
           </xs:appinfo>
         </xs:annotation>
       </xs:enumeration>
     </xs:restriction>
   </xs:simpleType>
   <xs:element name="IQConnectValueType" nillable="true" 
type="tns:IQConnectValueType" />
   <xs:complexType name="IQConnectDateTime">
     <xs:complexContent mixed="false">
       <xs:extension base="tns:IQConnectBaseValue">
         <xs:sequence>
           <xs:element minOccurs="0" name="DateTimeValue" type="xs:dateTime" />
         </xs:sequence>
       </xs:extension>
     </xs:complexContent>
   </xs:complexType>
   <xs:element name="IQConnectDateTime" nillable="true" 
type="tns:IQConnectDateTime" />
   <xs:complexType name="IQConnectVoid">
     <xs:complexContent mixed="false">
       <xs:extension base="tns:IQConnectBaseValue">
         <xs:sequence />
       </xs:extension>
     </xs:complexContent>
   </xs:complexType>
   <xs:element name="IQConnectVoid" nillable="true" type="tns:IQConnectVoid" />
   <xs:complexType name="IQConnectUINT8">
     <xs:complexContent mixed="false">
       <xs:extension base="tns:IQConnectBaseValue">
         <xs:sequence>
           <xs:element minOccurs="0" name="UINT8Value" type="xs:unsignedByte" />
         </xs:sequence>
       </xs:extension>
     </xs:complexContent>
   </xs:complexType>
   <xs:element name="IQConnectUINT8" nillable="true" type="tns:IQConnectUINT8" />
   <xs:complexType name="IQConnectSINT8">
     <xs:complexContent mixed="false">
       <xs:extension base="tns:IQConnectBaseValue">
         <xs:sequence>
           <xs:element minOccurs="0" name="SINT8Value" type="xs:byte" />
         </xs:sequence>
       </xs:extension>
     </xs:complexContent>
   </xs:complexType>
   <xs:element name="IQConnectSINT8" nillable="true" type="tns:IQConnectSINT8" />
   <xs:complexType name="IQConnectUINT16">
     <xs:complexContent mixed="false">
       <xs:extension base="tns:IQConnectBaseValue">
         <xs:sequence>
           <xs:element minOccurs="0" name="UINT16Value" type="xs:unsignedShort" />
         </xs:sequence>
       </xs:extension>
     </xs:complexContent>
   </xs:complexType>
   <xs:element name="IQConnectUINT16" nillable="true" type="tns:IQConnectUINT16" />
   <xs:complexType name="IQConnectSINT16">
     <xs:complexContent mixed="false">
       <xs:extension base="tns:IQConnectBaseValue">
         <xs:sequence>
           <xs:element minOccurs="0" name="SINT16Value" type="xs:short" />
         </xs:sequence>
       </xs:extension>
     </xs:complexContent>
```

```
 </xs:complexType>
   <xs:element name="IQConnectSINT16" nillable="true" type="tns:IQConnectSINT16" />
   <xs:complexType name="IQConnectUINT32">
     <xs:complexContent mixed="false">
       <xs:extension base="tns:IQConnectBaseValue">
         <xs:sequence>
           <xs:element minOccurs="0" name="UINT32Value" type="xs:unsignedInt" />
         </xs:sequence>
       </xs:extension>
     </xs:complexContent>
   </xs:complexType>
   <xs:element name="IQConnectUINT32" nillable="true" type="tns:IQConnectUINT32" />
   <xs:complexType name="IQConnectSINT32">
     <xs:complexContent mixed="false">
       <xs:extension base="tns:IQConnectBaseValue">
         <xs:sequence>
           <xs:element minOccurs="0" name="SINT32Value" type="xs:int" />
         </xs:sequence>
       </xs:extension>
     </xs:complexContent>
   </xs:complexType>
   <xs:element name="IQConnectSINT32" nillable="true" type="tns:IQConnectSINT32" />
   <xs:complexType name="IQConnectSINT64">
     <xs:complexContent mixed="false">
       <xs:extension base="tns:IQConnectBaseValue">
         <xs:sequence>
           <xs:element minOccurs="0" name="SINT64Value" type="xs:long" />
         </xs:sequence>
       </xs:extension>
     </xs:complexContent>
   </xs:complexType>
   <xs:element name="IQConnectSINT64" nillable="true" type="tns:IQConnectSINT64" />
   <xs:complexType name="IQConnectSINT32Array">
     <xs:complexContent mixed="false">
       <xs:extension base="tns:IQConnectBaseValue">
         <xs:sequence>
           <xs:element minOccurs="0" name="Array" nillable="true" 
type="tns:ArrayOfIQConnectSINT32" />
         </xs:sequence>
       </xs:extension>
     </xs:complexContent>
   </xs:complexType>
   <xs:element name="IQConnectSINT32Array" nillable="true" 
type="tns:IQConnectSINT32Array" />
   <xs:complexType name="ArrayOfIQConnectSINT32">
     <xs:sequence>
       <xs:element minOccurs="0" maxOccurs="unbounded" name="IQConnectSINT32" 
nillable="true" type="tns:IQConnectSINT32" />
     </xs:sequence>
   </xs:complexType>
   <xs:element name="ArrayOfIQConnectSINT32" nillable="true" 
type="tns:ArrayOfIQConnectSINT32" />
   <xs:complexType name="IQConnectVoidArray">
     <xs:complexContent mixed="false">
       <xs:extension base="tns:IQConnectBaseValue">
         <xs:sequence>
           <xs:element minOccurs="0" name="Array" nillable="true" 
type="tns:ArrayOfIQConnectVoid" />
         </xs:sequence>
       </xs:extension>
     </xs:complexContent>
   </xs:complexType>
   <xs:element name="IQConnectVoidArray" nillable="true" 
type="tns:IQConnectVoidArray" />
   <xs:complexType name="ArrayOfIQConnectVoid">
     <xs:sequence>
```

```
 <xs:element minOccurs="0" maxOccurs="unbounded" name="IQConnectVoid" 
nillable="true" type="tns:IQConnectVoid" />
     </xs:sequence>
   </xs:complexType>
   <xs:element name="ArrayOfIQConnectVoid" nillable="true" 
type="tns:ArrayOfIQConnectVoid" />
   <xs:complexType name="IQConnectBooleanArray">
     <xs:complexContent mixed="false">
       <xs:extension base="tns:IQConnectBaseValue">
         <xs:sequence>
           <xs:element minOccurs="0" name="Array" nillable="true" 
type="tns:ArrayOfIQConnectBoolean" />
         </xs:sequence>
       </xs:extension>
     </xs:complexContent>
   </xs:complexType>
   <xs:element name="IQConnectBooleanArray" nillable="true" 
type="tns:IQConnectBooleanArray" />
   <xs:complexType name="ArrayOfIQConnectBoolean">
     <xs:sequence>
       <xs:element minOccurs="0" maxOccurs="unbounded" name="IQConnectBoolean" 
nillable="true" type="tns:IQConnectBoolean" />
     </xs:sequence>
   </xs:complexType>
   <xs:element name="ArrayOfIQConnectBoolean" nillable="true" 
type="tns:ArrayOfIQConnectBoolean" />
   <xs:complexType name="IQConnectUINT8Array">
     <xs:complexContent mixed="false">
       <xs:extension base="tns:IQConnectBaseValue">
         <xs:sequence>
           <xs:element minOccurs="0" name="Array" nillable="true" 
type="tns:ArrayOfIQConnectUINT8" />
         </xs:sequence>
       </xs:extension>
     </xs:complexContent>
   </xs:complexType>
   <xs:element name="IQConnectUINT8Array" nillable="true" 
type="tns:IQConnectUINT8Array" />
   <xs:complexType name="ArrayOfIQConnectUINT8">
     <xs:sequence>
       <xs:element minOccurs="0" maxOccurs="unbounded" name="IQConnectUINT8" 
nillable="true" type="tns:IQConnectUINT8" />
     </xs:sequence>
   </xs:complexType>
   <xs:element name="ArrayOfIQConnectUINT8" nillable="true" 
type="tns:ArrayOfIQConnectUINT8" />
   <xs:complexType name="IQConnectSINT8Array">
     <xs:complexContent mixed="false">
       <xs:extension base="tns:IQConnectBaseValue">
         <xs:sequence>
           <xs:element minOccurs="0" name="Array" nillable="true" 
type="tns:ArrayOfIQConnectSINT8" />
         </xs:sequence>
       </xs:extension>
     </xs:complexContent>
   </xs:complexType>
   <xs:element name="IQConnectSINT8Array" nillable="true" 
type="tns:IQConnectSINT8Array" />
   <xs:complexType name="ArrayOfIQConnectSINT8">
     <xs:sequence>
       <xs:element minOccurs="0" maxOccurs="unbounded" name="IQConnectSINT8" 
nillable="true" type="tns:IQConnectSINT8" />
     </xs:sequence>
   </xs:complexType>
   <xs:element name="ArrayOfIQConnectSINT8" nillable="true" 
type="tns:ArrayOfIQConnectSINT8" />
```

```
 <xs:complexType name="IQConnectUINT16Array">
     <xs:complexContent mixed="false">
       <xs:extension base="tns:IQConnectBaseValue">
         <xs:sequence>
           <xs:element minOccurs="0" name="Array" nillable="true" 
type="tns:ArrayOfIQConnectUINT16" />
         </xs:sequence>
       </xs:extension>
     </xs:complexContent>
   </xs:complexType>
   <xs:element name="IQConnectUINT16Array" nillable="true" 
type="tns:IQConnectUINT16Array" />
   <xs:complexType name="ArrayOfIQConnectUINT16">
     <xs:sequence>
       <xs:element minOccurs="0" maxOccurs="unbounded" name="IQConnectUINT16" 
nillable="true" type="tns:IQConnectUINT16" />
     </xs:sequence>
   </xs:complexType>
   <xs:element name="ArrayOfIQConnectUINT16" nillable="true" 
type="tns:ArrayOfIQConnectUINT16" />
   <xs:complexType name="IQConnectSINT16Array">
     <xs:complexContent mixed="false">
       <xs:extension base="tns:IQConnectBaseValue">
         <xs:sequence>
           <xs:element minOccurs="0" name="Array" nillable="true" 
type="tns:ArrayOfIQConnectSINT16" />
         </xs:sequence>
       </xs:extension>
     </xs:complexContent>
   </xs:complexType>
   <xs:element name="IQConnectSINT16Array" nillable="true" 
type="tns:IQConnectSINT16Array" />
   <xs:complexType name="ArrayOfIQConnectSINT16">
     <xs:sequence>
       <xs:element minOccurs="0" maxOccurs="unbounded" name="IQConnectSINT16" 
nillable="true" type="tns:IQConnectSINT16" />
     </xs:sequence>
   </xs:complexType>
   <xs:element name="ArrayOfIQConnectSINT16" nillable="true" 
type="tns:ArrayOfIQConnectSINT16" />
   <xs:complexType name="IQConnectUINT32Array">
     <xs:complexContent mixed="false">
       <xs:extension base="tns:IQConnectBaseValue">
         <xs:sequence>
           <xs:element minOccurs="0" name="Array" nillable="true" 
type="tns:ArrayOfIQConnectUINT32" />
         </xs:sequence>
       </xs:extension>
     </xs:complexContent>
   </xs:complexType>
   <xs:element name="IQConnectUINT32Array" nillable="true" 
type="tns:IQConnectUINT32Array" />
   <xs:complexType name="ArrayOfIQConnectUINT32">
     <xs:sequence>
       <xs:element minOccurs="0" maxOccurs="unbounded" name="IQConnectUINT32" 
nillable="true" type="tns:IQConnectUINT32" />
     </xs:sequence>
   </xs:complexType>
   <xs:element name="ArrayOfIQConnectUINT32" nillable="true" 
type="tns:ArrayOfIQConnectUINT32" />
   <xs:complexType name="IQConnectUINT64Array">
     <xs:complexContent mixed="false">
       <xs:extension base="tns:IQConnectBaseValue">
         <xs:sequence>
           <xs:element minOccurs="0" name="Array" nillable="true" 
type="tns:ArrayOfIQConnectUINT64" />
```

```
 </xs:extension>
     </xs:complexContent>
   </xs:complexType>
   <xs:element name="IQConnectUINT64Array" nillable="true" 
type="tns:IQConnectUINT64Array" />
   <xs:complexType name="ArrayOfIQConnectUINT64">
     <xs:sequence>
       <xs:element minOccurs="0" maxOccurs="unbounded" name="IQConnectUINT64" 
nillable="true" type="tns:IQConnectUINT64" />
     </xs:sequence>
   </xs:complexType>
   <xs:element name="ArrayOfIQConnectUINT64" nillable="true" 
type="tns:ArrayOfIQConnectUINT64" />
   <xs:complexType name="IQConnectSINT64Array">
     <xs:complexContent mixed="false">
       <xs:extension base="tns:IQConnectBaseValue">
         <xs:sequence>
           <xs:element minOccurs="0" name="Array" nillable="true" 
type="tns:ArrayOfIQConnectSINT64" />
         </xs:sequence>
       </xs:extension>
     </xs:complexContent>
   </xs:complexType>
   <xs:element name="IQConnectSINT64Array" nillable="true" 
type="tns:IQConnectSINT64Array" />
   <xs:complexType name="ArrayOfIQConnectSINT64">
     <xs:sequence>
       <xs:element minOccurs="0" maxOccurs="unbounded" name="IQConnectSINT64" 
nillable="true" type="tns:IQConnectSINT64" />
     </xs:sequence>
   </xs:complexType>
   <xs:element name="ArrayOfIQConnectSINT64" nillable="true" 
type="tns:ArrayOfIQConnectSINT64" />
   <xs:complexType name="IQConnectFloatArray">
     <xs:complexContent mixed="false">
       <xs:extension base="tns:IQConnectBaseValue">
         <xs:sequence>
           <xs:element minOccurs="0" name="Array" nillable="true" 
type="tns:ArrayOfIQConnectFloat" />
         </xs:sequence>
       </xs:extension>
     </xs:complexContent>
   </xs:complexType>
   <xs:element name="IQConnectFloatArray" nillable="true" 
type="tns:IQConnectFloatArray" />
   <xs:complexType name="ArrayOfIQConnectFloat">
     <xs:sequence>
       <xs:element minOccurs="0" maxOccurs="unbounded" name="IQConnectFloat" 
nillable="true" type="tns:IQConnectFloat" />
     </xs:sequence>
   </xs:complexType>
   <xs:element name="ArrayOfIQConnectFloat" nillable="true" 
type="tns:ArrayOfIQConnectFloat" />
   <xs:complexType name="IQConnectDoubleArray">
     <xs:complexContent mixed="false">
       <xs:extension base="tns:IQConnectBaseValue">
         <xs:sequence>
           <xs:element minOccurs="0" name="Array" nillable="true" 
type="tns:ArrayOfIQConnectDouble" />
         </xs:sequence>
       </xs:extension>
     </xs:complexContent>
   </xs:complexType>
   <xs:element name="IQConnectDoubleArray" nillable="true"
```
</xs:sequence>

type="tns:IQConnectDoubleArray" />

IQConnect Web Service **85**

```
 <xs:complexType name="ArrayOfIQConnectDouble">
     <xs:sequence>
       <xs:element minOccurs="0" maxOccurs="unbounded" name="IQConnectDouble" 
nillable="true" type="tns:IQConnectDouble" />
     </xs:sequence>
   </xs:complexType>
   <xs:element name="ArrayOfIQConnectDouble" nillable="true" 
type="tns:ArrayOfIQConnectDouble" />
   <xs:complexType name="IQConnectStringArray">
     <xs:complexContent mixed="false">
       <xs:extension base="tns:IQConnectBaseValue">
         <xs:sequence>
           <xs:element minOccurs="0" name="Array" nillable="true" 
type="tns:ArrayOfIQConnectString" />
         </xs:sequence>
       </xs:extension>
     </xs:complexContent>
   </xs:complexType>
   <xs:element name="IQConnectStringArray" nillable="true" 
type="tns:IQConnectStringArray" />
   <xs:complexType name="ArrayOfIQConnectString">
     <xs:sequence>
       <xs:element minOccurs="0" maxOccurs="unbounded" name="IQConnectString" 
nillable="true" type="tns:IQConnectString" />
     </xs:sequence>
   </xs:complexType>
   <xs:element name="ArrayOfIQConnectString" nillable="true" 
type="tns:ArrayOfIQConnectString" />
   <xs:complexType name="IQConnectDateTimeArray">
     <xs:complexContent mixed="false">
       <xs:extension base="tns:IQConnectBaseValue">
         <xs:sequence>
           <xs:element minOccurs="0" name="Array" nillable="true" 
type="tns:ArrayOfIQConnectDateTime" />
         </xs:sequence>
       </xs:extension>
     </xs:complexContent>
   </xs:complexType>
   <xs:element name="IQConnectDateTimeArray" nillable="true" 
type="tns:IQConnectDateTimeArray" />
   <xs:complexType name="ArrayOfIQConnectDateTime">
     <xs:sequence>
       <xs:element minOccurs="0" maxOccurs="unbounded" name="IQConnectDateTime" 
nillable="true" type="tns:IQConnectDateTime" />
     </xs:sequence>
   </xs:complexType>
   <xs:element name="ArrayOfIQConnectDateTime" nillable="true" 
type="tns:ArrayOfIQConnectDateTime" />
   <xs:complexType name="IQConnectAttrListArray">
     <xs:complexContent mixed="false">
       <xs:extension base="tns:IQConnectBaseValue">
         <xs:sequence>
           <xs:element minOccurs="0" name="Array" nillable="true" 
type="tns:ArrayOfIQConnectAttrList" />
         </xs:sequence>
       </xs:extension>
     </xs:complexContent>
   </xs:complexType>
   <xs:element name="IQConnectAttrListArray" nillable="true" 
type="tns:IQConnectAttrListArray" />
   <xs:complexType name="IQConnectBlob">
     <xs:complexContent mixed="false">
       <xs:extension base="tns:IQConnectBaseValue">
         <xs:sequence>
           <xs:element minOccurs="0" name="BlobValue" nillable="true" 
type="xs:base64Binary" />
```

```
 </xs:sequence>
       </xs:extension>
     </xs:complexContent>
   </xs:complexType>
   <xs:element name="IQConnectBlob" nillable="true" type="tns:IQConnectBlob" />
   <xs:complexType name="DestroyObjectInfo">
     <xs:complexContent mixed="false">
       <xs:extension base="tns:PathInfo">
         <xs:sequence>
           <xs:element minOccurs="0" name="DestroyChildren" type="xs:boolean" />
           <xs:element minOccurs="0" name="ObjectName" nillable="true" 
type="xs:string" />
           <xs:element minOccurs="0" name="ObjectType" nillable="true" 
type="xs:string" />
          <xs:element minOccurs="0" name="Provider" nillable="true" 
type="xs:string" />
         </xs:sequence>
       </xs:extension>
     </xs:complexContent>
   </xs:complexType>
   <xs:element name="DestroyObjectInfo" nillable="true" 
type="tns:DestroyObjectInfo" />
   <xs:complexType name="PathInfo">
    <xs:sequence>
       <xs:element minOccurs="0" name="Path" nillable="true" type="xs:string" />
     </xs:sequence>
   </xs:complexType>
   <xs:element name="PathInfo" nillable="true" type="tns:PathInfo" />
</xs:schema>
```
#### **Additional POST Request XML Schemas**

The following is an aditional POST request XML schema.

```
<xs:schema xmlns:tns="http://schemas.microsoft.com/2003/10/Serialization/" 
attributeFormDefault="qualified" elementFormDefault="qualified" 
targetNamespace="http://schemas.microsoft.com/2003/10/Serialization/" 
xmlns:xs="http://www.w3.org/2001/XMLSchema">
   <xs:element name="anyType" nillable="true" type="xs:anyType" />
   <xs:element name="anyURI" nillable="true" type="xs:anyURI" />
   <xs:element name="base64Binary" nillable="true" type="xs:base64Binary" />
   <xs:element name="boolean" nillable="true" type="xs:boolean" />
   <xs:element name="byte" nillable="true" type="xs:byte" />
   <xs:element name="dateTime" nillable="true" type="xs:dateTime" />
   <xs:element name="decimal" nillable="true" type="xs:decimal" />
   <xs:element name="double" nillable="true" type="xs:double" />
   <xs:element name="float" nillable="true" type="xs:float" />
   <xs:element name="int" nillable="true" type="xs:int" />
   <xs:element name="long" nillable="true" type="xs:long" />
   <xs:element name="QName" nillable="true" type="xs:QName" />
   <xs:element name="short" nillable="true" type="xs:short" />
   <xs:element name="string" nillable="true" type="xs:string" />
   <xs:element name="unsignedByte" nillable="true" type="xs:unsignedByte" />
   <xs:element name="unsignedInt" nillable="true" type="xs:unsignedInt" />
   <xs:element name="unsignedLong" nillable="true" type="xs:unsignedLong" />
   <xs:element name="unsignedShort" nillable="true" type="xs:unsignedShort" />
   <xs:element name="char" nillable="true" type="tns:char" />
   <xs:simpleType name="char">
    <xs:restriction base="xs:int" />
   </xs:simpleType>
   <xs:element name="duration" nillable="true" type="tns:duration" />
   <xs:simpleType name="duration">
     <xs:restriction base="xs:duration">
      \langle x s : pattern value = "\ -?P(\d*D)? (T(\d*H)?(\d*M)?(\d*(*\ .\d*)?)) ?" />
       <xs:minInclusive value="-P10675199DT2H48M5.4775808S" />
```

```
 <xs:maxInclusive value="P10675199DT2H48M5.4775807S" />
     </xs:restriction>
   </xs:simpleType>
   <xs:element name="guid" nillable="true" type="tns:guid" />
   <xs:simpleType name="guid">
     <xs:restriction base="xs:string">
      \langle x, y \rangle = \langle x, z \rangle { 4} - {\da-fA-F}{4}-[\da-fA-F]{4}-[\da-fA-F]{4}-[\da-fA-F]{4}-
[\hat{A-F}][12]' />
     </xs:restriction>
   </xs:simpleType>
   <xs:attribute name="FactoryType" type="xs:QName" />
   <xs:attribute name="Id" type="xs:ID" />
   <xs:attribute name="Ref" type="xs:IDREF" />
</xs:schema>
```
The following is an aditional POST request XML schema.

```
<xs:schema targetNamespace="http://www.w3.org/2001/XMLSchema" xmlns:xs="http://
www.w3.org/2001/XMLSchema">
   <xs:element name="schema">
     <xs:complexType />
   </xs:element>
</xs:schema>
```
# **Execute**

POST method to execute a method defined for a Workflow Automation provider namespace.

### **Request Parameters**

Include the following parameters in the request URL as needed.

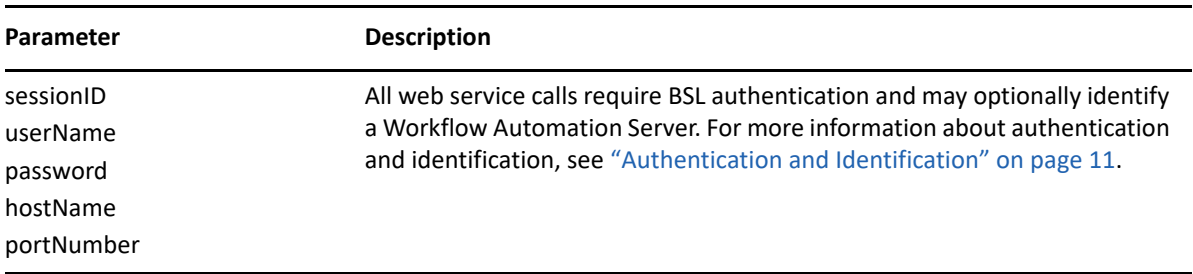

# **POST Request Data**

Include the following elements in the POST request data as needed.

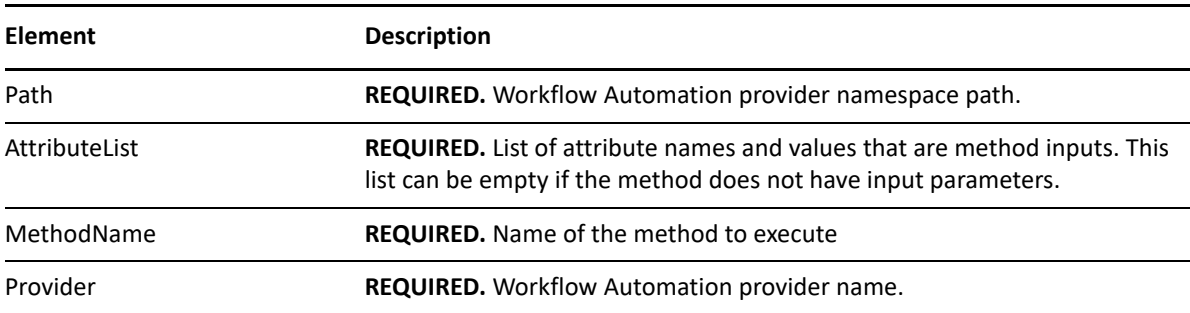

#### **Sample POST XML Request Body**

The following is a sample POST XML request body.

```
<ExecuteInfo xmlns="http://www.attachmate.com/Aegis/">
   <Path>String content</Path>
   <AttributeList>
    \leqList\geq <IQConnectAttribute>
         <Name>String content</Name>
         <Value>
           <Type>VOID</Type>
           <!--Valid elements of type: IQConnectAttrList, IQConnectAttrListArray, 
IQConnectBlob, IQConnectBoolean, IQConnectBooleanArray, IQConnectDateTime, 
IQConnectDateTimeArray, IQConnectDouble, IQConnectDoubleArray, IQConnectFloat, 
IQConnectFloatArray, IQConnectSINT16, IQConnectSINT16Array, IQConnectSINT32, 
IQConnectSINT32Array, IQConnectSINT64, IQConnectSINT64Array, IQConnectSINT8, 
IQConnectSINT8Array, IQConnectString, IQConnectStringArray, IQConnectTable, 
IQConnectTableArray, IQConnectUINT16, IQConnectUINT16Array, IQConnectUINT32, 
IQConnectUINT32Array, IQConnectUINT64, IQConnectUINT64Array, IQConnectUINT8, 
IQConnectUINT8Array, IQConnectVoid, IQConnectVoidArray-->
           <Value i:type="IQConnectAttrList" xmlns:i="http://www.w3.org/2001/
XMLSchema-instance">
            \langleList\rangle <IQConnectAttribute>
                 <Name>String content</Name>
                 <Value>
                   <Type>VOID</Type>
                   <!--Valid elements of type: IQConnectAttrList, 
IQConnectAttrListArray, IQConnectBlob, IQConnectBoolean, IQConnectBooleanArray, 
IQConnectDateTime, IQConnectDateTimeArray, IQConnectDouble, IQConnectDoubleArray, 
IQConnectFloat, IQConnectFloatArray, IQConnectSINT16, IQConnectSINT16Array, 
IQConnectSINT32, IQConnectSINT32Array, IQConnectSINT64, IQConnectSINT64Array, 
IQConnectSINT8, IQConnectSINT8Array, IQConnectString, IQConnectStringArray, 
IQConnectTable, IQConnectTableArray, IQConnectUINT16, IQConnectUINT16Array, 
IQConnectUINT32, IQConnectUINT32Array, IQConnectUINT64, IQConnectUINT64Array, 
IQConnectUINT8, IQConnectUINT8Array, IQConnectVoid, IQConnectVoidArray-->
                   <Value i:type="IQConnectAttrList">
                     <List i:nil="true" />
                   </Value>
                 </Value>
               </IQConnectAttribute>
               <IQConnectAttribute>
                 <Name>String content</Name>
                \langleValue>
                   <Type>VOID</Type>
                   <!--Valid elements of type: IQConnectAttrList, 
IQConnectAttrListArray, IQConnectBlob, IQConnectBoolean, IQConnectBooleanArray, 
IQConnectDateTime, IQConnectDateTimeArray, IQConnectDouble, IQConnectDoubleArray, 
IQConnectFloat, IQConnectFloatArray, IQConnectSINT16, IQConnectSINT16Array, 
IQConnectSINT32, IQConnectSINT32Array, IQConnectSINT64, IQConnectSINT64Array, 
IQConnectSINT8, IQConnectSINT8Array, IQConnectString, IQConnectStringArray, 
IQConnectTable, IQConnectTableArray, IQConnectUINT16, IQConnectUINT16Array, 
IQConnectUINT32, IQConnectUINT32Array, IQConnectUINT64, IQConnectUINT64Array, 
IQConnectUINT8, IQConnectUINT8Array, IQConnectVoid, IQConnectVoidArray-->
                   <Value i:type="IQConnectAttrList">
                     <List i:nil="true" />
                   </Value>
                 </Value>
               </IQConnectAttribute>
            \langleList>
           </Value>
         </Value>
       </IQConnectAttribute>
       <IQConnectAttribute>
```

```
 <Name>String content</Name>
         <Value>
           <Type>VOID</Type>
           <!--Valid elements of type: IQConnectAttrList, IQConnectAttrListArray, 
IQConnectBlob, IQConnectBoolean, IQConnectBooleanArray, IQConnectDateTime, 
IQConnectDateTimeArray, IQConnectDouble, IQConnectDoubleArray, IQConnectFloat, 
IQConnectFloatArray, IQConnectSINT16, IQConnectSINT16Array, IQConnectSINT32, 
IQConnectSINT32Array, IQConnectSINT64, IQConnectSINT64Array, IQConnectSINT8, 
IQConnectSINT8Array, IQConnectString, IQConnectStringArray, IQConnectTable, 
IQConnectTableArray, IQConnectUINT16, IQConnectUINT16Array, IQConnectUINT32, 
IQConnectUINT32Array, IQConnectUINT64, IQConnectUINT64Array, IQConnectUINT8, 
IQConnectUINT8Array, IQConnectVoid, IQConnectVoidArray-->
           <Value i:type="IQConnectAttrList" xmlns:i="http://www.w3.org/2001/
XMLSchema-instance">
            \langleList\rangle <IQConnectAttribute>
                 <Name>String content</Name>
                 <Value>
                   <Type>VOID</Type>
                   <!--Valid elements of type: IQConnectAttrList, 
IQConnectAttrListArray, IQConnectBlob, IQConnectBoolean, IQConnectBooleanArray, 
IQConnectDateTime, IQConnectDateTimeArray, IQConnectDouble, IQConnectDoubleArray, 
IQConnectFloat, IQConnectFloatArray, IQConnectSINT16, IQConnectSINT16Array, 
IQConnectSINT32, IQConnectSINT32Array, IQConnectSINT64, IQConnectSINT64Array, 
IQConnectSINT8, IQConnectSINT8Array, IQConnectString, IQConnectStringArray, 
IQConnectTable, IQConnectTableArray, IQConnectUINT16, IQConnectUINT16Array, 
IQConnectUINT32, IQConnectUINT32Array, IQConnectUINT64, IQConnectUINT64Array, 
IQConnectUINT8, IQConnectUINT8Array, IQConnectVoid, IQConnectVoidArray-->
                   <Value i:type="IQConnectAttrList">
                     <List i:nil="true" />
                   </Value>
                 </Value>
               </IQConnectAttribute>
               <IQConnectAttribute>
                 <Name>String content</Name>
                 <Value>
                   <Type>VOID</Type>
                   <!--Valid elements of type: IQConnectAttrList, 
IQConnectAttrListArray, IQConnectBlob, IQConnectBoolean, IQConnectBooleanArray, 
IQConnectDateTime, IQConnectDateTimeArray, IQConnectDouble, IQConnectDoubleArray, 
IQConnectFloat, IQConnectFloatArray, IQConnectSINT16, IQConnectSINT16Array, 
IQConnectSINT32, IQConnectSINT32Array, IQConnectSINT64, IQConnectSINT64Array, 
IQConnectSINT8, IQConnectSINT8Array, IQConnectString, IQConnectStringArray, 
IQConnectTable, IQConnectTableArray, IQConnectUINT16, IQConnectUINT16Array, 
IQConnectUINT32, IQConnectUINT32Array, IQConnectUINT64, IQConnectUINT64Array, 
IQConnectUINT8, IQConnectUINT8Array, IQConnectVoid, IQConnectVoidArray-->
                   <Value i:type="IQConnectAttrList">
                     <List i:nil="true" />
                   </Value>
                 </Value>
               </IQConnectAttribute>
            \langleList>
           </Value>
         </Value>
       </IQConnectAttribute>
    \langleList>
   </AttributeList>
   <MethodName>String content</MethodName>
   <Provider>String content</Provider>
</ExecuteInfo>
```
### **Sample POST Json Request Body**

The following is a sample POST Json request body.

```
{
   "Path":"String content",
   "AttributeList":{
    "List":[{
      "Name":"String content",
       "Value":{
        "Type":0,
        "Value":{
"__type":"IQConnectAttrList:#NetIQ.PolicyManagerServiceLibrary.DataStructures",
           "List":[{
            "Name":"String content",
            "Value":{
              "Type":0,
              "Value":{
"__type":"IQConnectAttrList:#NetIQ.PolicyManagerServiceLibrary.DataStructures",
                "List":null
 }
 }
 }]
 }
 }
    }]
  },
   "MethodName":"String content",
  "Provider":"String content"
}
```
### **POST Request XML Schema**

The following is the POST request XML schema.

```
<xs:schema xmlns:tns="http://www.attachmate.com/Aegis/" 
elementFormDefault="qualified" targetNamespace="http://www.attachmate.com/Aegis/" 
xmlns:xs="http://www.w3.org/2001/XMLSchema">
   <xs:import namespace="http://schemas.microsoft.com/2003/10/Serialization/" />
   <xs:complexType name="IQConnectUINT64">
     <xs:complexContent mixed="false">
       <xs:extension base="tns:IQConnectBaseValue">
         <xs:sequence>
           <xs:element minOccurs="0" name="UINT64Value" type="xs:unsignedLong" />
         </xs:sequence>
       </xs:extension>
     </xs:complexContent>
   </xs:complexType>
   <xs:element name="IQConnectUINT64" nillable="true" type="tns:IQConnectUINT64" />
   <xs:complexType name="IQConnectBaseValue">
    <xs:sequence />
   </xs:complexType>
   <xs:element name="IQConnectBaseValue" nillable="true" 
type="tns:IQConnectBaseValue" />
   <xs:complexType name="IQConnectBoolean">
     <xs:complexContent mixed="false">
       <xs:extension base="tns:IQConnectBaseValue">
         <xs:sequence>
           <xs:element minOccurs="0" name="BooleanValue" type="xs:boolean" />
         </xs:sequence>
       </xs:extension>
     </xs:complexContent>
```

```
 </xs:complexType>
   <xs:element name="IQConnectBoolean" nillable="true" type="tns:IQConnectBoolean" 
/ <xs:complexType name="IQConnectDouble">
     <xs:complexContent mixed="false">
       <xs:extension base="tns:IQConnectBaseValue">
         <xs:sequence>
           <xs:element minOccurs="0" name="DoubleValue" type="xs:double" />
         </xs:sequence>
       </xs:extension>
     </xs:complexContent>
   </xs:complexType>
   <xs:element name="IQConnectDouble" nillable="true" type="tns:IQConnectDouble" />
   <xs:complexType name="IQConnectFloat">
     <xs:complexContent mixed="false">
       <xs:extension base="tns:IQConnectBaseValue">
         <xs:sequence>
           <xs:element minOccurs="0" name="FloatValue" type="xs:float" />
         </xs:sequence>
       </xs:extension>
     </xs:complexContent>
   </xs:complexType>
   <xs:element name="IQConnectFloat" nillable="true" type="tns:IQConnectFloat" />
   <xs:complexType name="IQConnectString">
     <xs:complexContent mixed="false">
       <xs:extension base="tns:IQConnectBaseValue">
         <xs:sequence>
           <xs:element minOccurs="0" name="StringValue" nillable="true" 
type="xs:string" />
         </xs:sequence>
       </xs:extension>
     </xs:complexContent>
   </xs:complexType>
   <xs:element name="IQConnectString" nillable="true" type="tns:IQConnectString" />
   <xs:complexType name="IQConnectTableArray">
     <xs:complexContent mixed="false">
       <xs:extension base="tns:IQConnectBaseValue">
         <xs:sequence>
           <xs:element minOccurs="0" name="Array" nillable="true" 
type="tns:ArrayOfIQConnectTable" />
         </xs:sequence>
       </xs:extension>
     </xs:complexContent>
   </xs:complexType>
   <xs:element name="IQConnectTableArray" nillable="true" 
type="tns:IQConnectTableArray" />
   <xs:complexType name="ArrayOfIQConnectTable">
     <xs:sequence>
       <xs:element minOccurs="0" maxOccurs="unbounded" name="IQConnectTable" 
nillable="true" type="tns:IQConnectTable" />
     </xs:sequence>
   </xs:complexType>
   <xs:element name="ArrayOfIQConnectTable" nillable="true" 
type="tns:ArrayOfIQConnectTable" />
   <xs:complexType name="IQConnectTable">
     <xs:complexContent mixed="false">
       <xs:extension base="tns:IQConnectBaseValue">
         <xs:sequence>
           <xs:element minOccurs="0" name="List" nillable="true" 
type="tns:ArrayOfIQConnectAttrList" />
         </xs:sequence>
       </xs:extension>
     </xs:complexContent>
   </xs:complexType>
   <xs:element name="IQConnectTable" nillable="true" type="tns:IQConnectTable" />
   <xs:complexType name="ArrayOfIQConnectAttrList">
```

```
 <xs:sequence>
       <xs:element minOccurs="0" maxOccurs="unbounded" name="IQConnectAttrList" 
nillable="true" type="tns:IQConnectAttrList" />
     </xs:sequence>
   </xs:complexType>
   <xs:element name="ArrayOfIQConnectAttrList" nillable="true" 
type="tns:ArrayOfIQConnectAttrList" />
   <xs:complexType name="IQConnectAttrList">
     <xs:complexContent mixed="false">
       <xs:extension base="tns:IQConnectBaseValue">
         <xs:sequence>
           <xs:element minOccurs="0" name="List" nillable="true" 
type="tns:ArrayOfIQConnectAttribute" />
         </xs:sequence>
       </xs:extension>
     </xs:complexContent>
   </xs:complexType>
   <xs:element name="IQConnectAttrList" nillable="true" 
type="tns:IQConnectAttrList" />
   <xs:complexType name="ArrayOfIQConnectAttribute">
     <xs:sequence>
       <xs:element minOccurs="0" maxOccurs="unbounded" name="IQConnectAttribute" 
nillable="true" type="tns:IQConnectAttribute" />
     </xs:sequence>
   </xs:complexType>
   <xs:element name="ArrayOfIQConnectAttribute" nillable="true" 
type="tns:ArrayOfIQConnectAttribute" />
   <xs:complexType name="IQConnectAttribute">
     <xs:sequence>
       <xs:element minOccurs="0" name="Name" nillable="true" type="xs:string" />
       <xs:element minOccurs="0" name="Value" nillable="true" 
type="tns:IQConnectValue" />
     </xs:sequence>
   </xs:complexType>
   <xs:element name="IQConnectAttribute" nillable="true" 
type="tns:IQConnectAttribute" />
   <xs:complexType name="IQConnectValue">
     <xs:sequence>
       <xs:element minOccurs="0" name="Type" type="tns:IQConnectValueType" />
       <xs:element minOccurs="0" name="Value" nillable="true" 
type="tns:IQConnectBaseValue" />
     </xs:sequence>
   </xs:complexType>
   <xs:element name="IQConnectValue" nillable="true" type="tns:IQConnectValue" />
   <xs:simpleType name="IQConnectValueType">
     <xs:restriction base="xs:string">
       <xs:enumeration value="VOID" />
       <xs:enumeration value="BOOL" />
       <xs:enumeration value="UINT8" />
       <xs:enumeration value="SINT8" />
       <xs:enumeration value="UINT16" />
       <xs:enumeration value="SINT16" />
       <xs:enumeration value="UINT32" />
       <xs:enumeration value="SINT32" />
       <xs:enumeration value="FLOAT" />
       <xs:enumeration value="DOUBLE" />
       <xs:enumeration value="STRING" />
       <xs:enumeration value="UINT64" />
       <xs:enumeration value="SINT64" />
       <xs:enumeration value="ATTRLIST" />
       <xs:enumeration value="DATETIME" />
       <xs:enumeration value="TABLE" />
       <xs:enumeration value="VOID_ARRAY">
         <xs:annotation>
           <xs:appinfo>
             <EnumerationValue xmlns="http://schemas.microsoft.com/2003/10/
```

```
Serialization/">128</EnumerationValue>
           </xs:appinfo>
         </xs:annotation>
       </xs:enumeration>
       <xs:enumeration value="BOOL_ARRAY">
         <xs:annotation>
           <xs:appinfo>
             <EnumerationValue xmlns="http://schemas.microsoft.com/2003/10/
Serialization/">129</EnumerationValue>
           </xs:appinfo>
         </xs:annotation>
       </xs:enumeration>
       <xs:enumeration value="UINT8_ARRAY">
         <xs:annotation>
           <xs:appinfo>
             <EnumerationValue xmlns="http://schemas.microsoft.com/2003/10/
Serialization/">130</EnumerationValue>
           </xs:appinfo>
         </xs:annotation>
       </xs:enumeration>
       <xs:enumeration value="SINT8_ARRAY">
         <xs:annotation>
           <xs:appinfo>
             <EnumerationValue xmlns="http://schemas.microsoft.com/2003/10/
Serialization/">131</EnumerationValue>
           </xs:appinfo>
         </xs:annotation>
       </xs:enumeration>
       <xs:enumeration value="UINT16_ARRAY">
         <xs:annotation>
           <xs:appinfo>
             <EnumerationValue xmlns="http://schemas.microsoft.com/2003/10/
Serialization/">132</EnumerationValue>
           </xs:appinfo>
         </xs:annotation>
       </xs:enumeration>
       <xs:enumeration value="SINT16_ARRAY">
         <xs:annotation>
           <xs:appinfo>
             <EnumerationValue xmlns="http://schemas.microsoft.com/2003/10/
Serialization/">133</EnumerationValue>
           </xs:appinfo>
         </xs:annotation>
       </xs:enumeration>
       <xs:enumeration value="UINT32_ARRAY">
         <xs:annotation>
           <xs:appinfo>
             <EnumerationValue xmlns="http://schemas.microsoft.com/2003/10/
Serialization/">134</EnumerationValue>
           </xs:appinfo>
         </xs:annotation>
       </xs:enumeration>
       <xs:enumeration value="SINT32_ARRAY">
         <xs:annotation>
           <xs:appinfo>
             <EnumerationValue xmlns="http://schemas.microsoft.com/2003/10/
Serialization/">135</EnumerationValue>
           </xs:appinfo>
         </xs:annotation>
       </xs:enumeration>
       <xs:enumeration value="FLOAT_ARRAY">
         <xs:annotation>
           <xs:appinfo>
             <EnumerationValue xmlns="http://schemas.microsoft.com/2003/10/
Serialization/">136</EnumerationValue>
           </xs:appinfo>
```

```
 </xs:annotation>
       </xs:enumeration>
       <xs:enumeration value="DOUBLE_ARRAY">
         <xs:annotation>
           <xs:appinfo>
             <EnumerationValue xmlns="http://schemas.microsoft.com/2003/10/
Serialization/">137</EnumerationValue>
           </xs:appinfo>
         </xs:annotation>
       </xs:enumeration>
       <xs:enumeration value="STRING_ARRAY">
         <xs:annotation>
           <xs:appinfo>
             <EnumerationValue xmlns="http://schemas.microsoft.com/2003/10/
Serialization/">138</EnumerationValue>
           </xs:appinfo>
         </xs:annotation>
       </xs:enumeration>
       <xs:enumeration value="UINT64_ARRAY">
         <xs:annotation>
           <xs:appinfo>
             <EnumerationValue xmlns="http://schemas.microsoft.com/2003/10/
Serialization/">139</EnumerationValue>
           </xs:appinfo>
         </xs:annotation>
       </xs:enumeration>
       <xs:enumeration value="SINT64_ARRAY">
         <xs:annotation>
           <xs:appinfo>
             <EnumerationValue xmlns="http://schemas.microsoft.com/2003/10/
Serialization/">140</EnumerationValue>
           </xs:appinfo>
         </xs:annotation>
       </xs:enumeration>
       <xs:enumeration value="ATTRLIST_ARRAY">
         <xs:annotation>
           <xs:appinfo>
             <EnumerationValue xmlns="http://schemas.microsoft.com/2003/10/
Serialization/">141</EnumerationValue>
           </xs:appinfo>
         </xs:annotation>
       </xs:enumeration>
       <xs:enumeration value="DATETIME_ARRAY">
         <xs:annotation>
           <xs:appinfo>
             <EnumerationValue xmlns="http://schemas.microsoft.com/2003/10/
Serialization/">142</EnumerationValue>
           </xs:appinfo>
         </xs:annotation>
       </xs:enumeration>
       <xs:enumeration value="TABLE_ARRAY">
         <xs:annotation>
           <xs:appinfo>
             <EnumerationValue xmlns="http://schemas.microsoft.com/2003/10/
Serialization/">143</EnumerationValue>
           </xs:appinfo>
         </xs:annotation>
       </xs:enumeration>
     </xs:restriction>
   </xs:simpleType>
   <xs:element name="IQConnectValueType" nillable="true" 
type="tns:IQConnectValueType" />
   <xs:complexType name="IQConnectDateTime">
     <xs:complexContent mixed="false">
       <xs:extension base="tns:IQConnectBaseValue">
         <xs:sequence>
```

```
 <xs:element minOccurs="0" name="DateTimeValue" type="xs:dateTime" />
         </xs:sequence>
       </xs:extension>
     </xs:complexContent>
   </xs:complexType>
   <xs:element name="IQConnectDateTime" nillable="true" 
type="tns:IQConnectDateTime" />
   <xs:complexType name="IQConnectVoid">
    <xs:complexContent mixed="false">
       <xs:extension base="tns:IQConnectBaseValue">
         <xs:sequence />
       </xs:extension>
    </xs:complexContent>
   </xs:complexType>
   <xs:element name="IQConnectVoid" nillable="true" type="tns:IQConnectVoid" />
   <xs:complexType name="IQConnectUINT8">
     <xs:complexContent mixed="false">
       <xs:extension base="tns:IQConnectBaseValue">
         <xs:sequence>
           <xs:element minOccurs="0" name="UINT8Value" type="xs:unsignedByte" />
         </xs:sequence>
       </xs:extension>
     </xs:complexContent>
   </xs:complexType>
   <xs:element name="IQConnectUINT8" nillable="true" type="tns:IQConnectUINT8" />
   <xs:complexType name="IQConnectSINT8">
     <xs:complexContent mixed="false">
       <xs:extension base="tns:IQConnectBaseValue">
         <xs:sequence>
           <xs:element minOccurs="0" name="SINT8Value" type="xs:byte" />
         </xs:sequence>
       </xs:extension>
    </xs:complexContent>
   </xs:complexType>
   <xs:element name="IQConnectSINT8" nillable="true" type="tns:IQConnectSINT8" />
   <xs:complexType name="IQConnectUINT16">
     <xs:complexContent mixed="false">
       <xs:extension base="tns:IQConnectBaseValue">
         <xs:sequence>
           <xs:element minOccurs="0" name="UINT16Value" type="xs:unsignedShort" />
         </xs:sequence>
       </xs:extension>
     </xs:complexContent>
   </xs:complexType>
   <xs:element name="IQConnectUINT16" nillable="true" type="tns:IQConnectUINT16" />
   <xs:complexType name="IQConnectSINT16">
     <xs:complexContent mixed="false">
       <xs:extension base="tns:IQConnectBaseValue">
         <xs:sequence>
           <xs:element minOccurs="0" name="SINT16Value" type="xs:short" />
         </xs:sequence>
       </xs:extension>
     </xs:complexContent>
   </xs:complexType>
   <xs:element name="IQConnectSINT16" nillable="true" type="tns:IQConnectSINT16" />
   <xs:complexType name="IQConnectUINT32">
     <xs:complexContent mixed="false">
       <xs:extension base="tns:IQConnectBaseValue">
         <xs:sequence>
           <xs:element minOccurs="0" name="UINT32Value" type="xs:unsignedInt" />
         </xs:sequence>
       </xs:extension>
     </xs:complexContent>
   </xs:complexType>
   <xs:element name="IQConnectUINT32" nillable="true" type="tns:IQConnectUINT32" />
   <xs:complexType name="IQConnectSINT32">
```

```
 <xs:complexContent mixed="false">
       <xs:extension base="tns:IQConnectBaseValue">
         <xs:sequence>
           <xs:element minOccurs="0" name="SINT32Value" type="xs:int" />
         </xs:sequence>
       </xs:extension>
     </xs:complexContent>
   </xs:complexType>
   <xs:element name="IQConnectSINT32" nillable="true" type="tns:IQConnectSINT32" />
   <xs:complexType name="IQConnectSINT64">
     <xs:complexContent mixed="false">
       <xs:extension base="tns:IQConnectBaseValue">
         <xs:sequence>
           <xs:element minOccurs="0" name="SINT64Value" type="xs:long" />
         </xs:sequence>
       </xs:extension>
     </xs:complexContent>
   </xs:complexType>
   <xs:element name="IQConnectSINT64" nillable="true" type="tns:IQConnectSINT64" />
   <xs:complexType name="IQConnectSINT32Array">
     <xs:complexContent mixed="false">
       <xs:extension base="tns:IQConnectBaseValue">
         <xs:sequence>
           <xs:element minOccurs="0" name="Array" nillable="true" 
type="tns:ArrayOfIQConnectSINT32" />
         </xs:sequence>
       </xs:extension>
     </xs:complexContent>
   </xs:complexType>
   <xs:element name="IQConnectSINT32Array" nillable="true" 
type="tns:IQConnectSINT32Array" />
   <xs:complexType name="ArrayOfIQConnectSINT32">
     <xs:sequence>
       <xs:element minOccurs="0" maxOccurs="unbounded" name="IQConnectSINT32" 
nillable="true" type="tns:IQConnectSINT32" />
     </xs:sequence>
   </xs:complexType>
   <xs:element name="ArrayOfIQConnectSINT32" nillable="true" 
type="tns:ArrayOfIQConnectSINT32" />
   <xs:complexType name="IQConnectVoidArray">
     <xs:complexContent mixed="false">
       <xs:extension base="tns:IQConnectBaseValue">
         <xs:sequence>
           <xs:element minOccurs="0" name="Array" nillable="true" 
type="tns:ArrayOfIQConnectVoid" />
         </xs:sequence>
       </xs:extension>
     </xs:complexContent>
   </xs:complexType>
   <xs:element name="IQConnectVoidArray" nillable="true" 
type="tns:IQConnectVoidArray" />
   <xs:complexType name="ArrayOfIQConnectVoid">
     <xs:sequence>
       <xs:element minOccurs="0" maxOccurs="unbounded" name="IQConnectVoid" 
nillable="true" type="tns:IQConnectVoid" />
     </xs:sequence>
   </xs:complexType>
   <xs:element name="ArrayOfIQConnectVoid" nillable="true" 
type="tns:ArrayOfIQConnectVoid" />
   <xs:complexType name="IQConnectBooleanArray">
     <xs:complexContent mixed="false">
       <xs:extension base="tns:IQConnectBaseValue">
         <xs:sequence>
           <xs:element minOccurs="0" name="Array" nillable="true" 
type="tns:ArrayOfIQConnectBoolean" />
         </xs:sequence>
```

```
 </xs:extension>
     </xs:complexContent>
   </xs:complexType>
   <xs:element name="IQConnectBooleanArray" nillable="true" 
type="tns:IQConnectBooleanArray" />
   <xs:complexType name="ArrayOfIQConnectBoolean">
     <xs:sequence>
       <xs:element minOccurs="0" maxOccurs="unbounded" name="IQConnectBoolean" 
nillable="true" type="tns:IQConnectBoolean" />
     </xs:sequence>
   </xs:complexType>
   <xs:element name="ArrayOfIQConnectBoolean" nillable="true" 
type="tns:ArrayOfIQConnectBoolean" />
   <xs:complexType name="IQConnectUINT8Array">
     <xs:complexContent mixed="false">
       <xs:extension base="tns:IQConnectBaseValue">
         <xs:sequence>
           <xs:element minOccurs="0" name="Array" nillable="true" 
type="tns:ArrayOfIQConnectUINT8" />
         </xs:sequence>
       </xs:extension>
     </xs:complexContent>
   </xs:complexType>
   <xs:element name="IQConnectUINT8Array" nillable="true" 
type="tns:IQConnectUINT8Array" />
   <xs:complexType name="ArrayOfIQConnectUINT8">
     <xs:sequence>
       <xs:element minOccurs="0" maxOccurs="unbounded" name="IQConnectUINT8" 
nillable="true" type="tns:IQConnectUINT8" />
     </xs:sequence>
   </xs:complexType>
   <xs:element name="ArrayOfIQConnectUINT8" nillable="true" 
type="tns:ArrayOfIQConnectUINT8" />
   <xs:complexType name="IQConnectSINT8Array">
     <xs:complexContent mixed="false">
       <xs:extension base="tns:IQConnectBaseValue">
         <xs:sequence>
           <xs:element minOccurs="0" name="Array" nillable="true" 
type="tns:ArrayOfIQConnectSINT8" />
         </xs:sequence>
       </xs:extension>
     </xs:complexContent>
   </xs:complexType>
   <xs:element name="IQConnectSINT8Array" nillable="true" 
type="tns:IQConnectSINT8Array" />
   <xs:complexType name="ArrayOfIQConnectSINT8">
     <xs:sequence>
       <xs:element minOccurs="0" maxOccurs="unbounded" name="IQConnectSINT8" 
nillable="true" type="tns:IQConnectSINT8" />
     </xs:sequence>
   </xs:complexType>
   <xs:element name="ArrayOfIQConnectSINT8" nillable="true" 
type="tns:ArrayOfIQConnectSINT8" />
   <xs:complexType name="IQConnectUINT16Array">
     <xs:complexContent mixed="false">
       <xs:extension base="tns:IQConnectBaseValue">
         <xs:sequence>
           <xs:element minOccurs="0" name="Array" nillable="true" 
type="tns:ArrayOfIQConnectUINT16" />
         </xs:sequence>
       </xs:extension>
     </xs:complexContent>
   </xs:complexType>
   <xs:element name="IQConnectUINT16Array" nillable="true" 
type="tns:IQConnectUINT16Array" />
   <xs:complexType name="ArrayOfIQConnectUINT16">
```

```
 <xs:sequence>
       <xs:element minOccurs="0" maxOccurs="unbounded" name="IQConnectUINT16" 
nillable="true" type="tns:IQConnectUINT16" />
     </xs:sequence>
   </xs:complexType>
   <xs:element name="ArrayOfIQConnectUINT16" nillable="true" 
type="tns:ArrayOfIQConnectUINT16" />
   <xs:complexType name="IQConnectSINT16Array">
     <xs:complexContent mixed="false">
       <xs:extension base="tns:IQConnectBaseValue">
         <xs:sequence>
           <xs:element minOccurs="0" name="Array" nillable="true" 
type="tns:ArrayOfIQConnectSINT16" />
         </xs:sequence>
       </xs:extension>
     </xs:complexContent>
   </xs:complexType>
   <xs:element name="IQConnectSINT16Array" nillable="true" 
type="tns:IQConnectSINT16Array" />
   <xs:complexType name="ArrayOfIQConnectSINT16">
     <xs:sequence>
       <xs:element minOccurs="0" maxOccurs="unbounded" name="IQConnectSINT16" 
nillable="true" type="tns:IQConnectSINT16" />
     </xs:sequence>
   </xs:complexType>
   <xs:element name="ArrayOfIQConnectSINT16" nillable="true" 
type="tns:ArrayOfIQConnectSINT16" />
   <xs:complexType name="IQConnectUINT32Array">
     <xs:complexContent mixed="false">
       <xs:extension base="tns:IQConnectBaseValue">
         <xs:sequence>
           <xs:element minOccurs="0" name="Array" nillable="true" 
type="tns:ArrayOfIQConnectUINT32" />
         </xs:sequence>
       </xs:extension>
     </xs:complexContent>
   </xs:complexType>
   <xs:element name="IQConnectUINT32Array" nillable="true" 
type="tns:IQConnectUINT32Array" />
   <xs:complexType name="ArrayOfIQConnectUINT32">
     <xs:sequence>
       <xs:element minOccurs="0" maxOccurs="unbounded" name="IQConnectUINT32" 
nillable="true" type="tns:IQConnectUINT32" />
     </xs:sequence>
   </xs:complexType>
   <xs:element name="ArrayOfIQConnectUINT32" nillable="true" 
type="tns:ArrayOfIQConnectUINT32" />
   <xs:complexType name="IQConnectUINT64Array">
     <xs:complexContent mixed="false">
       <xs:extension base="tns:IQConnectBaseValue">
         <xs:sequence>
           <xs:element minOccurs="0" name="Array" nillable="true" 
type="tns:ArrayOfIQConnectUINT64" />
         </xs:sequence>
       </xs:extension>
     </xs:complexContent>
   </xs:complexType>
   <xs:element name="IQConnectUINT64Array" nillable="true" 
type="tns:IQConnectUINT64Array" />
   <xs:complexType name="ArrayOfIQConnectUINT64">
     <xs:sequence>
       <xs:element minOccurs="0" maxOccurs="unbounded" name="IQConnectUINT64" 
nillable="true" type="tns:IQConnectUINT64" />
     </xs:sequence>
   </xs:complexType>
   <xs:element name="ArrayOfIQConnectUINT64" nillable="true"
```

```
type="tns:ArrayOfIQConnectUINT64" />
   <xs:complexType name="IQConnectSINT64Array">
     <xs:complexContent mixed="false">
       <xs:extension base="tns:IQConnectBaseValue">
         <xs:sequence>
           <xs:element minOccurs="0" name="Array" nillable="true" 
type="tns:ArrayOfIQConnectSINT64" />
         </xs:sequence>
       </xs:extension>
     </xs:complexContent>
   </xs:complexType>
   <xs:element name="IQConnectSINT64Array" nillable="true" 
type="tns:IQConnectSINT64Array" />
   <xs:complexType name="ArrayOfIQConnectSINT64">
     <xs:sequence>
       <xs:element minOccurs="0" maxOccurs="unbounded" name="IQConnectSINT64" 
nillable="true" type="tns:IQConnectSINT64" />
     </xs:sequence>
   </xs:complexType>
   <xs:element name="ArrayOfIQConnectSINT64" nillable="true" 
type="tns:ArrayOfIQConnectSINT64" />
   <xs:complexType name="IQConnectFloatArray">
     <xs:complexContent mixed="false">
       <xs:extension base="tns:IQConnectBaseValue">
         <xs:sequence>
           <xs:element minOccurs="0" name="Array" nillable="true" 
type="tns:ArrayOfIQConnectFloat" />
         </xs:sequence>
       </xs:extension>
     </xs:complexContent>
   </xs:complexType>
   <xs:element name="IQConnectFloatArray" nillable="true" 
type="tns:IQConnectFloatArray" />
   <xs:complexType name="ArrayOfIQConnectFloat">
     <xs:sequence>
       <xs:element minOccurs="0" maxOccurs="unbounded" name="IQConnectFloat" 
nillable="true" type="tns:IQConnectFloat" />
     </xs:sequence>
   </xs:complexType>
   <xs:element name="ArrayOfIQConnectFloat" nillable="true" 
type="tns:ArrayOfIQConnectFloat" />
   <xs:complexType name="IQConnectDoubleArray">
     <xs:complexContent mixed="false">
       <xs:extension base="tns:IQConnectBaseValue">
         <xs:sequence>
           <xs:element minOccurs="0" name="Array" nillable="true" 
type="tns:ArrayOfIQConnectDouble" />
         </xs:sequence>
       </xs:extension>
     </xs:complexContent>
   </xs:complexType>
   <xs:element name="IQConnectDoubleArray" nillable="true" 
type="tns:IQConnectDoubleArray" />
   <xs:complexType name="ArrayOfIQConnectDouble">
     <xs:sequence>
       <xs:element minOccurs="0" maxOccurs="unbounded" name="IQConnectDouble" 
nillable="true" type="tns:IQConnectDouble" />
     </xs:sequence>
   </xs:complexType>
   <xs:element name="ArrayOfIQConnectDouble" nillable="true" 
type="tns:ArrayOfIQConnectDouble" />
   <xs:complexType name="IQConnectStringArray">
     <xs:complexContent mixed="false">
       <xs:extension base="tns:IQConnectBaseValue">
         <xs:sequence>
           <xs:element minOccurs="0" name="Array" nillable="true"
```

```
type="tns:ArrayOfIQConnectString" />
         </xs:sequence>
       </xs:extension>
     </xs:complexContent>
   </xs:complexType>
   <xs:element name="IQConnectStringArray" nillable="true" 
type="tns:IQConnectStringArray" />
   <xs:complexType name="ArrayOfIQConnectString">
     <xs:sequence>
       <xs:element minOccurs="0" maxOccurs="unbounded" name="IQConnectString" 
nillable="true" type="tns:IQConnectString" />
     </xs:sequence>
   </xs:complexType>
   <xs:element name="ArrayOfIQConnectString" nillable="true" 
type="tns:ArrayOfIQConnectString" />
   <xs:complexType name="IQConnectDateTimeArray">
     <xs:complexContent mixed="false">
       <xs:extension base="tns:IQConnectBaseValue">
         <xs:sequence>
           <xs:element minOccurs="0" name="Array" nillable="true" 
type="tns:ArrayOfIQConnectDateTime" />
         </xs:sequence>
       </xs:extension>
     </xs:complexContent>
   </xs:complexType>
   <xs:element name="IQConnectDateTimeArray" nillable="true" 
type="tns:IQConnectDateTimeArray" />
   <xs:complexType name="ArrayOfIQConnectDateTime">
     <xs:sequence>
       <xs:element minOccurs="0" maxOccurs="unbounded" name="IQConnectDateTime" 
nillable="true" type="tns:IQConnectDateTime" />
     </xs:sequence>
   </xs:complexType>
   <xs:element name="ArrayOfIQConnectDateTime" nillable="true" 
type="tns:ArrayOfIQConnectDateTime" />
   <xs:complexType name="IQConnectAttrListArray">
     <xs:complexContent mixed="false">
       <xs:extension base="tns:IQConnectBaseValue">
         <xs:sequence>
           <xs:element minOccurs="0" name="Array" nillable="true" 
type="tns:ArrayOfIQConnectAttrList" />
         </xs:sequence>
       </xs:extension>
     </xs:complexContent>
   </xs:complexType>
   <xs:element name="IQConnectAttrListArray" nillable="true" 
type="tns:IQConnectAttrListArray" />
   <xs:complexType name="IQConnectBlob">
     <xs:complexContent mixed="false">
       <xs:extension base="tns:IQConnectBaseValue">
         <xs:sequence>
           <xs:element minOccurs="0" name="BlobValue" nillable="true" 
type="xs:base64Binary" />
         </xs:sequence>
       </xs:extension>
     </xs:complexContent>
   </xs:complexType>
   <xs:element name="IQConnectBlob" nillable="true" type="tns:IQConnectBlob" />
   <xs:complexType name="ExecuteInfo">
     <xs:complexContent mixed="false">
       <xs:extension base="tns:RequestData">
         <xs:sequence>
           <xs:element minOccurs="0" name="MethodName" nillable="true" 
type="xs:string" />
           <xs:element minOccurs="0" name="Provider" nillable="true" 
type="xs:string" />
```

```
 </xs:sequence>
       </xs:extension>
     </xs:complexContent>
   </xs:complexType>
   <xs:element name="ExecuteInfo" nillable="true" type="tns:ExecuteInfo" />
   <xs:complexType name="RequestData">
     <xs:complexContent mixed="false">
       <xs:extension base="tns:PathInfo">
         <xs:sequence>
           <xs:element minOccurs="0" name="AttributeList" nillable="true" 
type="tns:IQConnectAttrList" />
         </xs:sequence>
       </xs:extension>
     </xs:complexContent>
   </xs:complexType>
   <xs:element name="RequestData" nillable="true" type="tns:RequestData" />
   <xs:complexType name="PathInfo">
     <xs:sequence>
       <xs:element minOccurs="0" name="Path" nillable="true" type="xs:string" />
     </xs:sequence>
   </xs:complexType>
   <xs:element name="PathInfo" nillable="true" type="tns:PathInfo" />
</xs:schema>
```
### **Additional POST Request XML Schemas**

The following is an additional POST Request XML schema.

```
<xs:schema xmlns:tns="http://schemas.microsoft.com/2003/10/Serialization/" 
attributeFormDefault="qualified" elementFormDefault="qualified" 
targetNamespace="http://schemas.microsoft.com/2003/10/Serialization/" 
xmlns:xs="http://www.w3.org/2001/XMLSchema">
   <xs:element name="anyType" nillable="true" type="xs:anyType" />
   <xs:element name="anyURI" nillable="true" type="xs:anyURI" />
   <xs:element name="base64Binary" nillable="true" type="xs:base64Binary" />
   <xs:element name="boolean" nillable="true" type="xs:boolean" />
   <xs:element name="byte" nillable="true" type="xs:byte" />
   <xs:element name="dateTime" nillable="true" type="xs:dateTime" />
   <xs:element name="decimal" nillable="true" type="xs:decimal" />
   <xs:element name="double" nillable="true" type="xs:double" />
   <xs:element name="float" nillable="true" type="xs:float" />
   <xs:element name="int" nillable="true" type="xs:int" />
   <xs:element name="long" nillable="true" type="xs:long" />
   <xs:element name="QName" nillable="true" type="xs:QName" />
   <xs:element name="short" nillable="true" type="xs:short" />
   <xs:element name="string" nillable="true" type="xs:string" />
   <xs:element name="unsignedByte" nillable="true" type="xs:unsignedByte" />
   <xs:element name="unsignedInt" nillable="true" type="xs:unsignedInt" />
   <xs:element name="unsignedLong" nillable="true" type="xs:unsignedLong" />
   <xs:element name="unsignedShort" nillable="true" type="xs:unsignedShort" />
   <xs:element name="char" nillable="true" type="tns:char" />
   <xs:simpleType name="char">
     <xs:restriction base="xs:int" />
   </xs:simpleType>
   <xs:element name="duration" nillable="true" type="tns:duration" />
   <xs:simpleType name="duration">
     <xs:restriction base="xs:duration">
      \langle x s : pattern value = "\ -?P(\d*D)? (T(\d*H)?(\d*M)?(\d*(*\ .\d*)?S)? ?" <xs:minInclusive value="-P10675199DT2H48M5.4775808S" />
```

```
 <xs:maxInclusive value="P10675199DT2H48M5.4775807S" />
     </xs:restriction>
   </xs:simpleType>
   <xs:element name="guid" nillable="true" type="tns:guid" />
   <xs:simpleType name="guid">
     <xs:restriction base="xs:string">
       <xs:pattern value="[\da-fA-F]{8}-[\da-fA-F]{4}-[\da-fA-F]{4}-[\da-fA-F]{4}-
[\text{da-fA-F}]\{12\}" />
    </xs:restriction>
   </xs:simpleType>
   <xs:attribute name="FactoryType" type="xs:QName" />
   <xs:attribute name="Id" type="xs:ID" />
   <xs:attribute name="Ref" type="xs:IDREF" />
</xs:schema>
```
The following is an additional POST Request XML schema.

```
<xs:schema targetNamespace="http://www.w3.org/2001/XMLSchema" xmlns:xs="http://
www.w3.org/2001/XMLSchema">
   <xs:element name="schema">
     <xs:complexType />
   </xs:element>
</xs:schema>
```
## **Response Data**

The POST response data contains the following elements.

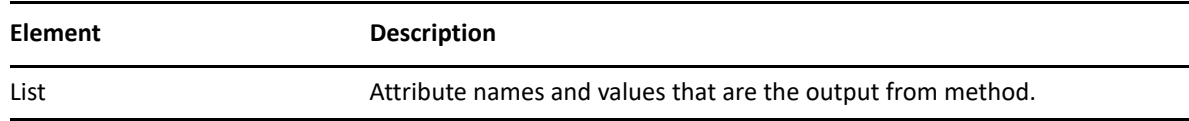

### **Sample XML Response Body**

The following is a sample XML response body.

```
<IQConnectAttrList xmlns="http://www.attachmate.com/Aegis/">
  \langleList\rangle <IQConnectAttribute>
       <Name>String content</Name>
       <Value>
         <Type>VOID</Type>
         <!--Valid elements of type: IQConnectAttrList, IQConnectAttrListArray, 
IQConnectBlob, IQConnectBoolean, IQConnectBooleanArray, IQConnectDateTime, 
IQConnectDateTimeArray, IQConnectDouble, IQConnectDoubleArray, IQConnectFloat, 
IQConnectFloatArray, IQConnectSINT16, IQConnectSINT16Array, IQConnectSINT32, 
IQConnectSINT32Array, IQConnectSINT64, IQConnectSINT64Array, IQConnectSINT8, 
IQConnectSINT8Array, IQConnectString, IQConnectStringArray, IQConnectTable, 
IQConnectTableArray, IQConnectUINT16, IQConnectUINT16Array, IQConnectUINT32, 
IQConnectUINT32Array, IQConnectUINT64, IQConnectUINT64Array, IQConnectUINT8, 
IQConnectUINT8Array, IQConnectVoid, IQConnectVoidArray-->
         <Value i:type="IQConnectAttrList" xmlns:i="http://www.w3.org/2001/
XMLSchema-instance">
          <List> <IQConnectAttribute>
               <Name>String content</Name>
               <Value>
                 <Type>VOID</Type>
                 <!--Valid elements of type: IQConnectAttrList, 
IQConnectAttrListArray, IQConnectBlob, IQConnectBoolean, IQConnectBooleanArray, 
IQConnectDateTime, IQConnectDateTimeArray, IQConnectDouble, IQConnectDoubleArray,
```

```
IQConnectFloat, IQConnectFloatArray, IQConnectSINT16, IQConnectSINT16Array, 
IQConnectSINT32, IQConnectSINT32Array, IQConnectSINT64, IQConnectSINT64Array, 
IQConnectSINT8, IQConnectSINT8Array, IQConnectString, IQConnectStringArray, 
IQConnectTable, IQConnectTableArray, IQConnectUINT16, IQConnectUINT16Array, 
IQConnectUINT32, IQConnectUINT32Array, IQConnectUINT64, IQConnectUINT64Array, 
IQConnectUINT8, IQConnectUINT8Array, IQConnectVoid, IQConnectVoidArray-->
                 <Value i:type="IQConnectAttrList">
                   <List i:nil="true" />
                 </Value>
               </Value>
             </IQConnectAttribute>
             <IQConnectAttribute>
               <Name>String content</Name>
               <Value>
                 <Type>VOID</Type>
                 <!--Valid elements of type: IQConnectAttrList, 
IQConnectAttrListArray, IQConnectBlob, IQConnectBoolean, IQConnectBooleanArray, 
IQConnectDateTime, IQConnectDateTimeArray, IQConnectDouble, IQConnectDoubleArray, 
IQConnectFloat, IQConnectFloatArray, IQConnectSINT16, IQConnectSINT16Array, 
IQConnectSINT32, IQConnectSINT32Array, IQConnectSINT64, IQConnectSINT64Array, 
IQConnectSINT8, IQConnectSINT8Array, IQConnectString, IQConnectStringArray, 
IQConnectTable, IQConnectTableArray, IQConnectUINT16, IQConnectUINT16Array, 
IQConnectUINT32, IQConnectUINT32Array, IQConnectUINT64, IQConnectUINT64Array, 
IQConnectUINT8, IQConnectUINT8Array, IQConnectVoid, IQConnectVoidArray-->
                 <Value i:type="IQConnectAttrList">
                   <List i:nil="true" />
                 </Value>
               </Value>
             </IQConnectAttribute>
           </List>
         </Value>
       </Value>
     </IQConnectAttribute>
     <IQConnectAttribute>
       <Name>String content</Name>
       <Value>
         <Type>VOID</Type>
         <!--Valid elements of type: IQConnectAttrList, IQConnectAttrListArray, 
IQConnectBlob, IQConnectBoolean, IQConnectBooleanArray, IQConnectDateTime, 
IQConnectDateTimeArray, IQConnectDouble, IQConnectDoubleArray, IQConnectFloat, 
IQConnectFloatArray, IQConnectSINT16, IQConnectSINT16Array, IQConnectSINT32, 
IQConnectSINT32Array, IQConnectSINT64, IQConnectSINT64Array, IQConnectSINT8, 
IQConnectSINT8Array, IQConnectString, IQConnectStringArray, IQConnectTable, 
IQConnectTableArray, IQConnectUINT16, IQConnectUINT16Array, IQConnectUINT32, 
IQConnectUINT32Array, IQConnectUINT64, IQConnectUINT64Array, IQConnectUINT8, 
IQConnectUINT8Array, IQConnectVoid, IQConnectVoidArray-->
         <Value i:type="IQConnectAttrList" xmlns:i="http://www.w3.org/2001/
XMLSchema-instance">
           <List>
             <IQConnectAttribute>
               <Name>String content</Name>
               <Value>
                 <Type>VOID</Type>
                 <!--Valid elements of type: IQConnectAttrList, 
IQConnectAttrListArray, IQConnectBlob, IQConnectBoolean, IQConnectBooleanArray, 
IQConnectDateTime, IQConnectDateTimeArray, IQConnectDouble, IQConnectDoubleArray, 
IQConnectFloat, IQConnectFloatArray, IQConnectSINT16, IQConnectSINT16Array, 
IQConnectSINT32, IQConnectSINT32Array, IQConnectSINT64, IQConnectSINT64Array, 
IQConnectSINT8, IQConnectSINT8Array, IQConnectString, IQConnectStringArray, 
IQConnectTable, IQConnectTableArray, IQConnectUINT16, IQConnectUINT16Array, 
IQConnectUINT32, IQConnectUINT32Array, IQConnectUINT64, IQConnectUINT64Array, 
IQConnectUINT8, IQConnectUINT8Array, IQConnectVoid, IQConnectVoidArray-->
                 <Value i:type="IQConnectAttrList">
                   <List i:nil="true" />
                 </Value>
               </Value>
```

```
 </IQConnectAttribute>
             <IQConnectAttribute>
               <Name>String content</Name>
               <Value>
                 <Type>VOID</Type>
                 <!--Valid elements of type: IQConnectAttrList, 
IQConnectAttrListArray, IQConnectBlob, IQConnectBoolean, IQConnectBooleanArray, 
IQConnectDateTime, IQConnectDateTimeArray, IQConnectDouble, IQConnectDoubleArray, 
IQConnectFloat, IQConnectFloatArray, IQConnectSINT16, IQConnectSINT16Array, 
IQConnectSINT32, IQConnectSINT32Array, IQConnectSINT64, IQConnectSINT64Array, 
IQConnectSINT8, IQConnectSINT8Array, IQConnectString, IQConnectStringArray, 
IQConnectTable, IQConnectTableArray, IQConnectUINT16, IQConnectUINT16Array, 
IQConnectUINT32, IQConnectUINT32Array, IQConnectUINT64, IQConnectUINT64Array, 
IQConnectUINT8, IQConnectUINT8Array, IQConnectVoid, IQConnectVoidArray-->
                 <Value i:type="IQConnectAttrList">
                   <List i:nil="true" />
                 </Value>
               </Value>
             </IQConnectAttribute>
           </List>
         </Value>
       </Value>
    </IQConnectAttribute>
   </List>
</IQConnectAttrList>
```
#### **Sample Json Response Body**

The following is a sample Json response body.

```
{
  "List":[{
    "Name":"String content",
    "Value":{
      "Type":0,
      "Value":{
"__type":"IQConnectAttrList:#NetIQ.PolicyManagerServiceLibrary.DataStructures",
        "List":[{
          "Name":"String content",
          "Value":{
            "Type":0,
            "Value":{
"__type":"IQConnectAttrList:#NetIQ.PolicyManagerServiceLibrary.DataStructures",
            "List":null
 }
 }
 }]
 }
 }
 }]
}
```
#### **Response XML Schema**

The following is the response XML schema.

```
<xs:schema xmlns:tns="http://www.attachmate.com/Aegis/" 
elementFormDefault="qualified" targetNamespace="http://www.attachmate.com/Aegis/" 
xmlns:xs="http://www.w3.org/2001/XMLSchema">
   <xs:import namespace="http://schemas.microsoft.com/2003/10/Serialization/" />
   <xs:complexType name="IQConnectUINT64">
     <xs:complexContent mixed="false">
       <xs:extension base="tns:IQConnectBaseValue">
         <xs:sequence>
           <xs:element minOccurs="0" name="UINT64Value" type="xs:unsignedLong" />
         </xs:sequence>
       </xs:extension>
     </xs:complexContent>
   </xs:complexType>
   <xs:element name="IQConnectUINT64" nillable="true" type="tns:IQConnectUINT64" />
   <xs:complexType name="IQConnectBaseValue">
     <xs:sequence />
   </xs:complexType>
   <xs:element name="IQConnectBaseValue" nillable="true" 
type="tns:IQConnectBaseValue" />
   <xs:complexType name="IQConnectBoolean">
     <xs:complexContent mixed="false">
       <xs:extension base="tns:IQConnectBaseValue">
         <xs:sequence>
           <xs:element minOccurs="0" name="BooleanValue" type="xs:boolean" />
         </xs:sequence>
       </xs:extension>
     </xs:complexContent>
   </xs:complexType>
   <xs:element name="IQConnectBoolean" nillable="true" type="tns:IQConnectBoolean" 
/>
   <xs:complexType name="IQConnectDouble">
     <xs:complexContent mixed="false">
       <xs:extension base="tns:IQConnectBaseValue">
         <xs:sequence>
           <xs:element minOccurs="0" name="DoubleValue" type="xs:double" />
         </xs:sequence>
       </xs:extension>
     </xs:complexContent>
   </xs:complexType>
   <xs:element name="IQConnectDouble" nillable="true" type="tns:IQConnectDouble" />
   <xs:complexType name="IQConnectFloat">
     <xs:complexContent mixed="false">
       <xs:extension base="tns:IQConnectBaseValue">
         <xs:sequence>
           <xs:element minOccurs="0" name="FloatValue" type="xs:float" />
         </xs:sequence>
       </xs:extension>
     </xs:complexContent>
   </xs:complexType>
   <xs:element name="IQConnectFloat" nillable="true" type="tns:IQConnectFloat" />
   <xs:complexType name="IQConnectString">
     <xs:complexContent mixed="false">
       <xs:extension base="tns:IQConnectBaseValue">
         <xs:sequence>
           <xs:element minOccurs="0" name="StringValue" nillable="true" 
type="xs:string" />
         </xs:sequence>
       </xs:extension>
     </xs:complexContent>
   </xs:complexType>
   <xs:element name="IQConnectString" nillable="true" type="tns:IQConnectString" />
```

```
 <xs:complexType name="IQConnectTableArray">
     <xs:complexContent mixed="false">
       <xs:extension base="tns:IQConnectBaseValue">
         <xs:sequence>
           <xs:element minOccurs="0" name="Array" nillable="true" 
type="tns:ArrayOfIQConnectTable" />
         </xs:sequence>
       </xs:extension>
     </xs:complexContent>
   </xs:complexType>
   <xs:element name="IQConnectTableArray" nillable="true" 
type="tns:IQConnectTableArray" />
   <xs:complexType name="ArrayOfIQConnectTable">
     <xs:sequence>
       <xs:element minOccurs="0" maxOccurs="unbounded" name="IQConnectTable" 
nillable="true" type="tns:IQConnectTable" />
     </xs:sequence>
   </xs:complexType>
   <xs:element name="ArrayOfIQConnectTable" nillable="true" 
type="tns:ArrayOfIQConnectTable" />
   <xs:complexType name="IQConnectTable">
     <xs:complexContent mixed="false">
       <xs:extension base="tns:IQConnectBaseValue">
         <xs:sequence>
           <xs:element minOccurs="0" name="List" nillable="true" 
type="tns:ArrayOfIQConnectAttrList" />
         </xs:sequence>
       </xs:extension>
     </xs:complexContent>
   </xs:complexType>
   <xs:element name="IQConnectTable" nillable="true" type="tns:IQConnectTable" />
   <xs:complexType name="ArrayOfIQConnectAttrList">
     <xs:sequence>
       <xs:element minOccurs="0" maxOccurs="unbounded" name="IQConnectAttrList" 
nillable="true" type="tns:IQConnectAttrList" />
     </xs:sequence>
   </xs:complexType>
   <xs:element name="ArrayOfIQConnectAttrList" nillable="true" 
type="tns:ArrayOfIQConnectAttrList" />
   <xs:complexType name="IQConnectAttrList">
     <xs:complexContent mixed="false">
       <xs:extension base="tns:IQConnectBaseValue">
         <xs:sequence>
           <xs:element minOccurs="0" name="List" nillable="true" 
type="tns:ArrayOfIQConnectAttribute" />
         </xs:sequence>
       </xs:extension>
     </xs:complexContent>
   </xs:complexType>
   <xs:element name="IQConnectAttrList" nillable="true" 
type="tns:IQConnectAttrList" />
   <xs:complexType name="ArrayOfIQConnectAttribute">
     <xs:sequence>
       <xs:element minOccurs="0" maxOccurs="unbounded" name="IQConnectAttribute" 
nillable="true" type="tns:IQConnectAttribute" />
     </xs:sequence>
   </xs:complexType>
   <xs:element name="ArrayOfIQConnectAttribute" nillable="true" 
type="tns:ArrayOfIQConnectAttribute" />
   <xs:complexType name="IQConnectAttribute">
     <xs:sequence>
       <xs:element minOccurs="0" name="Name" nillable="true" type="xs:string" />
       <xs:element minOccurs="0" name="Value" nillable="true" 
type="tns:IQConnectValue" />
     </xs:sequence>
   </xs:complexType>
```

```
 <xs:element name="IQConnectAttribute" nillable="true" 
type="tns:IQConnectAttribute" />
   <xs:complexType name="IQConnectValue">
     <xs:sequence>
       <xs:element minOccurs="0" name="Type" type="tns:IQConnectValueType" />
       <xs:element minOccurs="0" name="Value" nillable="true" 
type="tns:IQConnectBaseValue" />
     </xs:sequence>
   </xs:complexType>
   <xs:element name="IQConnectValue" nillable="true" type="tns:IQConnectValue" />
   <xs:simpleType name="IQConnectValueType">
     <xs:restriction base="xs:string">
       <xs:enumeration value="VOID" />
       <xs:enumeration value="BOOL" />
       <xs:enumeration value="UINT8" />
       <xs:enumeration value="SINT8" />
       <xs:enumeration value="UINT16" />
      <xs:enumeration value="SINT16" />
       <xs:enumeration value="UINT32" />
       <xs:enumeration value="SINT32" />
       <xs:enumeration value="FLOAT" />
       <xs:enumeration value="DOUBLE" />
       <xs:enumeration value="STRING" />
       <xs:enumeration value="UINT64" />
       <xs:enumeration value="SINT64" />
       <xs:enumeration value="ATTRLIST" />
      <xs:enumeration value="DATETIME" />
       <xs:enumeration value="TABLE" />
       <xs:enumeration value="VOID_ARRAY">
         <xs:annotation>
           <xs:appinfo>
             <EnumerationValue xmlns="http://schemas.microsoft.com/2003/10/
Serialization/">128</EnumerationValue>
           </xs:appinfo>
         </xs:annotation>
       </xs:enumeration>
       <xs:enumeration value="BOOL_ARRAY">
         <xs:annotation>
           <xs:appinfo>
             <EnumerationValue xmlns="http://schemas.microsoft.com/2003/10/
Serialization/">129</EnumerationValue>
           </xs:appinfo>
         </xs:annotation>
       </xs:enumeration>
       <xs:enumeration value="UINT8_ARRAY">
         <xs:annotation>
           <xs:appinfo>
             <EnumerationValue xmlns="http://schemas.microsoft.com/2003/10/
Serialization/">130</EnumerationValue>
           </xs:appinfo>
         </xs:annotation>
       </xs:enumeration>
       <xs:enumeration value="SINT8_ARRAY">
         <xs:annotation>
           <xs:appinfo>
             <EnumerationValue xmlns="http://schemas.microsoft.com/2003/10/
Serialization/">131</EnumerationValue>
           </xs:appinfo>
         </xs:annotation>
       </xs:enumeration>
       <xs:enumeration value="UINT16_ARRAY">
         <xs:annotation>
           <xs:appinfo>
             <EnumerationValue xmlns="http://schemas.microsoft.com/2003/10/
Serialization/">132</EnumerationValue>
           </xs:appinfo>
```
```
 </xs:annotation>
       </xs:enumeration>
       <xs:enumeration value="SINT16_ARRAY">
         <xs:annotation>
           <xs:appinfo>
             <EnumerationValue xmlns="http://schemas.microsoft.com/2003/10/
Serialization/">133</EnumerationValue>
           </xs:appinfo>
         </xs:annotation>
       </xs:enumeration>
       <xs:enumeration value="UINT32_ARRAY">
         <xs:annotation>
           <xs:appinfo>
             <EnumerationValue xmlns="http://schemas.microsoft.com/2003/10/
Serialization/">134</EnumerationValue>
           </xs:appinfo>
         </xs:annotation>
       </xs:enumeration>
       <xs:enumeration value="SINT32_ARRAY">
         <xs:annotation>
           <xs:appinfo>
             <EnumerationValue xmlns="http://schemas.microsoft.com/2003/10/
Serialization/">135</EnumerationValue>
           </xs:appinfo>
         </xs:annotation>
       </xs:enumeration>
       <xs:enumeration value="FLOAT_ARRAY">
         <xs:annotation>
           <xs:appinfo>
             <EnumerationValue xmlns="http://schemas.microsoft.com/2003/10/
Serialization/">136</EnumerationValue>
           </xs:appinfo>
         </xs:annotation>
       </xs:enumeration>
       <xs:enumeration value="DOUBLE_ARRAY">
         <xs:annotation>
           <xs:appinfo>
             <EnumerationValue xmlns="http://schemas.microsoft.com/2003/10/
Serialization/">137</EnumerationValue>
           </xs:appinfo>
         </xs:annotation>
       </xs:enumeration>
       <xs:enumeration value="STRING_ARRAY">
         <xs:annotation>
           <xs:appinfo>
             <EnumerationValue xmlns="http://schemas.microsoft.com/2003/10/
Serialization/">138</EnumerationValue>
           </xs:appinfo>
         </xs:annotation>
       </xs:enumeration>
       <xs:enumeration value="UINT64_ARRAY">
         <xs:annotation>
           <xs:appinfo>
             <EnumerationValue xmlns="http://schemas.microsoft.com/2003/10/
Serialization/">139</EnumerationValue>
           </xs:appinfo>
         </xs:annotation>
       </xs:enumeration>
       <xs:enumeration value="SINT64_ARRAY">
         <xs:annotation>
           <xs:appinfo>
             <EnumerationValue xmlns="http://schemas.microsoft.com/2003/10/
Serialization/">140</EnumerationValue>
           </xs:appinfo>
         </xs:annotation>
       </xs:enumeration>
```

```
 <xs:enumeration value="ATTRLIST_ARRAY">
         <xs:annotation>
           <xs:appinfo>
             <EnumerationValue xmlns="http://schemas.microsoft.com/2003/10/
Serialization/">141</EnumerationValue>
           </xs:appinfo>
         </xs:annotation>
       </xs:enumeration>
       <xs:enumeration value="DATETIME_ARRAY">
         <xs:annotation>
           <xs:appinfo>
             <EnumerationValue xmlns="http://schemas.microsoft.com/2003/10/
Serialization/">142</EnumerationValue>
           </xs:appinfo>
         </xs:annotation>
       </xs:enumeration>
       <xs:enumeration value="TABLE_ARRAY">
         <xs:annotation>
           <xs:appinfo>
             <EnumerationValue xmlns="http://schemas.microsoft.com/2003/10/
Serialization/">143</EnumerationValue>
           </xs:appinfo>
         </xs:annotation>
       </xs:enumeration>
     </xs:restriction>
   </xs:simpleType>
   <xs:element name="IQConnectValueType" nillable="true" 
type="tns:IQConnectValueType" />
   <xs:complexType name="IQConnectDateTime">
     <xs:complexContent mixed="false">
       <xs:extension base="tns:IQConnectBaseValue">
         <xs:sequence>
           <xs:element minOccurs="0" name="DateTimeValue" type="xs:dateTime" />
         </xs:sequence>
       </xs:extension>
     </xs:complexContent>
   </xs:complexType>
   <xs:element name="IQConnectDateTime" nillable="true" 
type="tns:IQConnectDateTime" />
   <xs:complexType name="IQConnectVoid">
     <xs:complexContent mixed="false">
       <xs:extension base="tns:IQConnectBaseValue">
         <xs:sequence />
       </xs:extension>
     </xs:complexContent>
   </xs:complexType>
   <xs:element name="IQConnectVoid" nillable="true" type="tns:IQConnectVoid" />
   <xs:complexType name="IQConnectUINT8">
     <xs:complexContent mixed="false">
       <xs:extension base="tns:IQConnectBaseValue">
         <xs:sequence>
           <xs:element minOccurs="0" name="UINT8Value" type="xs:unsignedByte" />
         </xs:sequence>
       </xs:extension>
     </xs:complexContent>
   </xs:complexType>
   <xs:element name="IQConnectUINT8" nillable="true" type="tns:IQConnectUINT8" />
   <xs:complexType name="IQConnectSINT8">
     <xs:complexContent mixed="false">
       <xs:extension base="tns:IQConnectBaseValue">
         <xs:sequence>
           <xs:element minOccurs="0" name="SINT8Value" type="xs:byte" />
         </xs:sequence>
       </xs:extension>
     </xs:complexContent>
   </xs:complexType>
```

```
 <xs:element name="IQConnectSINT8" nillable="true" type="tns:IQConnectSINT8" />
   <xs:complexType name="IQConnectUINT16">
     <xs:complexContent mixed="false">
       <xs:extension base="tns:IQConnectBaseValue">
         <xs:sequence>
           <xs:element minOccurs="0" name="UINT16Value" type="xs:unsignedShort" />
         </xs:sequence>
       </xs:extension>
     </xs:complexContent>
   </xs:complexType>
   <xs:element name="IQConnectUINT16" nillable="true" type="tns:IQConnectUINT16" />
   <xs:complexType name="IQConnectSINT16">
     <xs:complexContent mixed="false">
       <xs:extension base="tns:IQConnectBaseValue">
         <xs:sequence>
           <xs:element minOccurs="0" name="SINT16Value" type="xs:short" />
         </xs:sequence>
       </xs:extension>
     </xs:complexContent>
   </xs:complexType>
   <xs:element name="IQConnectSINT16" nillable="true" type="tns:IQConnectSINT16" />
   <xs:complexType name="IQConnectUINT32">
     <xs:complexContent mixed="false">
       <xs:extension base="tns:IQConnectBaseValue">
         <xs:sequence>
           <xs:element minOccurs="0" name="UINT32Value" type="xs:unsignedInt" />
         </xs:sequence>
       </xs:extension>
     </xs:complexContent>
   </xs:complexType>
   <xs:element name="IQConnectUINT32" nillable="true" type="tns:IQConnectUINT32" />
   <xs:complexType name="IQConnectSINT32">
     <xs:complexContent mixed="false">
       <xs:extension base="tns:IQConnectBaseValue">
         <xs:sequence>
           <xs:element minOccurs="0" name="SINT32Value" type="xs:int" />
         </xs:sequence>
       </xs:extension>
     </xs:complexContent>
   </xs:complexType>
   <xs:element name="IQConnectSINT32" nillable="true" type="tns:IQConnectSINT32" />
   <xs:complexType name="IQConnectSINT64">
     <xs:complexContent mixed="false">
       <xs:extension base="tns:IQConnectBaseValue">
         <xs:sequence>
           <xs:element minOccurs="0" name="SINT64Value" type="xs:long" />
         </xs:sequence>
       </xs:extension>
     </xs:complexContent>
   </xs:complexType>
   <xs:element name="IQConnectSINT64" nillable="true" type="tns:IQConnectSINT64" />
   <xs:complexType name="IQConnectSINT32Array">
     <xs:complexContent mixed="false">
       <xs:extension base="tns:IQConnectBaseValue">
         <xs:sequence>
           <xs:element minOccurs="0" name="Array" nillable="true" 
type="tns:ArrayOfIQConnectSINT32" />
         </xs:sequence>
       </xs:extension>
     </xs:complexContent>
   </xs:complexType>
   <xs:element name="IQConnectSINT32Array" nillable="true" 
type="tns:IQConnectSINT32Array" />
   <xs:complexType name="ArrayOfIQConnectSINT32">
     <xs:sequence>
       <xs:element minOccurs="0" maxOccurs="unbounded" name="IQConnectSINT32"
```

```
nillable="true" type="tns:IQConnectSINT32" />
     </xs:sequence>
   </xs:complexType>
   <xs:element name="ArrayOfIQConnectSINT32" nillable="true" 
type="tns:ArrayOfIQConnectSINT32" />
   <xs:complexType name="IQConnectVoidArray">
     <xs:complexContent mixed="false">
       <xs:extension base="tns:IQConnectBaseValue">
         <xs:sequence>
           <xs:element minOccurs="0" name="Array" nillable="true" 
type="tns:ArrayOfIQConnectVoid" />
         </xs:sequence>
       </xs:extension>
     </xs:complexContent>
   </xs:complexType>
   <xs:element name="IQConnectVoidArray" nillable="true" 
type="tns:IQConnectVoidArray" />
   <xs:complexType name="ArrayOfIQConnectVoid">
     <xs:sequence>
       <xs:element minOccurs="0" maxOccurs="unbounded" name="IQConnectVoid" 
nillable="true" type="tns:IQConnectVoid" />
     </xs:sequence>
   </xs:complexType>
   <xs:element name="ArrayOfIQConnectVoid" nillable="true" 
type="tns:ArrayOfIQConnectVoid" />
   <xs:complexType name="IQConnectBooleanArray">
     <xs:complexContent mixed="false">
       <xs:extension base="tns:IQConnectBaseValue">
         <xs:sequence>
           <xs:element minOccurs="0" name="Array" nillable="true" 
type="tns:ArrayOfIQConnectBoolean" />
         </xs:sequence>
       </xs:extension>
     </xs:complexContent>
   </xs:complexType>
   <xs:element name="IQConnectBooleanArray" nillable="true" 
type="tns:IQConnectBooleanArray" />
   <xs:complexType name="ArrayOfIQConnectBoolean">
     <xs:sequence>
       <xs:element minOccurs="0" maxOccurs="unbounded" name="IQConnectBoolean" 
nillable="true" type="tns:IQConnectBoolean" />
     </xs:sequence>
   </xs:complexType>
   <xs:element name="ArrayOfIQConnectBoolean" nillable="true" 
type="tns:ArrayOfIQConnectBoolean" />
   <xs:complexType name="IQConnectUINT8Array">
     <xs:complexContent mixed="false">
       <xs:extension base="tns:IQConnectBaseValue">
         <xs:sequence>
           <xs:element minOccurs="0" name="Array" nillable="true" 
type="tns:ArrayOfIQConnectUINT8" />
         </xs:sequence>
       </xs:extension>
     </xs:complexContent>
   </xs:complexType>
   <xs:element name="IQConnectUINT8Array" nillable="true" 
type="tns:IQConnectUINT8Array" />
   <xs:complexType name="ArrayOfIQConnectUINT8">
     <xs:sequence>
       <xs:element minOccurs="0" maxOccurs="unbounded" name="IQConnectUINT8" 
nillable="true" type="tns:IQConnectUINT8" />
     </xs:sequence>
   </xs:complexType>
   <xs:element name="ArrayOfIQConnectUINT8" nillable="true" 
type="tns:ArrayOfIQConnectUINT8" />
   <xs:complexType name="IQConnectSINT8Array">
```

```
 <xs:complexContent mixed="false">
       <xs:extension base="tns:IQConnectBaseValue">
         <xs:sequence>
           <xs:element minOccurs="0" name="Array" nillable="true" 
type="tns:ArrayOfIQConnectSINT8" />
         </xs:sequence>
       </xs:extension>
     </xs:complexContent>
   </xs:complexType>
   <xs:element name="IQConnectSINT8Array" nillable="true" 
type="tns:IQConnectSINT8Array" />
   <xs:complexType name="ArrayOfIQConnectSINT8">
     <xs:sequence>
       <xs:element minOccurs="0" maxOccurs="unbounded" name="IQConnectSINT8" 
nillable="true" type="tns:IQConnectSINT8" />
     </xs:sequence>
   </xs:complexType>
   <xs:element name="ArrayOfIQConnectSINT8" nillable="true" 
type="tns:ArrayOfIQConnectSINT8" />
   <xs:complexType name="IQConnectUINT16Array">
     <xs:complexContent mixed="false">
       <xs:extension base="tns:IQConnectBaseValue">
         <xs:sequence>
           <xs:element minOccurs="0" name="Array" nillable="true" 
type="tns:ArrayOfIQConnectUINT16" />
         </xs:sequence>
       </xs:extension>
     </xs:complexContent>
   </xs:complexType>
   <xs:element name="IQConnectUINT16Array" nillable="true" 
type="tns:IQConnectUINT16Array" />
   <xs:complexType name="ArrayOfIQConnectUINT16">
     <xs:sequence>
       <xs:element minOccurs="0" maxOccurs="unbounded" name="IQConnectUINT16" 
nillable="true" type="tns:IQConnectUINT16" />
     </xs:sequence>
   </xs:complexType>
   <xs:element name="ArrayOfIQConnectUINT16" nillable="true" 
type="tns:ArrayOfIQConnectUINT16" />
   <xs:complexType name="IQConnectSINT16Array">
     <xs:complexContent mixed="false">
       <xs:extension base="tns:IQConnectBaseValue">
         <xs:sequence>
           <xs:element minOccurs="0" name="Array" nillable="true" 
type="tns:ArrayOfIQConnectSINT16" />
         </xs:sequence>
       </xs:extension>
     </xs:complexContent>
   </xs:complexType>
   <xs:element name="IQConnectSINT16Array" nillable="true" 
type="tns:IQConnectSINT16Array" />
   <xs:complexType name="ArrayOfIQConnectSINT16">
     <xs:sequence>
       <xs:element minOccurs="0" maxOccurs="unbounded" name="IQConnectSINT16" 
nillable="true" type="tns:IQConnectSINT16" />
     </xs:sequence>
   </xs:complexType>
   <xs:element name="ArrayOfIQConnectSINT16" nillable="true" 
type="tns:ArrayOfIQConnectSINT16" />
   <xs:complexType name="IQConnectUINT32Array">
     <xs:complexContent mixed="false">
       <xs:extension base="tns:IQConnectBaseValue">
         <xs:sequence>
           <xs:element minOccurs="0" name="Array" nillable="true" 
type="tns:ArrayOfIQConnectUINT32" />
```
</xs:sequence>

```
 </xs:extension>
     </xs:complexContent>
   </xs:complexType>
   <xs:element name="IQConnectUINT32Array" nillable="true" 
type="tns:IQConnectUINT32Array" />
   <xs:complexType name="ArrayOfIQConnectUINT32">
     <xs:sequence>
       <xs:element minOccurs="0" maxOccurs="unbounded" name="IQConnectUINT32" 
nillable="true" type="tns:IQConnectUINT32" />
     </xs:sequence>
   </xs:complexType>
   <xs:element name="ArrayOfIQConnectUINT32" nillable="true" 
type="tns:ArrayOfIQConnectUINT32" />
   <xs:complexType name="IQConnectUINT64Array">
     <xs:complexContent mixed="false">
       <xs:extension base="tns:IQConnectBaseValue">
         <xs:sequence>
           <xs:element minOccurs="0" name="Array" nillable="true" 
type="tns:ArrayOfIQConnectUINT64" />
         </xs:sequence>
       </xs:extension>
     </xs:complexContent>
   </xs:complexType>
   <xs:element name="IQConnectUINT64Array" nillable="true" 
type="tns:IQConnectUINT64Array" />
   <xs:complexType name="ArrayOfIQConnectUINT64">
     <xs:sequence>
       <xs:element minOccurs="0" maxOccurs="unbounded" name="IQConnectUINT64" 
nillable="true" type="tns:IQConnectUINT64" />
     </xs:sequence>
   </xs:complexType>
   <xs:element name="ArrayOfIQConnectUINT64" nillable="true" 
type="tns:ArrayOfIQConnectUINT64" />
   <xs:complexType name="IQConnectSINT64Array">
     <xs:complexContent mixed="false">
       <xs:extension base="tns:IQConnectBaseValue">
         <xs:sequence>
           <xs:element minOccurs="0" name="Array" nillable="true" 
type="tns:ArrayOfIQConnectSINT64" />
         </xs:sequence>
       </xs:extension>
     </xs:complexContent>
   </xs:complexType>
   <xs:element name="IQConnectSINT64Array" nillable="true" 
type="tns:IQConnectSINT64Array" />
   <xs:complexType name="ArrayOfIQConnectSINT64">
     <xs:sequence>
       <xs:element minOccurs="0" maxOccurs="unbounded" name="IQConnectSINT64" 
nillable="true" type="tns:IQConnectSINT64" />
     </xs:sequence>
   </xs:complexType>
   <xs:element name="ArrayOfIQConnectSINT64" nillable="true" 
type="tns:ArrayOfIQConnectSINT64" />
   <xs:complexType name="IQConnectFloatArray">
     <xs:complexContent mixed="false">
       <xs:extension base="tns:IQConnectBaseValue">
         <xs:sequence>
           <xs:element minOccurs="0" name="Array" nillable="true" 
type="tns:ArrayOfIQConnectFloat" />
         </xs:sequence>
       </xs:extension>
     </xs:complexContent>
   </xs:complexType>
   <xs:element name="IQConnectFloatArray" nillable="true" 
type="tns:IQConnectFloatArray" />
   <xs:complexType name="ArrayOfIQConnectFloat">
```

```
 <xs:sequence>
       <xs:element minOccurs="0" maxOccurs="unbounded" name="IQConnectFloat" 
nillable="true" type="tns:IQConnectFloat" />
     </xs:sequence>
   </xs:complexType>
   <xs:element name="ArrayOfIQConnectFloat" nillable="true" 
type="tns:ArrayOfIQConnectFloat" />
   <xs:complexType name="IQConnectDoubleArray">
     <xs:complexContent mixed="false">
       <xs:extension base="tns:IQConnectBaseValue">
         <xs:sequence>
           <xs:element minOccurs="0" name="Array" nillable="true" 
type="tns:ArrayOfIQConnectDouble" />
         </xs:sequence>
       </xs:extension>
     </xs:complexContent>
   </xs:complexType>
   <xs:element name="IQConnectDoubleArray" nillable="true" 
type="tns:IQConnectDoubleArray" />
   <xs:complexType name="ArrayOfIQConnectDouble">
     <xs:sequence>
       <xs:element minOccurs="0" maxOccurs="unbounded" name="IQConnectDouble" 
nillable="true" type="tns:IQConnectDouble" />
     </xs:sequence>
   </xs:complexType>
   <xs:element name="ArrayOfIQConnectDouble" nillable="true" 
type="tns:ArrayOfIQConnectDouble" />
   <xs:complexType name="IQConnectStringArray">
     <xs:complexContent mixed="false">
       <xs:extension base="tns:IQConnectBaseValue">
         <xs:sequence>
           <xs:element minOccurs="0" name="Array" nillable="true" 
type="tns:ArrayOfIQConnectString" />
         </xs:sequence>
       </xs:extension>
     </xs:complexContent>
   </xs:complexType>
   <xs:element name="IQConnectStringArray" nillable="true" 
type="tns:IQConnectStringArray" />
   <xs:complexType name="ArrayOfIQConnectString">
     <xs:sequence>
       <xs:element minOccurs="0" maxOccurs="unbounded" name="IQConnectString" 
nillable="true" type="tns:IQConnectString" />
     </xs:sequence>
   </xs:complexType>
   <xs:element name="ArrayOfIQConnectString" nillable="true" 
type="tns:ArrayOfIQConnectString" />
   <xs:complexType name="IQConnectDateTimeArray">
     <xs:complexContent mixed="false">
       <xs:extension base="tns:IQConnectBaseValue">
         <xs:sequence>
           <xs:element minOccurs="0" name="Array" nillable="true" 
type="tns:ArrayOfIQConnectDateTime" />
         </xs:sequence>
       </xs:extension>
     </xs:complexContent>
   </xs:complexType>
   <xs:element name="IQConnectDateTimeArray" nillable="true" 
type="tns:IQConnectDateTimeArray" />
   <xs:complexType name="ArrayOfIQConnectDateTime">
     <xs:sequence>
       <xs:element minOccurs="0" maxOccurs="unbounded" name="IQConnectDateTime" 
nillable="true" type="tns:IQConnectDateTime" />
     </xs:sequence>
   </xs:complexType>
   <xs:element name="ArrayOfIQConnectDateTime" nillable="true"
```

```
type="tns:ArrayOfIQConnectDateTime" />
   <xs:complexType name="IQConnectAttrListArray">
     <xs:complexContent mixed="false">
       <xs:extension base="tns:IQConnectBaseValue">
         <xs:sequence>
           <xs:element minOccurs="0" name="Array" nillable="true" 
type="tns:ArrayOfIQConnectAttrList" />
         </xs:sequence>
       </xs:extension>
     </xs:complexContent>
   </xs:complexType>
   <xs:element name="IQConnectAttrListArray" nillable="true" 
type="tns:IQConnectAttrListArray" />
   <xs:complexType name="IQConnectBlob">
     <xs:complexContent mixed="false">
       <xs:extension base="tns:IQConnectBaseValue">
         <xs:sequence>
           <xs:element minOccurs="0" name="BlobValue" nillable="true" 
type="xs:base64Binary" />
         </xs:sequence>
       </xs:extension>
     </xs:complexContent>
   </xs:complexType>
   <xs:element name="IQConnectBlob" nillable="true" type="tns:IQConnectBlob" />
</xs:schema>
```
# **Additional Response XML Schemas**

The following is an additional response XML schema.

```
<xs:schema xmlns:tns="http://schemas.microsoft.com/2003/10/Serialization/" 
attributeFormDefault="qualified" elementFormDefault="qualified" 
targetNamespace="http://schemas.microsoft.com/2003/10/Serialization/" 
xmlns:xs="http://www.w3.org/2001/XMLSchema">
   <xs:element name="anyType" nillable="true" type="xs:anyType" />
   <xs:element name="anyURI" nillable="true" type="xs:anyURI" />
   <xs:element name="base64Binary" nillable="true" type="xs:base64Binary" />
   <xs:element name="boolean" nillable="true" type="xs:boolean" />
   <xs:element name="byte" nillable="true" type="xs:byte" />
   <xs:element name="dateTime" nillable="true" type="xs:dateTime" />
   <xs:element name="decimal" nillable="true" type="xs:decimal" />
   <xs:element name="double" nillable="true" type="xs:double" />
   <xs:element name="float" nillable="true" type="xs:float" />
   <xs:element name="int" nillable="true" type="xs:int" />
   <xs:element name="long" nillable="true" type="xs:long" />
   <xs:element name="QName" nillable="true" type="xs:QName" />
   <xs:element name="short" nillable="true" type="xs:short" />
   <xs:element name="string" nillable="true" type="xs:string" />
   <xs:element name="unsignedByte" nillable="true" type="xs:unsignedByte" />
   <xs:element name="unsignedInt" nillable="true" type="xs:unsignedInt" />
   <xs:element name="unsignedLong" nillable="true" type="xs:unsignedLong" />
   <xs:element name="unsignedShort" nillable="true" type="xs:unsignedShort" />
   <xs:element name="char" nillable="true" type="tns:char" />
   <xs:simpleType name="char">
     <xs:restriction base="xs:int" />
   </xs:simpleType>
   <xs:element name="duration" nillable="true" type="tns:duration" />
   <xs:simpleType name="duration">
     <xs:restriction base="xs:duration">
      \langle xs:pattern value='\\-?P(\d*D)?(T(\d*H)?(\d*M)?(\d*(\.\d*)?S)?)?"/>
       <xs:minInclusive value="-P10675199DT2H48M5.4775808S" />
```

```
 <xs:maxInclusive value="P10675199DT2H48M5.4775807S" />
     </xs:restriction>
   </xs:simpleType>
   <xs:element name="guid" nillable="true" type="tns:guid" />
   <xs:simpleType name="guid">
     <xs:restriction base="xs:string">
      \langle x, y \rangle = \langle x, z \rangle { 4} - {\da-fA-F}{4}-[\da-fA-F]{4}-[\da-fA-F]{4}-[\da-fA-F]{4}-
[\ \text{da-fA-F}]\{12\}" />
     </xs:restriction>
   </xs:simpleType>
   <xs:attribute name="FactoryType" type="xs:QName" />
   <xs:attribute name="Id" type="xs:ID" />
   <xs:attribute name="Ref" type="xs:IDREF" />
</xs:schema>
```
The following is an additional response XML schema.

```
<xs:schema targetNamespace="http://www.w3.org/2001/XMLSchema" xmlns:xs="http://
www.w3.org/2001/XMLSchema">
   <xs:element name="schema">
     <xs:complexType />
   </xs:element>
</xs:schema>
```
# **GetAttribute**

POST method to get an attribute value from a Workflow Automation provider object.

## **Request Parameters**

Include the following parameters in the request URL as needed.

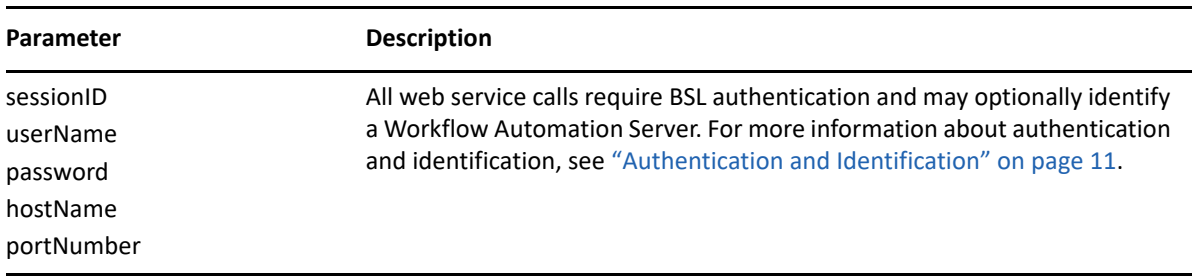

## **POST Request Data**

Include the following elements in the POST request data as needed.

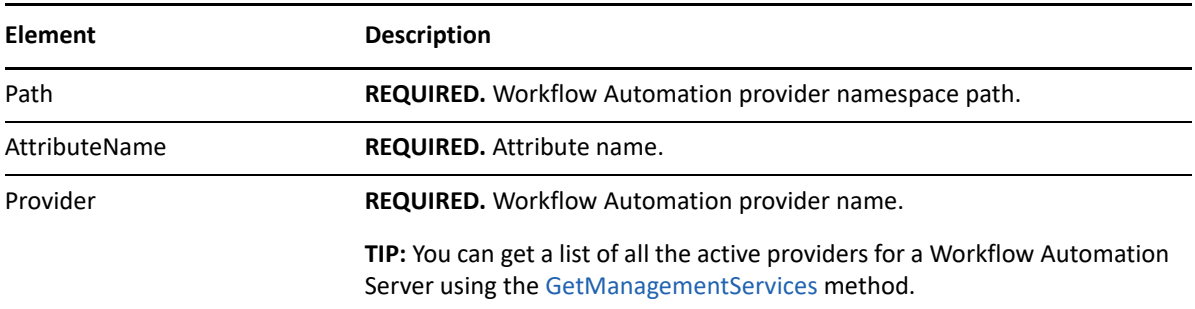

#### **Sample POST XML Request Body**

The following is a sample POST XML request body.

```
<GetAttributeInfo xmlns="http://www.attachmate.com/Aegis/">
   <Path>String content</Path>
   <AttributeName>String content</AttributeName>
   <Provider>String content</Provider>
</GetAttributeInfo>
```
### **Sample POST Json Request Body**

The following is a sample POST Json request body.

```
{
   "Path":"String content",
   "AttributeName":"String content",
   "Provider":"String content"
}
```
### **POST Request XML Schema**

The following is the POST request XML schema.

```
<xs:schema xmlns:tns="http://www.attachmate.com/Aegis/" 
elementFormDefault="qualified" targetNamespace="http://www.attachmate.com/Aegis/" 
xmlns:xs="http://www.w3.org/2001/XMLSchema">
   <xs:import namespace="http://schemas.microsoft.com/2003/10/Serialization/" />
   <xs:complexType name="IQConnectUINT64">
     <xs:complexContent mixed="false">
       <xs:extension base="tns:IQConnectBaseValue">
         <xs:sequence>
           <xs:element minOccurs="0" name="UINT64Value" type="xs:unsignedLong" />
         </xs:sequence>
       </xs:extension>
     </xs:complexContent>
   </xs:complexType>
   <xs:element name="IQConnectUINT64" nillable="true" type="tns:IQConnectUINT64" />
   <xs:complexType name="IQConnectBaseValue">
     <xs:sequence />
   </xs:complexType>
   <xs:element name="IQConnectBaseValue" nillable="true" 
type="tns:IQConnectBaseValue" />
   <xs:complexType name="IQConnectBoolean">
     <xs:complexContent mixed="false">
       <xs:extension base="tns:IQConnectBaseValue">
         <xs:sequence>
           <xs:element minOccurs="0" name="BooleanValue" type="xs:boolean" />
         </xs:sequence>
       </xs:extension>
     </xs:complexContent>
   </xs:complexType>
   <xs:element name="IQConnectBoolean" nillable="true" type="tns:IQConnectBoolean" 
/>
   <xs:complexType name="IQConnectDouble">
     <xs:complexContent mixed="false">
       <xs:extension base="tns:IQConnectBaseValue">
         <xs:sequence>
           <xs:element minOccurs="0" name="DoubleValue" type="xs:double" />
         </xs:sequence>
      </xs:extension>
     </xs:complexContent>
```

```
 </xs:complexType>
   <xs:element name="IQConnectDouble" nillable="true" type="tns:IQConnectDouble" />
   <xs:complexType name="IQConnectFloat">
     <xs:complexContent mixed="false">
       <xs:extension base="tns:IQConnectBaseValue">
         <xs:sequence>
           <xs:element minOccurs="0" name="FloatValue" type="xs:float" />
         </xs:sequence>
       </xs:extension>
     </xs:complexContent>
   </xs:complexType>
   <xs:element name="IQConnectFloat" nillable="true" type="tns:IQConnectFloat" />
   <xs:complexType name="IQConnectString">
     <xs:complexContent mixed="false">
       <xs:extension base="tns:IQConnectBaseValue">
         <xs:sequence>
           <xs:element minOccurs="0" name="StringValue" nillable="true" 
type="xs:string" />
         </xs:sequence>
       </xs:extension>
     </xs:complexContent>
   </xs:complexType>
   <xs:element name="IQConnectString" nillable="true" type="tns:IQConnectString" />
   <xs:complexType name="IQConnectTableArray">
     <xs:complexContent mixed="false">
       <xs:extension base="tns:IQConnectBaseValue">
         <xs:sequence>
           <xs:element minOccurs="0" name="Array" nillable="true" 
type="tns:ArrayOfIQConnectTable" />
         </xs:sequence>
       </xs:extension>
     </xs:complexContent>
   </xs:complexType>
   <xs:element name="IQConnectTableArray" nillable="true" 
type="tns:IQConnectTableArray" />
   <xs:complexType name="ArrayOfIQConnectTable">
     <xs:sequence>
       <xs:element minOccurs="0" maxOccurs="unbounded" name="IQConnectTable" 
nillable="true" type="tns:IQConnectTable" />
     </xs:sequence>
   </xs:complexType>
   <xs:element name="ArrayOfIQConnectTable" nillable="true" 
type="tns:ArrayOfIQConnectTable" />
   <xs:complexType name="IQConnectTable">
     <xs:complexContent mixed="false">
       <xs:extension base="tns:IQConnectBaseValue">
         <xs:sequence>
           <xs:element minOccurs="0" name="List" nillable="true" 
type="tns:ArrayOfIQConnectAttrList" />
         </xs:sequence>
       </xs:extension>
     </xs:complexContent>
   </xs:complexType>
   <xs:element name="IQConnectTable" nillable="true" type="tns:IQConnectTable" />
   <xs:complexType name="ArrayOfIQConnectAttrList">
     <xs:sequence>
       <xs:element minOccurs="0" maxOccurs="unbounded" name="IQConnectAttrList" 
nillable="true" type="tns:IQConnectAttrList" />
     </xs:sequence>
   </xs:complexType>
   <xs:element name="ArrayOfIQConnectAttrList" nillable="true" 
type="tns:ArrayOfIQConnectAttrList" />
   <xs:complexType name="IQConnectAttrList">
     <xs:complexContent mixed="false">
       <xs:extension base="tns:IQConnectBaseValue">
         <xs:sequence>
```

```
 <xs:element minOccurs="0" name="List" nillable="true" 
type="tns:ArrayOfIQConnectAttribute" />
         </xs:sequence>
       </xs:extension>
     </xs:complexContent>
   </xs:complexType>
   <xs:element name="IQConnectAttrList" nillable="true" 
type="tns:IQConnectAttrList" />
   <xs:complexType name="ArrayOfIQConnectAttribute">
     <xs:sequence>
       <xs:element minOccurs="0" maxOccurs="unbounded" name="IQConnectAttribute" 
nillable="true" type="tns:IQConnectAttribute" />
     </xs:sequence>
   </xs:complexType>
   <xs:element name="ArrayOfIQConnectAttribute" nillable="true" 
type="tns:ArrayOfIQConnectAttribute" />
   <xs:complexType name="IQConnectAttribute">
     <xs:sequence>
       <xs:element minOccurs="0" name="Name" nillable="true" type="xs:string" />
       <xs:element minOccurs="0" name="Value" nillable="true" 
type="tns:IQConnectValue" />
     </xs:sequence>
   </xs:complexType>
   <xs:element name="IQConnectAttribute" nillable="true" 
type="tns:IQConnectAttribute" />
   <xs:complexType name="IQConnectValue">
     <xs:sequence>
       <xs:element minOccurs="0" name="Type" type="tns:IQConnectValueType" />
       <xs:element minOccurs="0" name="Value" nillable="true" 
type="tns:IQConnectBaseValue" />
     </xs:sequence>
   </xs:complexType>
   <xs:element name="IQConnectValue" nillable="true" type="tns:IQConnectValue" />
   <xs:simpleType name="IQConnectValueType">
     <xs:restriction base="xs:string">
       <xs:enumeration value="VOID" />
       <xs:enumeration value="BOOL" />
       <xs:enumeration value="UINT8" />
       <xs:enumeration value="SINT8" />
       <xs:enumeration value="UINT16" />
       <xs:enumeration value="SINT16" />
       <xs:enumeration value="UINT32" />
       <xs:enumeration value="SINT32" />
       <xs:enumeration value="FLOAT" />
       <xs:enumeration value="DOUBLE" />
       <xs:enumeration value="STRING" />
       <xs:enumeration value="UINT64" />
       <xs:enumeration value="SINT64" />
       <xs:enumeration value="ATTRLIST" />
       <xs:enumeration value="DATETIME" />
       <xs:enumeration value="TABLE" />
       <xs:enumeration value="VOID_ARRAY">
         <xs:annotation>
           <xs:appinfo>
             <EnumerationValue xmlns="http://schemas.microsoft.com/2003/10/
Serialization/">128</EnumerationValue>
           </xs:appinfo>
         </xs:annotation>
       </xs:enumeration>
       <xs:enumeration value="BOOL_ARRAY">
         <xs:annotation>
           <xs:appinfo>
             <EnumerationValue xmlns="http://schemas.microsoft.com/2003/10/
Serialization/">129</EnumerationValue>
           </xs:appinfo>
         </xs:annotation>
```

```
 </xs:enumeration>
       <xs:enumeration value="UINT8_ARRAY">
         <xs:annotation>
           <xs:appinfo>
             <EnumerationValue xmlns="http://schemas.microsoft.com/2003/10/
Serialization/">130</EnumerationValue>
           </xs:appinfo>
         </xs:annotation>
       </xs:enumeration>
       <xs:enumeration value="SINT8_ARRAY">
         <xs:annotation>
           <xs:appinfo>
             <EnumerationValue xmlns="http://schemas.microsoft.com/2003/10/
Serialization/">131</EnumerationValue>
           </xs:appinfo>
         </xs:annotation>
       </xs:enumeration>
       <xs:enumeration value="UINT16_ARRAY">
         <xs:annotation>
           <xs:appinfo>
             <EnumerationValue xmlns="http://schemas.microsoft.com/2003/10/
Serialization/">132</EnumerationValue>
           </xs:appinfo>
         </xs:annotation>
       </xs:enumeration>
       <xs:enumeration value="SINT16_ARRAY">
         <xs:annotation>
           <xs:appinfo>
             <EnumerationValue xmlns="http://schemas.microsoft.com/2003/10/
Serialization/">133</EnumerationValue>
           </xs:appinfo>
         </xs:annotation>
       </xs:enumeration>
       <xs:enumeration value="UINT32_ARRAY">
         <xs:annotation>
           <xs:appinfo>
             <EnumerationValue xmlns="http://schemas.microsoft.com/2003/10/
Serialization/">134</EnumerationValue>
           </xs:appinfo>
         </xs:annotation>
       </xs:enumeration>
       <xs:enumeration value="SINT32_ARRAY">
         <xs:annotation>
           <xs:appinfo>
             <EnumerationValue xmlns="http://schemas.microsoft.com/2003/10/
Serialization/">135</EnumerationValue>
           </xs:appinfo>
         </xs:annotation>
       </xs:enumeration>
       <xs:enumeration value="FLOAT_ARRAY">
         <xs:annotation>
           <xs:appinfo>
             <EnumerationValue xmlns="http://schemas.microsoft.com/2003/10/
Serialization/">136</EnumerationValue>
           </xs:appinfo>
         </xs:annotation>
       </xs:enumeration>
       <xs:enumeration value="DOUBLE_ARRAY">
         <xs:annotation>
           <xs:appinfo>
             <EnumerationValue xmlns="http://schemas.microsoft.com/2003/10/
Serialization/">137</EnumerationValue>
           </xs:appinfo>
         </xs:annotation>
       </xs:enumeration>
       <xs:enumeration value="STRING_ARRAY">
```

```
 <xs:annotation>
           <xs:appinfo>
             <EnumerationValue xmlns="http://schemas.microsoft.com/2003/10/
Serialization/">138</EnumerationValue>
           </xs:appinfo>
         </xs:annotation>
       </xs:enumeration>
       <xs:enumeration value="UINT64_ARRAY">
         <xs:annotation>
           <xs:appinfo>
             <EnumerationValue xmlns="http://schemas.microsoft.com/2003/10/
Serialization/">139</EnumerationValue>
           </xs:appinfo>
         </xs:annotation>
       </xs:enumeration>
       <xs:enumeration value="SINT64_ARRAY">
         <xs:annotation>
           <xs:appinfo>
             <EnumerationValue xmlns="http://schemas.microsoft.com/2003/10/
Serialization/">140</EnumerationValue>
           </xs:appinfo>
         </xs:annotation>
       </xs:enumeration>
       <xs:enumeration value="ATTRLIST_ARRAY">
         <xs:annotation>
           <xs:appinfo>
             <EnumerationValue xmlns="http://schemas.microsoft.com/2003/10/
Serialization/">141</EnumerationValue>
           </xs:appinfo>
         </xs:annotation>
       </xs:enumeration>
       <xs:enumeration value="DATETIME_ARRAY">
         <xs:annotation>
           <xs:appinfo>
             <EnumerationValue xmlns="http://schemas.microsoft.com/2003/10/
Serialization/">142</EnumerationValue>
           </xs:appinfo>
         </xs:annotation>
       </xs:enumeration>
       <xs:enumeration value="TABLE_ARRAY">
         <xs:annotation>
           <xs:appinfo>
             <EnumerationValue xmlns="http://schemas.microsoft.com/2003/10/
Serialization/">143</EnumerationValue>
           </xs:appinfo>
         </xs:annotation>
       </xs:enumeration>
     </xs:restriction>
   </xs:simpleType>
   <xs:element name="IQConnectValueType" nillable="true" 
type="tns:IQConnectValueType" />
   <xs:complexType name="IQConnectDateTime">
     <xs:complexContent mixed="false">
       <xs:extension base="tns:IQConnectBaseValue">
         <xs:sequence>
           <xs:element minOccurs="0" name="DateTimeValue" type="xs:dateTime" />
         </xs:sequence>
       </xs:extension>
     </xs:complexContent>
   </xs:complexType>
   <xs:element name="IQConnectDateTime" nillable="true" 
type="tns:IQConnectDateTime" />
   <xs:complexType name="IQConnectVoid">
     <xs:complexContent mixed="false">
       <xs:extension base="tns:IQConnectBaseValue">
         <xs:sequence />
```

```
 </xs:extension>
   </xs:complexContent>
 </xs:complexType>
 <xs:element name="IQConnectVoid" nillable="true" type="tns:IQConnectVoid" />
 <xs:complexType name="IQConnectUINT8">
   <xs:complexContent mixed="false">
     <xs:extension base="tns:IQConnectBaseValue">
       <xs:sequence>
         <xs:element minOccurs="0" name="UINT8Value" type="xs:unsignedByte" />
       </xs:sequence>
     </xs:extension>
   </xs:complexContent>
 </xs:complexType>
 <xs:element name="IQConnectUINT8" nillable="true" type="tns:IQConnectUINT8" />
 <xs:complexType name="IQConnectSINT8">
   <xs:complexContent mixed="false">
     <xs:extension base="tns:IQConnectBaseValue">
       <xs:sequence>
         <xs:element minOccurs="0" name="SINT8Value" type="xs:byte" />
       </xs:sequence>
     </xs:extension>
   </xs:complexContent>
 </xs:complexType>
 <xs:element name="IQConnectSINT8" nillable="true" type="tns:IQConnectSINT8" />
 <xs:complexType name="IQConnectUINT16">
   <xs:complexContent mixed="false">
     <xs:extension base="tns:IQConnectBaseValue">
       <xs:sequence>
         <xs:element minOccurs="0" name="UINT16Value" type="xs:unsignedShort" />
       </xs:sequence>
     </xs:extension>
   </xs:complexContent>
 </xs:complexType>
 <xs:element name="IQConnectUINT16" nillable="true" type="tns:IQConnectUINT16" />
 <xs:complexType name="IQConnectSINT16">
   <xs:complexContent mixed="false">
     <xs:extension base="tns:IQConnectBaseValue">
       <xs:sequence>
         <xs:element minOccurs="0" name="SINT16Value" type="xs:short" />
       </xs:sequence>
     </xs:extension>
   </xs:complexContent>
 </xs:complexType>
 <xs:element name="IQConnectSINT16" nillable="true" type="tns:IQConnectSINT16" />
 <xs:complexType name="IQConnectUINT32">
   <xs:complexContent mixed="false">
     <xs:extension base="tns:IQConnectBaseValue">
       <xs:sequence>
         <xs:element minOccurs="0" name="UINT32Value" type="xs:unsignedInt" />
       </xs:sequence>
     </xs:extension>
   </xs:complexContent>
 </xs:complexType>
 <xs:element name="IQConnectUINT32" nillable="true" type="tns:IQConnectUINT32" />
 <xs:complexType name="IQConnectSINT32">
   <xs:complexContent mixed="false">
     <xs:extension base="tns:IQConnectBaseValue">
       <xs:sequence>
         <xs:element minOccurs="0" name="SINT32Value" type="xs:int" />
       </xs:sequence>
     </xs:extension>
   </xs:complexContent>
 </xs:complexType>
 <xs:element name="IQConnectSINT32" nillable="true" type="tns:IQConnectSINT32" />
 <xs:complexType name="IQConnectSINT64">
   <xs:complexContent mixed="false">
```

```
 <xs:extension base="tns:IQConnectBaseValue">
         <xs:sequence>
           <xs:element minOccurs="0" name="SINT64Value" type="xs:long" />
         </xs:sequence>
       </xs:extension>
     </xs:complexContent>
   </xs:complexType>
   <xs:element name="IQConnectSINT64" nillable="true" type="tns:IQConnectSINT64" />
   <xs:complexType name="IQConnectSINT32Array">
     <xs:complexContent mixed="false">
       <xs:extension base="tns:IQConnectBaseValue">
         <xs:sequence>
           <xs:element minOccurs="0" name="Array" nillable="true" 
type="tns:ArrayOfIQConnectSINT32" />
         </xs:sequence>
       </xs:extension>
     </xs:complexContent>
   </xs:complexType>
   <xs:element name="IQConnectSINT32Array" nillable="true" 
type="tns:IQConnectSINT32Array" />
   <xs:complexType name="ArrayOfIQConnectSINT32">
     <xs:sequence>
       <xs:element minOccurs="0" maxOccurs="unbounded" name="IQConnectSINT32" 
nillable="true" type="tns:IQConnectSINT32" />
     </xs:sequence>
   </xs:complexType>
   <xs:element name="ArrayOfIQConnectSINT32" nillable="true" 
type="tns:ArrayOfIQConnectSINT32" />
   <xs:complexType name="IQConnectVoidArray">
     <xs:complexContent mixed="false">
       <xs:extension base="tns:IQConnectBaseValue">
         <xs:sequence>
           <xs:element minOccurs="0" name="Array" nillable="true" 
type="tns:ArrayOfIQConnectVoid" />
         </xs:sequence>
       </xs:extension>
     </xs:complexContent>
   </xs:complexType>
   <xs:element name="IQConnectVoidArray" nillable="true" 
type="tns:IQConnectVoidArray" />
   <xs:complexType name="ArrayOfIQConnectVoid">
     <xs:sequence>
       <xs:element minOccurs="0" maxOccurs="unbounded" name="IQConnectVoid" 
nillable="true" type="tns:IQConnectVoid" />
     </xs:sequence>
   </xs:complexType>
   <xs:element name="ArrayOfIQConnectVoid" nillable="true" 
type="tns:ArrayOfIQConnectVoid" />
   <xs:complexType name="IQConnectBooleanArray">
     <xs:complexContent mixed="false">
       <xs:extension base="tns:IQConnectBaseValue">
         <xs:sequence>
           <xs:element minOccurs="0" name="Array" nillable="true" 
type="tns:ArrayOfIQConnectBoolean" />
         </xs:sequence>
       </xs:extension>
     </xs:complexContent>
   </xs:complexType>
   <xs:element name="IQConnectBooleanArray" nillable="true" 
type="tns:IQConnectBooleanArray" />
   <xs:complexType name="ArrayOfIQConnectBoolean">
     <xs:sequence>
       <xs:element minOccurs="0" maxOccurs="unbounded" name="IQConnectBoolean" 
nillable="true" type="tns:IQConnectBoolean" />
     </xs:sequence>
   </xs:complexType>
```

```
 <xs:element name="ArrayOfIQConnectBoolean" nillable="true" 
type="tns:ArrayOfIQConnectBoolean" />
   <xs:complexType name="IQConnectUINT8Array">
     <xs:complexContent mixed="false">
       <xs:extension base="tns:IQConnectBaseValue">
         <xs:sequence>
           <xs:element minOccurs="0" name="Array" nillable="true" 
type="tns:ArrayOfIQConnectUINT8" />
         </xs:sequence>
       </xs:extension>
     </xs:complexContent>
   </xs:complexType>
   <xs:element name="IQConnectUINT8Array" nillable="true" 
type="tns:IQConnectUINT8Array" />
   <xs:complexType name="ArrayOfIQConnectUINT8">
     <xs:sequence>
       <xs:element minOccurs="0" maxOccurs="unbounded" name="IQConnectUINT8" 
nillable="true" type="tns:IQConnectUINT8" />
     </xs:sequence>
   </xs:complexType>
   <xs:element name="ArrayOfIQConnectUINT8" nillable="true" 
type="tns:ArrayOfIQConnectUINT8" />
   <xs:complexType name="IQConnectSINT8Array">
     <xs:complexContent mixed="false">
       <xs:extension base="tns:IQConnectBaseValue">
         <xs:sequence>
           <xs:element minOccurs="0" name="Array" nillable="true" 
type="tns:ArrayOfIQConnectSINT8" />
         </xs:sequence>
       </xs:extension>
     </xs:complexContent>
   </xs:complexType>
   <xs:element name="IQConnectSINT8Array" nillable="true" 
type="tns:IQConnectSINT8Array" />
   <xs:complexType name="ArrayOfIQConnectSINT8">
     <xs:sequence>
       <xs:element minOccurs="0" maxOccurs="unbounded" name="IQConnectSINT8" 
nillable="true" type="tns:IQConnectSINT8" />
     </xs:sequence>
   </xs:complexType>
   <xs:element name="ArrayOfIQConnectSINT8" nillable="true" 
type="tns:ArrayOfIQConnectSINT8" />
   <xs:complexType name="IQConnectUINT16Array">
     <xs:complexContent mixed="false">
       <xs:extension base="tns:IQConnectBaseValue">
         <xs:sequence>
           <xs:element minOccurs="0" name="Array" nillable="true" 
type="tns:ArrayOfIQConnectUINT16" />
         </xs:sequence>
       </xs:extension>
     </xs:complexContent>
   </xs:complexType>
   <xs:element name="IQConnectUINT16Array" nillable="true" 
type="tns:IQConnectUINT16Array" />
   <xs:complexType name="ArrayOfIQConnectUINT16">
     <xs:sequence>
       <xs:element minOccurs="0" maxOccurs="unbounded" name="IQConnectUINT16" 
nillable="true" type="tns:IQConnectUINT16" />
     </xs:sequence>
   </xs:complexType>
   <xs:element name="ArrayOfIQConnectUINT16" nillable="true" 
type="tns:ArrayOfIQConnectUINT16" />
   <xs:complexType name="IQConnectSINT16Array">
     <xs:complexContent mixed="false">
       <xs:extension base="tns:IQConnectBaseValue">
         <xs:sequence>
```

```
 <xs:element minOccurs="0" name="Array" nillable="true" 
type="tns:ArrayOfIQConnectSINT16" />
         </xs:sequence>
       </xs:extension>
     </xs:complexContent>
   </xs:complexType>
   <xs:element name="IQConnectSINT16Array" nillable="true" 
type="tns:IQConnectSINT16Array" />
   <xs:complexType name="ArrayOfIQConnectSINT16">
     <xs:sequence>
       <xs:element minOccurs="0" maxOccurs="unbounded" name="IQConnectSINT16" 
nillable="true" type="tns:IQConnectSINT16" />
     </xs:sequence>
   </xs:complexType>
   <xs:element name="ArrayOfIQConnectSINT16" nillable="true" 
type="tns:ArrayOfIQConnectSINT16" />
   <xs:complexType name="IQConnectUINT32Array">
     <xs:complexContent mixed="false">
       <xs:extension base="tns:IQConnectBaseValue">
         <xs:sequence>
           <xs:element minOccurs="0" name="Array" nillable="true" 
type="tns:ArrayOfIQConnectUINT32" />
         </xs:sequence>
       </xs:extension>
     </xs:complexContent>
   </xs:complexType>
   <xs:element name="IQConnectUINT32Array" nillable="true" 
type="tns:IQConnectUINT32Array" />
   <xs:complexType name="ArrayOfIQConnectUINT32">
     <xs:sequence>
       <xs:element minOccurs="0" maxOccurs="unbounded" name="IQConnectUINT32" 
nillable="true" type="tns:IQConnectUINT32" />
     </xs:sequence>
   </xs:complexType>
   <xs:element name="ArrayOfIQConnectUINT32" nillable="true" 
type="tns:ArrayOfIQConnectUINT32" />
   <xs:complexType name="IQConnectUINT64Array">
     <xs:complexContent mixed="false">
       <xs:extension base="tns:IQConnectBaseValue">
         <xs:sequence>
           <xs:element minOccurs="0" name="Array" nillable="true" 
type="tns:ArrayOfIQConnectUINT64" />
         </xs:sequence>
       </xs:extension>
     </xs:complexContent>
   </xs:complexType>
   <xs:element name="IQConnectUINT64Array" nillable="true" 
type="tns:IQConnectUINT64Array" />
   <xs:complexType name="ArrayOfIQConnectUINT64">
     <xs:sequence>
       <xs:element minOccurs="0" maxOccurs="unbounded" name="IQConnectUINT64" 
nillable="true" type="tns:IQConnectUINT64" />
     </xs:sequence>
   </xs:complexType>
   <xs:element name="ArrayOfIQConnectUINT64" nillable="true" 
type="tns:ArrayOfIQConnectUINT64" />
   <xs:complexType name="IQConnectSINT64Array">
     <xs:complexContent mixed="false">
       <xs:extension base="tns:IQConnectBaseValue">
         <xs:sequence>
           <xs:element minOccurs="0" name="Array" nillable="true" 
type="tns:ArrayOfIQConnectSINT64" />
         </xs:sequence>
       </xs:extension>
     </xs:complexContent>
   </xs:complexType>
```

```
 <xs:element name="IQConnectSINT64Array" nillable="true" 
type="tns:IQConnectSINT64Array" />
   <xs:complexType name="ArrayOfIQConnectSINT64">
     <xs:sequence>
       <xs:element minOccurs="0" maxOccurs="unbounded" name="IQConnectSINT64" 
nillable="true" type="tns:IQConnectSINT64" />
     </xs:sequence>
   </xs:complexType>
   <xs:element name="ArrayOfIQConnectSINT64" nillable="true" 
type="tns:ArrayOfIQConnectSINT64" />
   <xs:complexType name="IQConnectFloatArray">
     <xs:complexContent mixed="false">
       <xs:extension base="tns:IQConnectBaseValue">
         <xs:sequence>
           <xs:element minOccurs="0" name="Array" nillable="true" 
type="tns:ArrayOfIQConnectFloat" />
         </xs:sequence>
       </xs:extension>
     </xs:complexContent>
   </xs:complexType>
   <xs:element name="IQConnectFloatArray" nillable="true" 
type="tns:IQConnectFloatArray" />
   <xs:complexType name="ArrayOfIQConnectFloat">
     <xs:sequence>
       <xs:element minOccurs="0" maxOccurs="unbounded" name="IQConnectFloat" 
nillable="true" type="tns:IQConnectFloat" />
     </xs:sequence>
   </xs:complexType>
   <xs:element name="ArrayOfIQConnectFloat" nillable="true" 
type="tns:ArrayOfIQConnectFloat" />
   <xs:complexType name="IQConnectDoubleArray">
     <xs:complexContent mixed="false">
       <xs:extension base="tns:IQConnectBaseValue">
         <xs:sequence>
           <xs:element minOccurs="0" name="Array" nillable="true" 
type="tns:ArrayOfIQConnectDouble" />
         </xs:sequence>
       </xs:extension>
     </xs:complexContent>
   </xs:complexType>
   <xs:element name="IQConnectDoubleArray" nillable="true" 
type="tns:IQConnectDoubleArray" />
   <xs:complexType name="ArrayOfIQConnectDouble">
     <xs:sequence>
       <xs:element minOccurs="0" maxOccurs="unbounded" name="IQConnectDouble" 
nillable="true" type="tns:IQConnectDouble" />
     </xs:sequence>
   </xs:complexType>
   <xs:element name="ArrayOfIQConnectDouble" nillable="true" 
type="tns:ArrayOfIQConnectDouble" />
   <xs:complexType name="IQConnectStringArray">
     <xs:complexContent mixed="false">
       <xs:extension base="tns:IQConnectBaseValue">
         <xs:sequence>
           <xs:element minOccurs="0" name="Array" nillable="true" 
type="tns:ArrayOfIQConnectString" />
         </xs:sequence>
       </xs:extension>
     </xs:complexContent>
   </xs:complexType>
   <xs:element name="IQConnectStringArray" nillable="true" 
type="tns:IQConnectStringArray" />
   <xs:complexType name="ArrayOfIQConnectString">
     <xs:sequence>
       <xs:element minOccurs="0" maxOccurs="unbounded" name="IQConnectString" 
nillable="true" type="tns:IQConnectString" />
```

```
 </xs:sequence>
   </xs:complexType>
   <xs:element name="ArrayOfIQConnectString" nillable="true" 
type="tns:ArrayOfIQConnectString" />
   <xs:complexType name="IQConnectDateTimeArray">
     <xs:complexContent mixed="false">
       <xs:extension base="tns:IQConnectBaseValue">
         <xs:sequence>
           <xs:element minOccurs="0" name="Array" nillable="true" 
type="tns:ArrayOfIQConnectDateTime" />
         </xs:sequence>
       </xs:extension>
     </xs:complexContent>
   </xs:complexType>
   <xs:element name="IQConnectDateTimeArray" nillable="true" 
type="tns:IQConnectDateTimeArray" />
   <xs:complexType name="ArrayOfIQConnectDateTime">
     <xs:sequence>
       <xs:element minOccurs="0" maxOccurs="unbounded" name="IQConnectDateTime" 
nillable="true" type="tns:IQConnectDateTime" />
     </xs:sequence>
   </xs:complexType>
   <xs:element name="ArrayOfIQConnectDateTime" nillable="true" 
type="tns:ArrayOfIQConnectDateTime" />
   <xs:complexType name="IQConnectAttrListArray">
     <xs:complexContent mixed="false">
       <xs:extension base="tns:IQConnectBaseValue">
         <xs:sequence>
           <xs:element minOccurs="0" name="Array" nillable="true" 
type="tns:ArrayOfIQConnectAttrList" />
         </xs:sequence>
       </xs:extension>
     </xs:complexContent>
   </xs:complexType>
   <xs:element name="IQConnectAttrListArray" nillable="true" 
type="tns:IQConnectAttrListArray" />
   <xs:complexType name="IQConnectBlob">
     <xs:complexContent mixed="false">
       <xs:extension base="tns:IQConnectBaseValue">
         <xs:sequence>
           <xs:element minOccurs="0" name="BlobValue" nillable="true" 
type="xs:base64Binary" />
         </xs:sequence>
       </xs:extension>
     </xs:complexContent>
   </xs:complexType>
   <xs:element name="IQConnectBlob" nillable="true" type="tns:IQConnectBlob" />
   <xs:complexType name="GetAttributeInfo">
     <xs:complexContent mixed="false">
       <xs:extension base="tns:PathInfo">
         <xs:sequence>
           <xs:element minOccurs="0" name="AttributeName" nillable="true" 
type="xs:string" />
           <xs:element minOccurs="0" name="Provider" nillable="true"
```

```
type="xs:string" />
         </xs:sequence>
       </xs:extension>
     </xs:complexContent>
   </xs:complexType>
   <xs:element name="GetAttributeInfo" nillable="true" type="tns:GetAttributeInfo" 
/ <xs:complexType name="PathInfo">
    <xs:sequence>
       <xs:element minOccurs="0" name="Path" nillable="true" type="xs:string" />
     </xs:sequence>
   </xs:complexType>
   <xs:element name="PathInfo" nillable="true" type="tns:PathInfo" />
</xs:schema>
```
#### **Additional POST Request XML Schema**

The following is an additional POST request schema.

```
<xs:schema xmlns:tns="http://schemas.microsoft.com/2003/10/Serialization/" 
attributeFormDefault="qualified" elementFormDefault="qualified" 
targetNamespace="http://schemas.microsoft.com/2003/10/Serialization/" 
xmlns:xs="http://www.w3.org/2001/XMLSchema">
   <xs:element name="anyType" nillable="true" type="xs:anyType" />
   <xs:element name="anyURI" nillable="true" type="xs:anyURI" />
   <xs:element name="base64Binary" nillable="true" type="xs:base64Binary" />
   <xs:element name="boolean" nillable="true" type="xs:boolean" />
   <xs:element name="byte" nillable="true" type="xs:byte" />
   <xs:element name="dateTime" nillable="true" type="xs:dateTime" />
   <xs:element name="decimal" nillable="true" type="xs:decimal" />
   <xs:element name="double" nillable="true" type="xs:double" />
   <xs:element name="float" nillable="true" type="xs:float" />
   <xs:element name="int" nillable="true" type="xs:int" />
   <xs:element name="long" nillable="true" type="xs:long" />
   <xs:element name="QName" nillable="true" type="xs:QName" />
   <xs:element name="short" nillable="true" type="xs:short" />
   <xs:element name="string" nillable="true" type="xs:string" />
   <xs:element name="unsignedByte" nillable="true" type="xs:unsignedByte" />
   <xs:element name="unsignedInt" nillable="true" type="xs:unsignedInt" />
   <xs:element name="unsignedLong" nillable="true" type="xs:unsignedLong" />
   <xs:element name="unsignedShort" nillable="true" type="xs:unsignedShort" />
   <xs:element name="char" nillable="true" type="tns:char" />
   <xs:simpleType name="char">
      <xs:restriction base="xs:int" />
   </xs:simpleType>
   <xs:element name="duration" nillable="true" type="tns:duration" />
   <xs:simpleType name="duration">
      <xs:restriction base="xs:duration">
       <xs:pattern value="\-?P(\d*D)?(T(\d*H)?(\d*M)?(\d*(\.\d*)?S)?)?" />
        <xs:minInclusive value="-P10675199DT2H48M5.4775808S" />
        <xs:maxInclusive value="P10675199DT2H48M5.4775807S" />
     </xs:restriction>
   </xs:simpleType>
   <xs:element name="guid" nillable="true" type="tns:guid" />
   <xs:simpleType name="guid">
     <xs:restriction base="xs:string">
       \langle x, y \rangle = \langle x, z \rangle { \langle y, z \rangle = \langle x, y \rangle { \langle y, z \rangle = \langle x, y \rangle } { \langle y, z \rangle = \langle x, y \rangle } { \langle y, z \rangle = \langle x, y \rangle } { \langle y, z \rangle = \langle x, y \rangle } { \langle y, z \rangle = \langle x, y \rangle } { \langle y, z \rangle = \langle x, y \rangle } { \langle y, z \rangle = \langle x, y \rangle } { \langle y, z \rangle = \langle x, y \rangle } { \langle y,[\text{da-fA-F}]\{12\}" />
     </xs:restriction>
   </xs:simpleType>
   <xs:attribute name="FactoryType" type="xs:QName" />
   <xs:attribute name="Id" type="xs:ID" />
   <xs:attribute name="Ref" type="xs:IDREF" />
</xs:schema>
```
The following is an additional POST request schema.

```
<xs:schema targetNamespace="http://www.w3.org/2001/XMLSchema" xmlns:xs="http://
www.w3.org/2001/XMLSchema">
   <xs:element name="schema">
     <xs:complexType />
   </xs:element>
</xs:schema>
```
## **Response Data**

The POST response data contains the following elements.

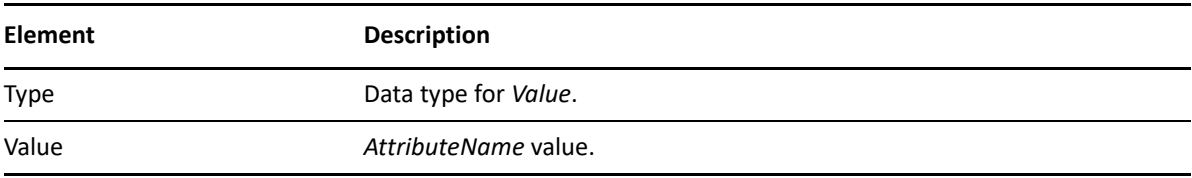

#### **Sample XML Response Body**

The following is a sample XML response body.

```
<IQConnectValue xmlns="http://www.attachmate.com/Aegis/">
   <Type>VOID</Type>
   <!--Valid elements of type: IQConnectAttrList, IQConnectAttrListArray, 
IQConnectBlob, IQConnectBoolean, IQConnectBooleanArray, IQConnectDateTime, 
IQConnectDateTimeArray, IQConnectDouble, IQConnectDoubleArray, IQConnectFloat, 
IQConnectFloatArray, IQConnectSINT16, IQConnectSINT16Array, IQConnectSINT32, 
IQConnectSINT32Array, IQConnectSINT64, IQConnectSINT64Array, IQConnectSINT8, 
IQConnectSINT8Array, IQConnectString, IQConnectStringArray, IQConnectTable, 
IQConnectTableArray, IQConnectUINT16, IQConnectUINT16Array, IQConnectUINT32, 
IQConnectUINT32Array, IQConnectUINT64, IQConnectUINT64Array, IQConnectUINT8, 
IQConnectUINT8Array, IQConnectVoid, IQConnectVoidArray-->
   <Value i:type="IQConnectAttrList" xmlns:i="http://www.w3.org/2001/XMLSchema-
instance">
     <List>
       <IQConnectAttribute>
         <Name>String content</Name>
         <Value>
           <Type>VOID</Type>
           <!--Valid elements of type: IQConnectAttrList, IQConnectAttrListArray, 
IQConnectBlob, IQConnectBoolean, IQConnectBooleanArray, IQConnectDateTime, 
IQConnectDateTimeArray, IQConnectDouble, IQConnectDoubleArray, IQConnectFloat, 
IQConnectFloatArray, IQConnectSINT16, IQConnectSINT16Array, IQConnectSINT32, 
IQConnectSINT32Array, IQConnectSINT64, IQConnectSINT64Array, IQConnectSINT8, 
IQConnectSINT8Array, IQConnectString, IQConnectStringArray, IQConnectTable, 
IQConnectTableArray, IQConnectUINT16, IQConnectUINT16Array, IQConnectUINT32, 
IQConnectUINT32Array, IQConnectUINT64, IQConnectUINT64Array, IQConnectUINT8, 
IQConnectUINT8Array, IQConnectVoid, IQConnectVoidArray-->
           <Value i:type="IQConnectAttrList">
            <List> <IQConnectAttribute>
                 <Name>String content</Name>
                 <Value>
                   <Type>VOID</Type>
                   <Value i:nil="true" />
                 </Value>
               </IQConnectAttribute>
               <IQConnectAttribute>
                 <Name>String content</Name>
```

```
 <Value>
                   <Type>VOID</Type>
                   <Value i:nil="true" />
                 </Value>
               </IQConnectAttribute>
            \langleList>
           </Value>
         </Value>
       </IQConnectAttribute>
       <IQConnectAttribute>
         <Name>String content</Name>
         <Value>
           <Type>VOID</Type>
           <!--Valid elements of type: IQConnectAttrList, IQConnectAttrListArray, 
IQConnectBlob, IQConnectBoolean, IQConnectBooleanArray, IQConnectDateTime, 
IQConnectDateTimeArray, IQConnectDouble, IQConnectDoubleArray, IQConnectFloat, 
IQConnectFloatArray, IQConnectSINT16, IQConnectSINT16Array, IQConnectSINT32, 
IQConnectSINT32Array, IQConnectSINT64, IQConnectSINT64Array, IQConnectSINT8, 
IQConnectSINT8Array, IQConnectString, IQConnectStringArray, IQConnectTable, 
IQConnectTableArray, IQConnectUINT16, IQConnectUINT16Array, IQConnectUINT32, 
IQConnectUINT32Array, IQConnectUINT64, IQConnectUINT64Array, IQConnectUINT8, 
IQConnectUINT8Array, IQConnectVoid, IQConnectVoidArray-->
           <Value i:type="IQConnectAttrList">
             <List>
               <IQConnectAttribute>
                 <Name>String content</Name>
                 <Value>
                   <Type>VOID</Type>
                   <Value i:nil="true" />
                 </Value>
               </IQConnectAttribute>
               <IQConnectAttribute>
                 <Name>String content</Name>
                 <Value>
                   <Type>VOID</Type>
                   <Value i:nil="true" />
                 </Value>
               </IQConnectAttribute>
             </List>
           </Value>
         </Value>
       </IQConnectAttribute>
     </List>
   </Value>
</IQConnectValue>
```
#### **Sample Json Response Body**

The following is a sample Json response body.

```
{
   "Type":0,
  "Value":{
 "__type":"IQConnectAttrList:#NetIQ.PolicyManagerServiceLibrary.DataStructures",
     "List":[{
      "Name":"String content",
       "Value":{
         "Type":0,
         "Value":{
"__type":"IQConnectAttrList:#NetIQ.PolicyManagerServiceLibrary.DataStructures",
           "List":[{
             "Name":"String content",
             "Value":{
               "Type":0,
               "Value":null
 }
 }]
 }
 }
 }]
  }
}
```
#### **Response XML Schema**

The following is the responsew XML schema.

```
<xs:schema xmlns:tns="http://www.attachmate.com/Aegis/" 
elementFormDefault="qualified" targetNamespace="http://www.attachmate.com/Aegis/" 
xmlns:xs="http://www.w3.org/2001/XMLSchema">
   <xs:import namespace="http://schemas.microsoft.com/2003/10/Serialization/" />
   <xs:complexType name="IQConnectUINT64">
     <xs:complexContent mixed="false">
       <xs:extension base="tns:IQConnectBaseValue">
         <xs:sequence>
           <xs:element minOccurs="0" name="UINT64Value" type="xs:unsignedLong" />
         </xs:sequence>
       </xs:extension>
     </xs:complexContent>
   </xs:complexType>
   <xs:element name="IQConnectUINT64" nillable="true" type="tns:IQConnectUINT64" />
   <xs:complexType name="IQConnectBaseValue">
     <xs:sequence />
   </xs:complexType>
   <xs:element name="IQConnectBaseValue" nillable="true" 
type="tns:IQConnectBaseValue" />
   <xs:complexType name="IQConnectBoolean">
     <xs:complexContent mixed="false">
       <xs:extension base="tns:IQConnectBaseValue">
         <xs:sequence>
           <xs:element minOccurs="0" name="BooleanValue" type="xs:boolean" />
         </xs:sequence>
       </xs:extension>
     </xs:complexContent>
   </xs:complexType>
   <xs:element name="IQConnectBoolean" nillable="true" type="tns:IQConnectBoolean" 
/>
   <xs:complexType name="IQConnectDouble">
```

```
 <xs:complexContent mixed="false">
       <xs:extension base="tns:IQConnectBaseValue">
         <xs:sequence>
           <xs:element minOccurs="0" name="DoubleValue" type="xs:double" />
         </xs:sequence>
       </xs:extension>
     </xs:complexContent>
   </xs:complexType>
   <xs:element name="IQConnectDouble" nillable="true" type="tns:IQConnectDouble" />
   <xs:complexType name="IQConnectFloat">
     <xs:complexContent mixed="false">
       <xs:extension base="tns:IQConnectBaseValue">
         <xs:sequence>
           <xs:element minOccurs="0" name="FloatValue" type="xs:float" />
         </xs:sequence>
       </xs:extension>
     </xs:complexContent>
   </xs:complexType>
   <xs:element name="IQConnectFloat" nillable="true" type="tns:IQConnectFloat" />
   <xs:complexType name="IQConnectString">
     <xs:complexContent mixed="false">
       <xs:extension base="tns:IQConnectBaseValue">
         <xs:sequence>
           <xs:element minOccurs="0" name="StringValue" nillable="true" 
type="xs:string" />
         </xs:sequence>
       </xs:extension>
     </xs:complexContent>
   </xs:complexType>
   <xs:element name="IQConnectString" nillable="true" type="tns:IQConnectString" />
   <xs:complexType name="IQConnectTableArray">
     <xs:complexContent mixed="false">
       <xs:extension base="tns:IQConnectBaseValue">
         <xs:sequence>
           <xs:element minOccurs="0" name="Array" nillable="true" 
type="tns:ArrayOfIQConnectTable" />
         </xs:sequence>
       </xs:extension>
     </xs:complexContent>
   </xs:complexType>
   <xs:element name="IQConnectTableArray" nillable="true" 
type="tns:IQConnectTableArray" />
   <xs:complexType name="ArrayOfIQConnectTable">
     <xs:sequence>
       <xs:element minOccurs="0" maxOccurs="unbounded" name="IQConnectTable" 
nillable="true" type="tns:IQConnectTable" />
     </xs:sequence>
   </xs:complexType>
   <xs:element name="ArrayOfIQConnectTable" nillable="true" 
type="tns:ArrayOfIQConnectTable" />
   <xs:complexType name="IQConnectTable">
     <xs:complexContent mixed="false">
       <xs:extension base="tns:IQConnectBaseValue">
         <xs:sequence>
           <xs:element minOccurs="0" name="List" nillable="true" 
type="tns:ArrayOfIQConnectAttrList" />
         </xs:sequence>
       </xs:extension>
     </xs:complexContent>
   </xs:complexType>
   <xs:element name="IQConnectTable" nillable="true" type="tns:IQConnectTable" />
   <xs:complexType name="ArrayOfIQConnectAttrList">
     <xs:sequence>
       <xs:element minOccurs="0" maxOccurs="unbounded" name="IQConnectAttrList" 
nillable="true" type="tns:IQConnectAttrList" />
     </xs:sequence>
```

```
 </xs:complexType>
   <xs:element name="ArrayOfIQConnectAttrList" nillable="true" 
type="tns:ArrayOfIQConnectAttrList" />
   <xs:complexType name="IQConnectAttrList">
     <xs:complexContent mixed="false">
       <xs:extension base="tns:IQConnectBaseValue">
         <xs:sequence>
           <xs:element minOccurs="0" name="List" nillable="true" 
type="tns:ArrayOfIQConnectAttribute" />
         </xs:sequence>
       </xs:extension>
     </xs:complexContent>
   </xs:complexType>
   <xs:element name="IQConnectAttrList" nillable="true" 
type="tns:IQConnectAttrList" />
   <xs:complexType name="ArrayOfIQConnectAttribute">
     <xs:sequence>
       <xs:element minOccurs="0" maxOccurs="unbounded" name="IQConnectAttribute" 
nillable="true" type="tns:IQConnectAttribute" />
     </xs:sequence>
   </xs:complexType>
   <xs:element name="ArrayOfIQConnectAttribute" nillable="true" 
type="tns:ArrayOfIQConnectAttribute" />
   <xs:complexType name="IQConnectAttribute">
     <xs:sequence>
       <xs:element minOccurs="0" name="Name" nillable="true" type="xs:string" />
       <xs:element minOccurs="0" name="Value" nillable="true" 
type="tns:IQConnectValue" />
     </xs:sequence>
   </xs:complexType>
   <xs:element name="IQConnectAttribute" nillable="true" 
type="tns:IQConnectAttribute" />
   <xs:complexType name="IQConnectValue">
     <xs:sequence>
       <xs:element minOccurs="0" name="Type" type="tns:IQConnectValueType" />
       <xs:element minOccurs="0" name="Value" nillable="true" 
type="tns:IQConnectBaseValue" />
     </xs:sequence>
   </xs:complexType>
   <xs:element name="IQConnectValue" nillable="true" type="tns:IQConnectValue" />
   <xs:simpleType name="IQConnectValueType">
     <xs:restriction base="xs:string">
       <xs:enumeration value="VOID" />
       <xs:enumeration value="BOOL" />
       <xs:enumeration value="UINT8" />
       <xs:enumeration value="SINT8" />
       <xs:enumeration value="UINT16" />
       <xs:enumeration value="SINT16" />
 <xs:enumeration value="UINT32" />
 <xs:enumeration value="SINT32" />
       <xs:enumeration value="FLOAT" />
       <xs:enumeration value="DOUBLE" />
       <xs:enumeration value="STRING" />
       <xs:enumeration value="UINT64" />
       <xs:enumeration value="SINT64" />
       <xs:enumeration value="ATTRLIST" />
       <xs:enumeration value="DATETIME" />
       <xs:enumeration value="TABLE" />
       <xs:enumeration value="VOID_ARRAY">
         <xs:annotation>
           <xs:appinfo>
             <EnumerationValue xmlns="http://schemas.microsoft.com/2003/10/
Serialization/">128</EnumerationValue>
           </xs:appinfo>
         </xs:annotation>
       </xs:enumeration>
```

```
 <xs:enumeration value="BOOL_ARRAY">
         <xs:annotation>
           <xs:appinfo>
             <EnumerationValue xmlns="http://schemas.microsoft.com/2003/10/
Serialization/">129</EnumerationValue>
           </xs:appinfo>
         </xs:annotation>
       </xs:enumeration>
       <xs:enumeration value="UINT8_ARRAY">
         <xs:annotation>
           <xs:appinfo>
             <EnumerationValue xmlns="http://schemas.microsoft.com/2003/10/
Serialization/">130</EnumerationValue>
           </xs:appinfo>
         </xs:annotation>
       </xs:enumeration>
       <xs:enumeration value="SINT8_ARRAY">
         <xs:annotation>
           <xs:appinfo>
             <EnumerationValue xmlns="http://schemas.microsoft.com/2003/10/
Serialization/">131</EnumerationValue>
           </xs:appinfo>
         </xs:annotation>
       </xs:enumeration>
       <xs:enumeration value="UINT16_ARRAY">
         <xs:annotation>
           <xs:appinfo>
             <EnumerationValue xmlns="http://schemas.microsoft.com/2003/10/
Serialization/">132</EnumerationValue>
           </xs:appinfo>
         </xs:annotation>
       </xs:enumeration>
       <xs:enumeration value="SINT16_ARRAY">
         <xs:annotation>
           <xs:appinfo>
             <EnumerationValue xmlns="http://schemas.microsoft.com/2003/10/
Serialization/">133</EnumerationValue>
           </xs:appinfo>
         </xs:annotation>
       </xs:enumeration>
       <xs:enumeration value="UINT32_ARRAY">
         <xs:annotation>
           <xs:appinfo>
             <EnumerationValue xmlns="http://schemas.microsoft.com/2003/10/
Serialization/">134</EnumerationValue>
           </xs:appinfo>
         </xs:annotation>
       </xs:enumeration>
       <xs:enumeration value="SINT32_ARRAY">
         <xs:annotation>
           <xs:appinfo>
             <EnumerationValue xmlns="http://schemas.microsoft.com/2003/10/
Serialization/">135</EnumerationValue>
           </xs:appinfo>
         </xs:annotation>
       </xs:enumeration>
       <xs:enumeration value="FLOAT_ARRAY">
         <xs:annotation>
           <xs:appinfo>
             <EnumerationValue xmlns="http://schemas.microsoft.com/2003/10/
Serialization/">136</EnumerationValue>
           </xs:appinfo>
         </xs:annotation>
       </xs:enumeration>
       <xs:enumeration value="DOUBLE_ARRAY">
         <xs:annotation>
```

```
 <xs:appinfo>
             <EnumerationValue xmlns="http://schemas.microsoft.com/2003/10/
Serialization/">137</EnumerationValue>
           </xs:appinfo>
         </xs:annotation>
       </xs:enumeration>
       <xs:enumeration value="STRING_ARRAY">
         <xs:annotation>
           <xs:appinfo>
             <EnumerationValue xmlns="http://schemas.microsoft.com/2003/10/
Serialization/">138</EnumerationValue>
           </xs:appinfo>
         </xs:annotation>
       </xs:enumeration>
       <xs:enumeration value="UINT64_ARRAY">
         <xs:annotation>
           <xs:appinfo>
             <EnumerationValue xmlns="http://schemas.microsoft.com/2003/10/
Serialization/">139</EnumerationValue>
           </xs:appinfo>
         </xs:annotation>
       </xs:enumeration>
       <xs:enumeration value="SINT64_ARRAY">
         <xs:annotation>
           <xs:appinfo>
             <EnumerationValue xmlns="http://schemas.microsoft.com/2003/10/
Serialization/">140</EnumerationValue>
           </xs:appinfo>
         </xs:annotation>
       </xs:enumeration>
       <xs:enumeration value="ATTRLIST_ARRAY">
         <xs:annotation>
           <xs:appinfo>
             <EnumerationValue xmlns="http://schemas.microsoft.com/2003/10/
Serialization/">141</EnumerationValue>
           </xs:appinfo>
         </xs:annotation>
       </xs:enumeration>
       <xs:enumeration value="DATETIME_ARRAY">
         <xs:annotation>
           <xs:appinfo>
             <EnumerationValue xmlns="http://schemas.microsoft.com/2003/10/
Serialization/">142</EnumerationValue>
           </xs:appinfo>
         </xs:annotation>
       </xs:enumeration>
       <xs:enumeration value="TABLE_ARRAY">
         <xs:annotation>
           <xs:appinfo>
             <EnumerationValue xmlns="http://schemas.microsoft.com/2003/10/
Serialization/">143</EnumerationValue>
           </xs:appinfo>
         </xs:annotation>
       </xs:enumeration>
     </xs:restriction>
   </xs:simpleType>
   <xs:element name="IQConnectValueType" nillable="true" 
type="tns:IQConnectValueType" />
   <xs:complexType name="IQConnectDateTime">
     <xs:complexContent mixed="false">
       <xs:extension base="tns:IQConnectBaseValue">
         <xs:sequence>
           <xs:element minOccurs="0" name="DateTimeValue" type="xs:dateTime" />
         </xs:sequence>
       </xs:extension>
     </xs:complexContent>
```

```
 </xs:complexType>
   <xs:element name="IQConnectDateTime" nillable="true" 
type="tns:IQConnectDateTime" />
   <xs:complexType name="IQConnectVoid">
     <xs:complexContent mixed="false">
       <xs:extension base="tns:IQConnectBaseValue">
         <xs:sequence />
       </xs:extension>
     </xs:complexContent>
   </xs:complexType>
   <xs:element name="IQConnectVoid" nillable="true" type="tns:IQConnectVoid" />
   <xs:complexType name="IQConnectUINT8">
     <xs:complexContent mixed="false">
       <xs:extension base="tns:IQConnectBaseValue">
         <xs:sequence>
           <xs:element minOccurs="0" name="UINT8Value" type="xs:unsignedByte" />
         </xs:sequence>
       </xs:extension>
     </xs:complexContent>
   </xs:complexType>
   <xs:element name="IQConnectUINT8" nillable="true" type="tns:IQConnectUINT8" />
   <xs:complexType name="IQConnectSINT8">
     <xs:complexContent mixed="false">
       <xs:extension base="tns:IQConnectBaseValue">
         <xs:sequence>
           <xs:element minOccurs="0" name="SINT8Value" type="xs:byte" />
         </xs:sequence>
       </xs:extension>
     </xs:complexContent>
   </xs:complexType>
   <xs:element name="IQConnectSINT8" nillable="true" type="tns:IQConnectSINT8" />
   <xs:complexType name="IQConnectUINT16">
    <xs:complexContent mixed="false">
       <xs:extension base="tns:IQConnectBaseValue">
         <xs:sequence>
           <xs:element minOccurs="0" name="UINT16Value" type="xs:unsignedShort" />
         </xs:sequence>
       </xs:extension>
     </xs:complexContent>
   </xs:complexType>
   <xs:element name="IQConnectUINT16" nillable="true" type="tns:IQConnectUINT16" />
   <xs:complexType name="IQConnectSINT16">
     <xs:complexContent mixed="false">
       <xs:extension base="tns:IQConnectBaseValue">
         <xs:sequence>
           <xs:element minOccurs="0" name="SINT16Value" type="xs:short" />
         </xs:sequence>
       </xs:extension>
     </xs:complexContent>
   </xs:complexType>
   <xs:element name="IQConnectSINT16" nillable="true" type="tns:IQConnectSINT16" />
   <xs:complexType name="IQConnectUINT32">
     <xs:complexContent mixed="false">
       <xs:extension base="tns:IQConnectBaseValue">
         <xs:sequence>
           <xs:element minOccurs="0" name="UINT32Value" type="xs:unsignedInt" />
         </xs:sequence>
       </xs:extension>
     </xs:complexContent>
   </xs:complexType>
   <xs:element name="IQConnectUINT32" nillable="true" type="tns:IQConnectUINT32" />
   <xs:complexType name="IQConnectSINT32">
     <xs:complexContent mixed="false">
       <xs:extension base="tns:IQConnectBaseValue">
         <xs:sequence>
           <xs:element minOccurs="0" name="SINT32Value" type="xs:int" />
```

```
 </xs:sequence>
       </xs:extension>
     </xs:complexContent>
   </xs:complexType>
   <xs:element name="IQConnectSINT32" nillable="true" type="tns:IQConnectSINT32" />
   <xs:complexType name="IQConnectSINT64">
     <xs:complexContent mixed="false">
       <xs:extension base="tns:IQConnectBaseValue">
         <xs:sequence>
           <xs:element minOccurs="0" name="SINT64Value" type="xs:long" />
         </xs:sequence>
       </xs:extension>
     </xs:complexContent>
   </xs:complexType>
   <xs:element name="IQConnectSINT64" nillable="true" type="tns:IQConnectSINT64" />
   <xs:complexType name="IQConnectSINT32Array">
     <xs:complexContent mixed="false">
       <xs:extension base="tns:IQConnectBaseValue">
         <xs:sequence>
           <xs:element minOccurs="0" name="Array" nillable="true" 
type="tns:ArrayOfIQConnectSINT32" />
         </xs:sequence>
       </xs:extension>
     </xs:complexContent>
   </xs:complexType>
   <xs:element name="IQConnectSINT32Array" nillable="true" 
type="tns:IQConnectSINT32Array" />
   <xs:complexType name="ArrayOfIQConnectSINT32">
     <xs:sequence>
       <xs:element minOccurs="0" maxOccurs="unbounded" name="IQConnectSINT32" 
nillable="true" type="tns:IQConnectSINT32" />
     </xs:sequence>
   </xs:complexType>
   <xs:element name="ArrayOfIQConnectSINT32" nillable="true" 
type="tns:ArrayOfIQConnectSINT32" />
   <xs:complexType name="IQConnectVoidArray">
     <xs:complexContent mixed="false">
       <xs:extension base="tns:IQConnectBaseValue">
         <xs:sequence>
           <xs:element minOccurs="0" name="Array" nillable="true" 
type="tns:ArrayOfIQConnectVoid" />
         </xs:sequence>
       </xs:extension>
     </xs:complexContent>
   </xs:complexType>
   <xs:element name="IQConnectVoidArray" nillable="true" 
type="tns:IQConnectVoidArray" />
   <xs:complexType name="ArrayOfIQConnectVoid">
     <xs:sequence>
       <xs:element minOccurs="0" maxOccurs="unbounded" name="IQConnectVoid" 
nillable="true" type="tns:IQConnectVoid" />
     </xs:sequence>
   </xs:complexType>
   <xs:element name="ArrayOfIQConnectVoid" nillable="true" 
type="tns:ArrayOfIQConnectVoid" />
   <xs:complexType name="IQConnectBooleanArray">
     <xs:complexContent mixed="false">
       <xs:extension base="tns:IQConnectBaseValue">
         <xs:sequence>
           <xs:element minOccurs="0" name="Array" nillable="true" 
type="tns:ArrayOfIQConnectBoolean" />
         </xs:sequence>
       </xs:extension>
     </xs:complexContent>
   </xs:complexType>
   <xs:element name="IQConnectBooleanArray" nillable="true"
```

```
type="tns:IQConnectBooleanArray" />
   <xs:complexType name="ArrayOfIQConnectBoolean">
     <xs:sequence>
       <xs:element minOccurs="0" maxOccurs="unbounded" name="IQConnectBoolean" 
nillable="true" type="tns:IQConnectBoolean" />
     </xs:sequence>
   </xs:complexType>
   <xs:element name="ArrayOfIQConnectBoolean" nillable="true" 
type="tns:ArrayOfIQConnectBoolean" />
   <xs:complexType name="IQConnectUINT8Array">
     <xs:complexContent mixed="false">
       <xs:extension base="tns:IQConnectBaseValue">
         <xs:sequence>
           <xs:element minOccurs="0" name="Array" nillable="true" 
type="tns:ArrayOfIQConnectUINT8" />
         </xs:sequence>
       </xs:extension>
     </xs:complexContent>
   </xs:complexType>
   <xs:element name="IQConnectUINT8Array" nillable="true" 
type="tns:IQConnectUINT8Array" />
   <xs:complexType name="ArrayOfIQConnectUINT8">
     <xs:sequence>
       <xs:element minOccurs="0" maxOccurs="unbounded" name="IQConnectUINT8" 
nillable="true" type="tns:IQConnectUINT8" />
     </xs:sequence>
   </xs:complexType>
   <xs:element name="ArrayOfIQConnectUINT8" nillable="true" 
type="tns:ArrayOfIQConnectUINT8" />
   <xs:complexType name="IQConnectSINT8Array">
     <xs:complexContent mixed="false">
       <xs:extension base="tns:IQConnectBaseValue">
         <xs:sequence>
           <xs:element minOccurs="0" name="Array" nillable="true" 
type="tns:ArrayOfIQConnectSINT8" />
         </xs:sequence>
       </xs:extension>
     </xs:complexContent>
   </xs:complexType>
   <xs:element name="IQConnectSINT8Array" nillable="true" 
type="tns:IQConnectSINT8Array" />
   <xs:complexType name="ArrayOfIQConnectSINT8">
     <xs:sequence>
       <xs:element minOccurs="0" maxOccurs="unbounded" name="IQConnectSINT8" 
nillable="true" type="tns:IQConnectSINT8" />
     </xs:sequence>
   </xs:complexType>
   <xs:element name="ArrayOfIQConnectSINT8" nillable="true" 
type="tns:ArrayOfIQConnectSINT8" />
   <xs:complexType name="IQConnectUINT16Array">
     <xs:complexContent mixed="false">
       <xs:extension base="tns:IQConnectBaseValue">
         <xs:sequence>
           <xs:element minOccurs="0" name="Array" nillable="true" 
type="tns:ArrayOfIQConnectUINT16" />
         </xs:sequence>
       </xs:extension>
     </xs:complexContent>
   </xs:complexType>
   <xs:element name="IQConnectUINT16Array" nillable="true" 
type="tns:IQConnectUINT16Array" />
   <xs:complexType name="ArrayOfIQConnectUINT16">
     <xs:sequence>
       <xs:element minOccurs="0" maxOccurs="unbounded" name="IQConnectUINT16" 
nillable="true" type="tns:IQConnectUINT16" />
     </xs:sequence>
```

```
 </xs:complexType>
   <xs:element name="ArrayOfIQConnectUINT16" nillable="true" 
type="tns:ArrayOfIQConnectUINT16" />
   <xs:complexType name="IQConnectSINT16Array">
     <xs:complexContent mixed="false">
       <xs:extension base="tns:IQConnectBaseValue">
         <xs:sequence>
           <xs:element minOccurs="0" name="Array" nillable="true" 
type="tns:ArrayOfIQConnectSINT16" />
         </xs:sequence>
       </xs:extension>
     </xs:complexContent>
   </xs:complexType>
   <xs:element name="IQConnectSINT16Array" nillable="true" 
type="tns:IQConnectSINT16Array" />
   <xs:complexType name="ArrayOfIQConnectSINT16">
     <xs:sequence>
       <xs:element minOccurs="0" maxOccurs="unbounded" name="IQConnectSINT16" 
nillable="true" type="tns:IQConnectSINT16" />
     </xs:sequence>
   </xs:complexType>
   <xs:element name="ArrayOfIQConnectSINT16" nillable="true" 
type="tns:ArrayOfIQConnectSINT16" />
   <xs:complexType name="IQConnectUINT32Array">
     <xs:complexContent mixed="false">
       <xs:extension base="tns:IQConnectBaseValue">
         <xs:sequence>
           <xs:element minOccurs="0" name="Array" nillable="true" 
type="tns:ArrayOfIQConnectUINT32" />
         </xs:sequence>
       </xs:extension>
     </xs:complexContent>
   </xs:complexType>
   <xs:element name="IQConnectUINT32Array" nillable="true" 
type="tns:IQConnectUINT32Array" />
   <xs:complexType name="ArrayOfIQConnectUINT32">
     <xs:sequence>
       <xs:element minOccurs="0" maxOccurs="unbounded" name="IQConnectUINT32" 
nillable="true" type="tns:IQConnectUINT32" />
     </xs:sequence>
   </xs:complexType>
   <xs:element name="ArrayOfIQConnectUINT32" nillable="true" 
type="tns:ArrayOfIQConnectUINT32" />
   <xs:complexType name="IQConnectUINT64Array">
     <xs:complexContent mixed="false">
       <xs:extension base="tns:IQConnectBaseValue">
         <xs:sequence>
           <xs:element minOccurs="0" name="Array" nillable="true" 
type="tns:ArrayOfIQConnectUINT64" />
         </xs:sequence>
       </xs:extension>
     </xs:complexContent>
   </xs:complexType>
   <xs:element name="IQConnectUINT64Array" nillable="true" 
type="tns:IQConnectUINT64Array" />
   <xs:complexType name="ArrayOfIQConnectUINT64">
     <xs:sequence>
       <xs:element minOccurs="0" maxOccurs="unbounded" name="IQConnectUINT64" 
nillable="true" type="tns:IQConnectUINT64" />
     </xs:sequence>
   </xs:complexType>
   <xs:element name="ArrayOfIQConnectUINT64" nillable="true" 
type="tns:ArrayOfIQConnectUINT64" />
   <xs:complexType name="IQConnectSINT64Array">
     <xs:complexContent mixed="false">
       <xs:extension base="tns:IQConnectBaseValue">
```

```
 <xs:sequence>
           <xs:element minOccurs="0" name="Array" nillable="true" 
type="tns:ArrayOfIQConnectSINT64" />
         </xs:sequence>
       </xs:extension>
     </xs:complexContent>
   </xs:complexType>
   <xs:element name="IQConnectSINT64Array" nillable="true" 
type="tns:IQConnectSINT64Array" />
   <xs:complexType name="ArrayOfIQConnectSINT64">
     <xs:sequence>
       <xs:element minOccurs="0" maxOccurs="unbounded" name="IQConnectSINT64" 
nillable="true" type="tns:IQConnectSINT64" />
     </xs:sequence>
   </xs:complexType>
   <xs:element name="ArrayOfIQConnectSINT64" nillable="true" 
type="tns:ArrayOfIQConnectSINT64" />
   <xs:complexType name="IQConnectFloatArray">
     <xs:complexContent mixed="false">
       <xs:extension base="tns:IQConnectBaseValue">
         <xs:sequence>
           <xs:element minOccurs="0" name="Array" nillable="true" 
type="tns:ArrayOfIQConnectFloat" />
         </xs:sequence>
       </xs:extension>
     </xs:complexContent>
   </xs:complexType>
   <xs:element name="IQConnectFloatArray" nillable="true" 
type="tns:IQConnectFloatArray" />
   <xs:complexType name="ArrayOfIQConnectFloat">
     <xs:sequence>
       <xs:element minOccurs="0" maxOccurs="unbounded" name="IQConnectFloat" 
nillable="true" type="tns:IQConnectFloat" />
     </xs:sequence>
   </xs:complexType>
   <xs:element name="ArrayOfIQConnectFloat" nillable="true" 
type="tns:ArrayOfIQConnectFloat" />
   <xs:complexType name="IQConnectDoubleArray">
     <xs:complexContent mixed="false">
       <xs:extension base="tns:IQConnectBaseValue">
         <xs:sequence>
           <xs:element minOccurs="0" name="Array" nillable="true" 
type="tns:ArrayOfIQConnectDouble" />
         </xs:sequence>
       </xs:extension>
     </xs:complexContent>
   </xs:complexType>
   <xs:element name="IQConnectDoubleArray" nillable="true" 
type="tns:IQConnectDoubleArray" />
   <xs:complexType name="ArrayOfIQConnectDouble">
     <xs:sequence>
       <xs:element minOccurs="0" maxOccurs="unbounded" name="IQConnectDouble" 
nillable="true" type="tns:IQConnectDouble" />
     </xs:sequence>
   </xs:complexType>
   <xs:element name="ArrayOfIQConnectDouble" nillable="true" 
type="tns:ArrayOfIQConnectDouble" />
   <xs:complexType name="IQConnectStringArray">
     <xs:complexContent mixed="false">
       <xs:extension base="tns:IQConnectBaseValue">
         <xs:sequence>
           <xs:element minOccurs="0" name="Array" nillable="true" 
type="tns:ArrayOfIQConnectString" />
         </xs:sequence>
       </xs:extension>
     </xs:complexContent>
```

```
 </xs:complexType>
   <xs:element name="IQConnectStringArray" nillable="true" 
type="tns:IQConnectStringArray" />
   <xs:complexType name="ArrayOfIQConnectString">
     <xs:sequence>
       <xs:element minOccurs="0" maxOccurs="unbounded" name="IQConnectString" 
nillable="true" type="tns:IQConnectString" />
     </xs:sequence>
   </xs:complexType>
   <xs:element name="ArrayOfIQConnectString" nillable="true" 
type="tns:ArrayOfIQConnectString" />
   <xs:complexType name="IQConnectDateTimeArray">
     <xs:complexContent mixed="false">
       <xs:extension base="tns:IQConnectBaseValue">
         <xs:sequence>
           <xs:element minOccurs="0" name="Array" nillable="true" 
type="tns:ArrayOfIQConnectDateTime" />
         </xs:sequence>
       </xs:extension>
     </xs:complexContent>
   </xs:complexType>
   <xs:element name="IQConnectDateTimeArray" nillable="true" 
type="tns:IQConnectDateTimeArray" />
   <xs:complexType name="ArrayOfIQConnectDateTime">
     <xs:sequence>
       <xs:element minOccurs="0" maxOccurs="unbounded" name="IQConnectDateTime" 
nillable="true" type="tns:IQConnectDateTime" />
     </xs:sequence>
   </xs:complexType>
   <xs:element name="ArrayOfIQConnectDateTime" nillable="true" 
type="tns:ArrayOfIQConnectDateTime" />
   <xs:complexType name="IQConnectAttrListArray">
     <xs:complexContent mixed="false">
       <xs:extension base="tns:IQConnectBaseValue">
         <xs:sequence>
           <xs:element minOccurs="0" name="Array" nillable="true" 
type="tns:ArrayOfIQConnectAttrList" />
         </xs:sequence>
       </xs:extension>
     </xs:complexContent>
   </xs:complexType>
   <xs:element name="IQConnectAttrListArray" nillable="true" 
type="tns:IQConnectAttrListArray" />
   <xs:complexType name="IQConnectBlob">
     <xs:complexContent mixed="false">
       <xs:extension base="tns:IQConnectBaseValue">
         <xs:sequence>
           <xs:element minOccurs="0" name="BlobValue" nillable="true" 
type="xs:base64Binary" />
         </xs:sequence>
       </xs:extension>
     </xs:complexContent>
   </xs:complexType>
   <xs:element name="IQConnectBlob" nillable="true" type="tns:IQConnectBlob" />
```

```
</xs:schema>
```
### **Additional Response XML Schema**

The following is an additional response XML schema.

```
<xs:schema xmlns:tns="http://schemas.microsoft.com/2003/10/Serialization/" 
attributeFormDefault="qualified" elementFormDefault="qualified" 
targetNamespace="http://schemas.microsoft.com/2003/10/Serialization/" 
xmlns:xs="http://www.w3.org/2001/XMLSchema">
   <xs:element name="anyType" nillable="true" type="xs:anyType" />
   <xs:element name="anyURI" nillable="true" type="xs:anyURI" />
   <xs:element name="base64Binary" nillable="true" type="xs:base64Binary" />
   <xs:element name="boolean" nillable="true" type="xs:boolean" />
   <xs:element name="byte" nillable="true" type="xs:byte" />
   <xs:element name="dateTime" nillable="true" type="xs:dateTime" />
   <xs:element name="decimal" nillable="true" type="xs:decimal" />
   <xs:element name="double" nillable="true" type="xs:double" />
   <xs:element name="float" nillable="true" type="xs:float" />
   <xs:element name="int" nillable="true" type="xs:int" />
   <xs:element name="long" nillable="true" type="xs:long" />
   <xs:element name="QName" nillable="true" type="xs:QName" />
   <xs:element name="short" nillable="true" type="xs:short" />
   <xs:element name="string" nillable="true" type="xs:string" />
   <xs:element name="unsignedByte" nillable="true" type="xs:unsignedByte" />
   <xs:element name="unsignedInt" nillable="true" type="xs:unsignedInt" />
   <xs:element name="unsignedLong" nillable="true" type="xs:unsignedLong" />
   <xs:element name="unsignedShort" nillable="true" type="xs:unsignedShort" />
   <xs:element name="char" nillable="true" type="tns:char" />
   <xs:simpleType name="char">
     <xs:restriction base="xs:int" />
   </xs:simpleType>
   <xs:element name="duration" nillable="true" type="tns:duration" />
   <xs:simpleType name="duration">
     <xs:restriction base="xs:duration">
       \langle x s : pattern value = "\ -?P(\d*D)?(T(\d*H)?(\d*M)?(\d*(\.\d*)?S)?)?" <xs:minInclusive value="-P10675199DT2H48M5.4775808S" />
       <xs:maxInclusive value="P10675199DT2H48M5.4775807S" />
     </xs:restriction>
   </xs:simpleType>
   <xs:element name="guid" nillable="true" type="tns:guid" />
   <xs:simpleType name="guid">
     <xs:restriction base="xs:string">
      <\x s\cdot \mathsf{pattern\ value} = "\lfloor \dfrac{-fA-F}{8}-[\dfrac{-fA-F}{4}-[\dfrac{-fA-F}{4}-[\dfrac{-fA-F}{4}-\dfrac{-fA-F}{4}-\dfrac{-fA-F}{4}+\dfrac{-fA-F}{4}-\dfrac{-fA-F}{4}-\dfrac{-fA-F}{4}-\dfrac{-fA-F}{4}-\dfrac{-fA-F}{4}-\dfrac{-fA-F}{4}-\dfrac{-fA-F}{4}-\dfrac{-fA-F}{4}-\dfrac{-fA-F}{4}-\dfrac{-fA-F}{4}-\dfrac{-fA-F}{4}-\dfrac{-fA-F}{4}-\dfrac{-fA-F}{4}-\dfrac{-fA-F}{4}-\d\lceil \text{da-fA-F} \rceil \lceil \text{12} \rceil />
     </xs:restriction>
   </xs:simpleType>
   <xs:attribute name="FactoryType" type="xs:QName" />
   <xs:attribute name="Id" type="xs:ID" />
   <xs:attribute name="Ref" type="xs:IDREF" />
</xs:schema>
```
The following is an additional response XML schema.

```
<xs:schema targetNamespace="http://www.w3.org/2001/XMLSchema" xmlns:xs="http://
www.w3.org/2001/XMLSchema">
   <xs:element name="schema">
     <xs:complexType />
   </xs:element>
</xs:schema>
```
# **GetAttributes**

POST method to get all the attributes and their values from a Workflow Automation provider object.

## **Request Parameters**

Include the following parameters in the request URL as needed.

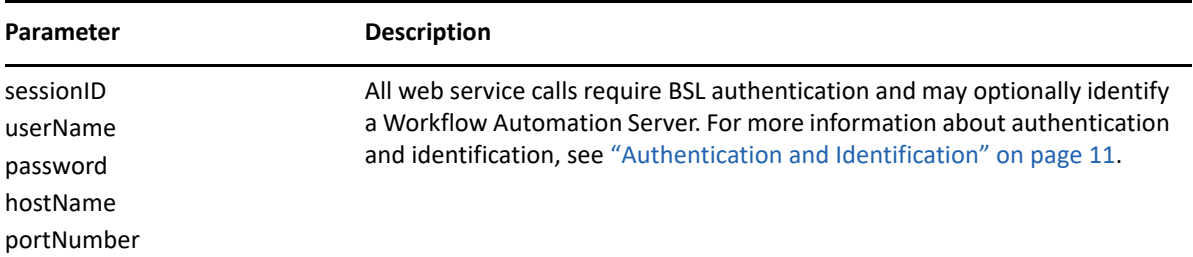

## **POST Request Data**

Include the following elements in the POST request data as needed.

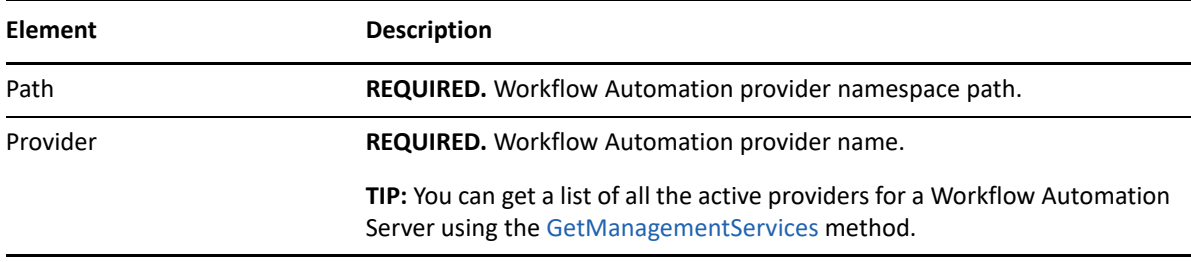

#### **Sample POST XML Request Body**

The following is a sample POST XML request body.

```
<GetAttributesInfo xmlns="http://www.attachmate.com/Aegis/">
  <Path>String content</Path>
  <Provider>String content</Provider>
</GetAttributesInfo>
```
### **Sample POST Json Request Body**

The following is a sample POST Json request body.

```
{
   "Path":"String content",
   "Provider":"String content"
}
```
# IQConnect Web Service **145**

#### **POST Request XML Schema**

The following is the POST request XML schema.

```
<xs:schema xmlns:tns="http://www.attachmate.com/Aegis/" 
elementFormDefault="qualified" targetNamespace="http://www.attachmate.com/Aegis/" 
xmlns:xs="http://www.w3.org/2001/XMLSchema">
   <xs:import namespace="http://schemas.microsoft.com/2003/10/Serialization/" />
   <xs:complexType name="IQConnectUINT64">
     <xs:complexContent mixed="false">
       <xs:extension base="tns:IQConnectBaseValue">
         <xs:sequence>
           <xs:element minOccurs="0" name="UINT64Value" type="xs:unsignedLong" />
         </xs:sequence>
       </xs:extension>
     </xs:complexContent>
   </xs:complexType>
   <xs:element name="IQConnectUINT64" nillable="true" type="tns:IQConnectUINT64" />
   <xs:complexType name="IQConnectBaseValue">
     <xs:sequence />
   </xs:complexType>
   <xs:element name="IQConnectBaseValue" nillable="true" 
type="tns:IQConnectBaseValue" />
   <xs:complexType name="IQConnectBoolean">
     <xs:complexContent mixed="false">
       <xs:extension base="tns:IQConnectBaseValue">
         <xs:sequence>
           <xs:element minOccurs="0" name="BooleanValue" type="xs:boolean" />
         </xs:sequence>
       </xs:extension>
     </xs:complexContent>
   </xs:complexType>
   <xs:element name="IQConnectBoolean" nillable="true" type="tns:IQConnectBoolean" 
/>
   <xs:complexType name="IQConnectDouble">
     <xs:complexContent mixed="false">
       <xs:extension base="tns:IQConnectBaseValue">
         <xs:sequence>
           <xs:element minOccurs="0" name="DoubleValue" type="xs:double" />
         </xs:sequence>
       </xs:extension>
     </xs:complexContent>
   </xs:complexType>
   <xs:element name="IQConnectDouble" nillable="true" type="tns:IQConnectDouble" />
   <xs:complexType name="IQConnectFloat">
     <xs:complexContent mixed="false">
       <xs:extension base="tns:IQConnectBaseValue">
         <xs:sequence>
           <xs:element minOccurs="0" name="FloatValue" type="xs:float" />
         </xs:sequence>
       </xs:extension>
     </xs:complexContent>
   </xs:complexType>
   <xs:element name="IQConnectFloat" nillable="true" type="tns:IQConnectFloat" />
   <xs:complexType name="IQConnectString">
     <xs:complexContent mixed="false">
       <xs:extension base="tns:IQConnectBaseValue">
         <xs:sequence>
           <xs:element minOccurs="0" name="StringValue" nillable="true" 
type="xs:string" />
         </xs:sequence>
       </xs:extension>
     </xs:complexContent>
   </xs:complexType>
   <xs:element name="IQConnectString" nillable="true" type="tns:IQConnectString" />
```

```
 <xs:complexType name="IQConnectTableArray">
     <xs:complexContent mixed="false">
       <xs:extension base="tns:IQConnectBaseValue">
         <xs:sequence>
           <xs:element minOccurs="0" name="Array" nillable="true" 
type="tns:ArrayOfIQConnectTable" />
         </xs:sequence>
       </xs:extension>
     </xs:complexContent>
   </xs:complexType>
   <xs:element name="IQConnectTableArray" nillable="true" 
type="tns:IQConnectTableArray" />
   <xs:complexType name="ArrayOfIQConnectTable">
     <xs:sequence>
       <xs:element minOccurs="0" maxOccurs="unbounded" name="IQConnectTable" 
nillable="true" type="tns:IQConnectTable" />
     </xs:sequence>
   </xs:complexType>
   <xs:element name="ArrayOfIQConnectTable" nillable="true" 
type="tns:ArrayOfIQConnectTable" />
   <xs:complexType name="IQConnectTable">
     <xs:complexContent mixed="false">
       <xs:extension base="tns:IQConnectBaseValue">
         <xs:sequence>
           <xs:element minOccurs="0" name="List" nillable="true" 
type="tns:ArrayOfIQConnectAttrList" />
         </xs:sequence>
       </xs:extension>
     </xs:complexContent>
   </xs:complexType>
   <xs:element name="IQConnectTable" nillable="true" type="tns:IQConnectTable" />
   <xs:complexType name="ArrayOfIQConnectAttrList">
     <xs:sequence>
       <xs:element minOccurs="0" maxOccurs="unbounded" name="IQConnectAttrList" 
nillable="true" type="tns:IQConnectAttrList" />
     </xs:sequence>
   </xs:complexType>
   <xs:element name="ArrayOfIQConnectAttrList" nillable="true" 
type="tns:ArrayOfIQConnectAttrList" />
   <xs:complexType name="IQConnectAttrList">
     <xs:complexContent mixed="false">
       <xs:extension base="tns:IQConnectBaseValue">
         <xs:sequence>
           <xs:element minOccurs="0" name="List" nillable="true" 
type="tns:ArrayOfIQConnectAttribute" />
         </xs:sequence>
       </xs:extension>
     </xs:complexContent>
   </xs:complexType>
   <xs:element name="IQConnectAttrList" nillable="true" 
type="tns:IQConnectAttrList" />
   <xs:complexType name="ArrayOfIQConnectAttribute">
     <xs:sequence>
       <xs:element minOccurs="0" maxOccurs="unbounded" name="IQConnectAttribute" 
nillable="true" type="tns:IQConnectAttribute" />
     </xs:sequence>
   </xs:complexType>
   <xs:element name="ArrayOfIQConnectAttribute" nillable="true" 
type="tns:ArrayOfIQConnectAttribute" />
   <xs:complexType name="IQConnectAttribute">
     <xs:sequence>
       <xs:element minOccurs="0" name="Name" nillable="true" type="xs:string" />
       <xs:element minOccurs="0" name="Value" nillable="true" 
type="tns:IQConnectValue" />
     </xs:sequence>
   </xs:complexType>
```

```
 <xs:element name="IQConnectAttribute" nillable="true" 
type="tns:IQConnectAttribute" />
   <xs:complexType name="IQConnectValue">
     <xs:sequence>
       <xs:element minOccurs="0" name="Type" type="tns:IQConnectValueType" />
       <xs:element minOccurs="0" name="Value" nillable="true" 
type="tns:IQConnectBaseValue" />
     </xs:sequence>
   </xs:complexType>
   <xs:element name="IQConnectValue" nillable="true" type="tns:IQConnectValue" />
   <xs:simpleType name="IQConnectValueType">
     <xs:restriction base="xs:string">
       <xs:enumeration value="VOID" />
       <xs:enumeration value="BOOL" />
       <xs:enumeration value="UINT8" />
       <xs:enumeration value="SINT8" />
       <xs:enumeration value="UINT16" />
      <xs:enumeration value="SINT16" />
       <xs:enumeration value="UINT32" />
       <xs:enumeration value="SINT32" />
       <xs:enumeration value="FLOAT" />
       <xs:enumeration value="DOUBLE" />
       <xs:enumeration value="STRING" />
       <xs:enumeration value="UINT64" />
       <xs:enumeration value="SINT64" />
       <xs:enumeration value="ATTRLIST" />
      <xs:enumeration value="DATETIME" />
       <xs:enumeration value="TABLE" />
       <xs:enumeration value="VOID_ARRAY">
         <xs:annotation>
           <xs:appinfo>
             <EnumerationValue xmlns="http://schemas.microsoft.com/2003/10/
Serialization/">128</EnumerationValue>
           </xs:appinfo>
         </xs:annotation>
       </xs:enumeration>
       <xs:enumeration value="BOOL_ARRAY">
         <xs:annotation>
           <xs:appinfo>
             <EnumerationValue xmlns="http://schemas.microsoft.com/2003/10/
Serialization/">129</EnumerationValue>
           </xs:appinfo>
         </xs:annotation>
       </xs:enumeration>
       <xs:enumeration value="UINT8_ARRAY">
         <xs:annotation>
           <xs:appinfo>
             <EnumerationValue xmlns="http://schemas.microsoft.com/2003/10/
Serialization/">130</EnumerationValue>
           </xs:appinfo>
         </xs:annotation>
       </xs:enumeration>
       <xs:enumeration value="SINT8_ARRAY">
         <xs:annotation>
           <xs:appinfo>
             <EnumerationValue xmlns="http://schemas.microsoft.com/2003/10/
Serialization/">131</EnumerationValue>
           </xs:appinfo>
         </xs:annotation>
       </xs:enumeration>
       <xs:enumeration value="UINT16_ARRAY">
         <xs:annotation>
           <xs:appinfo>
             <EnumerationValue xmlns="http://schemas.microsoft.com/2003/10/
Serialization/">132</EnumerationValue>
           </xs:appinfo>
```

```
 </xs:annotation>
       </xs:enumeration>
       <xs:enumeration value="SINT16_ARRAY">
         <xs:annotation>
           <xs:appinfo>
             <EnumerationValue xmlns="http://schemas.microsoft.com/2003/10/
Serialization/">133</EnumerationValue>
           </xs:appinfo>
         </xs:annotation>
       </xs:enumeration>
       <xs:enumeration value="UINT32_ARRAY">
         <xs:annotation>
           <xs:appinfo>
             <EnumerationValue xmlns="http://schemas.microsoft.com/2003/10/
Serialization/">134</EnumerationValue>
           </xs:appinfo>
         </xs:annotation>
       </xs:enumeration>
       <xs:enumeration value="SINT32_ARRAY">
         <xs:annotation>
           <xs:appinfo>
             <EnumerationValue xmlns="http://schemas.microsoft.com/2003/10/
Serialization/">135</EnumerationValue>
           </xs:appinfo>
         </xs:annotation>
       </xs:enumeration>
       <xs:enumeration value="FLOAT_ARRAY">
         <xs:annotation>
           <xs:appinfo>
             <EnumerationValue xmlns="http://schemas.microsoft.com/2003/10/
Serialization/">136</EnumerationValue>
           </xs:appinfo>
         </xs:annotation>
       </xs:enumeration>
       <xs:enumeration value="DOUBLE_ARRAY">
         <xs:annotation>
           <xs:appinfo>
             <EnumerationValue xmlns="http://schemas.microsoft.com/2003/10/
Serialization/">137</EnumerationValue>
           </xs:appinfo>
         </xs:annotation>
       </xs:enumeration>
       <xs:enumeration value="STRING_ARRAY">
         <xs:annotation>
           <xs:appinfo>
             <EnumerationValue xmlns="http://schemas.microsoft.com/2003/10/
Serialization/">138</EnumerationValue>
           </xs:appinfo>
         </xs:annotation>
       </xs:enumeration>
       <xs:enumeration value="UINT64_ARRAY">
         <xs:annotation>
           <xs:appinfo>
             <EnumerationValue xmlns="http://schemas.microsoft.com/2003/10/
Serialization/">139</EnumerationValue>
           </xs:appinfo>
         </xs:annotation>
       </xs:enumeration>
       <xs:enumeration value="SINT64_ARRAY">
         <xs:annotation>
           <xs:appinfo>
             <EnumerationValue xmlns="http://schemas.microsoft.com/2003/10/
Serialization/">140</EnumerationValue>
           </xs:appinfo>
         </xs:annotation>
       </xs:enumeration>
```

```
 <xs:enumeration value="ATTRLIST_ARRAY">
         <xs:annotation>
           <xs:appinfo>
             <EnumerationValue xmlns="http://schemas.microsoft.com/2003/10/
Serialization/">141</EnumerationValue>
           </xs:appinfo>
         </xs:annotation>
       </xs:enumeration>
       <xs:enumeration value="DATETIME_ARRAY">
         <xs:annotation>
           <xs:appinfo>
             <EnumerationValue xmlns="http://schemas.microsoft.com/2003/10/
Serialization/">142</EnumerationValue>
           </xs:appinfo>
         </xs:annotation>
       </xs:enumeration>
       <xs:enumeration value="TABLE_ARRAY">
         <xs:annotation>
           <xs:appinfo>
             <EnumerationValue xmlns="http://schemas.microsoft.com/2003/10/
Serialization/">143</EnumerationValue>
           </xs:appinfo>
         </xs:annotation>
       </xs:enumeration>
     </xs:restriction>
   </xs:simpleType>
   <xs:element name="IQConnectValueType" nillable="true" 
type="tns:IQConnectValueType" />
   <xs:complexType name="IQConnectDateTime">
     <xs:complexContent mixed="false">
       <xs:extension base="tns:IQConnectBaseValue">
         <xs:sequence>
           <xs:element minOccurs="0" name="DateTimeValue" type="xs:dateTime" />
         </xs:sequence>
       </xs:extension>
     </xs:complexContent>
   </xs:complexType>
   <xs:element name="IQConnectDateTime" nillable="true" 
type="tns:IQConnectDateTime" />
   <xs:complexType name="IQConnectVoid">
     <xs:complexContent mixed="false">
       <xs:extension base="tns:IQConnectBaseValue">
         <xs:sequence />
       </xs:extension>
     </xs:complexContent>
   </xs:complexType>
   <xs:element name="IQConnectVoid" nillable="true" type="tns:IQConnectVoid" />
   <xs:complexType name="IQConnectUINT8">
     <xs:complexContent mixed="false">
       <xs:extension base="tns:IQConnectBaseValue">
         <xs:sequence>
           <xs:element minOccurs="0" name="UINT8Value" type="xs:unsignedByte" />
         </xs:sequence>
       </xs:extension>
     </xs:complexContent>
   </xs:complexType>
   <xs:element name="IQConnectUINT8" nillable="true" type="tns:IQConnectUINT8" />
   <xs:complexType name="IQConnectSINT8">
     <xs:complexContent mixed="false">
       <xs:extension base="tns:IQConnectBaseValue">
         <xs:sequence>
           <xs:element minOccurs="0" name="SINT8Value" type="xs:byte" />
         </xs:sequence>
       </xs:extension>
     </xs:complexContent>
   </xs:complexType>
```

```
 <xs:element name="IQConnectSINT8" nillable="true" type="tns:IQConnectSINT8" />
   <xs:complexType name="IQConnectUINT16">
     <xs:complexContent mixed="false">
       <xs:extension base="tns:IQConnectBaseValue">
         <xs:sequence>
           <xs:element minOccurs="0" name="UINT16Value" type="xs:unsignedShort" />
         </xs:sequence>
       </xs:extension>
     </xs:complexContent>
   </xs:complexType>
   <xs:element name="IQConnectUINT16" nillable="true" type="tns:IQConnectUINT16" />
   <xs:complexType name="IQConnectSINT16">
     <xs:complexContent mixed="false">
       <xs:extension base="tns:IQConnectBaseValue">
         <xs:sequence>
           <xs:element minOccurs="0" name="SINT16Value" type="xs:short" />
         </xs:sequence>
       </xs:extension>
     </xs:complexContent>
   </xs:complexType>
   <xs:element name="IQConnectSINT16" nillable="true" type="tns:IQConnectSINT16" />
   <xs:complexType name="IQConnectUINT32">
     <xs:complexContent mixed="false">
       <xs:extension base="tns:IQConnectBaseValue">
         <xs:sequence>
           <xs:element minOccurs="0" name="UINT32Value" type="xs:unsignedInt" />
         </xs:sequence>
       </xs:extension>
     </xs:complexContent>
   </xs:complexType>
   <xs:element name="IQConnectUINT32" nillable="true" type="tns:IQConnectUINT32" />
   <xs:complexType name="IQConnectSINT32">
    <xs:complexContent mixed="false">
       <xs:extension base="tns:IQConnectBaseValue">
         <xs:sequence>
           <xs:element minOccurs="0" name="SINT32Value" type="xs:int" />
         </xs:sequence>
       </xs:extension>
     </xs:complexContent>
   </xs:complexType>
   <xs:element name="IQConnectSINT32" nillable="true" type="tns:IQConnectSINT32" />
   <xs:complexType name="IQConnectSINT64">
     <xs:complexContent mixed="false">
       <xs:extension base="tns:IQConnectBaseValue">
         <xs:sequence>
           <xs:element minOccurs="0" name="SINT64Value" type="xs:long" />
         </xs:sequence>
       </xs:extension>
     </xs:complexContent>
   </xs:complexType>
   <xs:element name="IQConnectSINT64" nillable="true" type="tns:IQConnectSINT64" />
   <xs:complexType name="IQConnectSINT32Array">
     <xs:complexContent mixed="false">
       <xs:extension base="tns:IQConnectBaseValue">
         <xs:sequence>
           <xs:element minOccurs="0" name="Array" nillable="true" 
type="tns:ArrayOfIQConnectSINT32" />
         </xs:sequence>
       </xs:extension>
     </xs:complexContent>
   </xs:complexType>
   <xs:element name="IQConnectSINT32Array" nillable="true" 
type="tns:IQConnectSINT32Array" />
   <xs:complexType name="ArrayOfIQConnectSINT32">
     <xs:sequence>
       <xs:element minOccurs="0" maxOccurs="unbounded" name="IQConnectSINT32"
```

```
nillable="true" type="tns:IQConnectSINT32" />
     </xs:sequence>
   </xs:complexType>
   <xs:element name="ArrayOfIQConnectSINT32" nillable="true" 
type="tns:ArrayOfIQConnectSINT32" />
   <xs:complexType name="IQConnectVoidArray">
     <xs:complexContent mixed="false">
       <xs:extension base="tns:IQConnectBaseValue">
         <xs:sequence>
           <xs:element minOccurs="0" name="Array" nillable="true" 
type="tns:ArrayOfIQConnectVoid" />
         </xs:sequence>
       </xs:extension>
     </xs:complexContent>
   </xs:complexType>
   <xs:element name="IQConnectVoidArray" nillable="true" 
type="tns:IQConnectVoidArray" />
   <xs:complexType name="ArrayOfIQConnectVoid">
     <xs:sequence>
       <xs:element minOccurs="0" maxOccurs="unbounded" name="IQConnectVoid" 
nillable="true" type="tns:IQConnectVoid" />
     </xs:sequence>
   </xs:complexType>
   <xs:element name="ArrayOfIQConnectVoid" nillable="true" 
type="tns:ArrayOfIQConnectVoid" />
   <xs:complexType name="IQConnectBooleanArray">
     <xs:complexContent mixed="false">
       <xs:extension base="tns:IQConnectBaseValue">
         <xs:sequence>
           <xs:element minOccurs="0" name="Array" nillable="true" 
type="tns:ArrayOfIQConnectBoolean" />
         </xs:sequence>
       </xs:extension>
     </xs:complexContent>
   </xs:complexType>
   <xs:element name="IQConnectBooleanArray" nillable="true" 
type="tns:IQConnectBooleanArray" />
   <xs:complexType name="ArrayOfIQConnectBoolean">
     <xs:sequence>
       <xs:element minOccurs="0" maxOccurs="unbounded" name="IQConnectBoolean" 
nillable="true" type="tns:IQConnectBoolean" />
     </xs:sequence>
   </xs:complexType>
   <xs:element name="ArrayOfIQConnectBoolean" nillable="true" 
type="tns:ArrayOfIQConnectBoolean" />
   <xs:complexType name="IQConnectUINT8Array">
     <xs:complexContent mixed="false">
       <xs:extension base="tns:IQConnectBaseValue">
         <xs:sequence>
           <xs:element minOccurs="0" name="Array" nillable="true" 
type="tns:ArrayOfIQConnectUINT8" />
         </xs:sequence>
       </xs:extension>
     </xs:complexContent>
   </xs:complexType>
   <xs:element name="IQConnectUINT8Array" nillable="true" 
type="tns:IQConnectUINT8Array" />
   <xs:complexType name="ArrayOfIQConnectUINT8">
     <xs:sequence>
       <xs:element minOccurs="0" maxOccurs="unbounded" name="IQConnectUINT8" 
nillable="true" type="tns:IQConnectUINT8" />
     </xs:sequence>
   </xs:complexType>
   <xs:element name="ArrayOfIQConnectUINT8" nillable="true" 
type="tns:ArrayOfIQConnectUINT8" />
   <xs:complexType name="IQConnectSINT8Array">
```

```
 <xs:complexContent mixed="false">
       <xs:extension base="tns:IQConnectBaseValue">
         <xs:sequence>
           <xs:element minOccurs="0" name="Array" nillable="true" 
type="tns:ArrayOfIQConnectSINT8" />
         </xs:sequence>
       </xs:extension>
     </xs:complexContent>
   </xs:complexType>
   <xs:element name="IQConnectSINT8Array" nillable="true" 
type="tns:IQConnectSINT8Array" />
   <xs:complexType name="ArrayOfIQConnectSINT8">
     <xs:sequence>
       <xs:element minOccurs="0" maxOccurs="unbounded" name="IQConnectSINT8" 
nillable="true" type="tns:IQConnectSINT8" />
     </xs:sequence>
   </xs:complexType>
   <xs:element name="ArrayOfIQConnectSINT8" nillable="true" 
type="tns:ArrayOfIQConnectSINT8" />
   <xs:complexType name="IQConnectUINT16Array">
     <xs:complexContent mixed="false">
       <xs:extension base="tns:IQConnectBaseValue">
         <xs:sequence>
           <xs:element minOccurs="0" name="Array" nillable="true" 
type="tns:ArrayOfIQConnectUINT16" />
         </xs:sequence>
       </xs:extension>
     </xs:complexContent>
   </xs:complexType>
   <xs:element name="IQConnectUINT16Array" nillable="true" 
type="tns:IQConnectUINT16Array" />
   <xs:complexType name="ArrayOfIQConnectUINT16">
     <xs:sequence>
       <xs:element minOccurs="0" maxOccurs="unbounded" name="IQConnectUINT16" 
nillable="true" type="tns:IQConnectUINT16" />
     </xs:sequence>
   </xs:complexType>
   <xs:element name="ArrayOfIQConnectUINT16" nillable="true" 
type="tns:ArrayOfIQConnectUINT16" />
   <xs:complexType name="IQConnectSINT16Array">
     <xs:complexContent mixed="false">
       <xs:extension base="tns:IQConnectBaseValue">
         <xs:sequence>
           <xs:element minOccurs="0" name="Array" nillable="true" 
type="tns:ArrayOfIQConnectSINT16" />
         </xs:sequence>
       </xs:extension>
     </xs:complexContent>
   </xs:complexType>
   <xs:element name="IQConnectSINT16Array" nillable="true" 
type="tns:IQConnectSINT16Array" />
   <xs:complexType name="ArrayOfIQConnectSINT16">
     <xs:sequence>
       <xs:element minOccurs="0" maxOccurs="unbounded" name="IQConnectSINT16" 
nillable="true" type="tns:IQConnectSINT16" />
     </xs:sequence>
   </xs:complexType>
   <xs:element name="ArrayOfIQConnectSINT16" nillable="true" 
type="tns:ArrayOfIQConnectSINT16" />
   <xs:complexType name="IQConnectUINT32Array">
     <xs:complexContent mixed="false">
       <xs:extension base="tns:IQConnectBaseValue">
         <xs:sequence>
           <xs:element minOccurs="0" name="Array" nillable="true" 
type="tns:ArrayOfIQConnectUINT32" />
         </xs:sequence>
```

```
 </xs:extension>
     </xs:complexContent>
   </xs:complexType>
   <xs:element name="IQConnectUINT32Array" nillable="true" 
type="tns:IQConnectUINT32Array" />
   <xs:complexType name="ArrayOfIQConnectUINT32">
     <xs:sequence>
       <xs:element minOccurs="0" maxOccurs="unbounded" name="IQConnectUINT32" 
nillable="true" type="tns:IQConnectUINT32" />
     </xs:sequence>
   </xs:complexType>
   <xs:element name="ArrayOfIQConnectUINT32" nillable="true" 
type="tns:ArrayOfIQConnectUINT32" />
   <xs:complexType name="IQConnectUINT64Array">
     <xs:complexContent mixed="false">
       <xs:extension base="tns:IQConnectBaseValue">
         <xs:sequence>
           <xs:element minOccurs="0" name="Array" nillable="true" 
type="tns:ArrayOfIQConnectUINT64" />
         </xs:sequence>
       </xs:extension>
     </xs:complexContent>
   </xs:complexType>
   <xs:element name="IQConnectUINT64Array" nillable="true" 
type="tns:IQConnectUINT64Array" />
   <xs:complexType name="ArrayOfIQConnectUINT64">
     <xs:sequence>
       <xs:element minOccurs="0" maxOccurs="unbounded" name="IQConnectUINT64" 
nillable="true" type="tns:IQConnectUINT64" />
     </xs:sequence>
   </xs:complexType>
   <xs:element name="ArrayOfIQConnectUINT64" nillable="true" 
type="tns:ArrayOfIQConnectUINT64" />
   <xs:complexType name="IQConnectSINT64Array">
     <xs:complexContent mixed="false">
       <xs:extension base="tns:IQConnectBaseValue">
         <xs:sequence>
           <xs:element minOccurs="0" name="Array" nillable="true" 
type="tns:ArrayOfIQConnectSINT64" />
         </xs:sequence>
       </xs:extension>
     </xs:complexContent>
   </xs:complexType>
   <xs:element name="IQConnectSINT64Array" nillable="true" 
type="tns:IQConnectSINT64Array" />
   <xs:complexType name="ArrayOfIQConnectSINT64">
     <xs:sequence>
       <xs:element minOccurs="0" maxOccurs="unbounded" name="IQConnectSINT64" 
nillable="true" type="tns:IQConnectSINT64" />
     </xs:sequence>
   </xs:complexType>
   <xs:element name="ArrayOfIQConnectSINT64" nillable="true" 
type="tns:ArrayOfIQConnectSINT64" />
   <xs:complexType name="IQConnectFloatArray">
     <xs:complexContent mixed="false">
       <xs:extension base="tns:IQConnectBaseValue">
         <xs:sequence>
           <xs:element minOccurs="0" name="Array" nillable="true" 
type="tns:ArrayOfIQConnectFloat" />
         </xs:sequence>
       </xs:extension>
     </xs:complexContent>
   </xs:complexType>
   <xs:element name="IQConnectFloatArray" nillable="true" 
type="tns:IQConnectFloatArray" />
   <xs:complexType name="ArrayOfIQConnectFloat">
```

```
 <xs:sequence>
       <xs:element minOccurs="0" maxOccurs="unbounded" name="IQConnectFloat" 
nillable="true" type="tns:IQConnectFloat" />
     </xs:sequence>
   </xs:complexType>
   <xs:element name="ArrayOfIQConnectFloat" nillable="true" 
type="tns:ArrayOfIQConnectFloat" />
   <xs:complexType name="IQConnectDoubleArray">
     <xs:complexContent mixed="false">
       <xs:extension base="tns:IQConnectBaseValue">
         <xs:sequence>
           <xs:element minOccurs="0" name="Array" nillable="true" 
type="tns:ArrayOfIQConnectDouble" />
         </xs:sequence>
       </xs:extension>
     </xs:complexContent>
   </xs:complexType>
   <xs:element name="IQConnectDoubleArray" nillable="true" 
type="tns:IQConnectDoubleArray" />
   <xs:complexType name="ArrayOfIQConnectDouble">
     <xs:sequence>
       <xs:element minOccurs="0" maxOccurs="unbounded" name="IQConnectDouble" 
nillable="true" type="tns:IQConnectDouble" />
     </xs:sequence>
   </xs:complexType>
   <xs:element name="ArrayOfIQConnectDouble" nillable="true" 
type="tns:ArrayOfIQConnectDouble" />
   <xs:complexType name="IQConnectStringArray">
     <xs:complexContent mixed="false">
       <xs:extension base="tns:IQConnectBaseValue">
         <xs:sequence>
           <xs:element minOccurs="0" name="Array" nillable="true" 
type="tns:ArrayOfIQConnectString" />
         </xs:sequence>
       </xs:extension>
     </xs:complexContent>
   </xs:complexType>
   <xs:element name="IQConnectStringArray" nillable="true" 
type="tns:IQConnectStringArray" />
   <xs:complexType name="ArrayOfIQConnectString">
     <xs:sequence>
       <xs:element minOccurs="0" maxOccurs="unbounded" name="IQConnectString" 
nillable="true" type="tns:IQConnectString" />
     </xs:sequence>
   </xs:complexType>
   <xs:element name="ArrayOfIQConnectString" nillable="true" 
type="tns:ArrayOfIQConnectString" />
   <xs:complexType name="IQConnectDateTimeArray">
     <xs:complexContent mixed="false">
       <xs:extension base="tns:IQConnectBaseValue">
         <xs:sequence>
           <xs:element minOccurs="0" name="Array" nillable="true" 
type="tns:ArrayOfIQConnectDateTime" />
         </xs:sequence>
       </xs:extension>
     </xs:complexContent>
   </xs:complexType>
   <xs:element name="IQConnectDateTimeArray" nillable="true" 
type="tns:IQConnectDateTimeArray" />
   <xs:complexType name="ArrayOfIQConnectDateTime">
     <xs:sequence>
       <xs:element minOccurs="0" maxOccurs="unbounded" name="IQConnectDateTime" 
nillable="true" type="tns:IQConnectDateTime" />
     </xs:sequence>
   </xs:complexType>
   <xs:element name="ArrayOfIQConnectDateTime" nillable="true"
```

```
type="tns:ArrayOfIQConnectDateTime" />
   <xs:complexType name="IQConnectAttrListArray">
     <xs:complexContent mixed="false">
       <xs:extension base="tns:IQConnectBaseValue">
         <xs:sequence>
           <xs:element minOccurs="0" name="Array" nillable="true" 
type="tns:ArrayOfIQConnectAttrList" />
         </xs:sequence>
       </xs:extension>
     </xs:complexContent>
   </xs:complexType>
   <xs:element name="IQConnectAttrListArray" nillable="true" 
type="tns:IQConnectAttrListArray" />
   <xs:complexType name="IQConnectBlob">
     <xs:complexContent mixed="false">
       <xs:extension base="tns:IQConnectBaseValue">
         <xs:sequence>
           <xs:element minOccurs="0" name="BlobValue" nillable="true" 
type="xs:base64Binary" />
         </xs:sequence>
       </xs:extension>
     </xs:complexContent>
   </xs:complexType>
   <xs:element name="IQConnectBlob" nillable="true" type="tns:IQConnectBlob" />
   <xs:complexType name="GetAttributesInfo">
     <xs:complexContent mixed="false">
       <xs:extension base="tns:PathInfo">
         <xs:sequence>
           <xs:element minOccurs="0" name="Provider" nillable="true" 
type="xs:string" />
         </xs:sequence>
       </xs:extension>
     </xs:complexContent>
   </xs:complexType>
   <xs:element name="GetAttributesInfo" nillable="true" 
type="tns:GetAttributesInfo" />
   <xs:complexType name="PathInfo">
     <xs:sequence>
       <xs:element minOccurs="0" name="Path" nillable="true" type="xs:string" />
     </xs:sequence>
   </xs:complexType>
   <xs:element name="PathInfo" nillable="true" type="tns:PathInfo" />
</xs:schema>
```
#### **Additional POST Request XML Schemas**

The following is an additional POST request XML schema.

```
<xs:schema xmlns:tns="http://schemas.microsoft.com/2003/10/Serialization/" 
attributeFormDefault="qualified" elementFormDefault="qualified" 
targetNamespace="http://schemas.microsoft.com/2003/10/Serialization/" 
xmlns:xs="http://www.w3.org/2001/XMLSchema">
  <xs:element name="anyType" nillable="true" type="xs:anyType" />
   <xs:element name="anyURI" nillable="true" type="xs:anyURI" />
   <xs:element name="base64Binary" nillable="true" type="xs:base64Binary" />
   <xs:element name="boolean" nillable="true" type="xs:boolean" />
   <xs:element name="byte" nillable="true" type="xs:byte" />
   <xs:element name="dateTime" nillable="true" type="xs:dateTime" />
   <xs:element name="decimal" nillable="true" type="xs:decimal" />
   <xs:element name="double" nillable="true" type="xs:double" />
   <xs:element name="float" nillable="true" type="xs:float" />
   <xs:element name="int" nillable="true" type="xs:int" />
   <xs:element name="long" nillable="true" type="xs:long" />
   <xs:element name="QName" nillable="true" type="xs:QName" />
   <xs:element name="short" nillable="true" type="xs:short" />
```

```
 <xs:element name="string" nillable="true" type="xs:string" />
   <xs:element name="unsignedByte" nillable="true" type="xs:unsignedByte" />
   <xs:element name="unsignedInt" nillable="true" type="xs:unsignedInt" />
   <xs:element name="unsignedLong" nillable="true" type="xs:unsignedLong" />
   <xs:element name="unsignedShort" nillable="true" type="xs:unsignedShort" />
   <xs:element name="char" nillable="true" type="tns:char" />
   <xs:simpleType name="char">
      <xs:restriction base="xs:int" />
   </xs:simpleType>
   <xs:element name="duration" nillable="true" type="tns:duration" />
   <xs:simpleType name="duration">
      <xs:restriction base="xs:duration">
        \langle x s : pattern value = "\ -?P(\d*D)?(T(\d*H)?(\d*M)?(\d*(\.\d*)?S)?)? " ) <xs:minInclusive value="-P10675199DT2H48M5.4775808S" />
         <xs:maxInclusive value="P10675199DT2H48M5.4775807S" />
      </xs:restriction>
   </xs:simpleType>
   <xs:element name="guid" nillable="true" type="tns:guid" />
   <xs:simpleType name="guid">
      <xs:restriction base="xs:string">
        \langle x, y \rangle = \langle x, z \rangle { \langle y, z \rangle = \langle x, y \rangle { \langle y, z \rangle = \langle x, y \rangle } { \langle y, z \rangle = \langle x, y \rangle } { \langle y, z \rangle = \langle x, y \rangle } { \langle y, z \rangle = \langle x, y \rangle } { \langle y, z \rangle = \langle x, y \rangle } { \langle y, z \rangle = \langle x, y \rangle } { \langle y, z \rangle = \langle x, y \rangle } { \langle y, z \rangle = \langle y, z \rangle } { \langle y,[\text{da-fA-F}]\{12\}" />
      </xs:restriction>
   </xs:simpleType>
   <xs:attribute name="FactoryType" type="xs:QName" />
   <xs:attribute name="Id" type="xs:ID" />
   <xs:attribute name="Ref" type="xs:IDREF" />
</xs:schema>
```
The following is an additional POST request XML schema.

```
<xs:schema targetNamespace="http://www.w3.org/2001/XMLSchema" xmlns:xs="http://
www.w3.org/2001/XMLSchema">
   <xs:element name="schema">
     <xs:complexType />
   </xs:element>
</xs:schema>
```
## **Response Data**

The POST response data contains the following element.

**Element Description**

List A list of attribute names and values from *Path* in *Provider*.

#### **Sample XML Response Body**

The following is a sample XML response body.

```
<IQConnectAttrList xmlns="http://www.attachmate.com/Aegis/">
   <List>
     <IQConnectAttribute>
       <Name>String content</Name>
       <Value>
         <Type>VOID</Type>
         <!--Valid elements of type: IQConnectAttrList, IQConnectAttrListArray, 
IQConnectBlob, IQConnectBoolean, IQConnectBooleanArray, IQConnectDateTime, 
IQConnectDateTimeArray, IQConnectDouble, IQConnectDoubleArray, IQConnectFloat, 
IQConnectFloatArray, IQConnectSINT16, IQConnectSINT16Array, IQConnectSINT32, 
IQConnectSINT32Array, IQConnectSINT64, IQConnectSINT64Array, IQConnectSINT8, 
IQConnectSINT8Array, IQConnectString, IQConnectStringArray, IQConnectTable, 
IQConnectTableArray, IQConnectUINT16, IQConnectUINT16Array, IQConnectUINT32, 
IQConnectUINT32Array, IQConnectUINT64, IQConnectUINT64Array, IQConnectUINT8, 
IQConnectUINT8Array, IQConnectVoid, IQConnectVoidArray-->
         <Value i:type="IQConnectAttrList" xmlns:i="http://www.w3.org/2001/
XMLSchema-instance">
           <List>
             <IQConnectAttribute>
               <Name>String content</Name>
               <Value>
                 <Type>VOID</Type>
                 <!--Valid elements of type: IQConnectAttrList, 
IQConnectAttrListArray, IQConnectBlob, IQConnectBoolean, IQConnectBooleanArray, 
IQConnectDateTime, IQConnectDateTimeArray, IQConnectDouble, IQConnectDoubleArray, 
IQConnectFloat, IQConnectFloatArray, IQConnectSINT16, IQConnectSINT16Array, 
IQConnectSINT32, IQConnectSINT32Array, IQConnectSINT64, IQConnectSINT64Array, 
IQConnectSINT8, IQConnectSINT8Array, IQConnectString, IQConnectStringArray, 
IQConnectTable, IQConnectTableArray, IQConnectUINT16, IQConnectUINT16Array, 
IQConnectUINT32, IQConnectUINT32Array, IQConnectUINT64, IQConnectUINT64Array, 
IQConnectUINT8, IQConnectUINT8Array, IQConnectVoid, IQConnectVoidArray-->
                 <Value i:type="IQConnectAttrList">
                   <List i:nil="true" />
                 </Value>
               </Value>
             </IQConnectAttribute>
             <IQConnectAttribute>
               <Name>String content</Name>
               <Value>
                 <Type>VOID</Type>
                 <!--Valid elements of type: IQConnectAttrList, 
IQConnectAttrListArray, IQConnectBlob, IQConnectBoolean, IQConnectBooleanArray, 
IQConnectDateTime, IQConnectDateTimeArray, IQConnectDouble, IQConnectDoubleArray, 
IQConnectFloat, IQConnectFloatArray, IQConnectSINT16, IQConnectSINT16Array, 
IQConnectSINT32, IQConnectSINT32Array, IQConnectSINT64, IQConnectSINT64Array, 
IQConnectSINT8, IQConnectSINT8Array, IQConnectString, IQConnectStringArray, 
IQConnectTable, IQConnectTableArray, IQConnectUINT16, IQConnectUINT16Array, 
IQConnectUINT32, IQConnectUINT32Array, IQConnectUINT64, IQConnectUINT64Array, 
IQConnectUINT8, IQConnectUINT8Array, IQConnectVoid, IQConnectVoidArray-->
                 <Value i:type="IQConnectAttrList">
                   <List i:nil="true" />
                 </Value>
               </Value>
             </IQConnectAttribute>
           </List>
         </Value>
       </Value>
     </IQConnectAttribute>
     <IQConnectAttribute>
       <Name>String content</Name>
       <Value>
```
#### <Type>VOID</Type>

```
 <!--Valid elements of type: IQConnectAttrList, IQConnectAttrListArray, 
IQConnectBlob, IQConnectBoolean, IQConnectBooleanArray, IQConnectDateTime, 
IQConnectDateTimeArray, IQConnectDouble, IQConnectDoubleArray, IQConnectFloat, 
IQConnectFloatArray, IQConnectSINT16, IQConnectSINT16Array, IQConnectSINT32, 
IQConnectSINT32Array, IQConnectSINT64, IQConnectSINT64Array, IQConnectSINT8, 
IQConnectSINT8Array, IQConnectString, IQConnectStringArray, IQConnectTable, 
IQConnectTableArray, IQConnectUINT16, IQConnectUINT16Array, IQConnectUINT32, 
IQConnectUINT32Array, IQConnectUINT64, IQConnectUINT64Array, IQConnectUINT8, 
IQConnectUINT8Array, IQConnectVoid, IQConnectVoidArray-->
         <Value i:type="IQConnectAttrList" xmlns:i="http://www.w3.org/2001/
XMLSchema-instance">
           <List>
             <IQConnectAttribute>
               <Name>String content</Name>
               <Value>
                 <Type>VOID</Type>
                 <!--Valid elements of type: IQConnectAttrList, 
IQConnectAttrListArray, IQConnectBlob, IQConnectBoolean, IQConnectBooleanArray, 
IQConnectDateTime, IQConnectDateTimeArray, IQConnectDouble, IQConnectDoubleArray, 
IQConnectFloat, IQConnectFloatArray, IQConnectSINT16, IQConnectSINT16Array, 
IQConnectSINT32, IQConnectSINT32Array, IQConnectSINT64, IQConnectSINT64Array, 
IQConnectSINT8, IQConnectSINT8Array, IQConnectString, IQConnectStringArray, 
IQConnectTable, IQConnectTableArray, IQConnectUINT16, IQConnectUINT16Array, 
IQConnectUINT32, IQConnectUINT32Array, IQConnectUINT64, IQConnectUINT64Array, 
IQConnectUINT8, IQConnectUINT8Array, IQConnectVoid, IQConnectVoidArray-->
                 <Value i:type="IQConnectAttrList">
                   <List i:nil="true" />
                 </Value>
               </Value>
             </IQConnectAttribute>
             <IQConnectAttribute>
               <Name>String content</Name>
               <Value>
                 <Type>VOID</Type>
                 <!--Valid elements of type: IQConnectAttrList, 
IQConnectAttrListArray, IQConnectBlob, IQConnectBoolean, IQConnectBooleanArray, 
IQConnectDateTime, IQConnectDateTimeArray, IQConnectDouble, IQConnectDoubleArray, 
IQConnectFloat, IQConnectFloatArray, IQConnectSINT16, IQConnectSINT16Array, 
IQConnectSINT32, IQConnectSINT32Array, IQConnectSINT64, IQConnectSINT64Array, 
IQConnectSINT8, IQConnectSINT8Array, IQConnectString, IQConnectStringArray, 
IQConnectTable, IQConnectTableArray, IQConnectUINT16, IQConnectUINT16Array, 
IQConnectUINT32, IQConnectUINT32Array, IQConnectUINT64, IQConnectUINT64Array, 
IQConnectUINT8, IQConnectUINT8Array, IQConnectVoid, IQConnectVoidArray-->
                 <Value i:type="IQConnectAttrList">
                   <List i:nil="true" />
                 </Value>
               </Value>
             </IQConnectAttribute>
           </List>
         </Value>
       </Value>
     </IQConnectAttribute>
   </List>
</IQConnectAttrList>
```
#### **Sample Json Response Body**

The following is a sample Json response body.

```
{
  "List":[{
     "Name":"String content",
     "Value":{
      "Type":0,
      "Value":{
"__type":"IQConnectAttrList:#NetIQ.PolicyManagerServiceLibrary.DataStructures",
         "List":[{
           "Name":"String content",
           "Value":{
             "Type":0,
             "Value":{
"__type":"IQConnectAttrList:#NetIQ.PolicyManagerServiceLibrary.DataStructures",
           "List":null"<br>}
 }
 }
 }]
 }
 }
 }]
}
```
#### **Response XML Schema**

The following is the response XMl schema.

```
<xs:schema xmlns:tns="http://www.attachmate.com/Aegis/" 
elementFormDefault="qualified" targetNamespace="http://www.attachmate.com/Aegis/" 
xmlns:xs="http://www.w3.org/2001/XMLSchema">
   <xs:import namespace="http://schemas.microsoft.com/2003/10/Serialization/" />
   <xs:complexType name="IQConnectUINT64">
     <xs:complexContent mixed="false">
       <xs:extension base="tns:IQConnectBaseValue">
         <xs:sequence>
           <xs:element minOccurs="0" name="UINT64Value" type="xs:unsignedLong" />
         </xs:sequence>
       </xs:extension>
     </xs:complexContent>
   </xs:complexType>
   <xs:element name="IQConnectUINT64" nillable="true" type="tns:IQConnectUINT64" />
   <xs:complexType name="IQConnectBaseValue">
     <xs:sequence />
   </xs:complexType>
   <xs:element name="IQConnectBaseValue" nillable="true" 
type="tns:IQConnectBaseValue" />
   <xs:complexType name="IQConnectBoolean">
     <xs:complexContent mixed="false">
       <xs:extension base="tns:IQConnectBaseValue">
         <xs:sequence>
           <xs:element minOccurs="0" name="BooleanValue" type="xs:boolean" />
         </xs:sequence>
       </xs:extension>
     </xs:complexContent>
   </xs:complexType>
   <xs:element name="IQConnectBoolean" nillable="true" type="tns:IQConnectBoolean" 
/ <xs:complexType name="IQConnectDouble">
     <xs:complexContent mixed="false">
```

```
 <xs:extension base="tns:IQConnectBaseValue">
         <xs:sequence>
           <xs:element minOccurs="0" name="DoubleValue" type="xs:double" />
         </xs:sequence>
       </xs:extension>
     </xs:complexContent>
   </xs:complexType>
   <xs:element name="IQConnectDouble" nillable="true" type="tns:IQConnectDouble" />
   <xs:complexType name="IQConnectFloat">
     <xs:complexContent mixed="false">
       <xs:extension base="tns:IQConnectBaseValue">
         <xs:sequence>
           <xs:element minOccurs="0" name="FloatValue" type="xs:float" />
         </xs:sequence>
       </xs:extension>
     </xs:complexContent>
   </xs:complexType>
   <xs:element name="IQConnectFloat" nillable="true" type="tns:IQConnectFloat" />
   <xs:complexType name="IQConnectString">
     <xs:complexContent mixed="false">
       <xs:extension base="tns:IQConnectBaseValue">
         <xs:sequence>
           <xs:element minOccurs="0" name="StringValue" nillable="true" 
type="xs:string" />
         </xs:sequence>
       </xs:extension>
     </xs:complexContent>
   </xs:complexType>
   <xs:element name="IQConnectString" nillable="true" type="tns:IQConnectString" />
   <xs:complexType name="IQConnectTableArray">
     <xs:complexContent mixed="false">
       <xs:extension base="tns:IQConnectBaseValue">
         <xs:sequence>
           <xs:element minOccurs="0" name="Array" nillable="true" 
type="tns:ArrayOfIQConnectTable" />
         </xs:sequence>
       </xs:extension>
     </xs:complexContent>
   </xs:complexType>
   <xs:element name="IQConnectTableArray" nillable="true" 
type="tns:IQConnectTableArray" />
   <xs:complexType name="ArrayOfIQConnectTable">
     <xs:sequence>
       <xs:element minOccurs="0" maxOccurs="unbounded" name="IQConnectTable" 
nillable="true" type="tns:IQConnectTable" />
     </xs:sequence>
   </xs:complexType>
   <xs:element name="ArrayOfIQConnectTable" nillable="true" 
type="tns:ArrayOfIQConnectTable" />
   <xs:complexType name="IQConnectTable">
     <xs:complexContent mixed="false">
       <xs:extension base="tns:IQConnectBaseValue">
         <xs:sequence>
           <xs:element minOccurs="0" name="List" nillable="true" 
type="tns:ArrayOfIQConnectAttrList" />
         </xs:sequence>
       </xs:extension>
     </xs:complexContent>
   </xs:complexType>
   <xs:element name="IQConnectTable" nillable="true" type="tns:IQConnectTable" />
   <xs:complexType name="ArrayOfIQConnectAttrList">
     <xs:sequence>
       <xs:element minOccurs="0" maxOccurs="unbounded" name="IQConnectAttrList" 
nillable="true" type="tns:IQConnectAttrList" />
     </xs:sequence>
   </xs:complexType>
```

```
 <xs:element name="ArrayOfIQConnectAttrList" nillable="true" 
type="tns:ArrayOfIQConnectAttrList" />
   <xs:complexType name="IQConnectAttrList">
     <xs:complexContent mixed="false">
       <xs:extension base="tns:IQConnectBaseValue">
         <xs:sequence>
           <xs:element minOccurs="0" name="List" nillable="true" 
type="tns:ArrayOfIQConnectAttribute" />
         </xs:sequence>
       </xs:extension>
     </xs:complexContent>
   </xs:complexType>
   <xs:element name="IQConnectAttrList" nillable="true" 
type="tns:IQConnectAttrList" />
   <xs:complexType name="ArrayOfIQConnectAttribute">
     <xs:sequence>
       <xs:element minOccurs="0" maxOccurs="unbounded" name="IQConnectAttribute" 
nillable="true" type="tns:IQConnectAttribute" />
     </xs:sequence>
   </xs:complexType>
   <xs:element name="ArrayOfIQConnectAttribute" nillable="true" 
type="tns:ArrayOfIQConnectAttribute" />
   <xs:complexType name="IQConnectAttribute">
     <xs:sequence>
       <xs:element minOccurs="0" name="Name" nillable="true" type="xs:string" />
       <xs:element minOccurs="0" name="Value" nillable="true" 
type="tns:IQConnectValue" />
     </xs:sequence>
   </xs:complexType>
   <xs:element name="IQConnectAttribute" nillable="true" 
type="tns:IQConnectAttribute" />
   <xs:complexType name="IQConnectValue">
     <xs:sequence>
       <xs:element minOccurs="0" name="Type" type="tns:IQConnectValueType" />
       <xs:element minOccurs="0" name="Value" nillable="true" 
type="tns:IQConnectBaseValue" />
     </xs:sequence>
   </xs:complexType>
   <xs:element name="IQConnectValue" nillable="true" type="tns:IQConnectValue" />
   <xs:simpleType name="IQConnectValueType">
     <xs:restriction base="xs:string">
       <xs:enumeration value="VOID" />
       <xs:enumeration value="BOOL" />
       <xs:enumeration value="UINT8" />
       <xs:enumeration value="SINT8" />
       <xs:enumeration value="UINT16" />
       <xs:enumeration value="SINT16" />
       <xs:enumeration value="UINT32" />
       <xs:enumeration value="SINT32" />
       <xs:enumeration value="FLOAT" />
       <xs:enumeration value="DOUBLE" />
       <xs:enumeration value="STRING" />
       <xs:enumeration value="UINT64" />
       <xs:enumeration value="SINT64" />
       <xs:enumeration value="ATTRLIST" />
       <xs:enumeration value="DATETIME" />
       <xs:enumeration value="TABLE" />
       <xs:enumeration value="VOID_ARRAY">
         <xs:annotation>
           <xs:appinfo>
             <EnumerationValue xmlns="http://schemas.microsoft.com/2003/10/
Serialization/">128</EnumerationValue>
           </xs:appinfo>
         </xs:annotation>
       </xs:enumeration>
       <xs:enumeration value="BOOL_ARRAY">
```

```
 <xs:annotation>
           <xs:appinfo>
             <EnumerationValue xmlns="http://schemas.microsoft.com/2003/10/
Serialization/">129</EnumerationValue>
           </xs:appinfo>
         </xs:annotation>
       </xs:enumeration>
       <xs:enumeration value="UINT8_ARRAY">
         <xs:annotation>
           <xs:appinfo>
             <EnumerationValue xmlns="http://schemas.microsoft.com/2003/10/
Serialization/">130</EnumerationValue>
           </xs:appinfo>
         </xs:annotation>
       </xs:enumeration>
       <xs:enumeration value="SINT8_ARRAY">
         <xs:annotation>
           <xs:appinfo>
             <EnumerationValue xmlns="http://schemas.microsoft.com/2003/10/
Serialization/">131</EnumerationValue>
           </xs:appinfo>
         </xs:annotation>
       </xs:enumeration>
       <xs:enumeration value="UINT16_ARRAY">
         <xs:annotation>
           <xs:appinfo>
             <EnumerationValue xmlns="http://schemas.microsoft.com/2003/10/
Serialization/">132</EnumerationValue>
           </xs:appinfo>
         </xs:annotation>
       </xs:enumeration>
       <xs:enumeration value="SINT16_ARRAY">
         <xs:annotation>
           <xs:appinfo>
             <EnumerationValue xmlns="http://schemas.microsoft.com/2003/10/
Serialization/">133</EnumerationValue>
           </xs:appinfo>
         </xs:annotation>
       </xs:enumeration>
       <xs:enumeration value="UINT32_ARRAY">
         <xs:annotation>
           <xs:appinfo>
             <EnumerationValue xmlns="http://schemas.microsoft.com/2003/10/
Serialization/">134</EnumerationValue>
           </xs:appinfo>
         </xs:annotation>
       </xs:enumeration>
       <xs:enumeration value="SINT32_ARRAY">
         <xs:annotation>
           <xs:appinfo>
             <EnumerationValue xmlns="http://schemas.microsoft.com/2003/10/
Serialization/">135</EnumerationValue>
           </xs:appinfo>
         </xs:annotation>
       </xs:enumeration>
       <xs:enumeration value="FLOAT_ARRAY">
         <xs:annotation>
           <xs:appinfo>
             <EnumerationValue xmlns="http://schemas.microsoft.com/2003/10/
Serialization/">136</EnumerationValue>
           </xs:appinfo>
         </xs:annotation>
       </xs:enumeration>
       <xs:enumeration value="DOUBLE_ARRAY">
         <xs:annotation>
           <xs:appinfo>
```

```
 <EnumerationValue xmlns="http://schemas.microsoft.com/2003/10/
Serialization/">137</EnumerationValue>
           </xs:appinfo>
         </xs:annotation>
       </xs:enumeration>
       <xs:enumeration value="STRING_ARRAY">
         <xs:annotation>
           <xs:appinfo>
             <EnumerationValue xmlns="http://schemas.microsoft.com/2003/10/
Serialization/">138</EnumerationValue>
           </xs:appinfo>
         </xs:annotation>
       </xs:enumeration>
       <xs:enumeration value="UINT64_ARRAY">
         <xs:annotation>
           <xs:appinfo>
             <EnumerationValue xmlns="http://schemas.microsoft.com/2003/10/
Serialization/">139</EnumerationValue>
           </xs:appinfo>
         </xs:annotation>
       </xs:enumeration>
       <xs:enumeration value="SINT64_ARRAY">
         <xs:annotation>
           <xs:appinfo>
             <EnumerationValue xmlns="http://schemas.microsoft.com/2003/10/
Serialization/">140</EnumerationValue>
           </xs:appinfo>
         </xs:annotation>
       </xs:enumeration>
       <xs:enumeration value="ATTRLIST_ARRAY">
         <xs:annotation>
           <xs:appinfo>
             <EnumerationValue xmlns="http://schemas.microsoft.com/2003/10/
Serialization/">141</EnumerationValue>
           </xs:appinfo>
         </xs:annotation>
       </xs:enumeration>
       <xs:enumeration value="DATETIME_ARRAY">
         <xs:annotation>
           <xs:appinfo>
             <EnumerationValue xmlns="http://schemas.microsoft.com/2003/10/
Serialization/">142</EnumerationValue>
           </xs:appinfo>
         </xs:annotation>
       </xs:enumeration>
       <xs:enumeration value="TABLE_ARRAY">
         <xs:annotation>
           <xs:appinfo>
             <EnumerationValue xmlns="http://schemas.microsoft.com/2003/10/
Serialization/">143</EnumerationValue>
           </xs:appinfo>
         </xs:annotation>
       </xs:enumeration>
     </xs:restriction>
   </xs:simpleType>
   <xs:element name="IQConnectValueType" nillable="true" 
type="tns:IQConnectValueType" />
   <xs:complexType name="IQConnectDateTime">
     <xs:complexContent mixed="false">
       <xs:extension base="tns:IQConnectBaseValue">
         <xs:sequence>
           <xs:element minOccurs="0" name="DateTimeValue" type="xs:dateTime" />
         </xs:sequence>
       </xs:extension>
     </xs:complexContent>
   </xs:complexType>
```

```
 <xs:element name="IQConnectDateTime" nillable="true" 
type="tns:IQConnectDateTime" />
   <xs:complexType name="IQConnectVoid">
     <xs:complexContent mixed="false">
       <xs:extension base="tns:IQConnectBaseValue">
         <xs:sequence />
       </xs:extension>
     </xs:complexContent>
   </xs:complexType>
   <xs:element name="IQConnectVoid" nillable="true" type="tns:IQConnectVoid" />
   <xs:complexType name="IQConnectUINT8">
     <xs:complexContent mixed="false">
       <xs:extension base="tns:IQConnectBaseValue">
         <xs:sequence>
           <xs:element minOccurs="0" name="UINT8Value" type="xs:unsignedByte" />
         </xs:sequence>
       </xs:extension>
     </xs:complexContent>
   </xs:complexType>
   <xs:element name="IQConnectUINT8" nillable="true" type="tns:IQConnectUINT8" />
   <xs:complexType name="IQConnectSINT8">
     <xs:complexContent mixed="false">
       <xs:extension base="tns:IQConnectBaseValue">
         <xs:sequence>
           <xs:element minOccurs="0" name="SINT8Value" type="xs:byte" />
         </xs:sequence>
       </xs:extension>
     </xs:complexContent>
   </xs:complexType>
   <xs:element name="IQConnectSINT8" nillable="true" type="tns:IQConnectSINT8" />
   <xs:complexType name="IQConnectUINT16">
     <xs:complexContent mixed="false">
       <xs:extension base="tns:IQConnectBaseValue">
         <xs:sequence>
           <xs:element minOccurs="0" name="UINT16Value" type="xs:unsignedShort" />
         </xs:sequence>
       </xs:extension>
     </xs:complexContent>
   </xs:complexType>
   <xs:element name="IQConnectUINT16" nillable="true" type="tns:IQConnectUINT16" />
   <xs:complexType name="IQConnectSINT16">
     <xs:complexContent mixed="false">
       <xs:extension base="tns:IQConnectBaseValue">
         <xs:sequence>
           <xs:element minOccurs="0" name="SINT16Value" type="xs:short" />
         </xs:sequence>
       </xs:extension>
     </xs:complexContent>
   </xs:complexType>
   <xs:element name="IQConnectSINT16" nillable="true" type="tns:IQConnectSINT16" />
   <xs:complexType name="IQConnectUINT32">
     <xs:complexContent mixed="false">
       <xs:extension base="tns:IQConnectBaseValue">
         <xs:sequence>
           <xs:element minOccurs="0" name="UINT32Value" type="xs:unsignedInt" />
         </xs:sequence>
       </xs:extension>
     </xs:complexContent>
   </xs:complexType>
   <xs:element name="IQConnectUINT32" nillable="true" type="tns:IQConnectUINT32" />
   <xs:complexType name="IQConnectSINT32">
     <xs:complexContent mixed="false">
       <xs:extension base="tns:IQConnectBaseValue">
         <xs:sequence>
           <xs:element minOccurs="0" name="SINT32Value" type="xs:int" />
         </xs:sequence>
```

```
 </xs:extension>
     </xs:complexContent>
   </xs:complexType>
   <xs:element name="IQConnectSINT32" nillable="true" type="tns:IQConnectSINT32" />
   <xs:complexType name="IQConnectSINT64">
     <xs:complexContent mixed="false">
       <xs:extension base="tns:IQConnectBaseValue">
         <xs:sequence>
           <xs:element minOccurs="0" name="SINT64Value" type="xs:long" />
         </xs:sequence>
       </xs:extension>
     </xs:complexContent>
   </xs:complexType>
   <xs:element name="IQConnectSINT64" nillable="true" type="tns:IQConnectSINT64" />
   <xs:complexType name="IQConnectSINT32Array">
     <xs:complexContent mixed="false">
       <xs:extension base="tns:IQConnectBaseValue">
         <xs:sequence>
           <xs:element minOccurs="0" name="Array" nillable="true" 
type="tns:ArrayOfIQConnectSINT32" />
         </xs:sequence>
       </xs:extension>
     </xs:complexContent>
   </xs:complexType>
   <xs:element name="IQConnectSINT32Array" nillable="true" 
type="tns:IQConnectSINT32Array" />
   <xs:complexType name="ArrayOfIQConnectSINT32">
     <xs:sequence>
       <xs:element minOccurs="0" maxOccurs="unbounded" name="IQConnectSINT32" 
nillable="true" type="tns:IQConnectSINT32" />
     </xs:sequence>
   </xs:complexType>
   <xs:element name="ArrayOfIQConnectSINT32" nillable="true" 
type="tns:ArrayOfIQConnectSINT32" />
   <xs:complexType name="IQConnectVoidArray">
     <xs:complexContent mixed="false">
       <xs:extension base="tns:IQConnectBaseValue">
         <xs:sequence>
           <xs:element minOccurs="0" name="Array" nillable="true" 
type="tns:ArrayOfIQConnectVoid" />
         </xs:sequence>
       </xs:extension>
     </xs:complexContent>
   </xs:complexType>
   <xs:element name="IQConnectVoidArray" nillable="true" 
type="tns:IQConnectVoidArray" />
   <xs:complexType name="ArrayOfIQConnectVoid">
     <xs:sequence>
       <xs:element minOccurs="0" maxOccurs="unbounded" name="IQConnectVoid" 
nillable="true" type="tns:IQConnectVoid" />
     </xs:sequence>
   </xs:complexType>
   <xs:element name="ArrayOfIQConnectVoid" nillable="true" 
type="tns:ArrayOfIQConnectVoid" />
   <xs:complexType name="IQConnectBooleanArray">
     <xs:complexContent mixed="false">
       <xs:extension base="tns:IQConnectBaseValue">
         <xs:sequence>
           <xs:element minOccurs="0" name="Array" nillable="true" 
type="tns:ArrayOfIQConnectBoolean" />
         </xs:sequence>
       </xs:extension>
     </xs:complexContent>
   </xs:complexType>
   <xs:element name="IQConnectBooleanArray" nillable="true" 
type="tns:IQConnectBooleanArray" />
```

```
 <xs:complexType name="ArrayOfIQConnectBoolean">
     <xs:sequence>
       <xs:element minOccurs="0" maxOccurs="unbounded" name="IQConnectBoolean" 
nillable="true" type="tns:IQConnectBoolean" />
     </xs:sequence>
   </xs:complexType>
   <xs:element name="ArrayOfIQConnectBoolean" nillable="true" 
type="tns:ArrayOfIQConnectBoolean" />
   <xs:complexType name="IQConnectUINT8Array">
     <xs:complexContent mixed="false">
       <xs:extension base="tns:IQConnectBaseValue">
         <xs:sequence>
           <xs:element minOccurs="0" name="Array" nillable="true" 
type="tns:ArrayOfIQConnectUINT8" />
         </xs:sequence>
       </xs:extension>
     </xs:complexContent>
   </xs:complexType>
   <xs:element name="IQConnectUINT8Array" nillable="true" 
type="tns:IQConnectUINT8Array" />
   <xs:complexType name="ArrayOfIQConnectUINT8">
     <xs:sequence>
       <xs:element minOccurs="0" maxOccurs="unbounded" name="IQConnectUINT8" 
nillable="true" type="tns:IQConnectUINT8" />
     </xs:sequence>
   </xs:complexType>
   <xs:element name="ArrayOfIQConnectUINT8" nillable="true" 
type="tns:ArrayOfIQConnectUINT8" />
   <xs:complexType name="IQConnectSINT8Array">
     <xs:complexContent mixed="false">
       <xs:extension base="tns:IQConnectBaseValue">
         <xs:sequence>
           <xs:element minOccurs="0" name="Array" nillable="true" 
type="tns:ArrayOfIQConnectSINT8" />
         </xs:sequence>
       </xs:extension>
     </xs:complexContent>
   </xs:complexType>
   <xs:element name="IQConnectSINT8Array" nillable="true" 
type="tns:IQConnectSINT8Array" />
   <xs:complexType name="ArrayOfIQConnectSINT8">
     <xs:sequence>
       <xs:element minOccurs="0" maxOccurs="unbounded" name="IQConnectSINT8" 
nillable="true" type="tns:IQConnectSINT8" />
     </xs:sequence>
   </xs:complexType>
   <xs:element name="ArrayOfIQConnectSINT8" nillable="true" 
type="tns:ArrayOfIQConnectSINT8" />
   <xs:complexType name="IQConnectUINT16Array">
     <xs:complexContent mixed="false">
       <xs:extension base="tns:IQConnectBaseValue">
         <xs:sequence>
           <xs:element minOccurs="0" name="Array" nillable="true" 
type="tns:ArrayOfIQConnectUINT16" />
         </xs:sequence>
       </xs:extension>
     </xs:complexContent>
   </xs:complexType>
   <xs:element name="IQConnectUINT16Array" nillable="true" 
type="tns:IQConnectUINT16Array" />
   <xs:complexType name="ArrayOfIQConnectUINT16">
     <xs:sequence>
       <xs:element minOccurs="0" maxOccurs="unbounded" name="IQConnectUINT16" 
nillable="true" type="tns:IQConnectUINT16" />
     </xs:sequence>
   </xs:complexType>
```

```
 <xs:element name="ArrayOfIQConnectUINT16" nillable="true" 
type="tns:ArrayOfIQConnectUINT16" />
   <xs:complexType name="IQConnectSINT16Array">
     <xs:complexContent mixed="false">
       <xs:extension base="tns:IQConnectBaseValue">
         <xs:sequence>
           <xs:element minOccurs="0" name="Array" nillable="true" 
type="tns:ArrayOfIQConnectSINT16" />
         </xs:sequence>
       </xs:extension>
     </xs:complexContent>
   </xs:complexType>
   <xs:element name="IQConnectSINT16Array" nillable="true" 
type="tns:IQConnectSINT16Array" />
   <xs:complexType name="ArrayOfIQConnectSINT16">
     <xs:sequence>
       <xs:element minOccurs="0" maxOccurs="unbounded" name="IQConnectSINT16" 
nillable="true" type="tns:IQConnectSINT16" />
     </xs:sequence>
   </xs:complexType>
   <xs:element name="ArrayOfIQConnectSINT16" nillable="true" 
type="tns:ArrayOfIQConnectSINT16" />
   <xs:complexType name="IQConnectUINT32Array">
     <xs:complexContent mixed="false">
       <xs:extension base="tns:IQConnectBaseValue">
         <xs:sequence>
           <xs:element minOccurs="0" name="Array" nillable="true" 
type="tns:ArrayOfIQConnectUINT32" />
         </xs:sequence>
       </xs:extension>
     </xs:complexContent>
   </xs:complexType>
   <xs:element name="IQConnectUINT32Array" nillable="true" 
type="tns:IQConnectUINT32Array" />
   <xs:complexType name="ArrayOfIQConnectUINT32">
     <xs:sequence>
       <xs:element minOccurs="0" maxOccurs="unbounded" name="IQConnectUINT32" 
nillable="true" type="tns:IQConnectUINT32" />
     </xs:sequence>
   </xs:complexType>
   <xs:element name="ArrayOfIQConnectUINT32" nillable="true" 
type="tns:ArrayOfIQConnectUINT32" />
   <xs:complexType name="IQConnectUINT64Array">
     <xs:complexContent mixed="false">
       <xs:extension base="tns:IQConnectBaseValue">
         <xs:sequence>
           <xs:element minOccurs="0" name="Array" nillable="true" 
type="tns:ArrayOfIQConnectUINT64" />
         </xs:sequence>
       </xs:extension>
     </xs:complexContent>
   </xs:complexType>
   <xs:element name="IQConnectUINT64Array" nillable="true" 
type="tns:IQConnectUINT64Array" />
   <xs:complexType name="ArrayOfIQConnectUINT64">
     <xs:sequence>
       <xs:element minOccurs="0" maxOccurs="unbounded" name="IQConnectUINT64" 
nillable="true" type="tns:IQConnectUINT64" />
     </xs:sequence>
   </xs:complexType>
   <xs:element name="ArrayOfIQConnectUINT64" nillable="true" 
type="tns:ArrayOfIQConnectUINT64" />
   <xs:complexType name="IQConnectSINT64Array">
     <xs:complexContent mixed="false">
       <xs:extension base="tns:IQConnectBaseValue">
         <xs:sequence>
```

```
 <xs:element minOccurs="0" name="Array" nillable="true" 
type="tns:ArrayOfIQConnectSINT64" />
         </xs:sequence>
       </xs:extension>
     </xs:complexContent>
   </xs:complexType>
   <xs:element name="IQConnectSINT64Array" nillable="true" 
type="tns:IQConnectSINT64Array" />
   <xs:complexType name="ArrayOfIQConnectSINT64">
     <xs:sequence>
       <xs:element minOccurs="0" maxOccurs="unbounded" name="IQConnectSINT64" 
nillable="true" type="tns:IQConnectSINT64" />
     </xs:sequence>
   </xs:complexType>
   <xs:element name="ArrayOfIQConnectSINT64" nillable="true" 
type="tns:ArrayOfIQConnectSINT64" />
   <xs:complexType name="IQConnectFloatArray">
     <xs:complexContent mixed="false">
       <xs:extension base="tns:IQConnectBaseValue">
         <xs:sequence>
           <xs:element minOccurs="0" name="Array" nillable="true" 
type="tns:ArrayOfIQConnectFloat" />
         </xs:sequence>
       </xs:extension>
     </xs:complexContent>
   </xs:complexType>
   <xs:element name="IQConnectFloatArray" nillable="true" 
type="tns:IQConnectFloatArray" />
   <xs:complexType name="ArrayOfIQConnectFloat">
     <xs:sequence>
       <xs:element minOccurs="0" maxOccurs="unbounded" name="IQConnectFloat" 
nillable="true" type="tns:IQConnectFloat" />
     </xs:sequence>
   </xs:complexType>
   <xs:element name="ArrayOfIQConnectFloat" nillable="true" 
type="tns:ArrayOfIQConnectFloat" />
   <xs:complexType name="IQConnectDoubleArray">
     <xs:complexContent mixed="false">
       <xs:extension base="tns:IQConnectBaseValue">
         <xs:sequence>
           <xs:element minOccurs="0" name="Array" nillable="true" 
type="tns:ArrayOfIQConnectDouble" />
         </xs:sequence>
       </xs:extension>
     </xs:complexContent>
   </xs:complexType>
   <xs:element name="IQConnectDoubleArray" nillable="true" 
type="tns:IQConnectDoubleArray" />
   <xs:complexType name="ArrayOfIQConnectDouble">
     <xs:sequence>
       <xs:element minOccurs="0" maxOccurs="unbounded" name="IQConnectDouble" 
nillable="true" type="tns:IQConnectDouble" />
     </xs:sequence>
   </xs:complexType>
   <xs:element name="ArrayOfIQConnectDouble" nillable="true" 
type="tns:ArrayOfIQConnectDouble" />
   <xs:complexType name="IQConnectStringArray">
     <xs:complexContent mixed="false">
       <xs:extension base="tns:IQConnectBaseValue">
         <xs:sequence>
           <xs:element minOccurs="0" name="Array" nillable="true" 
type="tns:ArrayOfIQConnectString" />
         </xs:sequence>
       </xs:extension>
     </xs:complexContent>
   </xs:complexType>
```

```
 <xs:element name="IQConnectStringArray" nillable="true" 
type="tns:IQConnectStringArray" />
   <xs:complexType name="ArrayOfIQConnectString">
     <xs:sequence>
       <xs:element minOccurs="0" maxOccurs="unbounded" name="IQConnectString" 
nillable="true" type="tns:IQConnectString" />
     </xs:sequence>
   </xs:complexType>
   <xs:element name="ArrayOfIQConnectString" nillable="true" 
type="tns:ArrayOfIQConnectString" />
   <xs:complexType name="IQConnectDateTimeArray">
     <xs:complexContent mixed="false">
       <xs:extension base="tns:IQConnectBaseValue">
         <xs:sequence>
           <xs:element minOccurs="0" name="Array" nillable="true" 
type="tns:ArrayOfIQConnectDateTime" />
         </xs:sequence>
       </xs:extension>
     </xs:complexContent>
   </xs:complexType>
   <xs:element name="IQConnectDateTimeArray" nillable="true" 
type="tns:IQConnectDateTimeArray" />
   <xs:complexType name="ArrayOfIQConnectDateTime">
     <xs:sequence>
       <xs:element minOccurs="0" maxOccurs="unbounded" name="IQConnectDateTime" 
nillable="true" type="tns:IQConnectDateTime" />
     </xs:sequence>
   </xs:complexType>
   <xs:element name="ArrayOfIQConnectDateTime" nillable="true" 
type="tns:ArrayOfIQConnectDateTime" />
   <xs:complexType name="IQConnectAttrListArray">
     <xs:complexContent mixed="false">
       <xs:extension base="tns:IQConnectBaseValue">
         <xs:sequence>
           <xs:element minOccurs="0" name="Array" nillable="true" 
type="tns:ArrayOfIQConnectAttrList" />
         </xs:sequence>
       </xs:extension>
     </xs:complexContent>
   </xs:complexType>
   <xs:element name="IQConnectAttrListArray" nillable="true" 
type="tns:IQConnectAttrListArray" />
   <xs:complexType name="IQConnectBlob">
     <xs:complexContent mixed="false">
       <xs:extension base="tns:IQConnectBaseValue">
         <xs:sequence>
           <xs:element minOccurs="0" name="BlobValue" nillable="true" 
type="xs:base64Binary" />
         </xs:sequence>
       </xs:extension>
     </xs:complexContent>
   </xs:complexType>
   <xs:element name="IQConnectBlob" nillable="true" type="tns:IQConnectBlob" />
</xs:schema>
```
#### **Additional Response XML Schemas**

The following is an additional response XML schema.

```
<xs:schema xmlns:tns="http://schemas.microsoft.com/2003/10/Serialization/" 
attributeFormDefault="qualified" elementFormDefault="qualified" 
targetNamespace="http://schemas.microsoft.com/2003/10/Serialization/" 
xmlns:xs="http://www.w3.org/2001/XMLSchema">
   <xs:element name="anyType" nillable="true" type="xs:anyType" />
   <xs:element name="anyURI" nillable="true" type="xs:anyURI" />
   <xs:element name="base64Binary" nillable="true" type="xs:base64Binary" />
   <xs:element name="boolean" nillable="true" type="xs:boolean" />
   <xs:element name="byte" nillable="true" type="xs:byte" />
   <xs:element name="dateTime" nillable="true" type="xs:dateTime" />
   <xs:element name="decimal" nillable="true" type="xs:decimal" />
   <xs:element name="double" nillable="true" type="xs:double" />
   <xs:element name="float" nillable="true" type="xs:float" />
   <xs:element name="int" nillable="true" type="xs:int" />
   <xs:element name="long" nillable="true" type="xs:long" />
   <xs:element name="QName" nillable="true" type="xs:QName" />
   <xs:element name="short" nillable="true" type="xs:short" />
   <xs:element name="string" nillable="true" type="xs:string" />
   <xs:element name="unsignedByte" nillable="true" type="xs:unsignedByte" />
   <xs:element name="unsignedInt" nillable="true" type="xs:unsignedInt" />
   <xs:element name="unsignedLong" nillable="true" type="xs:unsignedLong" />
   <xs:element name="unsignedShort" nillable="true" type="xs:unsignedShort" />
   <xs:element name="char" nillable="true" type="tns:char" />
   <xs:simpleType name="char">
     <xs:restriction base="xs:int" />
   </xs:simpleType>
   <xs:element name="duration" nillable="true" type="tns:duration" />
   <xs:simpleType name="duration">
     <xs:restriction base="xs:duration">
       \langle x s : pattern value = "\ -?P(\d*D)?(T(\d*H)?(\d*M)?(\d*(\.\d*)?S)?)?" <xs:minInclusive value="-P10675199DT2H48M5.4775808S" />
       <xs:maxInclusive value="P10675199DT2H48M5.4775807S" />
     </xs:restriction>
   </xs:simpleType>
   <xs:element name="guid" nillable="true" type="tns:guid" />
   <xs:simpleType name="guid">
     <xs:restriction base="xs:string">
      <\x s\cdot \mathsf{pattern\ value} = "\lfloor \dfrac{-fA-F}{8}-[\dfrac{-fA-F}{4}-[\dfrac{-fA-F}{4}-[\dfrac{-fA-F}{4}-\dfrac{-fA-F}{4}-\dfrac{-fA-F}{4}+\dfrac{-fA-F}{4}-\dfrac{-fA-F}{4}-\dfrac{-fA-F}{4}-\dfrac{-fA-F}{4}-\dfrac{-fA-F}{4}-\dfrac{-fA-F}{4}-\dfrac{-fA-F}{4}-\dfrac{-fA-F}{4}-\dfrac{-fA-F}{4}-\dfrac{-fA-F}{4}-\dfrac{-fA-F}{4}-\dfrac{-fA-F}{4}-\dfrac{-fA-F}{4}-\dfrac{-fA-F}{4}-\d\lceil \text{da-fA-F} \rceil \lceil \text{12} \rceil />
     </xs:restriction>
   </xs:simpleType>
   <xs:attribute name="FactoryType" type="xs:QName" />
   <xs:attribute name="Id" type="xs:ID" />
   <xs:attribute name="Ref" type="xs:IDREF" />
</xs:schema>
```
The following is an additional response XML schema.

```
<xs:schema targetNamespace="http://www.w3.org/2001/XMLSchema" xmlns:xs="http://
www.w3.org/2001/XMLSchema">
   <xs:element name="schema">
     <xs:complexType />
   </xs:element>
</xs:schema>
```
# **GetAttributesByNames**

POST method to get specific attribute values from a Workflow Automation provider object.

# **Request Parameters**

Include the following parameters in the request URL as needed.

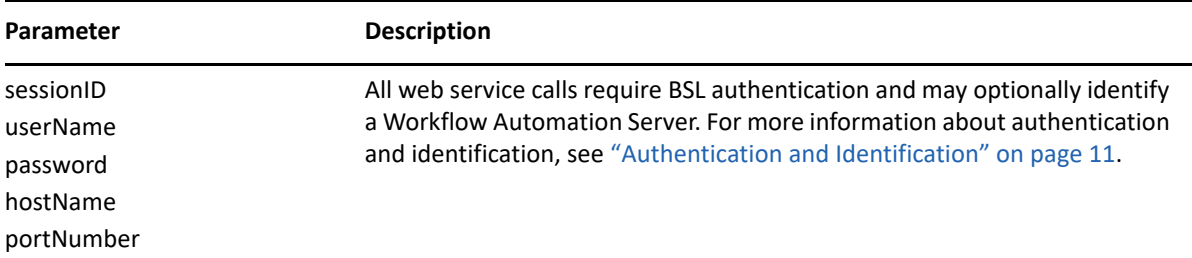

### **POST Request Data**

Include the following elements in the POST request data as needed.

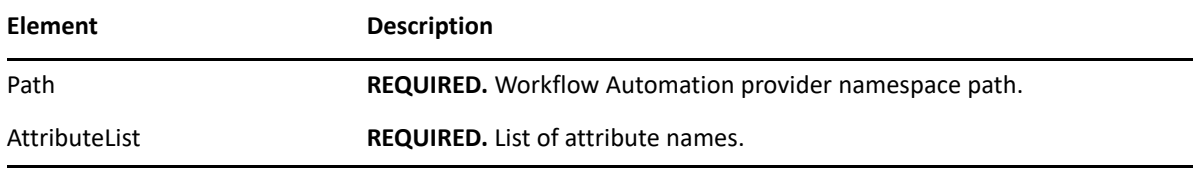

#### **Sample POST XML Request Body**

The following is a sample POST XML request body.

```
<GetAttributesByNamesInfo xmlns="http://www.attachmate.com/Aegis/">
   <Path>String content</Path>
   <AttributeList>
    \langleList\rangle <IQConnectAttribute>
         <Name>String content</Name>
         <Value>
           <Type>VOID</Type>
           <!--Valid elements of type: IQConnectAttrList, IQConnectAttrListArray, 
IQConnectBlob, IQConnectBoolean, IQConnectBooleanArray, IQConnectDateTime, 
IQConnectDateTimeArray, IQConnectDouble, IQConnectDoubleArray, IQConnectFloat, 
IQConnectFloatArray, IQConnectSINT16, IQConnectSINT16Array, IQConnectSINT32, 
IQConnectSINT32Array, IQConnectSINT64, IQConnectSINT64Array, IQConnectSINT8, 
IQConnectSINT8Array, IQConnectString, IQConnectStringArray, IQConnectTable, 
IQConnectTableArray, IQConnectUINT16, IQConnectUINT16Array, IQConnectUINT32, 
IQConnectUINT32Array, IQConnectUINT64, IQConnectUINT64Array, IQConnectUINT8, 
IQConnectUINT8Array, IQConnectVoid, IQConnectVoidArray-->
           <Value i:type="IQConnectAttrList" xmlns:i="http://www.w3.org/2001/
XMLSchema-instance">
             <List>
               <IQConnectAttribute>
                 <Name>String content</Name>
                 <Value>
                   <Type>VOID</Type>
                   <!--Valid elements of type: IQConnectAttrList, 
IQConnectAttrListArray, IQConnectBlob, IQConnectBoolean, IQConnectBooleanArray, 
IQConnectDateTime, IQConnectDateTimeArray, IQConnectDouble, IQConnectDoubleArray, 
IQConnectFloat, IQConnectFloatArray, IQConnectSINT16, IQConnectSINT16Array, 
IQConnectSINT32, IQConnectSINT32Array, IQConnectSINT64, IQConnectSINT64Array, 
IQConnectSINT8, IQConnectSINT8Array, IQConnectString, IQConnectStringArray, 
IQConnectTable, IQConnectTableArray, IQConnectUINT16, IQConnectUINT16Array,
```

```
IQConnectUINT32, IQConnectUINT32Array, IQConnectUINT64, IQConnectUINT64Array, 
IQConnectUINT8, IQConnectUINT8Array, IQConnectVoid, IQConnectVoidArray-->
                   <Value i:type="IQConnectAttrList">
                     <List i:nil="true" />
                   </Value>
                 </Value>
               </IQConnectAttribute>
               <IQConnectAttribute>
                 <Name>String content</Name>
                 <Value>
                   <Type>VOID</Type>
                   <!--Valid elements of type: IQConnectAttrList, 
IQConnectAttrListArray, IQConnectBlob, IQConnectBoolean, IQConnectBooleanArray, 
IQConnectDateTime, IQConnectDateTimeArray, IQConnectDouble, IQConnectDoubleArray, 
IQConnectFloat, IQConnectFloatArray, IQConnectSINT16, IQConnectSINT16Array, 
IQConnectSINT32, IQConnectSINT32Array, IQConnectSINT64, IQConnectSINT64Array, 
IQConnectSINT8, IQConnectSINT8Array, IQConnectString, IQConnectStringArray, 
IQConnectTable, IQConnectTableArray, IQConnectUINT16, IQConnectUINT16Array, 
IQConnectUINT32, IQConnectUINT32Array, IQConnectUINT64, IQConnectUINT64Array, 
IQConnectUINT8, IQConnectUINT8Array, IQConnectVoid, IQConnectVoidArray-->
                   <Value i:type="IQConnectAttrList">
                     <List i:nil="true" />
                   </Value>
                 </Value>
               </IQConnectAttribute>
             </List>
           </Value>
         </Value>
       </IQConnectAttribute>
       <IQConnectAttribute>
         <Name>String content</Name>
         <Value>
           <Type>VOID</Type>
           <!--Valid elements of type: IQConnectAttrList, IQConnectAttrListArray, 
IQConnectBlob, IQConnectBoolean, IQConnectBooleanArray, IQConnectDateTime, 
IQConnectDateTimeArray, IQConnectDouble, IQConnectDoubleArray, IQConnectFloat, 
IQConnectFloatArray, IQConnectSINT16, IQConnectSINT16Array, IQConnectSINT32, 
IQConnectSINT32Array, IQConnectSINT64, IQConnectSINT64Array, IQConnectSINT8, 
IQConnectSINT8Array, IQConnectString, IQConnectStringArray, IQConnectTable, 
IQConnectTableArray, IQConnectUINT16, IQConnectUINT16Array, IQConnectUINT32, 
IQConnectUINT32Array, IQConnectUINT64, IQConnectUINT64Array, IQConnectUINT8, 
IQConnectUINT8Array, IQConnectVoid, IQConnectVoidArray-->
           <Value i:type="IQConnectAttrList" xmlns:i="http://www.w3.org/2001/
XMLSchema-instance">
            \langleList\rangle <IQConnectAttribute>
                 <Name>String content</Name>
                 <Value>
                   <Type>VOID</Type>
                   <!--Valid elements of type: IQConnectAttrList, 
IQConnectAttrListArray, IQConnectBlob, IQConnectBoolean, IQConnectBooleanArray, 
IQConnectDateTime, IQConnectDateTimeArray, IQConnectDouble, IQConnectDoubleArray, 
IQConnectFloat, IQConnectFloatArray, IQConnectSINT16, IQConnectSINT16Array, 
IQConnectSINT32, IQConnectSINT32Array, IQConnectSINT64, IQConnectSINT64Array, 
IQConnectSINT8, IQConnectSINT8Array, IQConnectString, IQConnectStringArray, 
IQConnectTable, IQConnectTableArray, IQConnectUINT16, IQConnectUINT16Array, 
IQConnectUINT32, IQConnectUINT32Array, IQConnectUINT64, IQConnectUINT64Array, 
IQConnectUINT8, IQConnectUINT8Array, IQConnectVoid, IQConnectVoidArray-->
                   <Value i:type="IQConnectAttrList">
                     <List i:nil="true" />
                   </Value>
                 </Value>
               </IQConnectAttribute>
               <IQConnectAttribute>
                 <Name>String content</Name>
                 <Value>
```

```
 <Type>VOID</Type>
                   <!--Valid elements of type: IQConnectAttrList, 
IQConnectAttrListArray, IQConnectBlob, IQConnectBoolean, IQConnectBooleanArray, 
IQConnectDateTime, IQConnectDateTimeArray, IQConnectDouble, IQConnectDoubleArray, 
IQConnectFloat, IQConnectFloatArray, IQConnectSINT16, IQConnectSINT16Array, 
IQConnectSINT32, IQConnectSINT32Array, IQConnectSINT64, IQConnectSINT64Array, 
IQConnectSINT8, IQConnectSINT8Array, IQConnectString, IQConnectStringArray, 
IQConnectTable, IQConnectTableArray, IQConnectUINT16, IQConnectUINT16Array, 
IQConnectUINT32, IQConnectUINT32Array, IQConnectUINT64, IQConnectUINT64Array, 
IQConnectUINT8, IQConnectUINT8Array, IQConnectVoid, IQConnectVoidArray-->
                   <Value i:type="IQConnectAttrList">
                     <List i:nil="true" />
                   </Value>
                 </Value>
               </IQConnectAttribute>
             </List>
           </Value>
        \langle/Value>
       </IQConnectAttribute>
     </List>
   </AttributeList>
   <Provider>String content</Provider>
</GetAttributesByNamesInfo>
```
### **Sample POST Json Request Body**

The following is a sample POST Json request body.

```
{
   "Path":"String content",
  "AttributeList":{
    "List":[{
      "Name":"String content",
       "Value":{
        "Type":0,
        "Value":{
"__type":"IQConnectAttrList:#NetIQ.PolicyManagerServiceLibrary.DataStructures",
          "List":[{
            "Name":"String content",
            "Value":{
              "Type":0,
              "Value":{
"__type":"IQConnectAttrList:#NetIQ.PolicyManagerServiceLibrary.DataStructures",
                "List":null
 }
 }
 }]
 }
      }
    }]
  },
   "Provider":"String content"
}
```
#### **POST Request XML Schema**

The following is the POST request XML schema.

```
<xs:schema xmlns:tns="http://www.attachmate.com/Aegis/" 
elementFormDefault="qualified" targetNamespace="http://www.attachmate.com/Aegis/" 
xmlns:xs="http://www.w3.org/2001/XMLSchema">
   <xs:import namespace="http://schemas.microsoft.com/2003/10/Serialization/" />
   <xs:complexType name="IQConnectUINT64">
     <xs:complexContent mixed="false">
       <xs:extension base="tns:IQConnectBaseValue">
         <xs:sequence>
           <xs:element minOccurs="0" name="UINT64Value" type="xs:unsignedLong" />
         </xs:sequence>
       </xs:extension>
     </xs:complexContent>
   </xs:complexType>
   <xs:element name="IQConnectUINT64" nillable="true" type="tns:IQConnectUINT64" />
   <xs:complexType name="IQConnectBaseValue">
     <xs:sequence />
   </xs:complexType>
   <xs:element name="IQConnectBaseValue" nillable="true" 
type="tns:IQConnectBaseValue" />
   <xs:complexType name="IQConnectBoolean">
     <xs:complexContent mixed="false">
       <xs:extension base="tns:IQConnectBaseValue">
         <xs:sequence>
           <xs:element minOccurs="0" name="BooleanValue" type="xs:boolean" />
         </xs:sequence>
       </xs:extension>
     </xs:complexContent>
   </xs:complexType>
   <xs:element name="IQConnectBoolean" nillable="true" type="tns:IQConnectBoolean" 
/>
   <xs:complexType name="IQConnectDouble">
     <xs:complexContent mixed="false">
       <xs:extension base="tns:IQConnectBaseValue">
         <xs:sequence>
           <xs:element minOccurs="0" name="DoubleValue" type="xs:double" />
         </xs:sequence>
       </xs:extension>
     </xs:complexContent>
   </xs:complexType>
   <xs:element name="IQConnectDouble" nillable="true" type="tns:IQConnectDouble" />
   <xs:complexType name="IQConnectFloat">
     <xs:complexContent mixed="false">
       <xs:extension base="tns:IQConnectBaseValue">
         <xs:sequence>
           <xs:element minOccurs="0" name="FloatValue" type="xs:float" />
         </xs:sequence>
       </xs:extension>
     </xs:complexContent>
   </xs:complexType>
   <xs:element name="IQConnectFloat" nillable="true" type="tns:IQConnectFloat" />
   <xs:complexType name="IQConnectString">
     <xs:complexContent mixed="false">
       <xs:extension base="tns:IQConnectBaseValue">
         <xs:sequence>
           <xs:element minOccurs="0" name="StringValue" nillable="true" 
type="xs:string" />
         </xs:sequence>
       </xs:extension>
     </xs:complexContent>
   </xs:complexType>
   <xs:element name="IQConnectString" nillable="true" type="tns:IQConnectString" />
```

```
 <xs:complexType name="IQConnectTableArray">
     <xs:complexContent mixed="false">
       <xs:extension base="tns:IQConnectBaseValue">
         <xs:sequence>
           <xs:element minOccurs="0" name="Array" nillable="true" 
type="tns:ArrayOfIQConnectTable" />
         </xs:sequence>
       </xs:extension>
     </xs:complexContent>
   </xs:complexType>
   <xs:element name="IQConnectTableArray" nillable="true" 
type="tns:IQConnectTableArray" />
   <xs:complexType name="ArrayOfIQConnectTable">
     <xs:sequence>
       <xs:element minOccurs="0" maxOccurs="unbounded" name="IQConnectTable" 
nillable="true" type="tns:IQConnectTable" />
     </xs:sequence>
   </xs:complexType>
   <xs:element name="ArrayOfIQConnectTable" nillable="true" 
type="tns:ArrayOfIQConnectTable" />
   <xs:complexType name="IQConnectTable">
     <xs:complexContent mixed="false">
       <xs:extension base="tns:IQConnectBaseValue">
         <xs:sequence>
           <xs:element minOccurs="0" name="List" nillable="true" 
type="tns:ArrayOfIQConnectAttrList" />
         </xs:sequence>
       </xs:extension>
     </xs:complexContent>
   </xs:complexType>
   <xs:element name="IQConnectTable" nillable="true" type="tns:IQConnectTable" />
   <xs:complexType name="ArrayOfIQConnectAttrList">
     <xs:sequence>
       <xs:element minOccurs="0" maxOccurs="unbounded" name="IQConnectAttrList" 
nillable="true" type="tns:IQConnectAttrList" />
     </xs:sequence>
   </xs:complexType>
   <xs:element name="ArrayOfIQConnectAttrList" nillable="true" 
type="tns:ArrayOfIQConnectAttrList" />
   <xs:complexType name="IQConnectAttrList">
     <xs:complexContent mixed="false">
       <xs:extension base="tns:IQConnectBaseValue">
         <xs:sequence>
           <xs:element minOccurs="0" name="List" nillable="true" 
type="tns:ArrayOfIQConnectAttribute" />
         </xs:sequence>
       </xs:extension>
     </xs:complexContent>
   </xs:complexType>
   <xs:element name="IQConnectAttrList" nillable="true" 
type="tns:IQConnectAttrList" />
   <xs:complexType name="ArrayOfIQConnectAttribute">
     <xs:sequence>
       <xs:element minOccurs="0" maxOccurs="unbounded" name="IQConnectAttribute" 
nillable="true" type="tns:IQConnectAttribute" />
     </xs:sequence>
   </xs:complexType>
   <xs:element name="ArrayOfIQConnectAttribute" nillable="true" 
type="tns:ArrayOfIQConnectAttribute" />
   <xs:complexType name="IQConnectAttribute">
     <xs:sequence>
       <xs:element minOccurs="0" name="Name" nillable="true" type="xs:string" />
       <xs:element minOccurs="0" name="Value" nillable="true" 
type="tns:IQConnectValue" />
     </xs:sequence>
   </xs:complexType>
```

```
 <xs:element name="IQConnectAttribute" nillable="true" 
type="tns:IQConnectAttribute" />
   <xs:complexType name="IQConnectValue">
     <xs:sequence>
       <xs:element minOccurs="0" name="Type" type="tns:IQConnectValueType" />
       <xs:element minOccurs="0" name="Value" nillable="true" 
type="tns:IQConnectBaseValue" />
     </xs:sequence>
   </xs:complexType>
   <xs:element name="IQConnectValue" nillable="true" type="tns:IQConnectValue" />
   <xs:simpleType name="IQConnectValueType">
     <xs:restriction base="xs:string">
       <xs:enumeration value="VOID" />
       <xs:enumeration value="BOOL" />
       <xs:enumeration value="UINT8" />
       <xs:enumeration value="SINT8" />
       <xs:enumeration value="UINT16" />
      <xs:enumeration value="SINT16" />
       <xs:enumeration value="UINT32" />
       <xs:enumeration value="SINT32" />
       <xs:enumeration value="FLOAT" />
       <xs:enumeration value="DOUBLE" />
       <xs:enumeration value="STRING" />
       <xs:enumeration value="UINT64" />
       <xs:enumeration value="SINT64" />
       <xs:enumeration value="ATTRLIST" />
      <xs:enumeration value="DATETIME" />
       <xs:enumeration value="TABLE" />
       <xs:enumeration value="VOID_ARRAY">
         <xs:annotation>
           <xs:appinfo>
             <EnumerationValue xmlns="http://schemas.microsoft.com/2003/10/
Serialization/">128</EnumerationValue>
           </xs:appinfo>
         </xs:annotation>
       </xs:enumeration>
       <xs:enumeration value="BOOL_ARRAY">
         <xs:annotation>
           <xs:appinfo>
             <EnumerationValue xmlns="http://schemas.microsoft.com/2003/10/
Serialization/">129</EnumerationValue>
           </xs:appinfo>
         </xs:annotation>
       </xs:enumeration>
       <xs:enumeration value="UINT8_ARRAY">
         <xs:annotation>
           <xs:appinfo>
             <EnumerationValue xmlns="http://schemas.microsoft.com/2003/10/
Serialization/">130</EnumerationValue>
           </xs:appinfo>
         </xs:annotation>
       </xs:enumeration>
       <xs:enumeration value="SINT8_ARRAY">
         <xs:annotation>
           <xs:appinfo>
             <EnumerationValue xmlns="http://schemas.microsoft.com/2003/10/
Serialization/">131</EnumerationValue>
           </xs:appinfo>
         </xs:annotation>
       </xs:enumeration>
       <xs:enumeration value="UINT16_ARRAY">
         <xs:annotation>
           <xs:appinfo>
             <EnumerationValue xmlns="http://schemas.microsoft.com/2003/10/
Serialization/">132</EnumerationValue>
           </xs:appinfo>
```

```
 </xs:annotation>
       </xs:enumeration>
       <xs:enumeration value="SINT16_ARRAY">
         <xs:annotation>
           <xs:appinfo>
             <EnumerationValue xmlns="http://schemas.microsoft.com/2003/10/
Serialization/">133</EnumerationValue>
           </xs:appinfo>
         </xs:annotation>
       </xs:enumeration>
       <xs:enumeration value="UINT32_ARRAY">
         <xs:annotation>
           <xs:appinfo>
             <EnumerationValue xmlns="http://schemas.microsoft.com/2003/10/
Serialization/">134</EnumerationValue>
           </xs:appinfo>
         </xs:annotation>
       </xs:enumeration>
       <xs:enumeration value="SINT32_ARRAY">
         <xs:annotation>
           <xs:appinfo>
             <EnumerationValue xmlns="http://schemas.microsoft.com/2003/10/
Serialization/">135</EnumerationValue>
           </xs:appinfo>
         </xs:annotation>
       </xs:enumeration>
       <xs:enumeration value="FLOAT_ARRAY">
         <xs:annotation>
           <xs:appinfo>
             <EnumerationValue xmlns="http://schemas.microsoft.com/2003/10/
Serialization/">136</EnumerationValue>
           </xs:appinfo>
         </xs:annotation>
       </xs:enumeration>
       <xs:enumeration value="DOUBLE_ARRAY">
         <xs:annotation>
           <xs:appinfo>
             <EnumerationValue xmlns="http://schemas.microsoft.com/2003/10/
Serialization/">137</EnumerationValue>
           </xs:appinfo>
         </xs:annotation>
       </xs:enumeration>
       <xs:enumeration value="STRING_ARRAY">
         <xs:annotation>
           <xs:appinfo>
             <EnumerationValue xmlns="http://schemas.microsoft.com/2003/10/
Serialization/">138</EnumerationValue>
           </xs:appinfo>
         </xs:annotation>
       </xs:enumeration>
       <xs:enumeration value="UINT64_ARRAY">
         <xs:annotation>
           <xs:appinfo>
             <EnumerationValue xmlns="http://schemas.microsoft.com/2003/10/
Serialization/">139</EnumerationValue>
           </xs:appinfo>
         </xs:annotation>
       </xs:enumeration>
       <xs:enumeration value="SINT64_ARRAY">
         <xs:annotation>
           <xs:appinfo>
             <EnumerationValue xmlns="http://schemas.microsoft.com/2003/10/
Serialization/">140</EnumerationValue>
           </xs:appinfo>
         </xs:annotation>
       </xs:enumeration>
```

```
 <xs:enumeration value="ATTRLIST_ARRAY">
         <xs:annotation>
           <xs:appinfo>
             <EnumerationValue xmlns="http://schemas.microsoft.com/2003/10/
Serialization/">141</EnumerationValue>
           </xs:appinfo>
         </xs:annotation>
       </xs:enumeration>
       <xs:enumeration value="DATETIME_ARRAY">
         <xs:annotation>
           <xs:appinfo>
             <EnumerationValue xmlns="http://schemas.microsoft.com/2003/10/
Serialization/">142</EnumerationValue>
           </xs:appinfo>
         </xs:annotation>
       </xs:enumeration>
       <xs:enumeration value="TABLE_ARRAY">
         <xs:annotation>
           <xs:appinfo>
             <EnumerationValue xmlns="http://schemas.microsoft.com/2003/10/
Serialization/">143</EnumerationValue>
           </xs:appinfo>
         </xs:annotation>
       </xs:enumeration>
     </xs:restriction>
   </xs:simpleType>
   <xs:element name="IQConnectValueType" nillable="true" 
type="tns:IQConnectValueType" />
   <xs:complexType name="IQConnectDateTime">
     <xs:complexContent mixed="false">
       <xs:extension base="tns:IQConnectBaseValue">
         <xs:sequence>
           <xs:element minOccurs="0" name="DateTimeValue" type="xs:dateTime" />
         </xs:sequence>
       </xs:extension>
     </xs:complexContent>
   </xs:complexType>
   <xs:element name="IQConnectDateTime" nillable="true" 
type="tns:IQConnectDateTime" />
   <xs:complexType name="IQConnectVoid">
     <xs:complexContent mixed="false">
       <xs:extension base="tns:IQConnectBaseValue">
         <xs:sequence />
       </xs:extension>
     </xs:complexContent>
   </xs:complexType>
   <xs:element name="IQConnectVoid" nillable="true" type="tns:IQConnectVoid" />
   <xs:complexType name="IQConnectUINT8">
     <xs:complexContent mixed="false">
       <xs:extension base="tns:IQConnectBaseValue">
         <xs:sequence>
           <xs:element minOccurs="0" name="UINT8Value" type="xs:unsignedByte" />
         </xs:sequence>
       </xs:extension>
     </xs:complexContent>
   </xs:complexType>
   <xs:element name="IQConnectUINT8" nillable="true" type="tns:IQConnectUINT8" />
   <xs:complexType name="IQConnectSINT8">
     <xs:complexContent mixed="false">
       <xs:extension base="tns:IQConnectBaseValue">
         <xs:sequence>
           <xs:element minOccurs="0" name="SINT8Value" type="xs:byte" />
         </xs:sequence>
       </xs:extension>
     </xs:complexContent>
   </xs:complexType>
```

```
 <xs:element name="IQConnectSINT8" nillable="true" type="tns:IQConnectSINT8" />
   <xs:complexType name="IQConnectUINT16">
     <xs:complexContent mixed="false">
       <xs:extension base="tns:IQConnectBaseValue">
         <xs:sequence>
           <xs:element minOccurs="0" name="UINT16Value" type="xs:unsignedShort" />
         </xs:sequence>
       </xs:extension>
     </xs:complexContent>
   </xs:complexType>
   <xs:element name="IQConnectUINT16" nillable="true" type="tns:IQConnectUINT16" />
   <xs:complexType name="IQConnectSINT16">
     <xs:complexContent mixed="false">
       <xs:extension base="tns:IQConnectBaseValue">
         <xs:sequence>
           <xs:element minOccurs="0" name="SINT16Value" type="xs:short" />
         </xs:sequence>
       </xs:extension>
     </xs:complexContent>
   </xs:complexType>
   <xs:element name="IQConnectSINT16" nillable="true" type="tns:IQConnectSINT16" />
   <xs:complexType name="IQConnectUINT32">
     <xs:complexContent mixed="false">
       <xs:extension base="tns:IQConnectBaseValue">
         <xs:sequence>
           <xs:element minOccurs="0" name="UINT32Value" type="xs:unsignedInt" />
         </xs:sequence>
       </xs:extension>
     </xs:complexContent>
   </xs:complexType>
   <xs:element name="IQConnectUINT32" nillable="true" type="tns:IQConnectUINT32" />
   <xs:complexType name="IQConnectSINT32">
     <xs:complexContent mixed="false">
       <xs:extension base="tns:IQConnectBaseValue">
         <xs:sequence>
           <xs:element minOccurs="0" name="SINT32Value" type="xs:int" />
         </xs:sequence>
       </xs:extension>
     </xs:complexContent>
   </xs:complexType>
   <xs:element name="IQConnectSINT32" nillable="true" type="tns:IQConnectSINT32" />
   <xs:complexType name="IQConnectSINT64">
     <xs:complexContent mixed="false">
       <xs:extension base="tns:IQConnectBaseValue">
         <xs:sequence>
           <xs:element minOccurs="0" name="SINT64Value" type="xs:long" />
         </xs:sequence>
       </xs:extension>
     </xs:complexContent>
   </xs:complexType>
   <xs:element name="IQConnectSINT64" nillable="true" type="tns:IQConnectSINT64" />
   <xs:complexType name="IQConnectSINT32Array">
     <xs:complexContent mixed="false">
       <xs:extension base="tns:IQConnectBaseValue">
         <xs:sequence>
           <xs:element minOccurs="0" name="Array" nillable="true" 
type="tns:ArrayOfIQConnectSINT32" />
         </xs:sequence>
       </xs:extension>
     </xs:complexContent>
   </xs:complexType>
   <xs:element name="IQConnectSINT32Array" nillable="true" 
type="tns:IQConnectSINT32Array" />
   <xs:complexType name="ArrayOfIQConnectSINT32">
     <xs:sequence>
       <xs:element minOccurs="0" maxOccurs="unbounded" name="IQConnectSINT32"
```

```
nillable="true" type="tns:IQConnectSINT32" />
     </xs:sequence>
   </xs:complexType>
   <xs:element name="ArrayOfIQConnectSINT32" nillable="true" 
type="tns:ArrayOfIQConnectSINT32" />
   <xs:complexType name="IQConnectVoidArray">
     <xs:complexContent mixed="false">
       <xs:extension base="tns:IQConnectBaseValue">
         <xs:sequence>
           <xs:element minOccurs="0" name="Array" nillable="true" 
type="tns:ArrayOfIQConnectVoid" />
         </xs:sequence>
       </xs:extension>
     </xs:complexContent>
   </xs:complexType>
   <xs:element name="IQConnectVoidArray" nillable="true" 
type="tns:IQConnectVoidArray" />
   <xs:complexType name="ArrayOfIQConnectVoid">
     <xs:sequence>
       <xs:element minOccurs="0" maxOccurs="unbounded" name="IQConnectVoid" 
nillable="true" type="tns:IQConnectVoid" />
     </xs:sequence>
   </xs:complexType>
   <xs:element name="ArrayOfIQConnectVoid" nillable="true" 
type="tns:ArrayOfIQConnectVoid" />
   <xs:complexType name="IQConnectBooleanArray">
     <xs:complexContent mixed="false">
       <xs:extension base="tns:IQConnectBaseValue">
         <xs:sequence>
           <xs:element minOccurs="0" name="Array" nillable="true" 
type="tns:ArrayOfIQConnectBoolean" />
         </xs:sequence>
       </xs:extension>
     </xs:complexContent>
   </xs:complexType>
   <xs:element name="IQConnectBooleanArray" nillable="true" 
type="tns:IQConnectBooleanArray" />
   <xs:complexType name="ArrayOfIQConnectBoolean">
     <xs:sequence>
       <xs:element minOccurs="0" maxOccurs="unbounded" name="IQConnectBoolean" 
nillable="true" type="tns:IQConnectBoolean" />
     </xs:sequence>
   </xs:complexType>
   <xs:element name="ArrayOfIQConnectBoolean" nillable="true" 
type="tns:ArrayOfIQConnectBoolean" />
   <xs:complexType name="IQConnectUINT8Array">
     <xs:complexContent mixed="false">
       <xs:extension base="tns:IQConnectBaseValue">
         <xs:sequence>
           <xs:element minOccurs="0" name="Array" nillable="true" 
type="tns:ArrayOfIQConnectUINT8" />
         </xs:sequence>
       </xs:extension>
     </xs:complexContent>
   </xs:complexType>
   <xs:element name="IQConnectUINT8Array" nillable="true" 
type="tns:IQConnectUINT8Array" />
   <xs:complexType name="ArrayOfIQConnectUINT8">
     <xs:sequence>
       <xs:element minOccurs="0" maxOccurs="unbounded" name="IQConnectUINT8" 
nillable="true" type="tns:IQConnectUINT8" />
     </xs:sequence>
   </xs:complexType>
   <xs:element name="ArrayOfIQConnectUINT8" nillable="true" 
type="tns:ArrayOfIQConnectUINT8" />
   <xs:complexType name="IQConnectSINT8Array">
```
```
 <xs:complexContent mixed="false">
       <xs:extension base="tns:IQConnectBaseValue">
         <xs:sequence>
           <xs:element minOccurs="0" name="Array" nillable="true" 
type="tns:ArrayOfIQConnectSINT8" />
         </xs:sequence>
       </xs:extension>
     </xs:complexContent>
   </xs:complexType>
   <xs:element name="IQConnectSINT8Array" nillable="true" 
type="tns:IQConnectSINT8Array" />
   <xs:complexType name="ArrayOfIQConnectSINT8">
     <xs:sequence>
       <xs:element minOccurs="0" maxOccurs="unbounded" name="IQConnectSINT8" 
nillable="true" type="tns:IQConnectSINT8" />
     </xs:sequence>
   </xs:complexType>
   <xs:element name="ArrayOfIQConnectSINT8" nillable="true" 
type="tns:ArrayOfIQConnectSINT8" />
   <xs:complexType name="IQConnectUINT16Array">
     <xs:complexContent mixed="false">
       <xs:extension base="tns:IQConnectBaseValue">
         <xs:sequence>
           <xs:element minOccurs="0" name="Array" nillable="true" 
type="tns:ArrayOfIQConnectUINT16" />
         </xs:sequence>
       </xs:extension>
     </xs:complexContent>
   </xs:complexType>
   <xs:element name="IQConnectUINT16Array" nillable="true" 
type="tns:IQConnectUINT16Array" />
   <xs:complexType name="ArrayOfIQConnectUINT16">
     <xs:sequence>
       <xs:element minOccurs="0" maxOccurs="unbounded" name="IQConnectUINT16" 
nillable="true" type="tns:IQConnectUINT16" />
     </xs:sequence>
   </xs:complexType>
   <xs:element name="ArrayOfIQConnectUINT16" nillable="true" 
type="tns:ArrayOfIQConnectUINT16" />
   <xs:complexType name="IQConnectSINT16Array">
     <xs:complexContent mixed="false">
       <xs:extension base="tns:IQConnectBaseValue">
         <xs:sequence>
           <xs:element minOccurs="0" name="Array" nillable="true" 
type="tns:ArrayOfIQConnectSINT16" />
         </xs:sequence>
       </xs:extension>
     </xs:complexContent>
   </xs:complexType>
   <xs:element name="IQConnectSINT16Array" nillable="true" 
type="tns:IQConnectSINT16Array" />
   <xs:complexType name="ArrayOfIQConnectSINT16">
     <xs:sequence>
       <xs:element minOccurs="0" maxOccurs="unbounded" name="IQConnectSINT16" 
nillable="true" type="tns:IQConnectSINT16" />
     </xs:sequence>
   </xs:complexType>
   <xs:element name="ArrayOfIQConnectSINT16" nillable="true" 
type="tns:ArrayOfIQConnectSINT16" />
   <xs:complexType name="IQConnectUINT32Array">
     <xs:complexContent mixed="false">
       <xs:extension base="tns:IQConnectBaseValue">
         <xs:sequence>
           <xs:element minOccurs="0" name="Array" nillable="true" 
type="tns:ArrayOfIQConnectUINT32" />
```
</xs:sequence>

```
 </xs:extension>
     </xs:complexContent>
   </xs:complexType>
   <xs:element name="IQConnectUINT32Array" nillable="true" 
type="tns:IQConnectUINT32Array" />
   <xs:complexType name="ArrayOfIQConnectUINT32">
     <xs:sequence>
       <xs:element minOccurs="0" maxOccurs="unbounded" name="IQConnectUINT32" 
nillable="true" type="tns:IQConnectUINT32" />
     </xs:sequence>
   </xs:complexType>
   <xs:element name="ArrayOfIQConnectUINT32" nillable="true" 
type="tns:ArrayOfIQConnectUINT32" />
   <xs:complexType name="IQConnectUINT64Array">
     <xs:complexContent mixed="false">
       <xs:extension base="tns:IQConnectBaseValue">
         <xs:sequence>
           <xs:element minOccurs="0" name="Array" nillable="true" 
type="tns:ArrayOfIQConnectUINT64" />
         </xs:sequence>
       </xs:extension>
     </xs:complexContent>
   </xs:complexType>
   <xs:element name="IQConnectUINT64Array" nillable="true" 
type="tns:IQConnectUINT64Array" />
   <xs:complexType name="ArrayOfIQConnectUINT64">
     <xs:sequence>
       <xs:element minOccurs="0" maxOccurs="unbounded" name="IQConnectUINT64" 
nillable="true" type="tns:IQConnectUINT64" />
     </xs:sequence>
   </xs:complexType>
   <xs:element name="ArrayOfIQConnectUINT64" nillable="true" 
type="tns:ArrayOfIQConnectUINT64" />
   <xs:complexType name="IQConnectSINT64Array">
     <xs:complexContent mixed="false">
       <xs:extension base="tns:IQConnectBaseValue">
         <xs:sequence>
           <xs:element minOccurs="0" name="Array" nillable="true" 
type="tns:ArrayOfIQConnectSINT64" />
         </xs:sequence>
       </xs:extension>
     </xs:complexContent>
   </xs:complexType>
   <xs:element name="IQConnectSINT64Array" nillable="true" 
type="tns:IQConnectSINT64Array" />
   <xs:complexType name="ArrayOfIQConnectSINT64">
     <xs:sequence>
       <xs:element minOccurs="0" maxOccurs="unbounded" name="IQConnectSINT64" 
nillable="true" type="tns:IQConnectSINT64" />
     </xs:sequence>
   </xs:complexType>
   <xs:element name="ArrayOfIQConnectSINT64" nillable="true" 
type="tns:ArrayOfIQConnectSINT64" />
   <xs:complexType name="IQConnectFloatArray">
     <xs:complexContent mixed="false">
       <xs:extension base="tns:IQConnectBaseValue">
         <xs:sequence>
           <xs:element minOccurs="0" name="Array" nillable="true" 
type="tns:ArrayOfIQConnectFloat" />
         </xs:sequence>
       </xs:extension>
     </xs:complexContent>
   </xs:complexType>
   <xs:element name="IQConnectFloatArray" nillable="true" 
type="tns:IQConnectFloatArray" />
   <xs:complexType name="ArrayOfIQConnectFloat">
```

```
 <xs:sequence>
       <xs:element minOccurs="0" maxOccurs="unbounded" name="IQConnectFloat" 
nillable="true" type="tns:IQConnectFloat" />
     </xs:sequence>
   </xs:complexType>
   <xs:element name="ArrayOfIQConnectFloat" nillable="true" 
type="tns:ArrayOfIQConnectFloat" />
   <xs:complexType name="IQConnectDoubleArray">
     <xs:complexContent mixed="false">
       <xs:extension base="tns:IQConnectBaseValue">
         <xs:sequence>
           <xs:element minOccurs="0" name="Array" nillable="true" 
type="tns:ArrayOfIQConnectDouble" />
         </xs:sequence>
       </xs:extension>
     </xs:complexContent>
   </xs:complexType>
   <xs:element name="IQConnectDoubleArray" nillable="true" 
type="tns:IQConnectDoubleArray" />
   <xs:complexType name="ArrayOfIQConnectDouble">
     <xs:sequence>
       <xs:element minOccurs="0" maxOccurs="unbounded" name="IQConnectDouble" 
nillable="true" type="tns:IQConnectDouble" />
     </xs:sequence>
   </xs:complexType>
   <xs:element name="ArrayOfIQConnectDouble" nillable="true" 
type="tns:ArrayOfIQConnectDouble" />
   <xs:complexType name="IQConnectStringArray">
     <xs:complexContent mixed="false">
       <xs:extension base="tns:IQConnectBaseValue">
         <xs:sequence>
           <xs:element minOccurs="0" name="Array" nillable="true" 
type="tns:ArrayOfIQConnectString" />
         </xs:sequence>
       </xs:extension>
     </xs:complexContent>
   </xs:complexType>
   <xs:element name="IQConnectStringArray" nillable="true" 
type="tns:IQConnectStringArray" />
   <xs:complexType name="ArrayOfIQConnectString">
     <xs:sequence>
       <xs:element minOccurs="0" maxOccurs="unbounded" name="IQConnectString" 
nillable="true" type="tns:IQConnectString" />
     </xs:sequence>
   </xs:complexType>
   <xs:element name="ArrayOfIQConnectString" nillable="true" 
type="tns:ArrayOfIQConnectString" />
   <xs:complexType name="IQConnectDateTimeArray">
     <xs:complexContent mixed="false">
       <xs:extension base="tns:IQConnectBaseValue">
         <xs:sequence>
           <xs:element minOccurs="0" name="Array" nillable="true" 
type="tns:ArrayOfIQConnectDateTime" />
         </xs:sequence>
       </xs:extension>
     </xs:complexContent>
   </xs:complexType>
   <xs:element name="IQConnectDateTimeArray" nillable="true" 
type="tns:IQConnectDateTimeArray" />
   <xs:complexType name="ArrayOfIQConnectDateTime">
     <xs:sequence>
       <xs:element minOccurs="0" maxOccurs="unbounded" name="IQConnectDateTime" 
nillable="true" type="tns:IQConnectDateTime" />
     </xs:sequence>
   </xs:complexType>
   <xs:element name="ArrayOfIQConnectDateTime" nillable="true"
```

```
type="tns:ArrayOfIQConnectDateTime" />
   <xs:complexType name="IQConnectAttrListArray">
     <xs:complexContent mixed="false">
       <xs:extension base="tns:IQConnectBaseValue">
         <xs:sequence>
           <xs:element minOccurs="0" name="Array" nillable="true" 
type="tns:ArrayOfIQConnectAttrList" />
         </xs:sequence>
       </xs:extension>
     </xs:complexContent>
   </xs:complexType>
   <xs:element name="IQConnectAttrListArray" nillable="true" 
type="tns:IQConnectAttrListArray" />
   <xs:complexType name="IQConnectBlob">
     <xs:complexContent mixed="false">
       <xs:extension base="tns:IQConnectBaseValue">
         <xs:sequence>
           <xs:element minOccurs="0" name="BlobValue" nillable="true" 
type="xs:base64Binary" />
         </xs:sequence>
       </xs:extension>
     </xs:complexContent>
   </xs:complexType>
   <xs:element name="IQConnectBlob" nillable="true" type="tns:IQConnectBlob" />
   <xs:complexType name="GetAttributesByNamesInfo">
     <xs:complexContent mixed="false">
       <xs:extension base="tns:RequestData">
         <xs:sequence>
           <xs:element minOccurs="0" name="Provider" nillable="true" 
type="xs:string" />
         </xs:sequence>
       </xs:extension>
     </xs:complexContent>
   </xs:complexType>
   <xs:element name="GetAttributesByNamesInfo" nillable="true" 
type="tns:GetAttributesByNamesInfo" />
   <xs:complexType name="RequestData">
     <xs:complexContent mixed="false">
       <xs:extension base="tns:PathInfo">
         <xs:sequence>
           <xs:element minOccurs="0" name="AttributeList" nillable="true" 
type="tns:IQConnectAttrList" />
         </xs:sequence>
       </xs:extension>
     </xs:complexContent>
   </xs:complexType>
   <xs:element name="RequestData" nillable="true" type="tns:RequestData" />
   <xs:complexType name="PathInfo">
     <xs:sequence>
       <xs:element minOccurs="0" name="Path" nillable="true" type="xs:string" />
     </xs:sequence>
   </xs:complexType>
   <xs:element name="PathInfo" nillable="true" type="tns:PathInfo" />
</xs:schema>
```
#### **Additional POST Request XML Schemas**

The following is an additional POST request XML schema.

```
<xs:schema xmlns:tns="http://schemas.microsoft.com/2003/10/Serialization/" 
attributeFormDefault="qualified" elementFormDefault="qualified" 
targetNamespace="http://schemas.microsoft.com/2003/10/Serialization/" 
xmlns:xs="http://www.w3.org/2001/XMLSchema">
   <xs:element name="anyType" nillable="true" type="xs:anyType" />
   <xs:element name="anyURI" nillable="true" type="xs:anyURI" />
   <xs:element name="base64Binary" nillable="true" type="xs:base64Binary" />
   <xs:element name="boolean" nillable="true" type="xs:boolean" />
   <xs:element name="byte" nillable="true" type="xs:byte" />
   <xs:element name="dateTime" nillable="true" type="xs:dateTime" />
   <xs:element name="decimal" nillable="true" type="xs:decimal" />
   <xs:element name="double" nillable="true" type="xs:double" />
   <xs:element name="float" nillable="true" type="xs:float" />
   <xs:element name="int" nillable="true" type="xs:int" />
   <xs:element name="long" nillable="true" type="xs:long" />
   <xs:element name="QName" nillable="true" type="xs:QName" />
   <xs:element name="short" nillable="true" type="xs:short" />
   <xs:element name="string" nillable="true" type="xs:string" />
   <xs:element name="unsignedByte" nillable="true" type="xs:unsignedByte" />
   <xs:element name="unsignedInt" nillable="true" type="xs:unsignedInt" />
   <xs:element name="unsignedLong" nillable="true" type="xs:unsignedLong" />
   <xs:element name="unsignedShort" nillable="true" type="xs:unsignedShort" />
   <xs:element name="char" nillable="true" type="tns:char" />
   <xs:simpleType name="char">
     <xs:restriction base="xs:int" />
   </xs:simpleType>
   <xs:element name="duration" nillable="true" type="tns:duration" />
   <xs:simpleType name="duration">
     <xs:restriction base="xs:duration">
       \langle x s : pattern value = "\ -?P(\d*D)?(T(\d*H)?(\d*M)?(\d*(\.\d*)?S)?)?" <xs:minInclusive value="-P10675199DT2H48M5.4775808S" />
       <xs:maxInclusive value="P10675199DT2H48M5.4775807S" />
     </xs:restriction>
   </xs:simpleType>
   <xs:element name="guid" nillable="true" type="tns:guid" />
   <xs:simpleType name="guid">
     <xs:restriction base="xs:string">
      <\x s\cdot \mathsf{pattern\ value} = "\lfloor \dfrac{-fA-F}{8}-[\dfrac{-fA-F}{4}-[\dfrac{-fA-F}{4}-[\dfrac{-fA-F}{4}-\dfrac{-fA-F}{4}-\dfrac{-fA-F}{4}+\dfrac{-fA-F}{4}-\dfrac{-fA-F}{4}-\dfrac{-fA-F}{4}-\dfrac{-fA-F}{4}-\dfrac{-fA-F}{4}-\dfrac{-fA-F}{4}-\dfrac{-fA-F}{4}-\dfrac{-fA-F}{4}-\dfrac{-fA-F}{4}-\dfrac{-fA-F}{4}-\dfrac{-fA-F}{4}-\dfrac{-fA-F}{4}-\dfrac{-fA-F}{4}-\dfrac{-fA-F}{4}-\d\lceil \text{da-fA-F} \rceil \lceil \text{12} \rceil />
     </xs:restriction>
   </xs:simpleType>
   <xs:attribute name="FactoryType" type="xs:QName" />
   <xs:attribute name="Id" type="xs:ID" />
   <xs:attribute name="Ref" type="xs:IDREF" />
</xs:schema>
```
#### The following is an additional POST request XML schema.

```
<xs:schema targetNamespace="http://www.w3.org/2001/XMLSchema" xmlns:xs="http://
www.w3.org/2001/XMLSchema">
   <xs:element name="schema">
     <xs:complexType />
   </xs:element>
</xs:schema>
```
#### **Response Data**

The POST response data contains the following element.

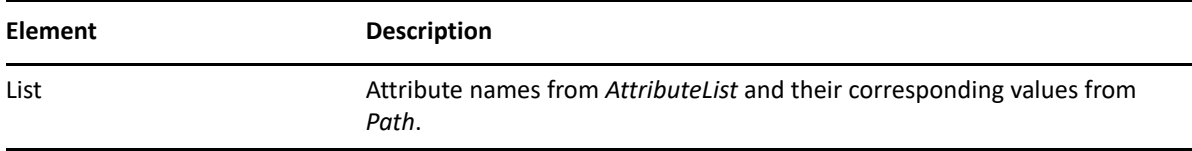

#### **Sample XML Response Body**

The following is a sample XML response body.

```
<IQConnectAttrList xmlns="http://www.attachmate.com/Aegis/">
   <List>
     <IQConnectAttribute>
       <Name>String content</Name>
       <Value>
         <Type>VOID</Type>
         <!--Valid elements of type: IQConnectAttrList, IQConnectAttrListArray, 
IQConnectBlob, IQConnectBoolean, IQConnectBooleanArray, IQConnectDateTime, 
IQConnectDateTimeArray, IQConnectDouble, IQConnectDoubleArray, IQConnectFloat, 
IQConnectFloatArray, IQConnectSINT16, IQConnectSINT16Array, IQConnectSINT32, 
IQConnectSINT32Array, IQConnectSINT64, IQConnectSINT64Array, IQConnectSINT8, 
IQConnectSINT8Array, IQConnectString, IQConnectStringArray, IQConnectTable, 
IQConnectTableArray, IQConnectUINT16, IQConnectUINT16Array, IQConnectUINT32, 
IQConnectUINT32Array, IQConnectUINT64, IQConnectUINT64Array, IQConnectUINT8, 
IQConnectUINT8Array, IQConnectVoid, IQConnectVoidArray-->
         <Value i:type="IQConnectAttrList" xmlns:i="http://www.w3.org/2001/
XMLSchema-instance">
           <List>
             <IQConnectAttribute>
               <Name>String content</Name>
               <Value>
                 <Type>VOID</Type>
                 <!--Valid elements of type: IQConnectAttrList, 
IQConnectAttrListArray, IQConnectBlob, IQConnectBoolean, IQConnectBooleanArray, 
IQConnectDateTime, IQConnectDateTimeArray, IQConnectDouble, IQConnectDoubleArray, 
IQConnectFloat, IQConnectFloatArray, IQConnectSINT16, IQConnectSINT16Array, 
IQConnectSINT32, IQConnectSINT32Array, IQConnectSINT64, IQConnectSINT64Array, 
IQConnectSINT8, IQConnectSINT8Array, IQConnectString, IQConnectStringArray, 
IQConnectTable, IQConnectTableArray, IQConnectUINT16, IQConnectUINT16Array, 
IQConnectUINT32, IQConnectUINT32Array, IQConnectUINT64, IQConnectUINT64Array, 
IQConnectUINT8, IQConnectUINT8Array, IQConnectVoid, IQConnectVoidArray-->
                 <Value i:type="IQConnectAttrList">
                   <List i:nil="true" />
                 </Value>
               </Value>
             </IQConnectAttribute>
             <IQConnectAttribute>
               <Name>String content</Name>
               <Value>
                 <Type>VOID</Type>
                 <!--Valid elements of type: IQConnectAttrList, 
IQConnectAttrListArray, IQConnectBlob, IQConnectBoolean, IQConnectBooleanArray, 
IQConnectDateTime, IQConnectDateTimeArray, IQConnectDouble, IQConnectDoubleArray, 
IQConnectFloat, IQConnectFloatArray, IQConnectSINT16, IQConnectSINT16Array, 
IQConnectSINT32, IQConnectSINT32Array, IQConnectSINT64, IQConnectSINT64Array, 
IQConnectSINT8, IQConnectSINT8Array, IQConnectString, IQConnectStringArray, 
IQConnectTable, IQConnectTableArray, IQConnectUINT16, IQConnectUINT16Array, 
IQConnectUINT32, IQConnectUINT32Array, IQConnectUINT64, IQConnectUINT64Array, 
IQConnectUINT8, IQConnectUINT8Array, IQConnectVoid, IQConnectVoidArray-->
```

```
 <Value i:type="IQConnectAttrList">
                   <List i:nil="true" />
                 </Value>
               </Value>
             </IQConnectAttribute>
           </List>
         </Value>
       </Value>
     </IQConnectAttribute>
     <IQConnectAttribute>
       <Name>String content</Name>
       <Value>
         <Type>VOID</Type>
         <!--Valid elements of type: IQConnectAttrList, IQConnectAttrListArray, 
IQConnectBlob, IQConnectBoolean, IQConnectBooleanArray, IQConnectDateTime, 
IQConnectDateTimeArray, IQConnectDouble, IQConnectDoubleArray, IQConnectFloat, 
IQConnectFloatArray, IQConnectSINT16, IQConnectSINT16Array, IQConnectSINT32, 
IQConnectSINT32Array, IQConnectSINT64, IQConnectSINT64Array, IQConnectSINT8, 
IQConnectSINT8Array, IQConnectString, IQConnectStringArray, IQConnectTable, 
IQConnectTableArray, IQConnectUINT16, IQConnectUINT16Array, IQConnectUINT32, 
IQConnectUINT32Array, IQConnectUINT64, IQConnectUINT64Array, IQConnectUINT8, 
IQConnectUINT8Array, IQConnectVoid, IQConnectVoidArray-->
         <Value i:type="IQConnectAttrList" xmlns:i="http://www.w3.org/2001/
XMLSchema-instance">
           <List>
             <IQConnectAttribute>
               <Name>String content</Name>
               <Value>
                 <Type>VOID</Type>
                 <!--Valid elements of type: IQConnectAttrList, 
IQConnectAttrListArray, IQConnectBlob, IQConnectBoolean, IQConnectBooleanArray, 
IQConnectDateTime, IQConnectDateTimeArray, IQConnectDouble, IQConnectDoubleArray, 
IQConnectFloat, IQConnectFloatArray, IQConnectSINT16, IQConnectSINT16Array, 
IQConnectSINT32, IQConnectSINT32Array, IQConnectSINT64, IQConnectSINT64Array, 
IQConnectSINT8, IQConnectSINT8Array, IQConnectString, IQConnectStringArray, 
IQConnectTable, IQConnectTableArray, IQConnectUINT16, IQConnectUINT16Array, 
IQConnectUINT32, IQConnectUINT32Array, IQConnectUINT64, IQConnectUINT64Array, 
IQConnectUINT8, IQConnectUINT8Array, IQConnectVoid, IQConnectVoidArray-->
                 <Value i:type="IQConnectAttrList">
                   <List i:nil="true" />
                 </Value>
               </Value>
             </IQConnectAttribute>
             <IQConnectAttribute>
               <Name>String content</Name>
               <Value>
                 <Type>VOID</Type>
                 <!--Valid elements of type: IQConnectAttrList, 
IQConnectAttrListArray, IQConnectBlob, IQConnectBoolean, IQConnectBooleanArray, 
IQConnectDateTime, IQConnectDateTimeArray, IQConnectDouble, IQConnectDoubleArray, 
IQConnectFloat, IQConnectFloatArray, IQConnectSINT16, IQConnectSINT16Array,
```
IQConnectSINT32, IQConnectSINT32Array, IQConnectSINT64, IQConnectSINT64Array, IQConnectSINT8, IQConnectSINT8Array, IQConnectString, IQConnectStringArray,

```
IQConnectTable, IQConnectTableArray, IQConnectUINT16, IQConnectUINT16Array, 
IQConnectUINT32, IQConnectUINT32Array, IQConnectUINT64, IQConnectUINT64Array, 
IQConnectUINT8, IQConnectUINT8Array, IQConnectVoid, IQConnectVoidArray-->
                 <Value i:type="IQConnectAttrList">
                   <List i:nil="true" />
                 </Value>
               </Value>
             </IQConnectAttribute>
           </List>
         </Value>
       </Value>
     </IQConnectAttribute>
   </List>
</IQConnectAttrList>
```
#### **Sample Json Response Body**

The following is asample Json response body.

```
{
   "List":[{
    "Name":"String content",
    "Value":{
      "Type":0,
      "Value":{
"__type":"IQConnectAttrList:#NetIQ.PolicyManagerServiceLibrary.DataStructures",
        "List":[{
           "Name":"String content",
           "Value":{
            "Type":0,
            "Value":{
"__type":"IQConnectAttrList:#NetIQ.PolicyManagerServiceLibrary.DataStructures",
              "List":null
 }
 }
 }]
 }
 }
  }]
}
```
#### **Response XML Schema**

The following is the response XML schema

```
<xs:schema xmlns:tns="http://www.attachmate.com/Aegis/" 
elementFormDefault="qualified" targetNamespace="http://www.attachmate.com/Aegis/" 
xmlns:xs="http://www.w3.org/2001/XMLSchema">
   <xs:import namespace="http://schemas.microsoft.com/2003/10/Serialization/" />
   <xs:complexType name="IQConnectUINT64">
     <xs:complexContent mixed="false">
       <xs:extension base="tns:IQConnectBaseValue">
         <xs:sequence>
           <xs:element minOccurs="0" name="UINT64Value" type="xs:unsignedLong" />
         </xs:sequence>
       </xs:extension>
     </xs:complexContent>
   </xs:complexType>
   <xs:element name="IQConnectUINT64" nillable="true" type="tns:IQConnectUINT64" />
   <xs:complexType name="IQConnectBaseValue">
     <xs:sequence />
```

```
type="tns:IQConnectBaseValue" />
   <xs:complexType name="IQConnectBoolean">
     <xs:complexContent mixed="false">
       <xs:extension base="tns:IQConnectBaseValue">
         <xs:sequence>
           <xs:element minOccurs="0" name="BooleanValue" type="xs:boolean" />
         </xs:sequence>
       </xs:extension>
     </xs:complexContent>
   </xs:complexType>
   <xs:element name="IQConnectBoolean" nillable="true" type="tns:IQConnectBoolean" 
   <xs:complexType name="IQConnectDouble">
     <xs:complexContent mixed="false">
       <xs:extension base="tns:IQConnectBaseValue">
         <xs:sequence>
           <xs:element minOccurs="0" name="DoubleValue" type="xs:double" />
         </xs:sequence>
       </xs:extension>
     </xs:complexContent>
   </xs:complexType>
   <xs:element name="IQConnectDouble" nillable="true" type="tns:IQConnectDouble" />
   <xs:complexType name="IQConnectFloat">
     <xs:complexContent mixed="false">
       <xs:extension base="tns:IQConnectBaseValue">
         <xs:sequence>
           <xs:element minOccurs="0" name="FloatValue" type="xs:float" />
         </xs:sequence>
       </xs:extension>
     </xs:complexContent>
   </xs:complexType>
   <xs:element name="IQConnectFloat" nillable="true" type="tns:IQConnectFloat" />
   <xs:complexType name="IQConnectString">
     <xs:complexContent mixed="false">
       <xs:extension base="tns:IQConnectBaseValue">
         <xs:sequence>
           <xs:element minOccurs="0" name="StringValue" nillable="true" 
type="xs:string" />
         </xs:sequence>
       </xs:extension>
     </xs:complexContent>
   </xs:complexType>
   <xs:element name="IQConnectString" nillable="true" type="tns:IQConnectString" />
   <xs:complexType name="IQConnectTableArray">
     <xs:complexContent mixed="false">
       <xs:extension base="tns:IQConnectBaseValue">
         <xs:sequence>
           <xs:element minOccurs="0" name="Array" nillable="true" 
type="tns:ArrayOfIQConnectTable" />
         </xs:sequence>
       </xs:extension>
     </xs:complexContent>
   </xs:complexType>
   <xs:element name="IQConnectTableArray" nillable="true" 
type="tns:IQConnectTableArray" />
   <xs:complexType name="ArrayOfIQConnectTable">
     <xs:sequence>
       <xs:element minOccurs="0" maxOccurs="unbounded" name="IQConnectTable" 
nillable="true" type="tns:IQConnectTable" />
     </xs:sequence>
```

```
 </xs:complexType>
```
</xs:complexType>

 $/$ 

<xs:element name="IQConnectBaseValue" nillable="true"

```
 <xs:element name="ArrayOfIQConnectTable" nillable="true"
```

```
type="tns:ArrayOfIQConnectTable" />
   <xs:complexType name="IQConnectTable">
```

```
 <xs:complexContent mixed="false">
       <xs:extension base="tns:IQConnectBaseValue">
         <xs:sequence>
           <xs:element minOccurs="0" name="List" nillable="true" 
type="tns:ArrayOfIQConnectAttrList" />
         </xs:sequence>
       </xs:extension>
     </xs:complexContent>
   </xs:complexType>
   <xs:element name="IQConnectTable" nillable="true" type="tns:IQConnectTable" />
   <xs:complexType name="ArrayOfIQConnectAttrList">
     <xs:sequence>
       <xs:element minOccurs="0" maxOccurs="unbounded" name="IQConnectAttrList" 
nillable="true" type="tns:IQConnectAttrList" />
     </xs:sequence>
   </xs:complexType>
   <xs:element name="ArrayOfIQConnectAttrList" nillable="true" 
type="tns:ArrayOfIQConnectAttrList" />
   <xs:complexType name="IQConnectAttrList">
     <xs:complexContent mixed="false">
       <xs:extension base="tns:IQConnectBaseValue">
         <xs:sequence>
           <xs:element minOccurs="0" name="List" nillable="true" 
type="tns:ArrayOfIQConnectAttribute" />
         </xs:sequence>
       </xs:extension>
     </xs:complexContent>
   </xs:complexType>
   <xs:element name="IQConnectAttrList" nillable="true" 
type="tns:IQConnectAttrList" />
   <xs:complexType name="ArrayOfIQConnectAttribute">
     <xs:sequence>
       <xs:element minOccurs="0" maxOccurs="unbounded" name="IQConnectAttribute" 
nillable="true" type="tns:IQConnectAttribute" />
     </xs:sequence>
   </xs:complexType>
   <xs:element name="ArrayOfIQConnectAttribute" nillable="true" 
type="tns:ArrayOfIQConnectAttribute" />
   <xs:complexType name="IQConnectAttribute">
     <xs:sequence>
       <xs:element minOccurs="0" name="Name" nillable="true" type="xs:string" />
       <xs:element minOccurs="0" name="Value" nillable="true" 
type="tns:IQConnectValue" />
     </xs:sequence>
   </xs:complexType>
   <xs:element name="IQConnectAttribute" nillable="true" 
type="tns:IQConnectAttribute" />
   <xs:complexType name="IQConnectValue">
     <xs:sequence>
       <xs:element minOccurs="0" name="Type" type="tns:IQConnectValueType" />
       <xs:element minOccurs="0" name="Value" nillable="true" 
type="tns:IQConnectBaseValue" />
     </xs:sequence>
   </xs:complexType>
   <xs:element name="IQConnectValue" nillable="true" type="tns:IQConnectValue" />
   <xs:simpleType name="IQConnectValueType">
     <xs:restriction base="xs:string">
       <xs:enumeration value="VOID" />
       <xs:enumeration value="BOOL" />
       <xs:enumeration value="UINT8" />
       <xs:enumeration value="SINT8" />
       <xs:enumeration value="UINT16" />
       <xs:enumeration value="SINT16" />
       <xs:enumeration value="UINT32" />
       <xs:enumeration value="SINT32" />
       <xs:enumeration value="FLOAT" />
```

```
 <xs:enumeration value="DOUBLE" />
       <xs:enumeration value="STRING" />
       <xs:enumeration value="UINT64" />
       <xs:enumeration value="SINT64" />
       <xs:enumeration value="ATTRLIST" />
       <xs:enumeration value="DATETIME" />
       <xs:enumeration value="TABLE" />
       <xs:enumeration value="VOID_ARRAY">
         <xs:annotation>
           <xs:appinfo>
             <EnumerationValue xmlns="http://schemas.microsoft.com/2003/10/
Serialization/">128</EnumerationValue>
           </xs:appinfo>
         </xs:annotation>
       </xs:enumeration>
       <xs:enumeration value="BOOL_ARRAY">
         <xs:annotation>
           <xs:appinfo>
             <EnumerationValue xmlns="http://schemas.microsoft.com/2003/10/
Serialization/">129</EnumerationValue>
           </xs:appinfo>
         </xs:annotation>
       </xs:enumeration>
       <xs:enumeration value="UINT8_ARRAY">
         <xs:annotation>
           <xs:appinfo>
             <EnumerationValue xmlns="http://schemas.microsoft.com/2003/10/
Serialization/">130</EnumerationValue>
           </xs:appinfo>
         </xs:annotation>
       </xs:enumeration>
       <xs:enumeration value="SINT8_ARRAY">
         <xs:annotation>
           <xs:appinfo>
             <EnumerationValue xmlns="http://schemas.microsoft.com/2003/10/
Serialization/">131</EnumerationValue>
           </xs:appinfo>
         </xs:annotation>
       </xs:enumeration>
       <xs:enumeration value="UINT16_ARRAY">
         <xs:annotation>
           <xs:appinfo>
             <EnumerationValue xmlns="http://schemas.microsoft.com/2003/10/
Serialization/">132</EnumerationValue>
           </xs:appinfo>
         </xs:annotation>
       </xs:enumeration>
       <xs:enumeration value="SINT16_ARRAY">
         <xs:annotation>
           <xs:appinfo>
             <EnumerationValue xmlns="http://schemas.microsoft.com/2003/10/
Serialization/">133</EnumerationValue>
           </xs:appinfo>
         </xs:annotation>
       </xs:enumeration>
       <xs:enumeration value="UINT32_ARRAY">
         <xs:annotation>
           <xs:appinfo>
             <EnumerationValue xmlns="http://schemas.microsoft.com/2003/10/
Serialization/">134</EnumerationValue>
           </xs:appinfo>
         </xs:annotation>
       </xs:enumeration>
       <xs:enumeration value="SINT32_ARRAY">
         <xs:annotation>
           <xs:appinfo>
```

```
 <EnumerationValue xmlns="http://schemas.microsoft.com/2003/10/
Serialization/">135</EnumerationValue>
           </xs:appinfo>
         </xs:annotation>
       </xs:enumeration>
       <xs:enumeration value="FLOAT_ARRAY">
         <xs:annotation>
           <xs:appinfo>
             <EnumerationValue xmlns="http://schemas.microsoft.com/2003/10/
Serialization/">136</EnumerationValue>
           </xs:appinfo>
         </xs:annotation>
       </xs:enumeration>
       <xs:enumeration value="DOUBLE_ARRAY">
         <xs:annotation>
           <xs:appinfo>
             <EnumerationValue xmlns="http://schemas.microsoft.com/2003/10/
Serialization/">137</EnumerationValue>
           </xs:appinfo>
         </xs:annotation>
       </xs:enumeration>
       <xs:enumeration value="STRING_ARRAY">
         <xs:annotation>
           <xs:appinfo>
             <EnumerationValue xmlns="http://schemas.microsoft.com/2003/10/
Serialization/">138</EnumerationValue>
           </xs:appinfo>
         </xs:annotation>
       </xs:enumeration>
       <xs:enumeration value="UINT64_ARRAY">
         <xs:annotation>
           <xs:appinfo>
             <EnumerationValue xmlns="http://schemas.microsoft.com/2003/10/
Serialization/">139</EnumerationValue>
           </xs:appinfo>
         </xs:annotation>
       </xs:enumeration>
       <xs:enumeration value="SINT64_ARRAY">
         <xs:annotation>
           <xs:appinfo>
             <EnumerationValue xmlns="http://schemas.microsoft.com/2003/10/
Serialization/">140</EnumerationValue>
           </xs:appinfo>
         </xs:annotation>
       </xs:enumeration>
       <xs:enumeration value="ATTRLIST_ARRAY">
         <xs:annotation>
           <xs:appinfo>
             <EnumerationValue xmlns="http://schemas.microsoft.com/2003/10/
Serialization/">141</EnumerationValue>
           </xs:appinfo>
         </xs:annotation>
       </xs:enumeration>
       <xs:enumeration value="DATETIME_ARRAY">
         <xs:annotation>
           <xs:appinfo>
             <EnumerationValue xmlns="http://schemas.microsoft.com/2003/10/
Serialization/">142</EnumerationValue>
           </xs:appinfo>
         </xs:annotation>
       </xs:enumeration>
       <xs:enumeration value="TABLE_ARRAY">
         <xs:annotation>
           <xs:appinfo>
             <EnumerationValue xmlns="http://schemas.microsoft.com/2003/10/
Serialization/">143</EnumerationValue>
```

```
 </xs:appinfo>
         </xs:annotation>
       </xs:enumeration>
     </xs:restriction>
   </xs:simpleType>
   <xs:element name="IQConnectValueType" nillable="true" 
type="tns:IQConnectValueType" />
   <xs:complexType name="IQConnectDateTime">
    <xs:complexContent mixed="false">
       <xs:extension base="tns:IQConnectBaseValue">
         <xs:sequence>
           <xs:element minOccurs="0" name="DateTimeValue" type="xs:dateTime" />
         </xs:sequence>
       </xs:extension>
     </xs:complexContent>
   </xs:complexType>
   <xs:element name="IQConnectDateTime" nillable="true" 
type="tns:IQConnectDateTime" />
   <xs:complexType name="IQConnectVoid">
     <xs:complexContent mixed="false">
       <xs:extension base="tns:IQConnectBaseValue">
         <xs:sequence />
       </xs:extension>
    </xs:complexContent>
   </xs:complexType>
   <xs:element name="IQConnectVoid" nillable="true" type="tns:IQConnectVoid" />
   <xs:complexType name="IQConnectUINT8">
     <xs:complexContent mixed="false">
       <xs:extension base="tns:IQConnectBaseValue">
         <xs:sequence>
           <xs:element minOccurs="0" name="UINT8Value" type="xs:unsignedByte" />
         </xs:sequence>
       </xs:extension>
    </xs:complexContent>
   </xs:complexType>
   <xs:element name="IQConnectUINT8" nillable="true" type="tns:IQConnectUINT8" />
   <xs:complexType name="IQConnectSINT8">
     <xs:complexContent mixed="false">
       <xs:extension base="tns:IQConnectBaseValue">
         <xs:sequence>
           <xs:element minOccurs="0" name="SINT8Value" type="xs:byte" />
         </xs:sequence>
       </xs:extension>
     </xs:complexContent>
   </xs:complexType>
   <xs:element name="IQConnectSINT8" nillable="true" type="tns:IQConnectSINT8" />
   <xs:complexType name="IQConnectUINT16">
     <xs:complexContent mixed="false">
       <xs:extension base="tns:IQConnectBaseValue">
         <xs:sequence>
           <xs:element minOccurs="0" name="UINT16Value" type="xs:unsignedShort" />
         </xs:sequence>
       </xs:extension>
     </xs:complexContent>
   </xs:complexType>
   <xs:element name="IQConnectUINT16" nillable="true" type="tns:IQConnectUINT16" />
   <xs:complexType name="IQConnectSINT16">
     <xs:complexContent mixed="false">
       <xs:extension base="tns:IQConnectBaseValue">
         <xs:sequence>
           <xs:element minOccurs="0" name="SINT16Value" type="xs:short" />
         </xs:sequence>
       </xs:extension>
     </xs:complexContent>
   </xs:complexType>
   <xs:element name="IQConnectSINT16" nillable="true" type="tns:IQConnectSINT16" />
```

```
 <xs:complexType name="IQConnectUINT32">
     <xs:complexContent mixed="false">
       <xs:extension base="tns:IQConnectBaseValue">
         <xs:sequence>
           <xs:element minOccurs="0" name="UINT32Value" type="xs:unsignedInt" />
         </xs:sequence>
       </xs:extension>
     </xs:complexContent>
   </xs:complexType>
   <xs:element name="IQConnectUINT32" nillable="true" type="tns:IQConnectUINT32" />
   <xs:complexType name="IQConnectSINT32">
     <xs:complexContent mixed="false">
       <xs:extension base="tns:IQConnectBaseValue">
         <xs:sequence>
           <xs:element minOccurs="0" name="SINT32Value" type="xs:int" />
         </xs:sequence>
       </xs:extension>
     </xs:complexContent>
   </xs:complexType>
   <xs:element name="IQConnectSINT32" nillable="true" type="tns:IQConnectSINT32" />
   <xs:complexType name="IQConnectSINT64">
     <xs:complexContent mixed="false">
       <xs:extension base="tns:IQConnectBaseValue">
         <xs:sequence>
           <xs:element minOccurs="0" name="SINT64Value" type="xs:long" />
         </xs:sequence>
       </xs:extension>
     </xs:complexContent>
   </xs:complexType>
   <xs:element name="IQConnectSINT64" nillable="true" type="tns:IQConnectSINT64" />
   <xs:complexType name="IQConnectSINT32Array">
     <xs:complexContent mixed="false">
       <xs:extension base="tns:IQConnectBaseValue">
         <xs:sequence>
           <xs:element minOccurs="0" name="Array" nillable="true" 
type="tns:ArrayOfIQConnectSINT32" />
         </xs:sequence>
       </xs:extension>
     </xs:complexContent>
   </xs:complexType>
   <xs:element name="IQConnectSINT32Array" nillable="true" 
type="tns:IQConnectSINT32Array" />
   <xs:complexType name="ArrayOfIQConnectSINT32">
     <xs:sequence>
       <xs:element minOccurs="0" maxOccurs="unbounded" name="IQConnectSINT32" 
nillable="true" type="tns:IQConnectSINT32" />
     </xs:sequence>
   </xs:complexType>
   <xs:element name="ArrayOfIQConnectSINT32" nillable="true" 
type="tns:ArrayOfIQConnectSINT32" />
   <xs:complexType name="IQConnectVoidArray">
     <xs:complexContent mixed="false">
       <xs:extension base="tns:IQConnectBaseValue">
         <xs:sequence>
           <xs:element minOccurs="0" name="Array" nillable="true" 
type="tns:ArrayOfIQConnectVoid" />
         </xs:sequence>
       </xs:extension>
     </xs:complexContent>
   </xs:complexType>
   <xs:element name="IQConnectVoidArray" nillable="true" 
type="tns:IQConnectVoidArray" />
   <xs:complexType name="ArrayOfIQConnectVoid">
     <xs:sequence>
       <xs:element minOccurs="0" maxOccurs="unbounded" name="IQConnectVoid" 
nillable="true" type="tns:IQConnectVoid" />
```

```
 </xs:sequence>
   </xs:complexType>
   <xs:element name="ArrayOfIQConnectVoid" nillable="true" 
type="tns:ArrayOfIQConnectVoid" />
   <xs:complexType name="IQConnectBooleanArray">
     <xs:complexContent mixed="false">
       <xs:extension base="tns:IQConnectBaseValue">
         <xs:sequence>
           <xs:element minOccurs="0" name="Array" nillable="true" 
type="tns:ArrayOfIQConnectBoolean" />
         </xs:sequence>
       </xs:extension>
     </xs:complexContent>
   </xs:complexType>
   <xs:element name="IQConnectBooleanArray" nillable="true" 
type="tns:IQConnectBooleanArray" />
   <xs:complexType name="ArrayOfIQConnectBoolean">
     <xs:sequence>
       <xs:element minOccurs="0" maxOccurs="unbounded" name="IQConnectBoolean" 
nillable="true" type="tns:IQConnectBoolean" />
     </xs:sequence>
   </xs:complexType>
   <xs:element name="ArrayOfIQConnectBoolean" nillable="true" 
type="tns:ArrayOfIQConnectBoolean" />
   <xs:complexType name="IQConnectUINT8Array">
     <xs:complexContent mixed="false">
       <xs:extension base="tns:IQConnectBaseValue">
         <xs:sequence>
           <xs:element minOccurs="0" name="Array" nillable="true" 
type="tns:ArrayOfIQConnectUINT8" />
         </xs:sequence>
       </xs:extension>
     </xs:complexContent>
   </xs:complexType>
   <xs:element name="IQConnectUINT8Array" nillable="true" 
type="tns:IQConnectUINT8Array" />
   <xs:complexType name="ArrayOfIQConnectUINT8">
     <xs:sequence>
       <xs:element minOccurs="0" maxOccurs="unbounded" name="IQConnectUINT8" 
nillable="true" type="tns:IQConnectUINT8" />
     </xs:sequence>
   </xs:complexType>
   <xs:element name="ArrayOfIQConnectUINT8" nillable="true" 
type="tns:ArrayOfIQConnectUINT8" />
   <xs:complexType name="IQConnectSINT8Array">
     <xs:complexContent mixed="false">
       <xs:extension base="tns:IQConnectBaseValue">
         <xs:sequence>
           <xs:element minOccurs="0" name="Array" nillable="true" 
type="tns:ArrayOfIQConnectSINT8" />
         </xs:sequence>
       </xs:extension>
     </xs:complexContent>
   </xs:complexType>
   <xs:element name="IQConnectSINT8Array" nillable="true" 
type="tns:IQConnectSINT8Array" />
   <xs:complexType name="ArrayOfIQConnectSINT8">
     <xs:sequence>
       <xs:element minOccurs="0" maxOccurs="unbounded" name="IQConnectSINT8" 
nillable="true" type="tns:IQConnectSINT8" />
     </xs:sequence>
   </xs:complexType>
   <xs:element name="ArrayOfIQConnectSINT8" nillable="true" 
type="tns:ArrayOfIQConnectSINT8" />
   <xs:complexType name="IQConnectUINT16Array">
     <xs:complexContent mixed="false">
```

```
 <xs:extension base="tns:IQConnectBaseValue">
         <xs:sequence>
           <xs:element minOccurs="0" name="Array" nillable="true" 
type="tns:ArrayOfIQConnectUINT16" />
         </xs:sequence>
       </xs:extension>
     </xs:complexContent>
   </xs:complexType>
   <xs:element name="IQConnectUINT16Array" nillable="true" 
type="tns:IQConnectUINT16Array" />
   <xs:complexType name="ArrayOfIQConnectUINT16">
     <xs:sequence>
       <xs:element minOccurs="0" maxOccurs="unbounded" name="IQConnectUINT16" 
nillable="true" type="tns:IQConnectUINT16" />
     </xs:sequence>
   </xs:complexType>
   <xs:element name="ArrayOfIQConnectUINT16" nillable="true" 
type="tns:ArrayOfIQConnectUINT16" />
   <xs:complexType name="IQConnectSINT16Array">
     <xs:complexContent mixed="false">
       <xs:extension base="tns:IQConnectBaseValue">
         <xs:sequence>
           <xs:element minOccurs="0" name="Array" nillable="true" 
type="tns:ArrayOfIQConnectSINT16" />
         </xs:sequence>
       </xs:extension>
     </xs:complexContent>
   </xs:complexType>
   <xs:element name="IQConnectSINT16Array" nillable="true" 
type="tns:IQConnectSINT16Array" />
   <xs:complexType name="ArrayOfIQConnectSINT16">
     <xs:sequence>
       <xs:element minOccurs="0" maxOccurs="unbounded" name="IQConnectSINT16" 
nillable="true" type="tns:IQConnectSINT16" />
     </xs:sequence>
   </xs:complexType>
   <xs:element name="ArrayOfIQConnectSINT16" nillable="true" 
type="tns:ArrayOfIQConnectSINT16" />
   <xs:complexType name="IQConnectUINT32Array">
     <xs:complexContent mixed="false">
       <xs:extension base="tns:IQConnectBaseValue">
         <xs:sequence>
           <xs:element minOccurs="0" name="Array" nillable="true" 
type="tns:ArrayOfIQConnectUINT32" />
         </xs:sequence>
       </xs:extension>
     </xs:complexContent>
   </xs:complexType>
   <xs:element name="IQConnectUINT32Array" nillable="true" 
type="tns:IQConnectUINT32Array" />
   <xs:complexType name="ArrayOfIQConnectUINT32">
     <xs:sequence>
       <xs:element minOccurs="0" maxOccurs="unbounded" name="IQConnectUINT32" 
nillable="true" type="tns:IQConnectUINT32" />
     </xs:sequence>
   </xs:complexType>
   <xs:element name="ArrayOfIQConnectUINT32" nillable="true" 
type="tns:ArrayOfIQConnectUINT32" />
   <xs:complexType name="IQConnectUINT64Array">
     <xs:complexContent mixed="false">
       <xs:extension base="tns:IQConnectBaseValue">
         <xs:sequence>
           <xs:element minOccurs="0" name="Array" nillable="true" 
type="tns:ArrayOfIQConnectUINT64" />
         </xs:sequence>
       </xs:extension>
```

```
 </xs:complexContent>
   </xs:complexType>
   <xs:element name="IQConnectUINT64Array" nillable="true" 
type="tns:IQConnectUINT64Array" />
   <xs:complexType name="ArrayOfIQConnectUINT64">
     <xs:sequence>
       <xs:element minOccurs="0" maxOccurs="unbounded" name="IQConnectUINT64" 
nillable="true" type="tns:IQConnectUINT64" />
     </xs:sequence>
   </xs:complexType>
   <xs:element name="ArrayOfIQConnectUINT64" nillable="true" 
type="tns:ArrayOfIQConnectUINT64" />
   <xs:complexType name="IQConnectSINT64Array">
     <xs:complexContent mixed="false">
       <xs:extension base="tns:IQConnectBaseValue">
         <xs:sequence>
           <xs:element minOccurs="0" name="Array" nillable="true" 
type="tns:ArrayOfIQConnectSINT64" />
         </xs:sequence>
       </xs:extension>
     </xs:complexContent>
   </xs:complexType>
   <xs:element name="IQConnectSINT64Array" nillable="true" 
type="tns:IQConnectSINT64Array" />
   <xs:complexType name="ArrayOfIQConnectSINT64">
     <xs:sequence>
       <xs:element minOccurs="0" maxOccurs="unbounded" name="IQConnectSINT64" 
nillable="true" type="tns:IQConnectSINT64" />
     </xs:sequence>
   </xs:complexType>
   <xs:element name="ArrayOfIQConnectSINT64" nillable="true" 
type="tns:ArrayOfIQConnectSINT64" />
   <xs:complexType name="IQConnectFloatArray">
     <xs:complexContent mixed="false">
       <xs:extension base="tns:IQConnectBaseValue">
         <xs:sequence>
           <xs:element minOccurs="0" name="Array" nillable="true" 
type="tns:ArrayOfIQConnectFloat" />
         </xs:sequence>
       </xs:extension>
     </xs:complexContent>
   </xs:complexType>
   <xs:element name="IQConnectFloatArray" nillable="true" 
type="tns:IQConnectFloatArray" />
   <xs:complexType name="ArrayOfIQConnectFloat">
     <xs:sequence>
       <xs:element minOccurs="0" maxOccurs="unbounded" name="IQConnectFloat" 
nillable="true" type="tns:IQConnectFloat" />
     </xs:sequence>
   </xs:complexType>
   <xs:element name="ArrayOfIQConnectFloat" nillable="true" 
type="tns:ArrayOfIQConnectFloat" />
   <xs:complexType name="IQConnectDoubleArray">
     <xs:complexContent mixed="false">
       <xs:extension base="tns:IQConnectBaseValue">
         <xs:sequence>
           <xs:element minOccurs="0" name="Array" nillable="true" 
type="tns:ArrayOfIQConnectDouble" />
         </xs:sequence>
       </xs:extension>
     </xs:complexContent>
   </xs:complexType>
   <xs:element name="IQConnectDoubleArray" nillable="true" 
type="tns:IQConnectDoubleArray" />
   <xs:complexType name="ArrayOfIQConnectDouble">
     <xs:sequence>
```

```
 <xs:element minOccurs="0" maxOccurs="unbounded" name="IQConnectDouble" 
nillable="true" type="tns:IQConnectDouble" />
     </xs:sequence>
   </xs:complexType>
   <xs:element name="ArrayOfIQConnectDouble" nillable="true" 
type="tns:ArrayOfIQConnectDouble" />
   <xs:complexType name="IQConnectStringArray">
     <xs:complexContent mixed="false">
       <xs:extension base="tns:IQConnectBaseValue">
         <xs:sequence>
           <xs:element minOccurs="0" name="Array" nillable="true" 
type="tns:ArrayOfIQConnectString" />
         </xs:sequence>
       </xs:extension>
     </xs:complexContent>
   </xs:complexType>
   <xs:element name="IQConnectStringArray" nillable="true" 
type="tns:IQConnectStringArray" />
   <xs:complexType name="ArrayOfIQConnectString">
     <xs:sequence>
       <xs:element minOccurs="0" maxOccurs="unbounded" name="IQConnectString" 
nillable="true" type="tns:IQConnectString" />
     </xs:sequence>
   </xs:complexType>
   <xs:element name="ArrayOfIQConnectString" nillable="true" 
type="tns:ArrayOfIQConnectString" />
   <xs:complexType name="IQConnectDateTimeArray">
     <xs:complexContent mixed="false">
       <xs:extension base="tns:IQConnectBaseValue">
         <xs:sequence>
           <xs:element minOccurs="0" name="Array" nillable="true" 
type="tns:ArrayOfIQConnectDateTime" />
         </xs:sequence>
       </xs:extension>
     </xs:complexContent>
   </xs:complexType>
   <xs:element name="IQConnectDateTimeArray" nillable="true" 
type="tns:IQConnectDateTimeArray" />
   <xs:complexType name="ArrayOfIQConnectDateTime">
     <xs:sequence>
       <xs:element minOccurs="0" maxOccurs="unbounded" name="IQConnectDateTime" 
nillable="true" type="tns:IQConnectDateTime" />
     </xs:sequence>
   </xs:complexType>
   <xs:element name="ArrayOfIQConnectDateTime" nillable="true" 
type="tns:ArrayOfIQConnectDateTime" />
   <xs:complexType name="IQConnectAttrListArray">
     <xs:complexContent mixed="false">
       <xs:extension base="tns:IQConnectBaseValue">
         <xs:sequence>
           <xs:element minOccurs="0" name="Array" nillable="true" 
type="tns:ArrayOfIQConnectAttrList" />
         </xs:sequence>
       </xs:extension>
     </xs:complexContent>
   </xs:complexType>
```

```
 <xs:element name="IQConnectAttrListArray" nillable="true" 
type="tns:IQConnectAttrListArray" />
   <xs:complexType name="IQConnectBlob">
    <xs:complexContent mixed="false">
       <xs:extension base="tns:IQConnectBaseValue">
         <xs:sequence>
           <xs:element minOccurs="0" name="BlobValue" nillable="true" 
type="xs:base64Binary" />
        </xs:sequence>
      </xs:extension>
    </xs:complexContent>
  </xs:complexType>
   <xs:element name="IQConnectBlob" nillable="true" type="tns:IQConnectBlob" />
</xs:schema>
```
# **GetChildren**

POST method to get a list of children from a Workflow Automation provider object.

### **Request Parameters**

Include the following parameters in the request URL as needed.

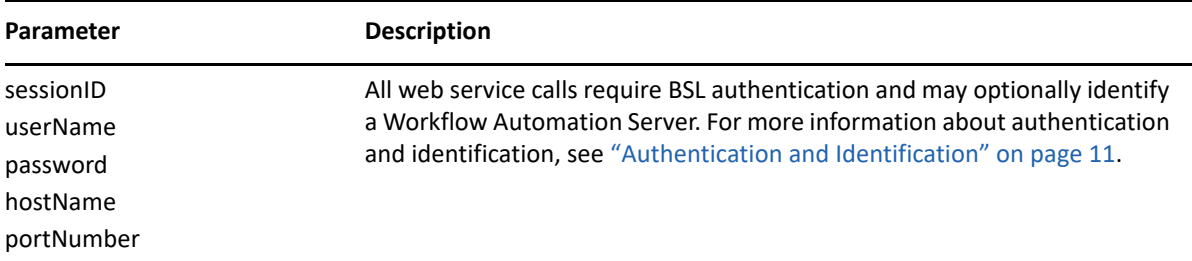

### **Request Data**

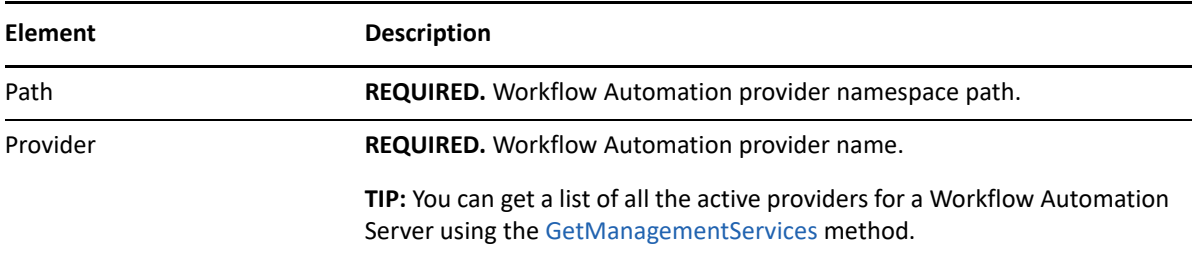

### **Response Data**

The POST response data contains the following element.

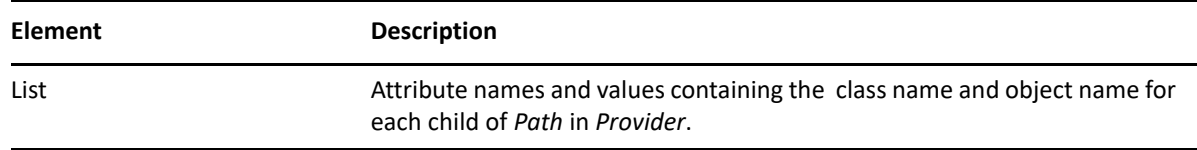

# <span id="page-199-0"></span>**GetManagementServices**

GET method to get a summary of the available Workflow Automation providers.

### **Request Parameters**

Include the following parameters in the request URL as needed.

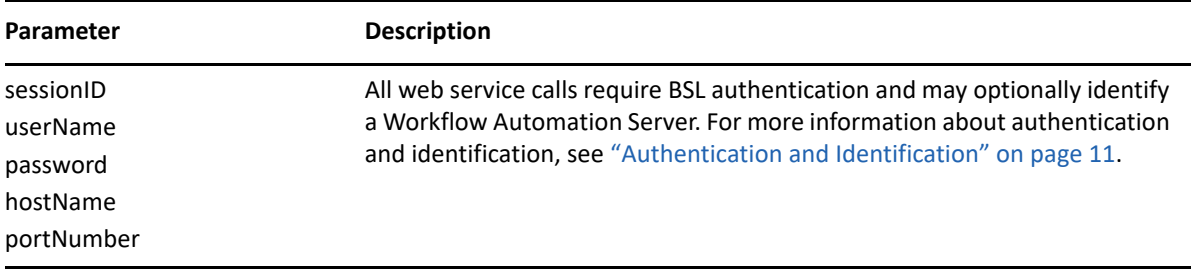

### **Response Data**

The GET response data contains the following elements.

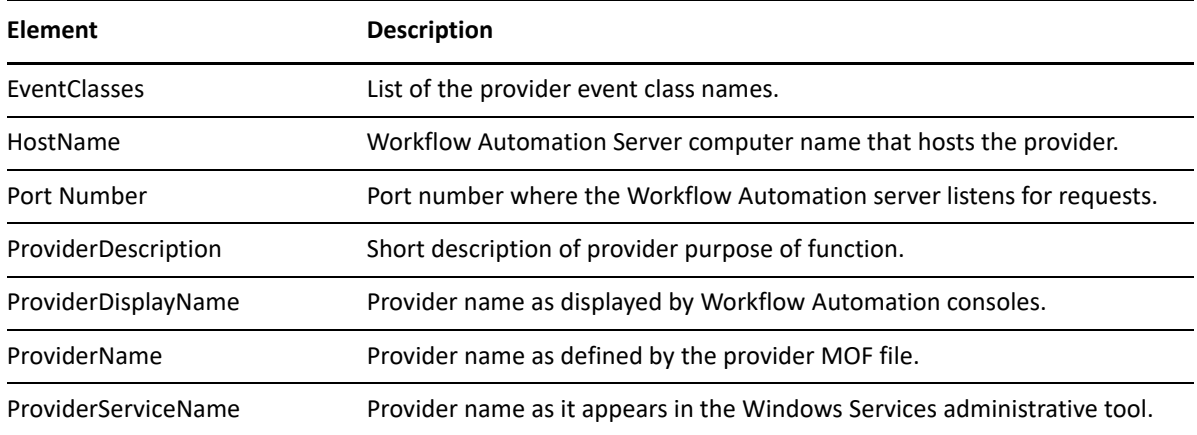

# **Login**

GET method to log in to a session with the Workflow Automation IQConnect web service.

### **Request Parameters**

Include the following parameters in the request URL as needed.

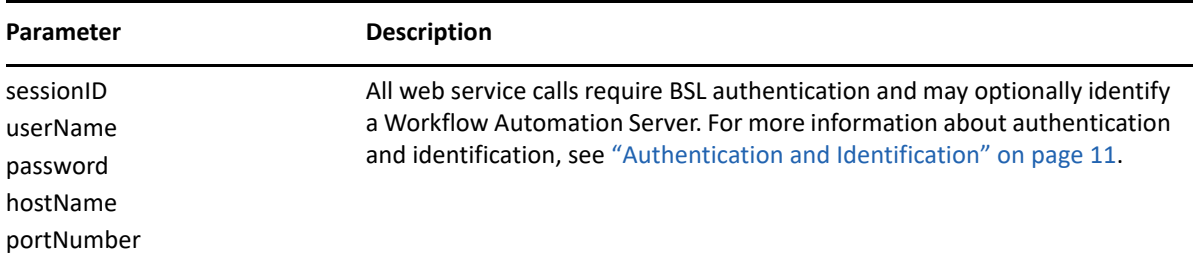

#### **Response Data**

The GET response data contains the following element.

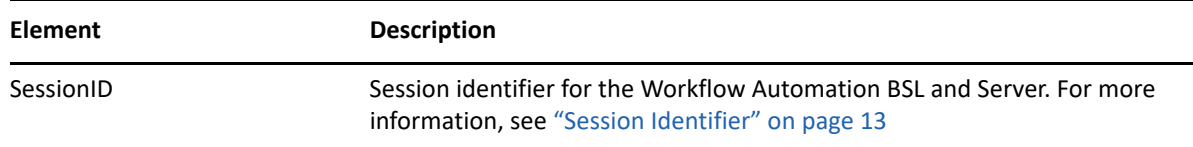

# **ReadResource**

POST method to read from a resource (for example, a file) associated with a Workflow Automation provider namespace object.

#### **Request Parameters**

Include the following parameters in the request URL as needed.

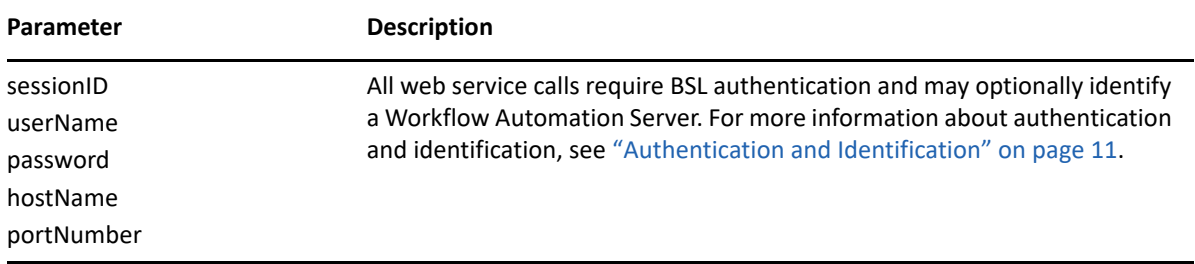

#### **Request Data**

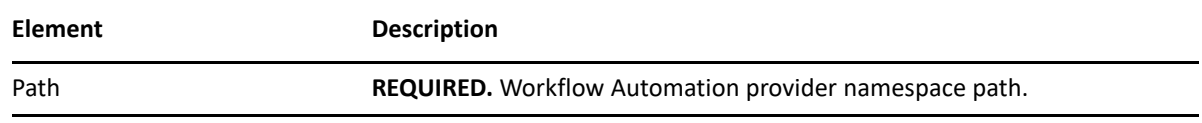

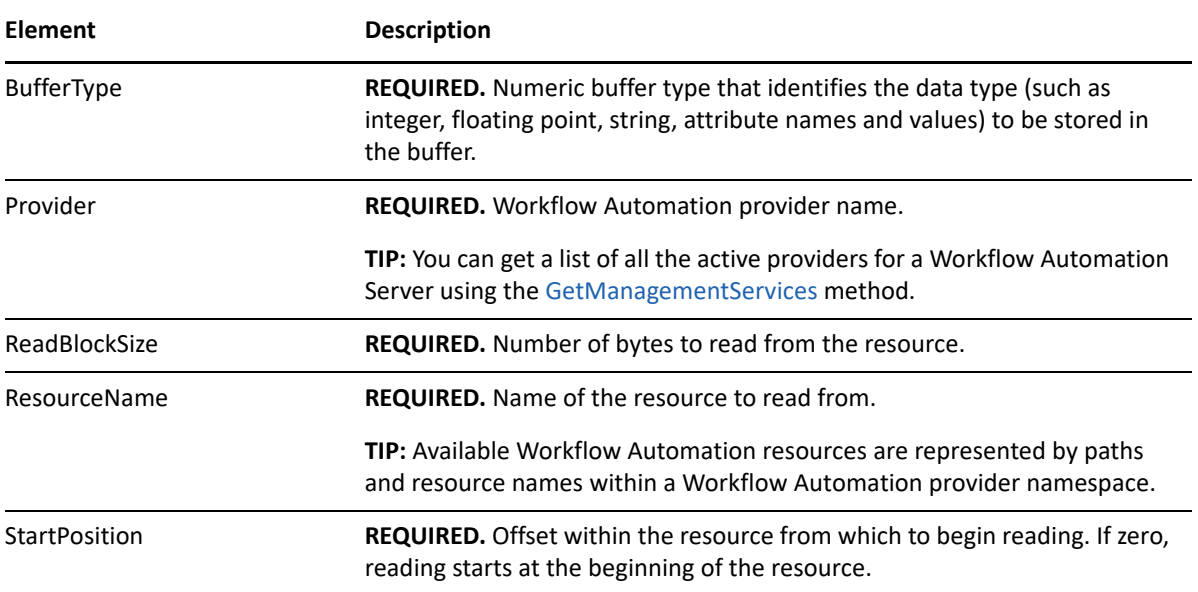

### **Response Data**

The POST response data contains the following elements.

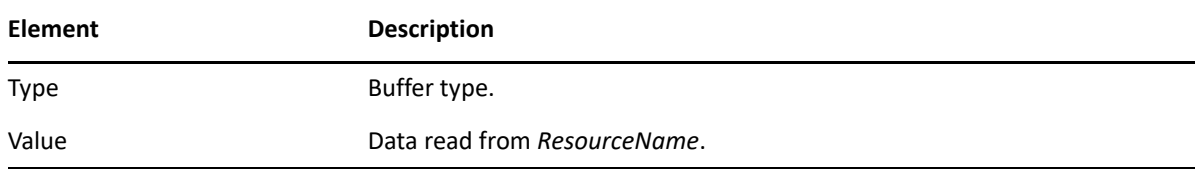

# **RunVOSScript**

POST method to run a VOS script query against the Workflow Automation provider namespaces.

## **Request Parameters**

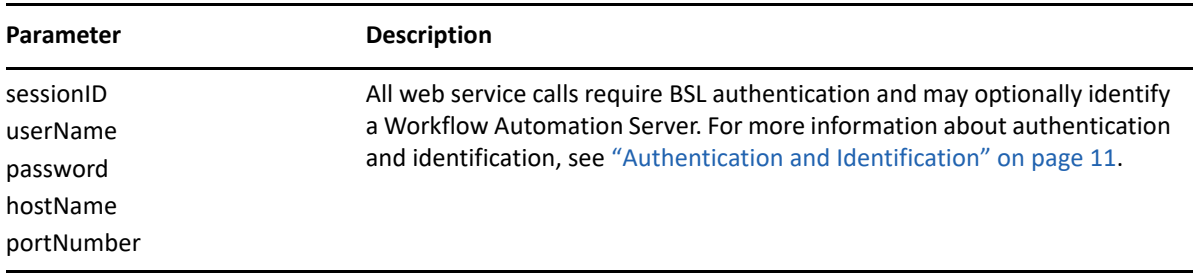

Include the following elements in the POST request data as needed.

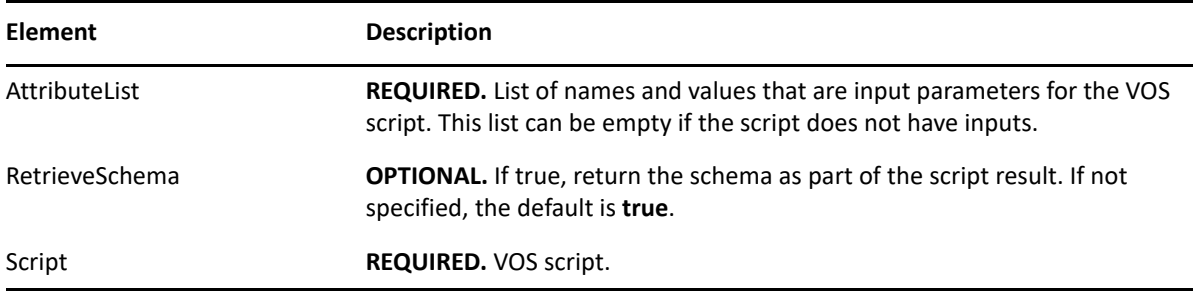

### **Response Data**

The POST response data contains the following elements.

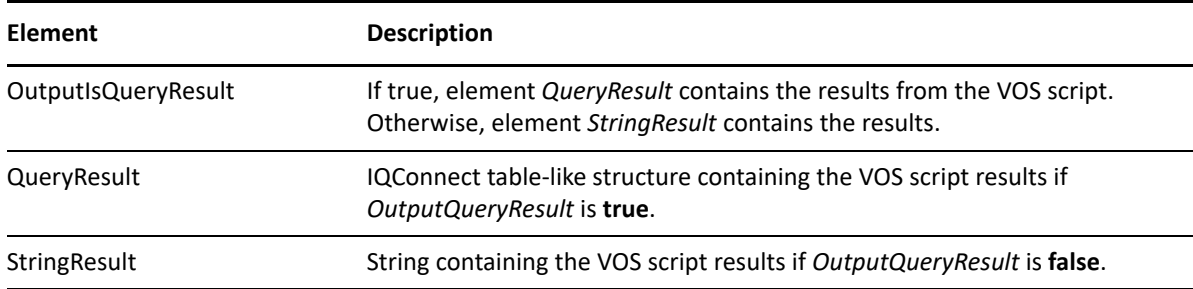

# **RunVOSScriptByProvider**

POST method to run a VOS script query against a specific provider namespace.

## **Request Parameters**

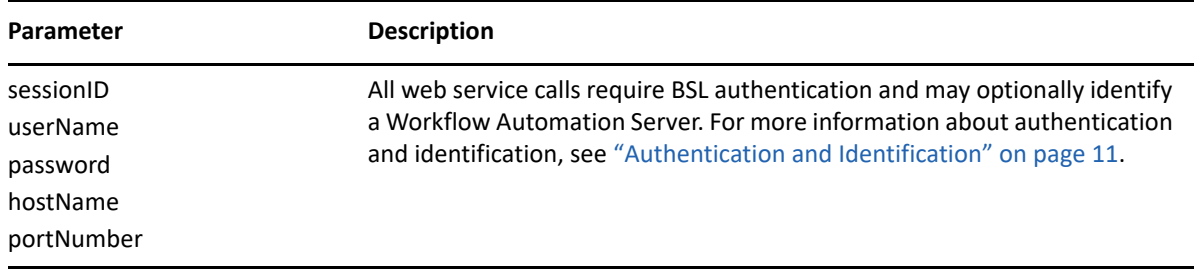

Include the following elements in the POST request data as needed.

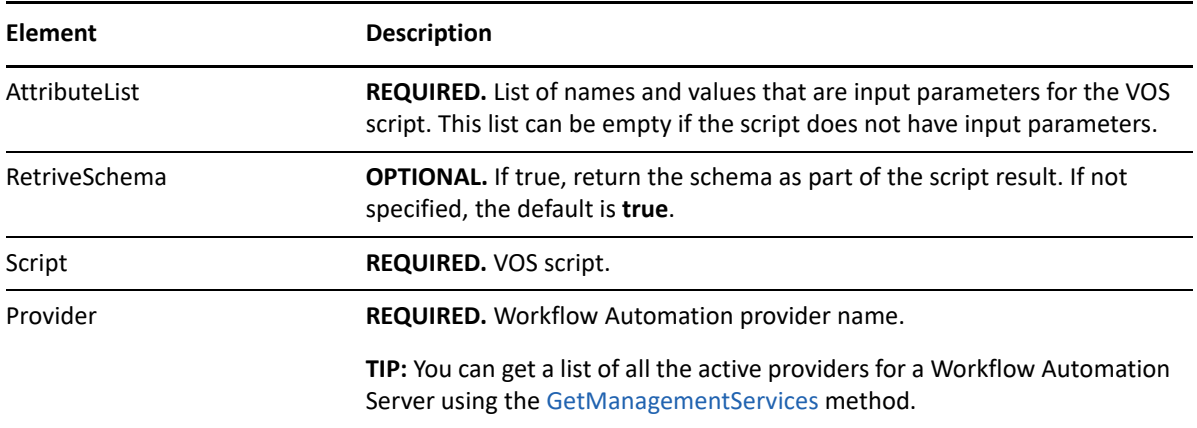

### **Response Data**

The POST response data contains the following elements.

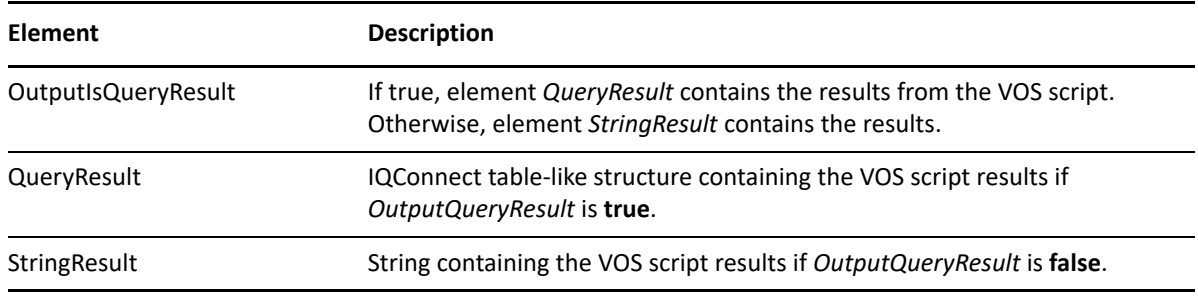

# **RunVQLQuery**

POST method to run a VQL query against the available Workflow Automation provider namespaces.

### **Request Parameters**

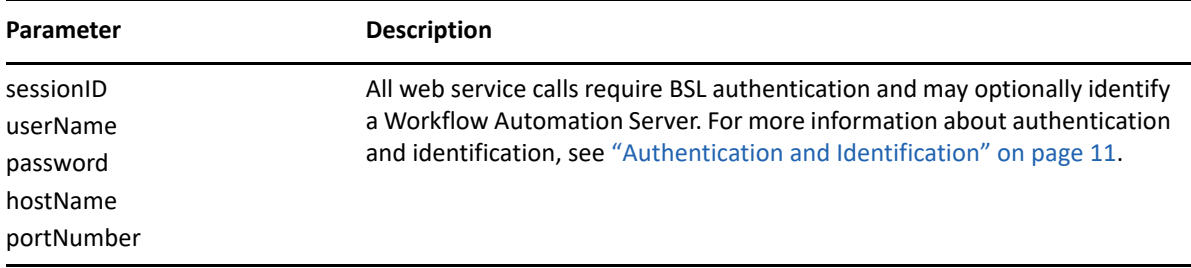

Include the following elements in the POST request data as needed.

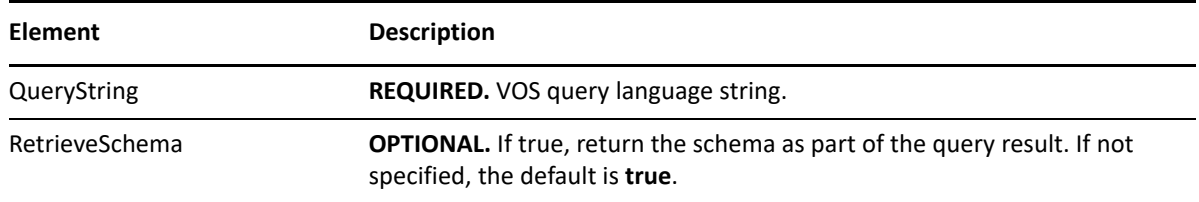

### **Response Data**

The POST response data contains the following elements.

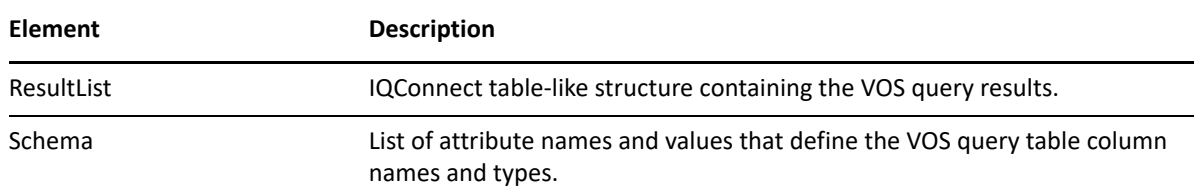

# **RunVQLQueryByProvider**

POST method to run a VQL query against a specific provider namespace.

# **Request Parameters**

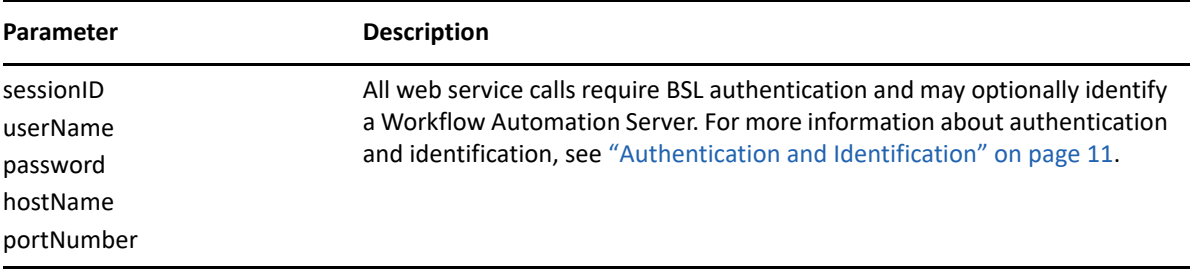

Include the following elements in the POST request data as needed.

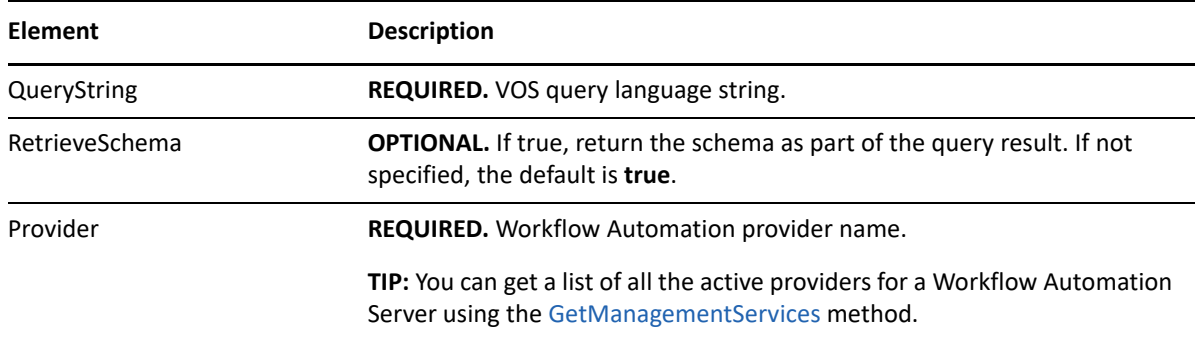

### **Response Data**

The POST response data contains the following elements.

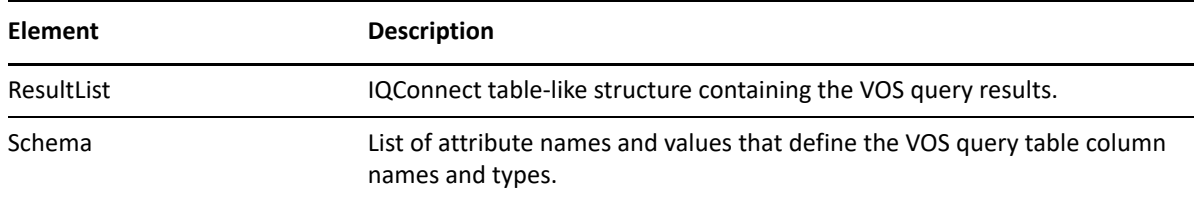

# **SetAttribute**

POST method to get an attribute for a provider namespace object.

### **Request Parameters**

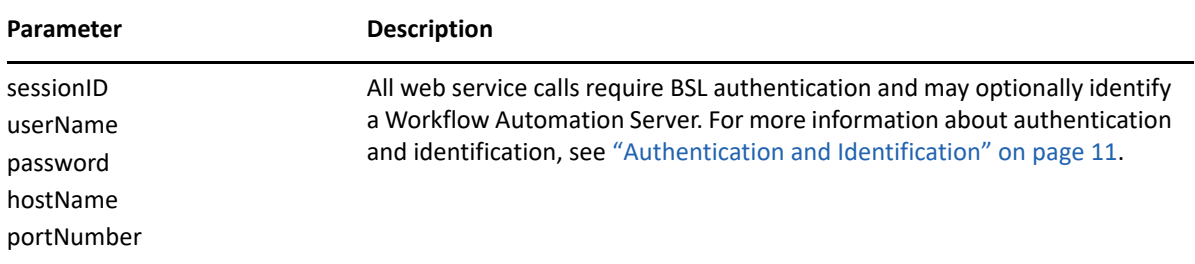

Include the following elements in the POST request data as needed.

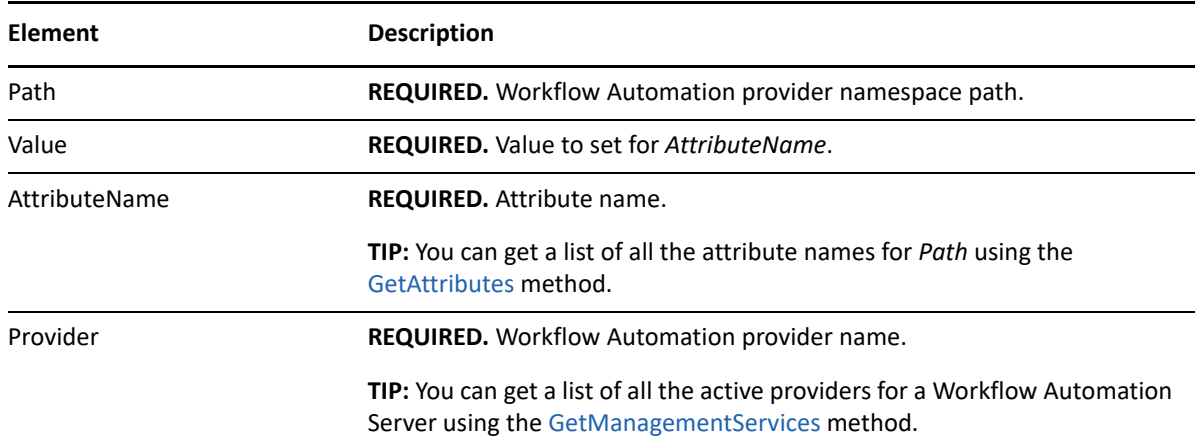

# **SetAttributes**

POST method to set multiple attributes for a provider namespace object.

### **Request Parameters**

Include the following parameters in the request URL as needed.

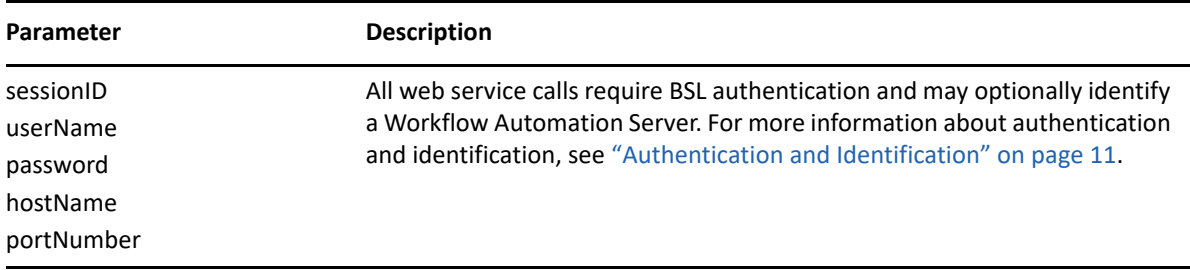

### **Request Data**

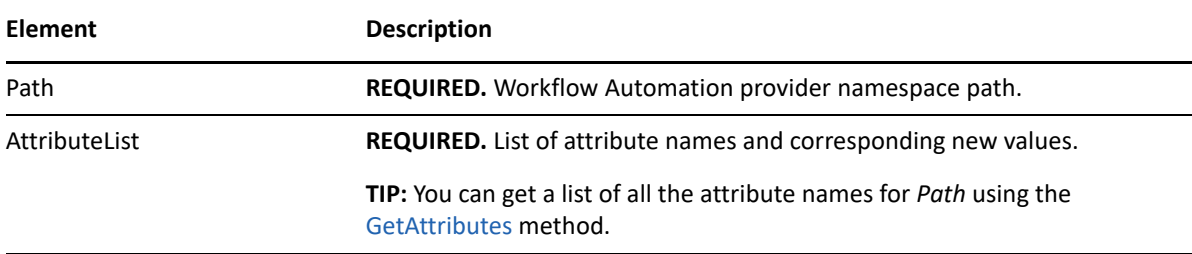

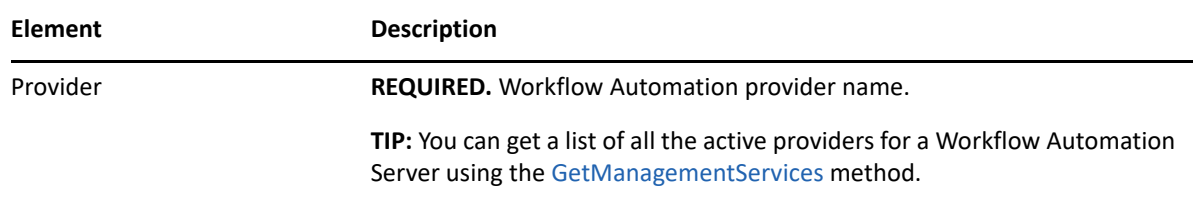

# **WriteResource**

POST method to write to a resource (for example, a file) associated with a Workflow Automation provider namespace object.

### **Request Parameters**

Include the following parameters in the request URL as needed.

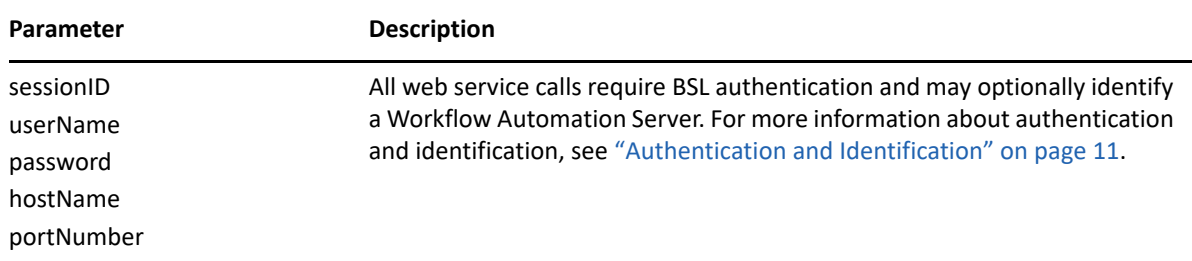

## **Request Data**

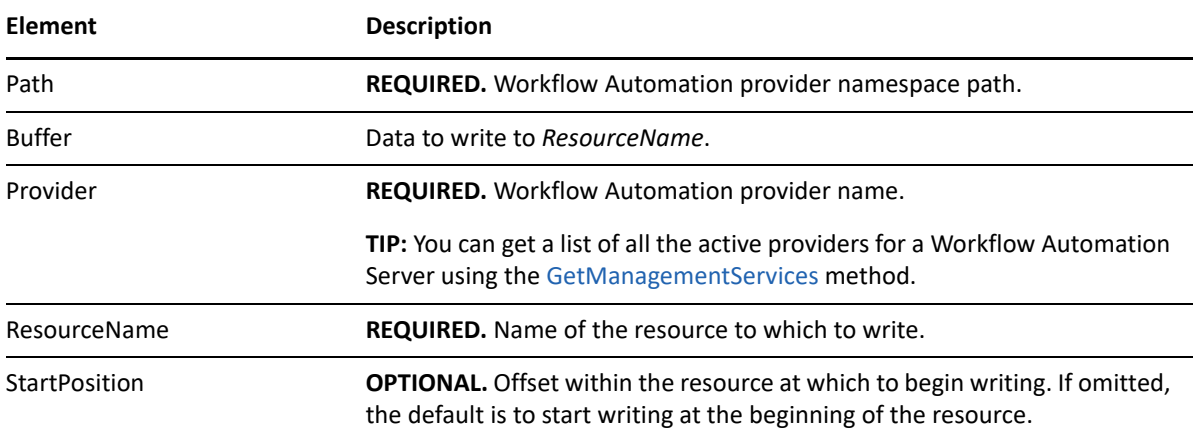